# **UNIVERSIDAD IBEROAMERICANA**

Estudios con Reconocimiento de Validez Oficial por Decreto Presidencial Del 3 de abril de 1981

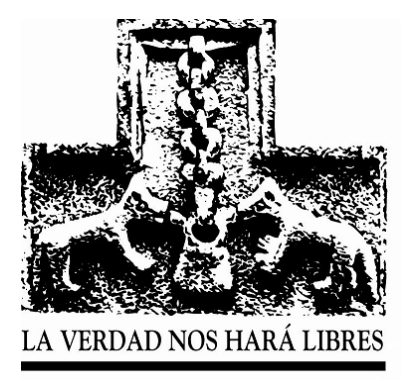

# "APLICACIÓN DE MÉTODOS ESTADÍSTICOS PARA EL ANÁLISIS DE MATERIALES TERMOPLÁSTICOS Y ESPUMAS DE POLIURETANO, COMO SISTEMAS REDUCTORES DE PRESIÓN PARA LESIONADOS MEDULARES USUARIOS DE SILLAS DE RUEDAS".

# **TESIS**

Que para obtener el grado de

# **MAESTRA EN INGENIERÍA DE CALIDAD**

P r e s e n t a

# **DIANA ALICIA GAYOL MÉRIDA**

Director de la tesis: Dr. Primitivo Reyes Aguilar Lector: M. C. Jorge Ernesto Letechipia Moreno Lector: Mtro. Eduardo Arias Báez

México, D.F. 2007

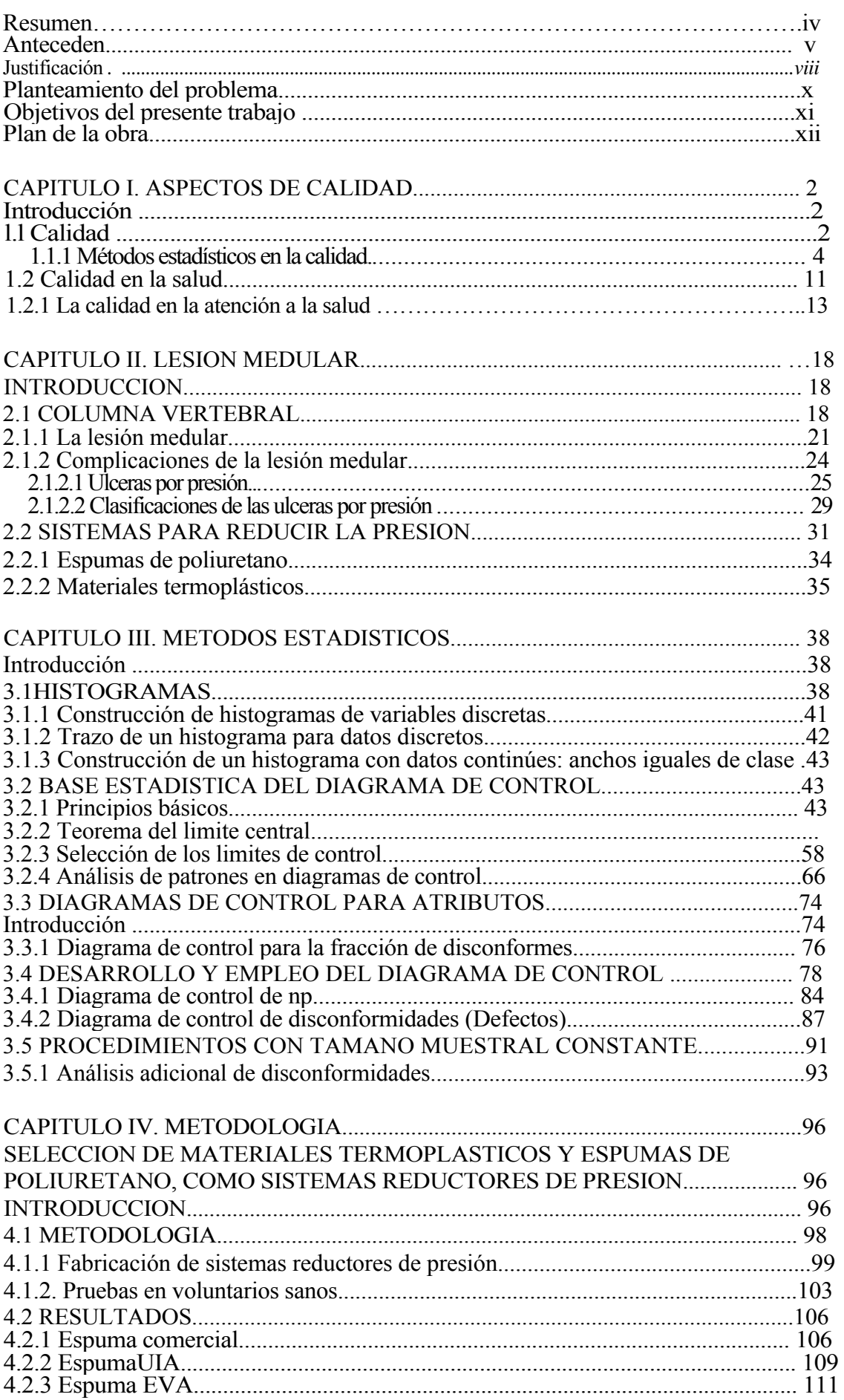

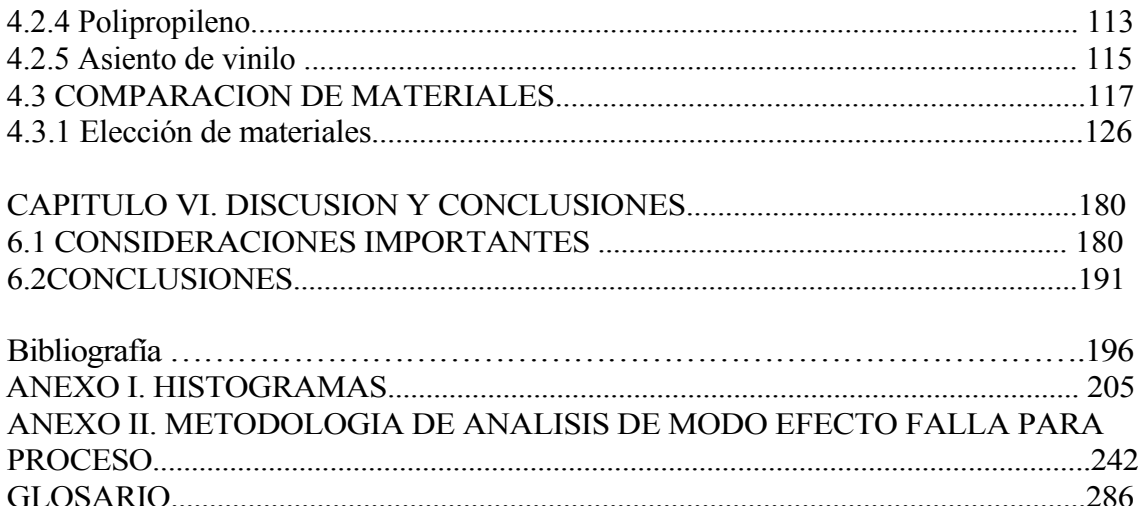

# **INTRODUCCIÓN**

## **Resumen**

El presente trabajo se encuentra enfocado a la evaluación de materiales de interfaz, que se utilizarán en la fabricación de sistemas reductores de presión, con los que se pretende prevenir la formación de úlceras por presión en lesionados medulares usuarios de sillas de ruedas. La función de los sistemas reductores de presión es ayudar a reducir la presión que se ejerce en el cuerpo cuando una persona se encuentra sentada, y ayudar a mantener una buena postura.

También se evaluará el proceso de fabricación de estos sistemas ya que en caso de obtener resultados positivos se pretende transferir los procesos de fabricación al Laboratorio de Órtesis y Prótesis y del Instituto Nacional de Rehabilitación.

Este proyecto forma parte de un protocolo de investigación que se esta realizando en el Instituto Nacional de Rehabilitación, en Laboratorio de Ingeniería de Rehabilitación, en conjunto con el Servicio de Rehabilitación Neurológica del Instituto, con el apoyo de la Universidad Iberoamericana, y el financiamiento del Consejo Nacional de Ciencia y Tecnología, clave SALUD-2003-C01-97.

Este protocolo está enfocado a prevenir la formación de úlceras por presión, en lesionados medulares atendidos en el Instituto Nacional de Rehabilitación. La prevención se realizará a través de sistemas reductores de presión, los cuales serán diseñados y construidos en el Laboratorio de Ingeniería de Rehabilitación y en el Laboratorio de Órtesis y Prótesis.

Los prototipos serán fabricados con materiales termoplásticos y espumas de poliuretano, y antes de que sean fabricados para personas con lesión medular, fueron probados en voluntarios sanos, para esto se realizaron varias combinaciones de los materiales antes mencionados y se buscó la combinación que arrojará como resultado un rango de presiones menores al rango de 60 mmHg.

Se encontró a través de un análisis de frecuencias corroborado con una prueba de hipótesis, que la mejor combinación fue el polipropileno-espuma de poliuretano de tipo comercial, si embargo se encontró que el proceso estaba fuera de control, esto a través de un diagrama de control, el siguiente paso fue encontrar las causas por medio un diagrama de Ishikawa y de un Análisis de Efecto Modo y Falla. Se clasificaron las causas usando un análisis de Pareto, que a su vez fue el punto de partida para proponer planes correctivos y preventivos.

Actualmente se están implementando acciones correctivas y preventivas propuestas, las cuales una vez terminadas se verificarán los resultados obtenidos. Todo esto encaminado a obtener un proceso controlado para asegurar que los sistemas reductores de presión ayuden a prevenir las úlceras por presión y sus complicaciones.

#### **Antecedentes**

Una de las discapacidades motoras más comunes, es la lesión medular. Esta discapacidad es adquirida por personas que se encuentran en la edad productiva. [1]

v

La mayoría de las personas con lesión medular requieren de una silla de ruedas para desplazarse en forma independiente y realizar sus actividades laborales, educativas, sociales y de la vida diaria.

Los usuarios de sillas de ruedas frecuentemente pasan sentados entre 12 y 16 horas al día, mientras realizan sus actividades diarias [2]; esta es una de las razones por las cuales, las personas con lesión medular se consideran el grupo más vulnerable para desarrollar úlceras de presión, debido a la inmovilidad y la insensibilidad entre otros factores; hay investigaciones que estiman que entre el 50% y 80% [3] de personas con lesión medular desarrollan úlceras de presión.

Por otra parte la Administración de Veteranos (EU) ha estimado que 40% de los parapléjicos y 50% de los cuadrapléjicos requieren de hospitalización debido a la complicación de úlceras de presión durante su vida (4). La formación de úlceras en un lesionado medular irrumpe en cada aspecto de su vida: afecta la salud; el empleo; la educación y su interacción social. [2]

Las úlceras por presión son difíciles de tratar y costosas. El costo estimado por el cuidado de las úlceras es aproximadamente de 150 millones de libras en el Reino Unido y de más de \$3 billones de U.S. en Estados Unidos. Por ejemplo en el Reino Unido una úlcera sacra involucra un gasto de: equipo médico, materiales de curación, medicamentos, colchones especiales para liberar la presión durante la estadía en el hospital del paciente, que se puede prolongar por meses; la estimación total de este gasto por paciente es de 26,000 libras. [5]

vi

También en Estados Unidos se han hecho estudios en los que los costos al año en cuidados médicos y enfermería representan \$10,000 U.S. por persona tratada por úlceras de presión [6]. Las úlceras por presión aparte de llevar a la hospitalización son un factor de incremento de la mortalidad, en un estudio realizado por Hotchkiss, en los países en vías de desarrollo una gran mayoría de lesionados medulares muere en un período de dos años debido a problemas relacionados con úlceras de presión. [7] En México no existen estadísticas sobre la población de sufre de lesión medular, tampoco existe un censo nacional sobre cuantos lesionados medulares sufre de úlceras por presión, sin embargo el Servicio Médico de Lesión Medular del Instituto Nacional de Rehabilitación a reportado que cerca del 95% de los lesionados medulares que atiende presentan úlceras de presión. Una de las principales repercusiones es la economía de la familia, ya que la mayoría de los lesionados medulares tienen escolaridad baja y comúnmente se desempeñan como obreros o trabajadores de la construcción. En muchas ocasiones debido a la ignorancia y negligencia de los familiares, muchos lesionados medulares regresan al servicio médico de lesión medular, por úlceras e infecciones en ellas, lo cual causa que muchos de ellos sean hospitalizados u operados.

Una forma de prevenir la formación de las úlceras es utilizando asientos especiales para ayudar a reducir la presión en los tejidos blandos que se encuentran en contacto con el asiento de la silla de ruedas, en México la mayoría de este tipo de asientos son de importación y en muchas ocasiones no satisfacen las necesidades de liberación de presión y de soporte en lesionados medulares.

vii

La presión recomendada para evitar lesiones, es la cercana a 1 psi (52 mmHg), está presión no debe ser prolongada<sup>[1](#page-7-0)</sup>.

Una presión de 60 mmHg por una hora puede causar cambios, que pudieran conducir a la formación de una úlcera por presión. Pero en la práctica, las medidas de presión en la piel no presentan una relación constante, con la presión del tejido en contacto. Esta relación difiere de persona a persona, y a cada parte del cuerpo. Existe una recomendación sobre las presiones máximas bajo las tuberosidades isquiáticas es de 40 mmHg para personas con alto riesgo de úlceras a 80 mmHg para personas de bajo riesgo. [8]

Para este trabajo, se tomó como un rango de presiones máximas, un rango de 60 mmHg o menos, haciendo la suposición que los voluntarios sanos tenían un riesgo moderado.

#### **Justificación**

La finalidad de este proyecto es encontrar la mejor combinación de materiales que ayuden a reducir la presión al estar sentado en una silla de ruedas y prevenir la formación de úlceras por presión. La presencia de úlceras por presión es una de las principales complicaciones que conducen a largas estancias en el hospital y a la muerte.

La lesión medular de acuerdo a Garrisdon [18] es una entidad patológica catastrófica y se considera un problema de salud pública, porque afecta a la persona que lo padece a la

-

<span id="page-7-0"></span><sup>1</sup> M.J. Rosenthal, R.M. Felton, D.L. Hileman, "A wheelchair cushions designed to redistribute sites of sitting pressure", Archives of physical Medicine and Rehabilitation vol.77, no.3, pages. 278-282, Mar 1996.

familia y al sector salud. Se define como una afección multisistemica, multifactorial, que afecta al aspecto biopsicosocial del individuo, dejando secuelas irreversibles. [18]

La lesión medular afecta más a hombres que mujeres en una proporción de 4 a 1, en edad productiva de 20 a 35 años. Siendo la caída de altura la más frecuente, seguida por arma de fuego y accidente automovilístico. Al ser el hombre comúnmente el proveedor esto ocasiona que muchas familias tengan serios problemas económicos ya que quedan sin sustento, y que algún miembro de la familia tenga que cuidar del discapacitado. [18]

En México no existen estadísticas sobre la población que padece esta discapacidad, sin embargo se estima que en el Distrito Federal existe una incidencia de lesión medular traumática de 18.1 por millón de habitantes al año. [18]

El Instituto Nacional de Rehabilitación tiene una población de lesionados medulares de 200, y se ha estimado que recibe unos 100 nuevos casos al año; de la población total atendida en el Instituto el 95% ha presentado úlceras por presión lo cual ha retrasado de forma importante su proceso de rehabilitación, en algunos casos la estancia en hospitalización se ha prolongado por más  $100$  días.<sup>[2](#page-8-0)</sup>

Las úlceras por presión son una de las complicaciones más difíciles de prevenir, y requieren de un alto costo económico para su curación, así mismo crea estados depresivos importantes en el lesionado medular, y dependencia de sus cuidadores.

<span id="page-8-0"></span><sup>-&</sup>lt;br><sup>2</sup> Información proporcionada por el Servicio de Rehabilitación Neurológica del Instituto Nacional de Rehabilitación.

La aplicación de los sistemas reductores de presión como medios de prevención y curación, junto con una adecuada rehabilitación y que las secuelas de la discapacidad no limiten su independencia física, mental y social, provocan que el lesionado medular deje de ser un enfermo, para convertirse en una persona integrada a su medio ambiente, independiente económicamente, con una plena actividad sexual y emocional, responsable del cuidado de su salud, pudiendo considerarse una persona sana con capacidades diferentes.

#### **Planteamiento del problema**

Las úlceras por presión en lesionados medulares, como se planteo en secciones anteriores, es un problema de salud, y una forma de ayudar su prevención y tratamiento es con el uso de asientos especiales, que les ayuden a redistribuir las presiones que se generan en su tejido. Existen diferentes tipos de asientos especiales o sistemas reductores de presión, que pueden ir desde cojines planos de espuma, asientos de aire o de gel, y asientos conformados a la medida de la persona.

En México, la mayor parte de estos asientos son importados y esto encarece su precio, y es sabido que las personas con algún tipo de discapacidad tienen recursos económicos limitados o en muchos casos no los tienen.

Debido a esta situación se planteó un proyecto para el desarrollo de sistemas reductores de presión para lesionados medulares. Estos sistemas serán realizador con materiales accesibles en el mercado y en precio, y que sean conocidos por técnicos ortesistas protesistas, para que existir una transferencia tecnológica a instituciones de salud y de esta forma se beneficie al mayor número de usuarios de sillas de ruedas, ya que se

x

pretende que este tipo de sistemas ayuden a personas con otro tipo de discapacidades y que sean usuarios de sillas de ruedas.

El primer paso, del presente proyecto es definir los materiales con los se realizarán los sistemas reductores de presión, así como el proceso de fabricación.

# **Objetivos del presente trabajo**

• **Objetivo General:** Proponer un sistema reductor de presión, que ayude a prevenir úlceras por presión en lesionados medulares usuarios de sillas de ruedas, y con esto favorecer su calidad de vida.

# • **Objetivos Específicos:**

- Usar métodos estadísticos para encontrar la o las combinaciones de materiales para fabricar sistemas reductores de presión, que generen presiones menores a 60 mmHg.
- Evaluar el proceso de fabricación de los sistemas reductores de presión usando métodos de control estadístico de procesos.

#### **Plan de la obra**

Este trabajo se enfoca, al análisis de materiales de diferentes sistemas reductores de presión, este análisis se realizó usando métodos estadísticos; de dicho análisis se eligió una combinación de materiales la cual será usada para la fabricación de sistemas reductores de presión para los lesionados medulares. También se evaluó el proceso de fabricación de estos sistemas ya que se plantea su transferencia al Laboratorio de Órtesis y Prótesis de INR.

En el Capítulo I, se abordan definiciones e implicaciones Calidad, tanto en el aspecto de Salud como en el aspecto tecnológico. Debido a que el trabajo se abordará ambos temas.

En el Capítulo II, se describe la lesión medular y sus implicaciones. También se describen que son los sistemas de liberación de presión, los principios en los que se basa para liberar la presión y ayudar a prevenir la formación de las úlceras de presión; y se describen los materiales comúnmente usados.

El Capítulo III, se exponen los métodos estadísticos y sus principios que son usado durante el presente trabajo. Se tratan los principios de los histogramas y de las cartas o diagramas de control

El Capítulo IV, se describe los métodos de fabricación utilizados para la fabricación de los sistemas reductores de presión y se describe la metodología estadística usada para la selección de materiales.

En el Capítulo V, se describirá la metodología de control estadístico del proceso que se uso para la evaluación del proceso de elaboración de los sistemas reductores de presión.

En el Capítulo VI se expondrá la discusión y las recomendaciones sobre este trabajo. El análisis de los resultados obtenidos por medio de análisis de frecuencias ayudo a encontrar la mejor combinación de materiales, debido a que todos los datos podían ser analizados, ya que con los valores picos o promedios se perdían los valores extremos los cuales pueden tener una relevancia clínica.

## **Capítulo I. Aspectos de calidad**

## **Introducción**

<span id="page-14-0"></span>El presente capítulo se encuentra dividido en dos secciones. En la primera sección se define el concepto de calidad desde un punto de visto técnico y enfocado a la industria, debido a que fue en la industria donde iniciaron los principales movimientos de calidad, se hace énfasis en el control estadístico del proceso ya que el presente proyecto trata sobre este tema.

En la segunda sección se expone una breve introducción sobre la calidad en la salud debido a que el proyecto tiene implicaciones directas en la atención de la salud.

## **1.1 Calidad**

Un movimiento que ha caracterizado al mundo en fechas recientes y sobretodo a finales del siglo pasado, es el esfuerzo para lograr la calidad en productos y servicios, debido a competencia por una parte y por otra ante la necesidad y exigencias cada vez mayores del cliente. Los países desarrollados llevan años recorriendo sobre los temas de calidad a través de: la planeación estratégica, ingeniería de procesos, administración por calidad, en el sistema de gestión de la calidad, normas ISO, etc.

Las principales aportaciones sobre el tema de la Calidad son hechas por: Joseph Juran, Edwards Deming, Philps Crosby, Kouru Ishikawa. Con ellos surge el movimiento moderno de calidad que involucra conceptos de productividad y competitividad.

Una forma de mantener y mejorar la calidad de los productos y servicios, se involucra la necesidad de aseguramientos de la calidad (se dedicará una sección a este tema) que es lo que lleva a una calidad total.

La calidad se está convirtiendo en el actor básico de la decisión del consumidor sobre productos y servicios. Es un fenómeno general, que permea desde a una persona hasta una empresa o gobierno. Por lo tanto, la calidad es un factor clave que lleva al crecimiento y una mejor posición competitiva.

La calidad ha surgido como una nueva estrategia administrativa importante. Esto se debe a varias razones:

- 1. Aumento en el interés por la calidad por parte del consumidor, y una fuerte orientación de este hacia el concepto calidad-rendimiento. [1]
- 2. Responsabilidad por el producto. [1]
- 3. Aumento de los costos de mano de obra, energía y materia prima. [1]
- 4. Mayor competencia. [1]
- 5. Notables mejoras en la productividad gracias a programas tecnológicos de calidad eficaces. [1]

Pero, ¿qué es la calidad?, la definición de calidad ha avanzado a lo largo del tiempo, la primera interpretación de calidad y que estuvo vigente por muchos años fue "la conformidad con las especificaciones" [2], no tomaba en consideración las necesidades del cliente, por lo que evoluciona a que la calidad era "la satisfacción de las expectativas

<span id="page-16-0"></span>del cliente"[2]. Frank Price planteó a la calidad como "el grado de armonía entre la expectativa y la realidad" o "dar al cliente lo que desea hoy, o un precio que le agrada pagar, a un costo que pueda soportar, y darle aún algo mejor".

La calidad se puede dividir en dos categorías: calidad de servicio y calidad de producto.

La calidad de servicio, es juzgada como un todo, sin disociar sus componentes. Prevalece la impresión de conjunto y no el éxito relativo de una u otra acción.

La calidad del producto, se define como la aptitud para el uso, para eso es esencial que los productos satisfagan los requisitos de los usuarios. [1]

En la calidad existen dos aspectos generales: calidad de diseño y calidad de conformidad. La calidad de diseño se refiere a las variaciones o grados de calidad que existen dentro de productos y servicios.

La calidad de conformidad indica qué tan bien cumple el producto con las especificaciones y tolerancias requeridas por el diseño. Muchos factores influyen en la calidad de conformidad, incluyendo la selección del proceso de manufactura, el adiestramiento y la supervisión de los trabajadores, el tipo de aseguramiento de calidad utilizado, hasta qué punto se aplican estos procedimientos de aseguramiento de calidad y la motivación de los trabajadores para alcanzar el nivel de calidad. [1]

#### **1.1.1 Métodos estadísticos en la calidad**

Los Métodos estadísticos aplicado en la calidad han tenido una larga historia. En 1924, *Walter A. Shewart*, de *Bell Telephone Laboratories*, desarrolló el concepto estadístico de los diagramas de control. Esto se considera generalmente el inicio del control estadístico, como una alternativa al 100% de inspección. A mediados de la década de 1930, los métodos de control estadístico de calidad se utilizaban ampliamente en *Western Pacific*, el sector manufacturero del sistema *Bell*. Sin embargo, la industria en general no reconocía el valor del control estadístico de calidad.

Durante la Segunda Guerra Mundial se advirtió el uso generalizado y la aceptación de los conceptos del control estadístico de calidad. La experiencia del tiempo de guerra hizo evidente la necesidad de utilizar técnicas estadísticas para controlar la calidad del producto. En 1946 se formó la *American Society for Quality Control (ASQC)*. Esta organización promueve el uso de técnicas de control de calidad para todos los tipos de productos y servicios.

En la década de 1950 y 1960 ocurrieron desarrollos en el aseguramiento de la calidad como los costos de calidad, la ingeniería de confiabilidad y la aparición del punto de vista de que la calidad es una manera de administrar una organización. Trabajos recientes en el aseguramiento de la calidad se han ocupado de la motivación del trabajador y de la responsabilidad por el producto. [1]

Durante la década de 1960, las industrias de defensa y aeroespacial usaron programas de cero defectos (*ZD zero defects*). Idealmente, un programa de cero defectos tiene dos aspectos: un aspecto de motivación, con el propósito de estimular a los empleados reducir sus propios errores, y un aspecto de prevención, dirigido a animar a los

empleados a que ayuden reducir errores sistemáticos controlables. Los programas de motivación hacen uso de: exhibiciones de productos, lemas, concursos y otros medios publicitarios para su planteamiento y ejecución. Los programas de prevención implican un compromiso. La filosofía básica de cero defectos es, una vez detectado un defecto, los ingenieros y administradores dedicarán esfuerzos a aislar la fuente del defecto e implantarán acciones apropiadas encaminadas a asegurar que el defecto no vuelva a ocurrir. Sin embargo no en todas las organizaciones funciona un programa de motivación.

En cambio sí, las organizaciones adoptan una filosofía de prevención en conjunto con la motivación tienen mucho más éxito, que las que usan solamente el programa de motivación. Sin embargo, el aspecto preventivo de cero defectos implica un compromiso significativo de la administración respecto de la calidad, junto con el desarrollo y mantenimiento de las habilidades técnicas y de ingenierías necesarias en la organización para ejecutar el programa. [2]

Una de las razones por las cuales las organizaciones manufactureras japonesas tienen amplias capacidades en el control estadístico de calidad es el trabajo del Dr. E. Edwards Demming. Durante la Segunda Guerra Mundial, el Dr. Deming trabajó para el entonces llamado *War Department*, y para *Census Bureau*.

Después de la Segunda Guerra Mundial, se convirtió en consultor de industrias japonesas, y las convenció del poder del control estadístico de la calidad. Este esfuerzo comprometido y el uso de dichos métodos han sido un elemento clave en la expansión de la industria y la economía de Japón. El Dr. Deming y otros han fomentando en las

industrias la conciencia acerca de la estadística en general y el control estadístico en particular. [1]

Edwards Deming es uno de los pioneros en el tema del mejoramiento de la calidad, es conocido por sus contribuciones en calidad, y fue quien delineó los conceptos internacionalmente aceptados sobre control, enfocó esfuerzos a la prevención del error, e hizo énfasis en el alto costo para la organización por no detectar y corregir los errores. Abrió campo al control estadístico de procesos, aplicó con efectividad en Japón a mediados del siglo pasado y rápidamente creció en Estados Unidos.

Las técnicas y los métodos estadísticos usados para el análisis de problemas en la calidad son útiles para mejorar el rendimiento de los procesos de producción.

Otro método útil para el mejoramiento de los procesos son los diseños de experimentos ayudan a describir las variables clave que influyen en las características de calidad de interés en el proceso. Un diseño de experimentos es un procedimiento en el que se varían sistemáticamente los factores controlables de entrada, y se estudia el efecto que tienen dichos factores en los parámetros de salida del producto.

Los experimentos diseñados estadísticamente son esenciales para reducir la variabilidad en las características de la calidad, y determinar los niveles de las variables controlables que optimizan el rendimiento del proceso, los experimentos diseñados son una importante herramienta de control de calidad fuera de línea, porque se usan a menudo durante las actividades de desarrollo y en las primeras etapas de la fabricación, en vez de un procedimiento de control rutinario en línea o en proceso. [1]

Una vez determinadas las variables importantes, y la naturaleza de la relación entre esas variables y el modelo de la salida del proceso, se pueden aplicar técnicas como los diagramas de control con el fin de vigilar la salida del proceso y detectar cuándo se necesitan cambios en las entradas para devolver dicho proceso a un estado de control. Las entradas actuantes con las salidas del proceso ayudan a determinar la naturaleza y magnitud de los ajustes requeridos. Los diagramas de control también proporcionan una retroalimentación, la cual sirve para reducir la variabilidad del proceso. [1]

El objetivo principal del control estadístico de calidad es la reducción sistemática de la variabilidad en las características de calidad clave del producto. En la figura 1.1 se muestra cómo sucede esto en el tiempo. En las primeras etapas, cuando el muestreo para aceptación es la técnica más importante, el "rechazo" del proceso o las unidades que no están conformes con las especificaciones constituye un alto porcentaje de la salida del proceso. La introducción de controles estadísticos del proceso estabilizará éste y reducirá la variabilidad. Sin embargo, no basta con solamente satisfacer los requisitos; otra reducción de la variabilidad lleva por lo regular a un costo más bajo de la calidad y a una mejor posición competitiva. Se puede utilizar el diseño de experimentos junto con los controles estadísticos del proceso para minimizar la variabilidad de éste, lo que redunda en una producción virtualmente libre de defectos. [1]

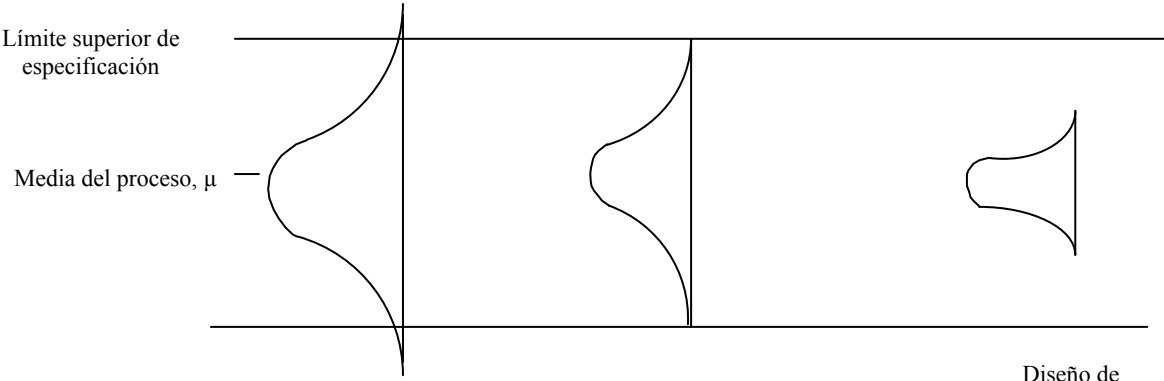

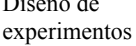

Límite inferior de especificación Control

Muestreo para proceso aceptación

estadístico del

Figura 1.1 Gráfica que muestra la aplicación de las técnicas de aseguramiento de calidad y reducción sistemática de la variabilidad del proceso.<sup>[1](#page-21-0)</sup>

Dentro de los controles estadísticos se encuentran los histogramas y las cartas de control, los cuales son utilizados para el desarrollo del presente trabajo.

Histogramas y distribución de frecuencias, esto se basan en la variación, por ejemplo al fabricar dos unidades de un producto, bajo las mismas condiciones de proceso de fabricación no son idénticas. Los datos obtenidos de la variabilidad de producto obtenidos bajo las mismas condiciones de fabricación.

Al recabar los datos obtenidos de la variabilidad de los productos, en una tabla es difícil detectar cualquier patrón en la variabilidad o estructura en los datos; para observar un patrón en los datos se tienen que ordenar de acuerdo a su magnitud, a esto se le llama distribución de frecuencias. La gráfica de las frecuencias observadas es llamada histograma. El histograma es una representación visual de los datos, en la se pueden observar más fácilmente tres propiedades: [1]

1 Forma.

1

2 Acumulación, o tendencia central.

<span id="page-21-0"></span><sup>&</sup>lt;sup>1</sup> Figura tomada de Montgomery D. Control Estadístico de la Calidad, Ed. Grupo Editorial Iberoamerica página. 11

3 Dispersión, o variabilidad.

Para el presente trabajo, que más interesa es analizar la acumulación y la dispersión de los valores.[1]

Las cartas de control o diagramas de control, es uno de los procedimientos más sencillos de control de calidad de procesos en línea. Como se mencionó en párrafos anteriores al realizar dos productos bajo las mismas condiciones, estás presentan variaciones, esta variabilidad es natural y también se le conoce como "ruido de fondo", y es el efecto acumulativo de muchas pequeñas causas, esencialmente incontrolables. Cuando el ruido de fondo de un proceso es relativamente pequeño, suele considerarse un nivel aceptable del funcionamiento del proceso. En el marco de control estadístico de calidad, esta variabilidad natural se llama a menudo "sistema estable de causas fortuitas o comunes". Un proceso que funciona con sólo causas fortuitas de variabilidad se considera baja control estadístico.[1]

Otros tipos de variabilidad se pueden presentar ocasionalmente en el resultado de un proceso. Este tipo de variabilidad puede presentarse comúnmente debido a tres fuentes: ajuste incorrecto de máquinas; errores de operario o defectos en las materias primas. Pueden combinarse todos los factores. Esta variabilidad es en general mayor que el ruido de fondo, y normalmente representa el nivel inaceptable del funcionamiento de un proceso.[1]

<span id="page-23-0"></span>Usando el control estadístico de de procesos, ayuda a detectar rápidamente los cambios en el proceso, con el fin de investigar y tomar acciones correctivas antes que la producción se vea afectada. El diagrama de control es una técnica de control de procesos en línea ampliamente usada con este propósito.[1]

Se debe recordar que la meta final del control estadístico de procesos es la eliminación de la variabilidad de proceso. Puede que sea imposible eliminarla completamente, pero el diagrama de control es una herramienta efectiva para reducirla al mínimo posible.[1]

Agrandes rasgos en esta sección se exponen la evolución de la calidad, y la importancia del uso de métodos estadísticos de calidad. A continuación se expondrá la aplicación de la filosofía de calidad en los servicios de salud.

#### **1.2 Calidad en la salud**

A nivel mundial en fechas recientes se esta promoviendo un movimiento de calidad en los servicios de salud. Este movimiento empezó en la década de los ochentas, cuando en el campo de la Salud se empezaron a adoptar estrategias de calidad, como: capacitar a los empleados para evitar problemas, fortalecer los sistemas de organización y mejorar continuamente el desempeño. [4]

Las organizaciones de salud estadounidenses fueron las primeras en poner en práctica estrategias de calidad. Comenzaron a poner a prueba las filosofías industriales del Proceso de Mejoramiento Continuo de la Calidad y de la Administración Total de la Calidad. De la misma forma, el sistema de acreditación en hospitales amplió su enfoque desde inspecciones hasta promover el mejoramiento de la calidad. En el Reino Unido, el Servicio Nacional de Salud adoptó una política formal de calidad en 1991 y reconoció al Proceso de Mejoramiento Continuo de la Calidad como la manera más rentable de ponerla en práctica.[4]

Actualmente existe una preocupación por la calidad en la atención a la salud a nivel internacional.

En los países industrializados la preocupación por la contención de costos ha hecho palpable la necesidad de proteger la calidad de los servicios ante una serie de medidas restrictivas implantadas. Pero, por otra parte, se ha aceptado que las estrategias para garantizar niveles adecuados de calidad en la atención, conducen hacia una mayor eficiencia y productividad, con lo cual se contribuye también y de una manera más racional a la contención de costos. [4]

Principalmente en los Estados Unidos, un factor que ha influido en la creciente necesidad de establecer estrategias de garantía de la calidad, es el constante incremento de las demandas legales contra los hospitales y los médicos. [4]

En los países en desarrollo, particularmente en América Latina, la situación es un tanto diferente. En estos casos han influido muy probablemente los efectos de las crisis económicas que los afectaron seriamente en décadas pasadas, y cuyos efectos no están totalmente superados. El tema de la calidad surge entonces como reclamo, por una parte, y como repuesta por otro, ante un deterioro evidente de los servicios de salud. [4] <span id="page-25-0"></span>Las nuevas alianzas económicas, a través de los mercados comunes, ha introducido una mayor preocupación por elevar la competitividad en la producción de bienes y servicios. La calidad y la productividad de los servicios de salud en los países involucrados, no escapa a la preocupación económica más general. [4]

En México, a partir de este sexenio se están empezando a adoptar medidas de calidad para elevar los servicios de salud, a través de la Cruzada Nacional por la Calidad de los Servicios de Salud, como parte de Programa Nacional de Salud 2001-2006. La Secretaría de Salud ha instalado una línea de atención al usuario llamada *Calidatel*, a realizado pláticas de concientización en el personal de salud sobre la importancia de una buena atención, así mismo se realizan encuestas a los usuarios para saber su opinión sobre la atención recibida en los centros de salud.

#### **1.2.1 La calidad en la atención a la salud**

El primer paso es entender qué es la calidad en la atención a la salud. La definición de calidad de la Organización Mundial de la Salud (OMS) es "la calidad de atención consiste en el desempeño adecuado (según los estándares) de intervenciones confirmadas como seguras, que sean económicamente accesibles a la sociedad en cuestión y capaces de producir un impacto sobre las tasas de mortalidad, morbilidad, minusvalía y desnutrición". [5]

Las bases conceptuales y metodologías sobre la calidad de la atención, publicadas en los ámbitos nacionales e internacional durante los últimos años, sientan sus bases sobre el modelo desarrollado por Donabedian.

La definición que da Donabedian de la calidad de la atención a la salud es al siguiente: "La calidad de la atención a la salud se define como el grado en el que los medios más deseables se utilizan para alcanzar las mayores mejoras posibles en la salud. Sin embargo, como las consecuencias de la atención se manifiestan en un futuro que frecuentemente resulta difícil de conocer, lo que se juzga son las expectativas de resultado que se podrían atribuir a la atención en el presente". [6]

Para la evaluación de la calidad de la atención a la salud, es necesario especificar, desde un principio, los objetivos a seguir y los medios más deseables para alcanzar dichos objetivos.

En la atención a la salud, el objetivo es mantener, restaurar y promover la salud. Más precisamente, el objetivo es alcanzar el grado de conservación, restauración y promoción de la salud. Los medios son un conjunto de intervenciones: técnicas, psicológicas y/o sociales. A los medios se les califica por su efectividad, su costo y por el grado en que sus otras propiedades son aprobadas por pacientes individuales y por la sociedad.

La definición propuesta por Donabedian ha sido la más aceptada en el ámbito de la atención a la salud. Como observa Donabedian, la calidad es un atributo de la atención médica que puede obtenerse en diversos grados. Es el logro de los mayores beneficios posibles de la atención médica, con los menores riesgos para el paciente. Los mayores beneficios posibles se definen en función de lo alcanzable de acuerdo con los recursos con los que se cuente para proporcionar la atención y de acuerdo con los valores

sociales imperantes. La calidad implica, por definición, los resultados de la atención, medida como la mejoría esperada en la salud, que es atribuible a la atención misma. [4]

De acuerdo con Donabedian, la calidad es un concepto que debe interpretarse en dos dimensiones íntimamente relacionadas e interdependientes: una técnica, representada por la aplicación de conocimiento y técnicas para la solución del problema del paciente, y una interpersonal, representada por la relación que se establece entre el proveedor del servicio y el receptor del mismo. [4]

Donabedian propone que el análisis de la calidad debe hacerse a partir de tres dimensiones: estructura, proceso y resultado; esto ha sido una contribución importante, pues permite medir ordenadamente las variables ligadas a la calidad de los servicios de salud. Este esquema supone que los resultados realmente son consecuencia de la atención proporcionada, lo cual implica que no todos los resultados pueden ser fácil y exclusivamente imputable a los procesos, y no todos los procesos dependerán directa y unívocamente de la estructura. [7]

El presente trabajo de tesis, pretende abarcar el concepto de calidad de la atención las dos dimensiones: técnica y de servicio propuesto por Donobedian, y también se espera que el análisis englobe las dimensiones de estructura, proceso y resultado, propuestas por Donobedian, y que tiene como finalidad lograr un impacto positivo en la calidad de vida de los usuarios de sillas de ruedas con lesión medular, al aplicar métodos estadísticos para analizar el comportamiento de los materiales propuestos como reductores de presión y así mismo analizar el proceso de fabricación y tomar acciones para corregir técnicas, evitar mermas y desechos, agilizar el proceso.

Esta es una breve introducción sobre la calidad y sus aplicaciones a la atención de la salud, son importantes los conceptos manejados en este capítulo ya que en capítulos subsiguientes serán manejados ampliamente y se observarán sus aplicaciones al proyecto.

En el caso de los histogramas y los diagramas de control serán usados para analizar los resultados de los procesos de fabricación de los sistemas reductores de presión.

En el siguiente capítulo se hace revisión e introducción a lo qué es la lesión medular y sus complicaciones, siendo una de las principales las úlceras por presión. También en siguiente capítulo se abordará una de las principales acciones para prevenirlas.

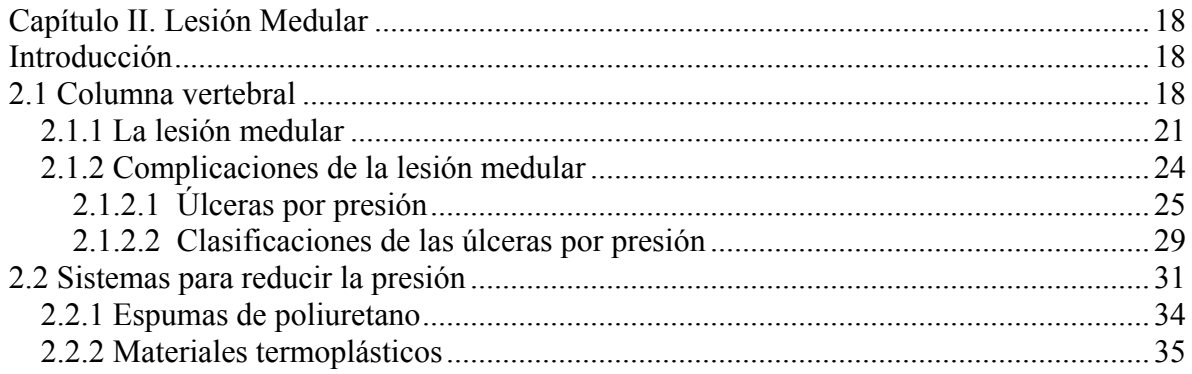

# **Capítulo II. Lesión Medular**

# **Introducción**

<span id="page-30-0"></span>El presente capítulo expone las implicaciones de la lesión medular en la persona que la adquiere, se expondrán principalmente las consecuencias de las úlceras por presión en la vida de una persona con lesión medular, ya que es una de las complicaciones más comunes en la lesión medular.

Las úlceras por presión son difíciles de prevenir, y requieren de un alto costo económico para su curación, así mismo crea estados depresivos importantes en el lesionado medular, y dependencia de sus cuidadores.

También en este capítulo se explican los principios de aplicación de los sistemas reductores de presión, y se presentan los materiales con los que serán construidos.

# **2.1 Columna vertebral**

Para comprender los efectos fisiológicos y funcionales de una lesión medular, se introducirá brevemente a la anatomía y fisiología de la columna vertebral.

La columna vertebral, está compuesta de siete vértebras cervicales, doce vértebras dorsales, cinco vértebras lumbares y cinco vértebras sacras. Ver figura 2.1. Los nervios de la médula espinal son responsables de los sistemas de comunicación del cuerpo que incluyen funciones sensoriales, motoras y autonómicas.

El número de segmentos vertebrales y nervios espinales son iguales en las regiones dorsal, lumbar y sacra. Las raíces de los nervios se ramifican fuera de la médula espinal, descendiendo dentro del canal espinal antes de salir de la columna vertebral en la vértebra a la que corresponden. Esto causa una diferencia entre la situación de los segmentos de la médula espinal y los segmentos de la columna vertebral, particularmente en la parte baja del sistema espinal.

Por lo anterior, es muy frecuente una diferencia entre el nivel del hueso de una fractura vertebral y el nivel neurológico de una lesión en la médula espinal. Ver figura 2.1.

Las neuronas motoras superiores se encuentran dentro de la médula espinal y transportan los mensajes de ida y vuelta desde el cerebro hacia los nervios espinales a lo largo de la región espinal. Los nervios espinales están compuestos por neuronas motoras inferiores. La parte sensorial de las neuronas motoras inferiores transportan mensajes al cerebro, de sensibilidad desde la piel, otras partes y órganos del cuerpo, mientras que la parte motora de las neuronas envía mensajes desde el cerebro hacia las diferentes partes del cuerpo para iniciar acciones como el movimiento muscular. (Ver figura 2.1)

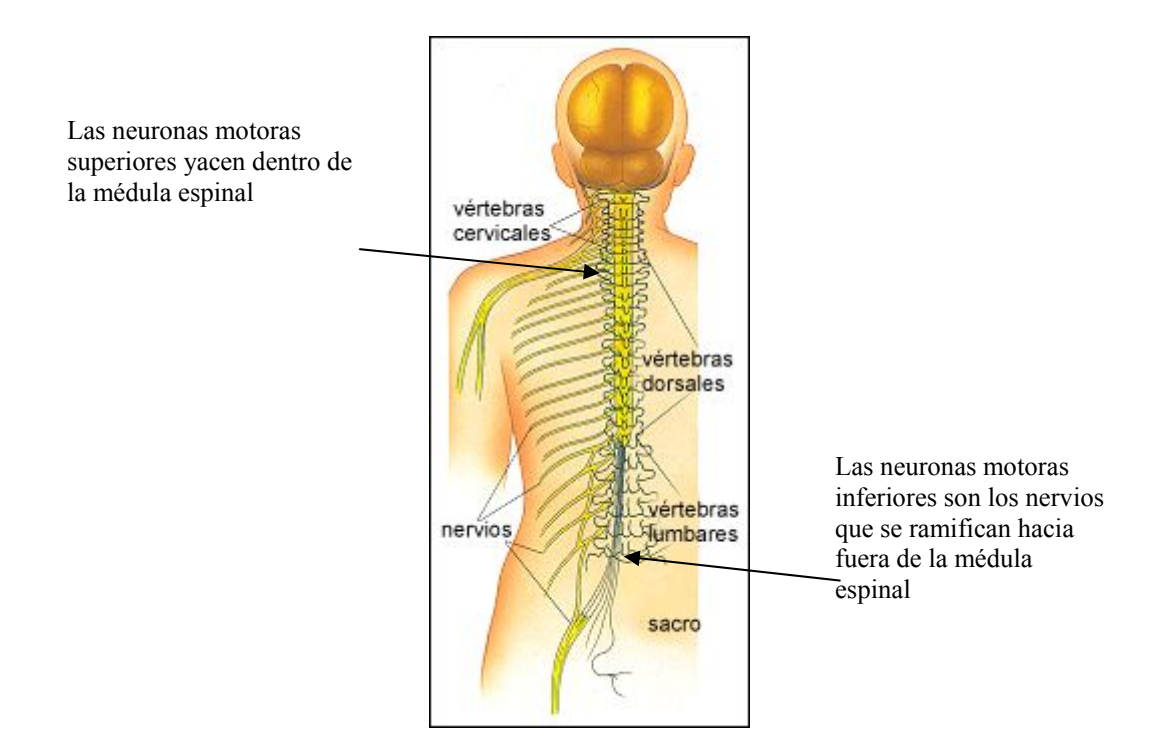

Figura 2.[1](#page-32-0). Partes de la médula espinal<sup>1</sup>

Cualquier daño a la médula espinal es una lesión compleja y puede afectar el cuerpo en diferentes formas:

- Debilidad muscular.
- Pérdida de los movimientos voluntarios de los músculos en el pecho, brazos o piernas.

<span id="page-32-0"></span> $\,1$ <sup>1</sup> Fuente: http:/[/www.tusalud.com.mx/ 120212.htm](http://www.tusalud.com.mx/120212.htm)

- <span id="page-33-0"></span>• Problemas respiratorios.
- Pérdida del control de la vejiga y los intestinos.
- Disminución de la función sexual.

Los síntomas presentados tienden a ser más graves, cuanta más alta sea la zona de la médula espinal en la que se produjo la lesión. Todos estos síntomas se traducen en algún tipo de discapacidad para la persona que sufre la lesión.

## **2.1.1 La lesión medular**

Las lesiones de médula espinal, varían de una persona a otra debido a que diferentes fibras nerviosas son dañadas en la médula de cada persona. En una lesión parcial una personal puede presentar sensación pero poco movimiento, mientras que otra puede presentar algo de movimiento y muy poca sensación.

Las zonas sombreadas indican las diferentes partes del cuerpo que no trabajan de la misma forma después de una lesión de medular

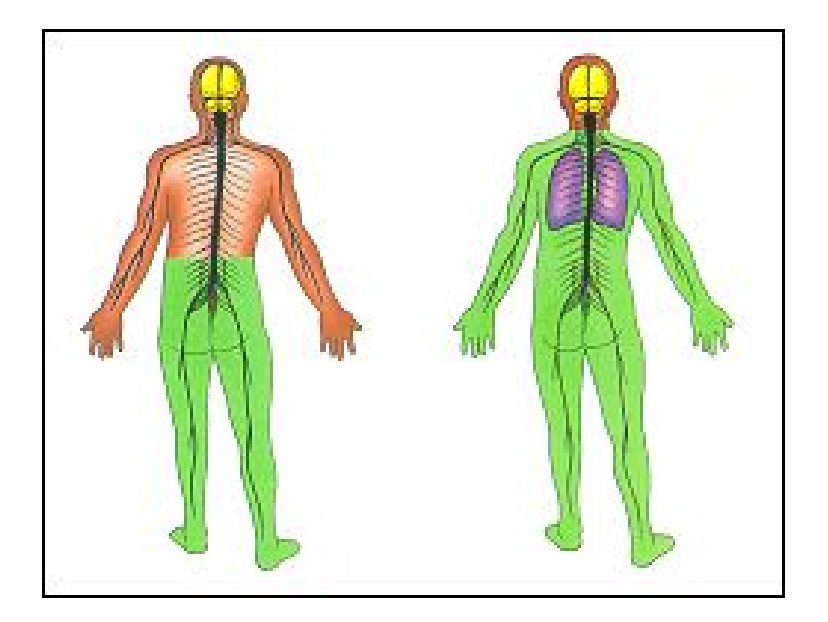

La zona sombreada indica áreas del cuerpo afectadas por una lesión de la médula espinal bajo a un nivel T-11. Esta persona tiene paraplejía

La zona sombreada indica las áreas afectadas por una lesión en el cuello a un nivel C-3. Esta persona tiene tetraplejia

Figura [2](#page-34-0).2. Áreas Afectadas del Cuerpo en una Lesión Medular<sup>2</sup>

Las lesiones agudas de la médula espinal se deben a una lesión traumática que produce como resultado de una contusión, un desagarro completo, o compresión.

Las lesiones agudas de la médula son una causa frecuente de discapacidad permanente y muerte, tanto en los niños como en los adultos generalmente en edad productiva, las principales causas son:

<u>.</u>

<span id="page-34-0"></span><sup>2</sup> Fuente: **[www.tusalud.com.mx/ 120212.htm](http://www.tusalud.com.mx/120212.htm)**

- Accidentes automovilísticos.
- Caídas.
- Violencia.
- Lesiones durante el parto.
- Lesiones deportivas.

Entre más alta es la lesión en la médula espinal, o más cerca está del cerebro, mayor es la perdida de la función (sensación y movimiento) y más comprometida se encuentra su vida. (Ver figura 2.2).

La lesión medular se clasifica debido al tipo de pérdida de funciones motoras y sensoriales de la persona.

La principal clasificación es:

• Paraplejía ("para" significa "dos partes iguales"). Se refieren a la pérdida de movilidad y sensibilidad de la cintura para abajo (pierna derecha e izquierda).
• Tetraplejía ("tetra" significa "cuatro"). Se refiere a la pérdida de la movilidad y la sensibilidad de las cuatro extremidades (ambos brazos y piernas). Cuando la tetraplejía también afecta a los músculos del pecho el paciente necesita una máquina para respirar.

En la actualidad no hay forma de curar una médula espinal lesionada.

### **2.1.2 Complicaciones de la lesión medular**

Entre las principales complicaciones resultantes de una lesión medular son:

- Contractura de Volkman: Es una contracción permanente de un músculo debido a la reposición de las fibras musculares destruidas con tejido fibroso que carecen de la habilidad de distenderse. La destrucción de las fibras musculares, pueden presentarse debido a la interferencia en la circulación, ocasionado por un vendaje muy apretado, o inactividad muscular.
- Deformidades espinales: Son cambios en la forma normalmente recta en las proyecciones anterior y posterior de la columna vertebral debidas a las posturas inadecuadas por amplios periodos de tiempo.
- Edema en pies y piernas: Es la acumulación de líquidos corporales en estas partes de cuerpo debido al carente control vasomotor y el poco tono muscular.
- Osteoporosis: Se refiere a problemas en el metabolismo encargado de la formación del hueso. Estos problemas se encuentran asociados con la atrofia muscular y de sistemas esqueléticos, en la osteoporosis la actividad oesteoblástica ósea es escasa, y en consecuencia, disminuye el depósito de hueso.
- Espasticidad: Se refiere al aumento en el tono muscular (rigidez) que se asocia con un aumento de los reflejos tendinosos y reflejos anormales.
- Úlceras por presión: Las úlceras de presión se refieren al daño tisular por la falta de riego sanguíneo en los tejidos sujetos a la presión de una proyección ósea contra un objeto como una cama, asiento o vendaje. La causa de ésta complicación se da como consecuencia de la lesión medular, debido a las perdidas de sensaciones y movimientos voluntarios, lo cual impide que la persona sienta molestias cuando se está aplicando una presión excesiva en algún tejido. Cuando esto sucede en una persona con sensibilidad y movilidad intactas, la persona cambia de posición para evitar la formación de las úlceras.

# **2.1.2.1 Úlceras por presión**

Las úlceras por presión o de decúbito son áreas localizadas en el cuerpo, que presentan necrosis en la piel y en el tejido que se encuentra debajo de ella, las úlceras se ocasionan cuando los tejidos sufren la compresión continua y mantenida entre una prominencia ósea y una superficie externa, por ejemplo: puede ser un sillón o un colchón donde se apoya el

cuerpo. Las zonas más afectadas son: el sacro y las tuberosidades isquiáticas de la pelvis, así como los trocánteres mayores en el extremo proximal del fémur. Ver figura 2.3.

La mayor parte de los pacientes que sufren este problema son ancianos y/o personas con enfermedades neurológicas importantes (lesionados medulares).

Para que se produzca una úlcera de presión es condición indispensable la existencia de trastornos de la microcirculación en zonas de apoyo del cuerpo situado sobre superficies duras. La presión hidrostática de los capilares cutáneos oscila entre 15 y 32 mm Hg. Toda presión que sobrepase estos valores disminuye el flujo sanguíneo y pueden producir lesiones isquemicas incluso en un lapso de tiempo tan breve como de 2 hrs [9]. Los tejidos del cuerpo generalmente pueden tolerar altas presiones por cortos periodos, pero el aporte de sangre y el drenaje de la linfa se ven deteriorados si la presión es prolongada; el resultado es la hipoxia del tejido y el trauma, sumado el incremento de la temperatura de la piel, por consecuencia la muerte del tejido. [11]

Una presión de 60 mmHg por una hora puede causar cambios, que pudieran conducir a la formación de una úlcera por presión. Pero en la práctica, las medidas de presión en la piel no presentan una relación constante, con la presión del tejido en contacto. Esta relación difiere de persona a persona, y a cada parte del cuerpo. Existe una recomendación sobre las presiones máximas bajo las tuberosidades isquiáticas es de 40 mmHg para personas con alto riesgo de úlceras a 80 mmHg para personas de bajo riesgo. Este rango demuestra, que la presión en la piel que pueden toleradas por una persona, pero pueden causar rápidamente causar úlceras por presión en otras. [8]

La presión medida en la piel, que es medida por medido de sensores entre la persona y el asiento una guía indirecta de lo que sucede. [8]

Las presiones recomendadas por la bibliografía, como satisfactorias que aseguren el flujo sanguíneo en la piel, va de un rango menor a 32 mmHg, hasta un rango menor a 70 mmHg. Este amplio rango ilustra la variabilidad entre personas. [8]

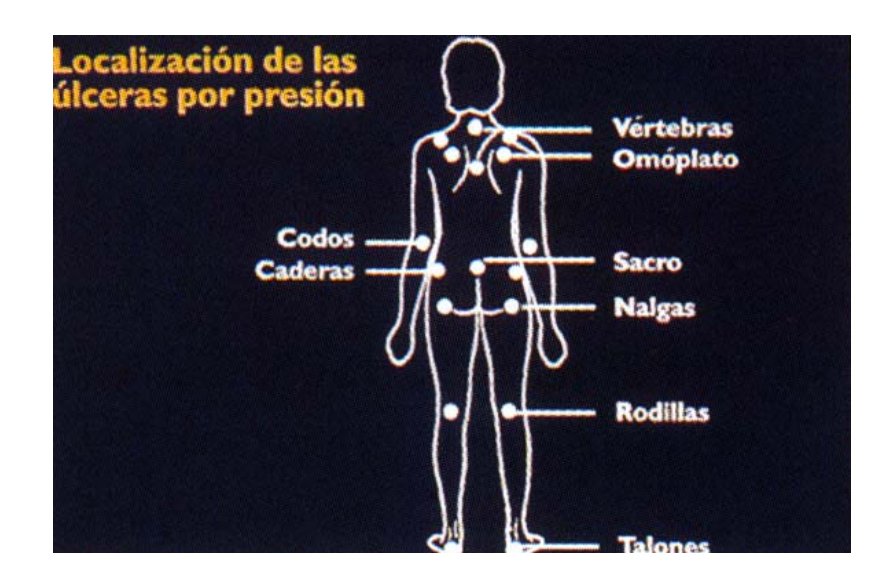

Figura 2.[3](#page-39-0). Localización de las Úlceras por presión<sup>3</sup>

Otro factor potencial de daño que ha sido identificado es la deformación del tejido. La deformación es resultado de las fuerzas externas ejercidas sobre en el tejido. [12]

Las fuerzas responsables son:

<u>.</u>

<span id="page-39-0"></span><sup>3</sup> Fuente**[www.úlceras.net/ clasific.htm](http://www.ulceras.net/clasific.htm)**

Presión: Es la fuerza que actúa de forma perpendicular a la piel y debido a la gravedad, provoca un aplastamiento tisular entre dos planos, uno de los cuales es debido al peso de la persona y el otro a la superficie sobre la que yace (sillón, silla de ruedas o cama). Una presión superior a 32mm Hg ocluirá el flujo sanguíneo capilar en los tejidos blandos provocando hipoxia y, si ésta es continua, necrosis de los tejidos.

Fricción: Es la fuerza tangencial que actúa de forma paralela a la piel y que está producida por los movimientos o arrastres.

Fuerzas externas de pinzamiento vascular: En este caso se combinan los efectos de la presión y la fricción [7].

Sin embargo existen otros factores de riesgo para la formación de úlceras: lesiones cutáneas; trastornos en la irrigación y en el transporte de oxígeno; trastornos inmunológicos; alteraciones de estado de conciencia; deficiencias motoras; deficiencias sensoriales, alteraciones de la eliminación. [9]

Las personas anciana y con lesión medular, debido a su estado son quienes se encuentran en mayor riesgo de padecer úlceras por presión, las presiones registradas lo confirman, debido a que su presión es mayor que la que registran personas jóvenes o sin problemas de parálisis de constitución similar. [8]

Las escalas para medir el riesgo de padecer úlceras toman en cuenta, los factores arriba mencionados, como de alto riesgo, por ejemplo las escalas de Norton y Waterlow, en que si alguien presenta varios de estos factores, se debe de tener un cuidado especial. Estas escalas han demostrado que personas con una calificación media a alta, tienen una alta probabilidades de desarrollar úlceras por presión. [8]

# **2.1.2.2 Clasificaciones de las úlceras por presión**

Existen varias formas de clasificar las úlceras, pero para este trabajo se usará la clasificación de grado o estadios.

Estadio I. Se presentan como un área de enrojecimiento o eritema que no desaparece de la piel intacta y es considerada como la lesión inicial y que debe alertar sobre el problema. Otros datos detectados en este estadio es un aumento en la temperatura local, endurecimiento o reblandecimiento del tejido y la sensación dolorosa. La forma de inicio varía según la pigmentación de la piel. [7]

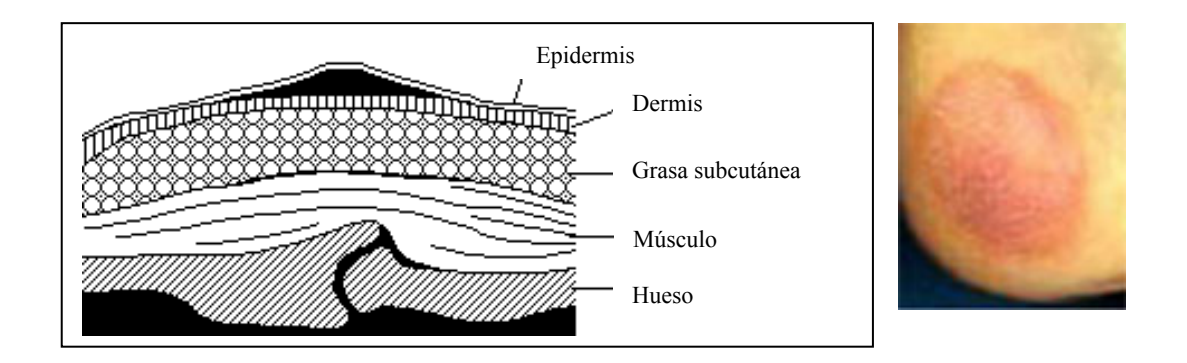

Figura. 2.[4](#page-41-0) Formación de úlcera por presión estado I<sup>4</sup>

<span id="page-41-0"></span><sup>&</sup>lt;u>.</u> <sup>4</sup> Imágenes tomadas de **[www.pele.com.tw/pressure\\_ulcers.htm](http://www.pele.com.tw/pressure_ulcers.htm)**

Estadio II. Son lesiones que se presentan con una pérdida parcial de la piel local y que involucran la epidermis, pudiendo incluso afectar a la dermis. Clínicamente, se caracteriza por abrasiones, ampollas rellenas de un líquido hemático o úlceras poco profundas.[7]

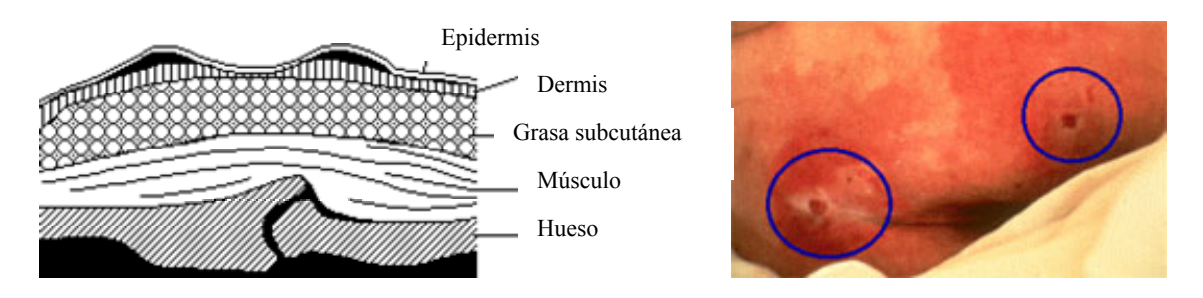

Figura 2.5 Formación de úlcera por presión estado II4

Estadio III. Existe una pérdida de todo el grosor de la piel e involucra adicionalmente la necrosis de los tejidos subcutáneos.[7]

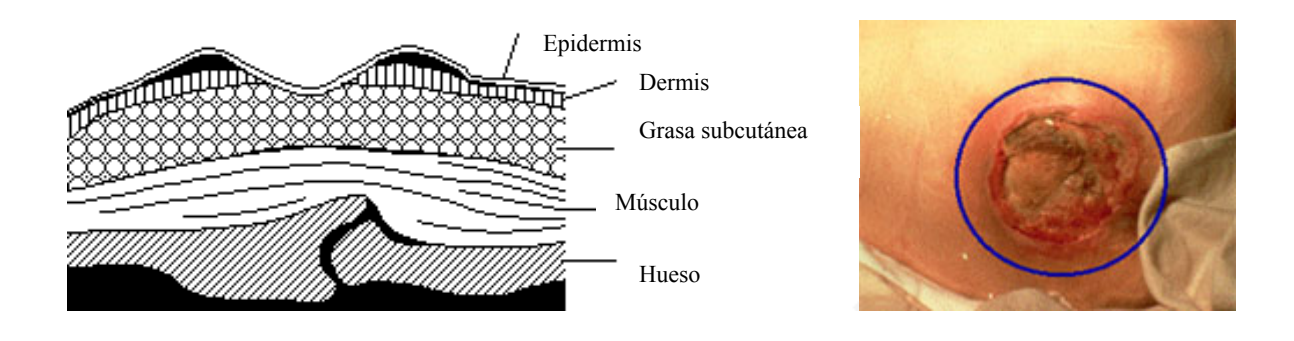

Figura 2.6 Formación de úlcera por presión estado III4

Estadio IV. No sólo hay una pérdida de todo el grosor de la piel sino también necrosis tisular e incluso lesiones de los músculos y afección del hueso y las estructuras de soporte, como tendones y articulaciones. [7]

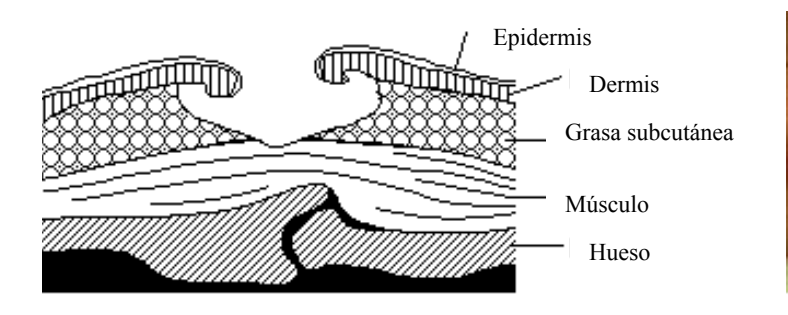

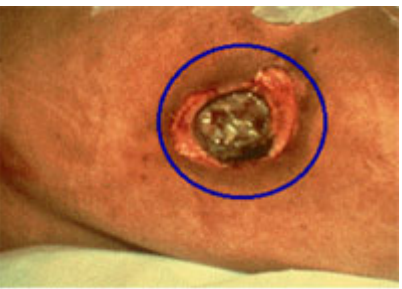

Figura 2.7 Formación de úlcera por presión estado IV4

# **2.2 Sistemas para reducir la presión**

Los sistemas para reducir la presión tienen como principal objetivo aliviar la presión de las prominencias óseas y de esta forma ayudar a evitar la formación de úlceras. Y en segundo termino el soporte para mantener una buena postura.

A continuación se presenta un cuadro comparativo de los diferentes tipos de sistemas reductores de presión.

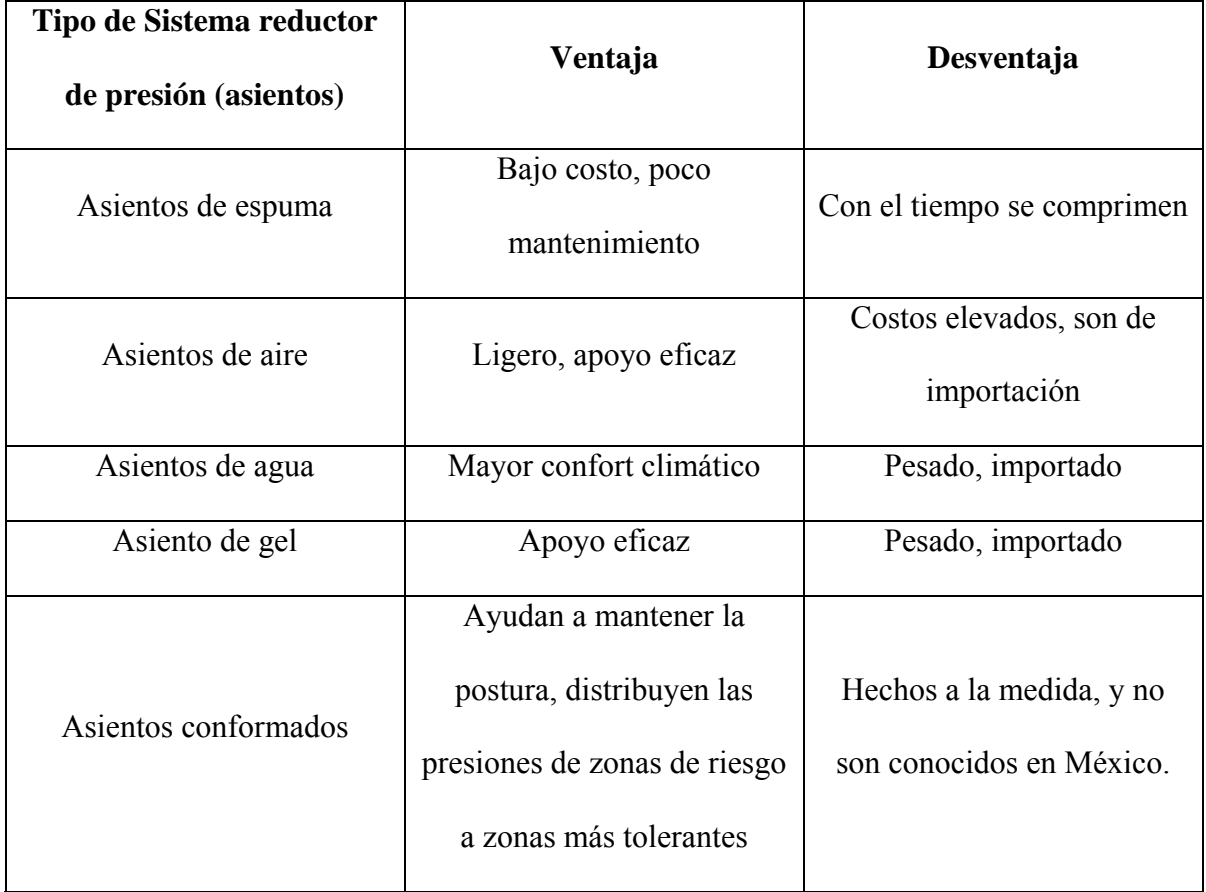

Tabla 2.1 Tabla comparativa de tipos de sistemas reductores de presión o asientos

especiales.<sup>[5](#page-44-0)</sup>

Los sistemas reductores de presión reportados en este trabajo son sistemas conformados, y a continuación serán definidos.

Una persona al sentarse en un acojinamiento provoca que sus glúteos y el acojinamiento se deformen hasta que la interfase alcanza un equilibrio.

<span id="page-44-0"></span><sup>&</sup>lt;sup>5</sup> Poveda-Puente R; Barberá-Guillem R.; Garrido-Jaén J.D; "Análisis comparativo de cojines para la prevención de úlceras por presión (FUNCO)". Ayudas Técnicas. Revista Biomecánica 38 páginas 9-13

Se han realizado experimentos teóricos y empíricos para saber que tipo de superficie es la apropiada para sentarse y evitar una deformación excesiva del tejido, entre otros factores, y se ha concluido que un sistema conformado a la medida de la persona puede mejorar la distribución de la presión y reducir la deformación del tejido [12]. Es conocido que cuando una persona se sienta sobre una superficie dura requiere que los glúteos se deformen para tomar la forma de la superficie.

Un sistema conformado correctamente ajustado a la anatomía de la persona mejorara la distribución de presión a través del decremento del daño potencial al tejido y de las fuerzas cortantes; dándose también un equilibro en la presión hidrostática de los capilares. [13]

Algunos sistemas conformados están formados por: una concha de un plástico rígido y una capa de un material suave que sirve como interfaz entre el sistema y los glúteos. Se utilizan varios materiales como interfaz, a continuación se mencionan los más usados.

- Espuma viscoelásticas: en general se adaptan bien a la forma del cuerpo, debido a su comportamiento de tipo viscoso, y proveen un firme soporte debido a sus propiedades elásticas. Una de las ventajas al utilizar este tipo de espumas es que pueden ser cortadas a la forma requerida sin problemas. Algunas de estas espumas, como la Sumate ®, esta disponible en diferentes grados de dureza, lo cual facilita que el material pueda ser adaptado a diferentes tipos de usuarios.
- Geles: Se encuentran disponibles en paquetes sellados, y se encuentran en diferentes tamaños. Estos paquetes están rellenos de un gel viscoso sin propiedades elásticas,

además no tienden a regresar a su forma original una vez que son deformadas por el peso del cuerpo. Los geles de alta viscosidad son más estables sin embargo tiende a comportarse rígidos al ser expuestos a una carga repentina.

Aún no hay suficiente información del desempeño de estos materiales en la aplicación clínica de los sistemas conformados [16].

Para el diseño de los sistemas de liberación de presión de este trabajo, se utilizaron como materiales de interfaz espumas de poliuretano, y para la fabricación del soporte se usaran materiales termoplásticos.

## **2.2.1 Espumas de poliuretano**

Las espumas de poliuretano serán usadas en el proyecto debido a su bajo costo y su disponibilidad en el mercado, dichas espumas son comúnmente usadas en los sistemas de liberación debido a sus características. Estos materiales están disponibles comercialmente, son ligeros, de fácil manejo, durables, económicos y son usados en una gran variedad de aplicaciones médicas.

La espuma de poliuretano esta integrada por un polímero sólido de celdas abiertas formadas por cadenas de uretano; esto se refiere a que el material esta conformado por filamentos unidos entre sí, de modo que muchas celdas se interconectan y de esta forma los fluidos pueden pasar libremente de una celda a otra.

En aplicación para acojinamiento su estructura permite que el aire circule y prevenga la acumulación de calor en el acojinamiento.

Se han desarrollado estándares para analizar su comportamiento como material de acojinamiento para asientos, estos estándares han sido desarrollados por la American Society for Testing Material (ASTM), el estándar es el ASTM D-3574-03 "Standar Methods for Flexible Cellular Materials-Slab, Bonded and Molded Urethane Foams", que fue desarrollado para medir las propiedades de la espuma. [17]

La propiedad medida en las espumas es el "indention load deflection" (ILD) cuantifica la habilidad de los acojinamientos para distribuir la carga, los procedimientos para medir la ILD indican cuanta fuerza se requiere para comprimir un acojinamiento, esto se especifica en porcentaje del espesor original, esto indica que tan firme es un espuma de acojinamiento. Las espumas con un bajo valor de ILD existe la probabilidad de que panden en las prominencias óseas con el uso. Las espumas con un alto ILD mantendrán mejor la firmeza por más tiempo.

#### **2.2.2 Materiales termoplásticos**

Los plásticos se obtienen de los polímeros, se conoce como plástico al material que tiene la característica de ser flexible, esto quiere decir puede ser manejados y moldeados con facilidad. Cuando un plástico es calentado y fundido, y se maneja y moldea con mayor facilidad, se le llama termoplástico.

El uso de los materiales termoplásticos se ha incrementado en la práctica prostética, debido a sus cualidades: existen en diferentes grados de fuerza, dureza.

Las prótesis y órtesis fabricadas con estos materiales son: rápidas de fabricar y eficientan su fabricación; son ligeras; tienen buenas características para la limpieza y la higiene. [18]

Estas son algunas de las razones por las que los termoplásticos son usados en la fabricación de sistemas reductores de presión a la medida.

Este capítulo es una breve introducción a uno de los principales problemas que afectan a los lesionados medulares, las úlceras por presión.

También se hace una introducción a los sistemas reductores de presión o asientos especiales.

Los siguientes capítulos se trataran sobre el diseño y el proceso de evaluación de los materiales usados en los sistemas reductores de presión.

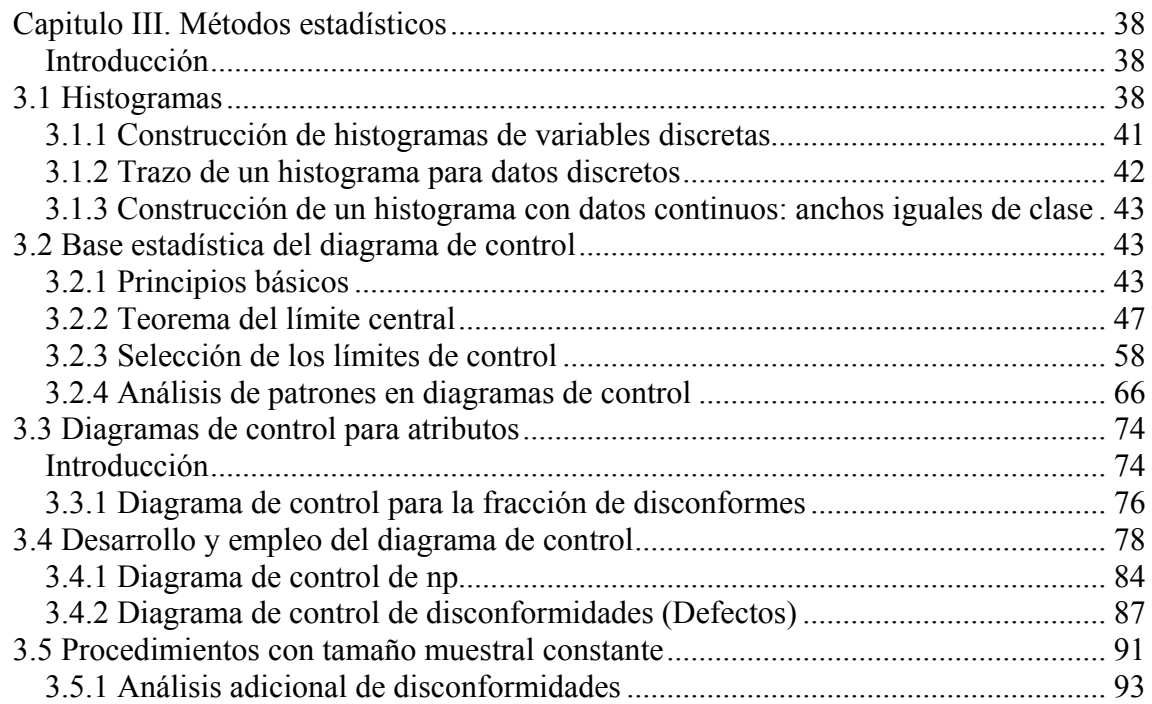

## **Capitulo III. Métodos estadísticos**

# **Introducción**

<span id="page-50-0"></span>En este capítulo se describen los métodos estadísticos que se usaron para el análisis los materiales y la evaluación del proceso.

En primer lugar se aborda el tema de los histogramas, ya fueron usados para la evaluar la distribución de las presiones generadas entre los materiales y los voluntarios. La aplicación de los histogramas es tratada en el Capítulo IV.

En segundo lugar se trataran las gráficas de control usadas para evaluar el proceso de fabricación, y dependiendo de la evaluación se tomarán acciones correctivas. La aplicación de esta herramienta es realizada en Capítulo V.

## **3.1 Histogramas**

En muchas ocasiones se tiene una gran cantidad de datos disponibles, y llega a ser difícil distinguir unos puntos de otros, por lo que se pueden representar mejor construyendo una distribución de frecuencias, también llamada diagrama de frecuencias o histograma.

Los datos que se obtienen pueden ser de dos tipos, discretos o continuos:

• Una variable es discreta si sus valores posibles forman un conjunto finito, o bien, se pueden listar en una sucesión infinita que haya un primer número, un segundo

número, y así sucesivamente.[2] Una variable discreta *x* casi siempre se origina en el conteo, en cuyo caso los valores posibles son 0,1,2,3… o algún subconjunto de estos enteros.

• Una variable es continua si sus valores posibles consisten en todo un intervalo en la recta numérica. [2] Las variables continuas se originan en la toma de mediciones. [2]

En las siguientes secciones se expondrá la construcción de ambos casos.

El histograma se obtiene dividiendo el eje horizontal en intervalos de tamaño apropiado y levantando sobre cada intervalo *i* un rectángulo de área proporcional a  $n_i$  número (frecuencia) de observaciones que caen en ese intervalo [2]. A continuación se muestra un ejemplo ver figura 3.1 en esta figura se muestra una distribución de frecuencias para N=500 observaciones de la producción de un determinado proceso. Cada observación se encuentra entre 56 y 57 y la mayor entre 73 y 74, es conveniente clasificar las observaciones en intervalos de longitud unitaria. Así, todas las observaciones mayores o iguales que 56.0 para menores que 57.0 se dibujan en el primer intervalo (56 a 57).

Hay dos observaciones de éstas por lo tanto,  $n_i = 2$ . Dado que n este ejemplo los intervalos son iguales la frecuencia de las  $n_i$  para el intervalo *i* − *ésimo*, *i* = 1,2,...,18 es directamente proporcional a la altura de la barra (ordenada). [1]

En la mayoría de los casos, como en este ejemplo, los diagramas de frecuencia tienen los intervalos iguales. Se observa, sin embargo, que los histogramas pueden construirse con datos que, por las razones que sean, se agrupan en intervalos de longitud diferente.

Lo importante es recordar que el área del rectángulo construido en cada intervalo debe ser proporcional a la frecuencia de las observaciones dentro de ese intervalo. [1]

La figura 3.1 muestra claramente el histograma de 500 observaciones. En particular se pueden observar su situación y dispersión. Podemos observar otras características, como por ejemplo, que alrededor del  $\frac{4}{5}$  de todas las observaciones cae entre 60 y 70. Está fracción, más exactamente  $\frac{382}{500}$ , es la sombreada en la figura. [1]

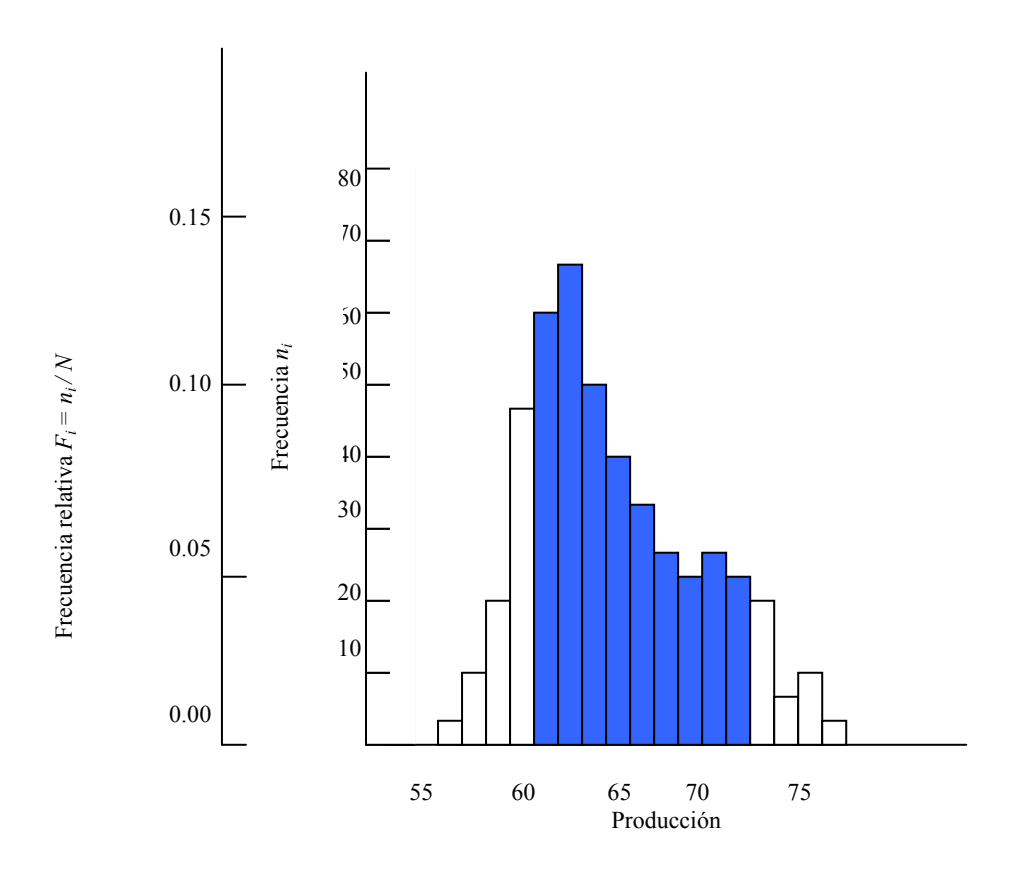

Figura 3.1 Diagrama de frecuencia de una muestra de 500 observaciones, también es conocido como distribución de frecuencias, histograma<sup>[1](#page-52-0)</sup>.

1

<span id="page-52-0"></span><sup>1</sup> Tomado de Box G; Hunter W., Hunter J.S. "Estadística para Investigadores. Introducción al Diseño de Experimentos, Análisis de Datos y Construcción de Modelos. 2 da Reimpresión 2001 Editorial Reverté, México página 24

<span id="page-53-0"></span>Los datos obtenidos para realizar el análisis de frecuencia pueden ser de tipo discreto o de tipo continuo.

## **3.1.1 Construcción de histogramas de variables discretas**

Se examinan los datos de observaciones sobre una variable discreta *x* . La frecuencia de cualquier valor determinado de x es la cantidad de veces que se presenta ese valor en el conjunto de datos. La frecuencia relativa de un valor es la fracción o proporción de veces que presenta ese valor:

# *Frecuencia relativa de un valor= cantidad de veces que se presenta el valor cantidad de observaciones en el conjunto de datos*

Ejemplo: se tiene un conjunto de datos que consiste en 200 observaciones de x= cantidad de defectos principales de un automóvil nuevo de cierto tipo. Si 70 de esos valores son 1, entonces:

Frecuencia del valor de x:70

Frecuencia relativa del valor 1 de 
$$
x = \frac{70}{200} = 0.35
$$

Al multiplicar por 100 una frecuencia relativa se obtiene un porcentaje; en el ejemplo de los defectos, 35% de los automóviles de la muestra tienen exactamente un defecto principal. Las frecuencias relativas, o los porcentajes, suelen interesar más que las frecuencias mismas. En teoría, las frecuencias relativas deberían sumar 1, pero, en la

<span id="page-54-0"></span>práctica, pueden ser un poco distintas de 1, debido al redondeo. Una distribución de frecuencias es una tabla de las frecuencias y/o de las frecuencias relativas. [2]

#### **3.1.2 Trazo de un histograma para datos discretos**

Primero, determine la frecuencia y la frecuencia relativa de cada valor de x.. Después marque los valores posibles de x en una escala horizontal. Arriba de cada valor trace un rectángulo cuya altura sea igual a la frecuencia relativa (o también, a la frecuencia) de ese valor. [2]

La construcción de un histograma para datos (mediciones) continuos implica subdividir el eje de las mediciones en una cantidad adecuada de intervalos de clase, o clases, de modo que cada observación está contenida exactamente en una clase. Supóngase, por ejemplo que se cuenta con 50 observaciones de x=rendimiento de combustible de un automóvil (mi/gal) y que el menor es 27.8 y el mayor es 31.4. En este caso podríamos usar los límites de case 24.5, 28.0,…y 31.5, como se muestra a continuación:

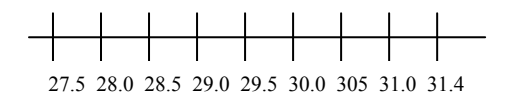

Una dificultad potencial es que a veces una observación queda sobre un límite de clase, así que no está exactamente en un intervalo; por ejemplo, si fuera 29.0. Una forma de manejar este problema es usar límite como 27.55, 28.05,…., 31.55. Su se agrega un

<span id="page-55-0"></span>dígito de centésimos a los límites de clase se evita que las observaciones caigan en los límites que se tenían. Otra forma de manejar este problema es usar las clases 27.5- <28.0-<28.5,…,31.0-<31.5. Entonces, 29.0 queda en la clase de 29.0-<29.5, y no en la clase 28.5-<29.0. En otras palabras, con esta convención, una observación que caería en una frontera se coloca en el intervalo de la derecha de ese límite. [2]

## **3.1.3 Construcción de un histograma con datos continuos: anchos iguales de clase**

Determinar la frecuencia y frecuencia relativa para cada clase. Marcar los límites de clase en un eje de medición horizontal. Arriba de cada intervalo de clase trace un rectángulo cuya altura sea la frecuencia relativa (o frecuencia) correspondiente. [2]

## **3.2 Base estadística del diagrama de control**

## **3.2.1 Principios básicos**

Una de las distribuciones continuas de probabilidad más importante en el control estadístico de la calidad es la distribución normal.

La distribución normal tal vez es la distribución más importante tanto en teoría como en la práctica estadística. Si *x* es una variable aleatoria normal, entonces su distribución de probabilidad es

$$
f(x) = \frac{1}{\sigma\sqrt{2\pi}}e^{-\frac{1}{2}\left(\frac{x-\mu}{\sigma}\right)^2} \qquad -\infty < x > \infty
$$

Ecuación 3.1

Los parámetros de la distribución normal son la media  $\mu(-\infty < \mu < \infty)$  y la varianza  $\sigma^2 > 0$ . Esta distribución es utilizada extensamente que se aplica una notación especial,  $x \sim N(\mu, \sigma^2)$ , para implicar que *x* tiene una distribución normal, con media  $\mu$ y varianza  $\sigma^2$ . El aspecto de la distribución normal es el de una curva simétrica (unimodal) con perfil acampanado, se muestra en la siguiente figura 3.2.

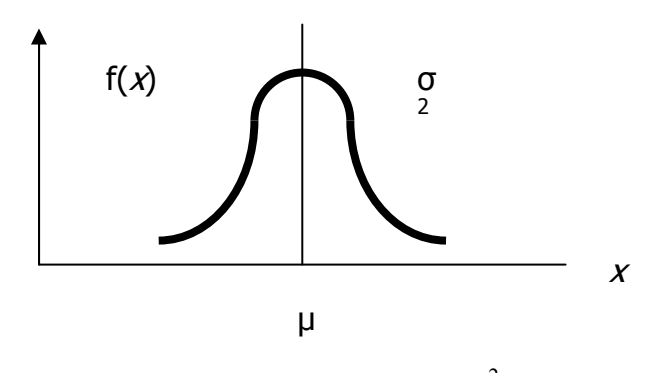

Figura 3.[2](#page-56-0) Distribución normal<sup>2</sup>

Existe una interpretación sencilla de la desviación estándar  $\sigma$  de una distribución normal, esto se ilustra en la figura 3.3. En esta figura se puede observar que 68.26% de los valores poblacionales se hallan entre los límites definidos por la media más y menos una desviación estándar  $(\sigma \pm 1\sigma)$ , 95.46% de los valores están entre los límites definidos por la media más y menos dos desviaciones estándares  $(\sigma \pm 2\sigma)$ , y 99.73% de los valores de la población caen entre los límites definidos por la media más y menos tres desviaciones estándares ( $\sigma \pm 3\sigma$ ). Así, la desviación estándar mide la distancia en la escala asociada a los límites de contención de 68.26%, 95.46% y 99.73%.

1

<span id="page-56-0"></span><sup>&</sup>lt;sup>2</sup> Montgomery D. Control Estadístico de la Calidad. Editorial Grupo Editorial Iberomérica, México página 32

La distribución normal acumulativa se define como la probabilidad de que la variable normal *x* sea menor que o igual a algún valor *a*; es decir,

$$
P\{x\leq a\}=F(a)=\int_{-\infty}^{a}\frac{1}{\sigma\sqrt{2\pi}}e^{-\frac{1}{2}\left(\frac{x-\mu}{\sigma}\right)^2dx}
$$

# Ecuación 3.2

No es posible evaluar esta integral en forma cerrada. Sin embargo, utilizando el cambio de variable

$$
z = \frac{x - \mu}{\sigma}
$$

# Ecuación 3.3

La evaluación puede hacerse independiente de  $\mu$  y de  $\sigma^2$ . Esto es,

$$
P\{x \le a\} = P\left[z \le \frac{a-\mu}{\sigma}\right] \equiv \Phi\left(\frac{a-\mu}{\sigma}\right)
$$

# Ecuación 3.4

Donde  $\Phi(\cdot)$  es la función de distribución acumulativa de la distribución normal estándar (media =0, desviación estándar =1). En tablas de puede encontrar la distribución normal acumulativa, así mismo, se encuentran la transformación que se llama normalmente estandarización, por que convierte una variable aleatoria  $N(\mu, \sigma^2)$  en una variable aleatoria  $N(0,1)$ .

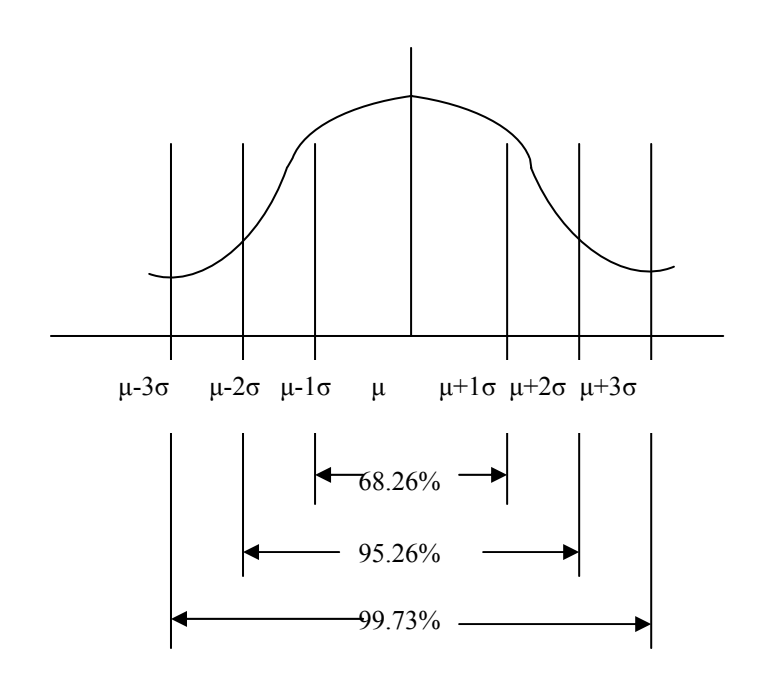

Figura 3.3 Áreas bajo la curva de distribución normal<sup>2</sup>

La distribución normal tiene muchas propiedades útiles. Una está relacionada con las combinaciones lineales de variables aleatorias distribuidas normal e independientemente. Sean *x1,x2,…,xn* variables aleatorias distribuidas normal e independientemente, con medias  $\mu_1, \mu_2, ..., \mu_n$  y varianzas  $\sigma_1^2, \sigma_2^2, ..., \sigma_n^2$ , respectivamente; entonces la distribución de 2  $\sigma_1^2, \sigma_2^2, ..., \sigma_n^2$ 

$$
y = a_1 x_1 + a_2 x_2 + \dots + a_n x_n
$$
  
Ecuación 3.5

Es normal, con media

$$
\mu_y = a_1 \mu_1 + a_2 \mu_2 + \dots + a_n \mu_n
$$

Ecuación 3.6

<span id="page-59-0"></span>Y varianza

$$
\sigma_y^2 = a_1^2 \sigma_1^2 + a_2^2 \sigma_2^2 + \dots + a_n^2 \sigma_n^2
$$

#### Ecuación 3.7

Donde  $a_1, a_2, \ldots, a_n$  son constantes

# **3.2.2 Teorema del límite central**

En muchas ocasiones se supone que la distribución normal es el modelo probabilístico apropiado para una variable aleatoria. En muchos casos es difícil verificar la validez de esta suposición; sin embargo, el teorema del límite central es, a menudo, una justificación de normalidad aproximada.

Si  $x_1, x_2, ..., x_n$  son variables aleatorias independientes con media  $\mu_i$  y varianza  $\sigma_i^2$ , y si *x1,x2,…,xn*, entonces la distribución de

$$
\frac{y - \sum_{i=1}^{n} \mu_i}{\sqrt{\sum_{i=1}^{n} \sigma_i^2}}
$$

Ecuación 3.8

Tiende a la distribución *N(0,1)* cuando n tiende al infinito.

El teorema del límite central implica que la suma de *n* variables aleatorias, distribuidas independientemente, es aproximadamente normal, sin importar las distribuciones de las

variables individuales. La aproximación mejora al aumentar el valor de *n*. En algunos casos dicha aproximación puede ser buena para pequeños valores de *n*, digamos *n<10*, mientras que en otros casos se necesitarían valores de *n* muy grandes, por ejemplo *n>100*, para tener una aproximación satisfactoria. En general, si las *xi* no se aparta radicalmente de la normal, entonces el teorema del límite central funcionará bastante bien para *n≥4*. Estas condiciones se cumplen con frecuencia en los problemas de control de calidad. [2]

El teorema del límite central es la base estadística de los diagramas de control. A continuación se explica los principios y la construcción de los diagramas de control.

En la figura 3.4 se presenta un diagrama de control típico que es una representación gráfica de una característica de calidad, medida o calculada a partir de una muestra, en función del número de la muestra o el tiempo. La gráfica tiene una línea central que representa el valor medio de la característica de calidad, correspondiente al estado control (es decir, solamente hay causas fortuitas.) En la gráfica se muestran también otras dos líneas horizontales, llamadas límite superior de control (LSC) y límite inferior de control (LIC). Se escogen estos límites de manera que si el proceso está bajo control, casi la totalidad de los puntos muéstrales se halle entre ellos. Mientras los puntos se encuentran entre los límites, se considera que el proceso está bajo control y no es control, se interpreta como una evidencia de que e proceso está fuera de control, y son necesarias acciones de investigación y corrección, a fin de encontrar y eliminar la o las causas atribuibles a este comportamiento. Se acostumbra unir los puntos muestrales en el diagrama de control mediante segmentos rectilíneos, con objeto de visualizar mejor la evolución de la secuencia de los puntos en el tiempo. [3]

Incluso si todos los puntos, se hallan entre los límites de control, pero se comportan de manera sistemática o no aleatoria, esto indica que el proceso está fuera de control. Por ejemplo, si 18 de los últimos 20 puntos se encuentran por arriba de la línea central pero por debajo del límite superior de control, y solamente dos de estos puntos están por debajo de a línea central, aunque por encima del límite inferior de control, se conjetura que algo anda mal. Si el proceso está bajo control, todos los puntos deben tener un esquema esencialmente aleatorio. Se pueden aplicar métodos para encontrar secuencias o patrones no aleatorios en los diagramas de control a fin de ayudar a detectar condiciones fuera de control. Por lo regular hay una causa por la que aparece cierto patrón no aleatorio en un diagrama de control, y si se puede encontrarla y eliminarla es posible mejorar el funcionamiento del proceso. [3]

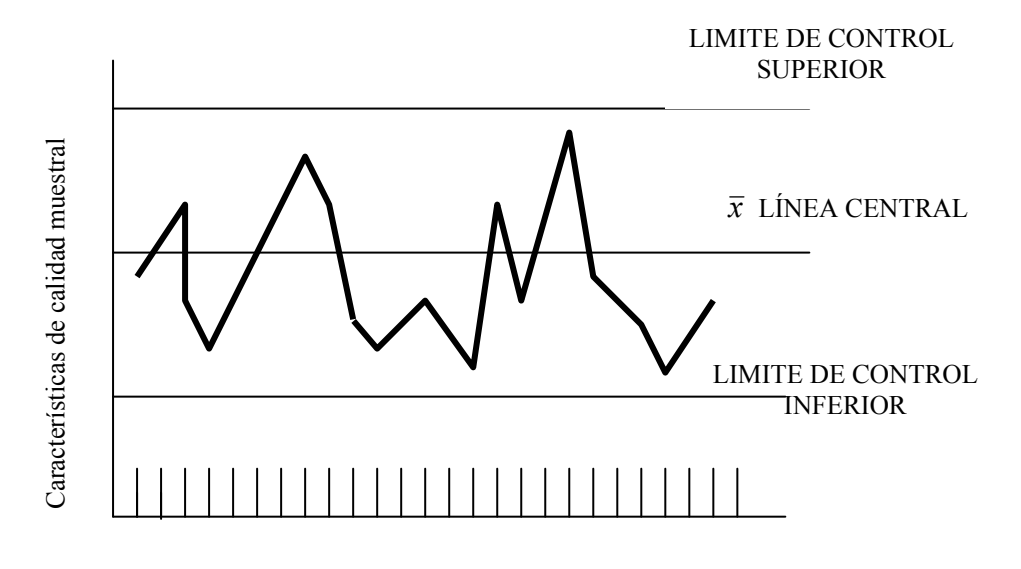

Número de la muestra o tiempo

Figura 3.4 Ejemplo de Gráfica de control típica $2$ 

Existe una relación estrecha entre los diagramas de control y la prueba de hipótesis, Esencialmente, dicha gráfica es una prueba de la hipótesis de que el proceso está bajo control estadístico. Un punto que se ubica entre lo límites de control es equivalente a no poder rechazar la hipótesis del control estadístico. Como en una prueba de hipótesis, puede considerarse la probabilidad del errar tipo i del diagrama de control (concluir que el proceso está fuera de control cuando en realidad no lo está) y la probabilidad del error tipo II de dicho diagrama (concluir que el proceso está bajo control cuando en realidad no es así). Ocasionalmente es útil usar la curva característica de operación de un diagrama para representar su probabilidad de error tipo II. Esto indicaría la aptitud del diagrama de control para detectar cambios de diferente magnitud en el proceso. [3]

Con objeto de ilustrar las ideas anteriores, se expondrá un ejemplo de diagrama de control. En la fabricación de anillos para pistón destinados a motores de automóvil, una característica de calidad crítica es el diámetro exterior del anillo. Se puede controlar el proceso para un diámetro exterior promedio de 74 mm, y se sabe que la desviación estándar del diámetro de los anillos es de 0.01 mm. En la figura 3.5 se presenta un diagrama de control para el diámetro promedio de la muestra  $\overline{(\overline{x})}$  y se representa  $\overline{x}$  en la gráfica. Debido a que en este diámetro de control se una la media muestral n=5 para vigilar la media del proceso, se denomina diagrama de control de *x* . Obsérvese que todos los puntos se hallan entre los límites y, por lo tanto, la gráfica indica que el proceso está bajo control estadístico. [3]

50

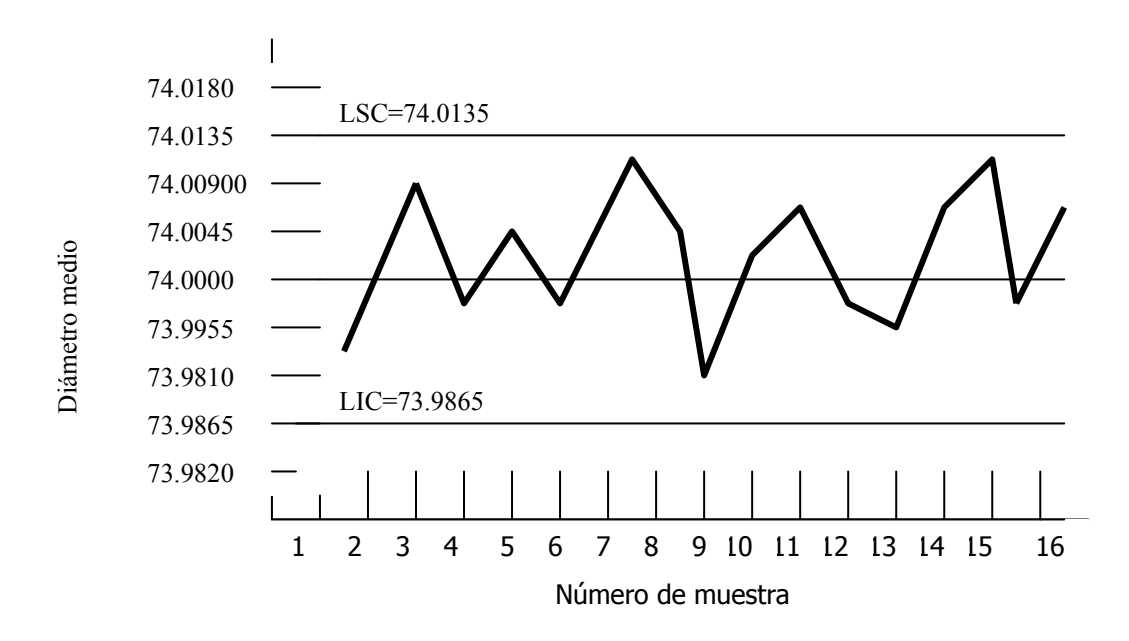

Figura 3.5 Ejemplo de diagrama de control  $\bar{x}$  para el diámetro de anillos de pistón<sup>2</sup>

Para entender mejor la base estadística de este diagrama considérese la determinación de los límites de control. La media del proceso es 74 mm, y si desviación estándar es  $\sigma = 0.01$ *mm*. Tomando muestras de tamaño n=5, la desviación estándar de la media muestral  $\overline{x}$  es

$$
\sigma_{\text{max}} = \frac{\sigma}{\sqrt{n}} = \frac{0.01}{\sqrt{5}} = 0.0045
$$

Ecuación 3.9

Por lo tanto, si el proceso está bajo control con un diámetro medio de 74 mm, es de esperar (usando el teorema central de límite para suponer que *x* es aproximadamente normal) que  $100(1 - \alpha)$ % de los diámetros medios de las muestras están entre  $74 + Z_{a/2}(0.0045)$  y  $74 - Z_{a/2}(0.0045)$ . Se escogerá en forma arbitraría la constante  $Z_{\alpha/2}$  igual a 3 y, por tanto, los límites superior e inferior de control serán

# LSC=74+3(0.0045)=74.0125 Ecuación 3.10 y LIC=74-3(0.0045)=73.9865

Ecuación 3.11

Como se indica en el diagrama. Estos límites se llaman generalmente límites de control de "tres sigmas"[3](#page-64-0) . La amplitud entre los límites de control es inversamente proporcional al tamaño muestral *n* para un múltiplo dado de sigma. Obsérvese que la selección de los límites de control equivale a determinar la región crítica para probar la hipótesis. [3]

> $H_{o}$ :  $\mu$  = 74 Ecuación 3.12  $H_1$ :  $\mu \neq 74$

Ecuación 3.13

Donde se conoce  $\sigma = 0.01$ . Esencialmente, el diagrama de control sólo prueba esta hipótesis en forma repetida en diferentes instantes. La situación se ilustra gráficamente en la figura. 3.6. [3]

<u>.</u>

<span id="page-64-0"></span><sup>&</sup>lt;sup>3</sup> Sigma se refiere a la desviación estándar representada en la gráfica (es decir,  $\sigma_{\text{max}}$ ), y no a la desviación estándar de la característica de calidad.

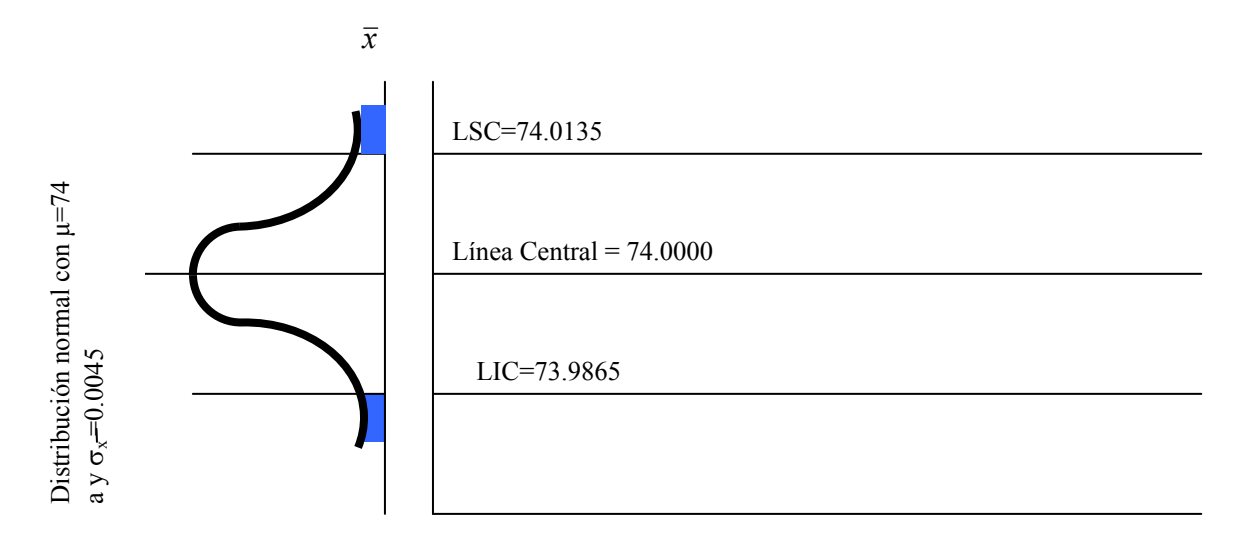

Número de muestra

Figura 3.6 Cómo funciona la gráfica de control<sup>2</sup>

Puede considerarse un modelo general para un diagrama de control. Sea *w* una estadística muestral que mida alguna característica de calidad de interés, y supóngase que la media de *w* es  $\mu_w$ , y su desviación estándar, es  $\sigma_w$ . Entonces la línea central, y los límites superior e inferior son:

$$
LSC = \mu_w + k\sigma_w
$$
  
Linea\_central =  $\mu_w$   

$$
LIC = \mu_w - k\sigma_w
$$
  
Ecuación 3.14

Donde *k* es la "distancia" entre los límites de control y la línea central, expresada en desviaciones estándares. Shewart propuso esta teoría general de los diagramas de control por primera vez, y dichas gráficas, desarrollados según estos principios se llaman frecuentemente "diagramas Shewhart". [3]

El diagrama de control es un dispositivo para describir de manera precisa lo que significa exactamente un control estadístico como tal, es posible utilizarlo de varias maneras. En la mayoría de las aplicaciones se utiliza para la vigilancia del proceso en línea. Es decir, se obtienen datos muestrales y éstos se usan para elaborar un diagrama de control; si los valores muestrales de  $\overline{x}$  se hallan entre los límites de control y no muestran ningún patrón sistemático, se dice que el proceso está bajo control al nivel indicado por la gráfica. Nótese que interesa aquí determinar al mismo tiempo si los datos anteriores provienen de un proceso que estaba bajo control, y si futuros subgrupos de este proceso indican control estadístico. [3]

El diagrama de control puede utilizarse también como una herramienta administrativa de control, que permite alcanzar ciertas metas con respecto a la calidad del proceso. La línea central y los límites de control pueden ser valores estándares, escogidos por la administración, de manera que el proceso esté bajo control a cierto nivel de calidad. Pueden representarse los datos muestrales en la gráfica, y si se investigan y corrigen las desviaciones respecto al estado bajo control, es posible recuperar el control a los valores objetivos o estándares. La conservación del diagrama de control en el futuro detectará desviaciones subsecuentes de tal estado bajo control. [3]

También es posible usar los diagramas de control como medios de estimación. Es decir, es posible estimar ciertos parámetros del proceso, como media, desviación estándar, fracción de disconformes o de rechazo, etc., a partir del diagrama de control que muestra un control que muestra un control estadístico.

Se pueden utilizar después tales estimaciones con el fin de determinar la capacidad del proceso de generar productos aceptables. Tales estudios de capacidad tienen una repercusión considerable en muchos problemas de decisiones administrativas que se presentan durante el ciclo de producción, los cuales incluyen decisiones de fabricar o comprar, mejoras en la planta y en el proceso para reducir la variabilidad, y acuerdos contractuales con los consumidores o vendedores respecto a la calidad del producto. [3]

Los diagramas de control pueden clasificarse en dos tipos generales. Si es posible medir la característica de calidad y expresarla como un número, se le llama variable. En estos casos conviene describir la característica de calidad mediante una medida de tendencia central y una medida de variabilidad. Los diagramas de control para tendencia central y la variabilidad se denominan diagramas de control de variables. El diagrama de  $\bar{x}$  es el que más se usa para controlar la tendencia central, mientras que las gráficas basadas en la amplitud muestral o en la desviación estándar muestral sirven para controlar la viabilidad del proceso. [3]

Muchas características de control no se miden en una escala cuantitativa. En estos casos, pueden clasificarse cada unidad del producto como conforme o disconforme. Según posea o no ciertos atributos, o se puede contar el número de disconforme o disconforme, según posea o no ciertos atributos, o se puede contar el número de disformidades (defectos) que aparecen en una unidad del producto. Los diagramas de control para estas características de calidad se llaman diagramas de control de atributos. [3]

Un factor importante en el uso de los diagramas de control es el diseño de la gráfica. Esto incluye la selección del tamaño de la muestra, los límites de control y la frecuencia de muestreo. Por ejemplo en el diagrama de  $\overline{x}$  de la figura 3.3, se especifican el tamaño muestral de 5, los límites de control de tres sigmas, y una frecuencia de muestreo de cada media hora. En la mayoría de los problemas de control de calidad, se acostumbra diseñar el diagrama de control utilizando primordialmente consideraciones estadísticas. Por ejemplo, se sabe que aumentar el tamaño muestral reduce la probabilidad del error tipo II, lo que mejora la capacidad de la gráfica para detectar un estado fuera de control.

El uso de criterios estadísticos como éstos, junto con la experiencia industrial, ha permitido establecer pautas y procedimientos generales para diseñar diagramas de control. Estos procedimientos consideran normalmente el factor costo sólo de manera implícita. En época reciente, sin embargo, se ha empezado a examinar el diseño de los diagramas de control desde un punto de vista económico, considerando explícitamente los costos de muestreo, las pérdidas debidas a la producción de una cantidad excesiva de productos defectuosos, y los costos de investigar señales que indican un estado de fuera de control y que realmente son "falsas alarmas". [3]

Los diagramas de control han tenido historial de uso en las industrias de Estados Unidos, así como en muchas industrias de otros países. Hay por lo menos cinco razones para ello. [3]

1. Los diagramas de control son una técnica probada para mejorar la productividad. Un exitoso programa de diagramas de control reducirá el rechazo y la reelaboración, que son los principales "asesinos" de la productividad en

56

cualquier operación. Reduciendo el rechazo y la reelaboración, la productividad aumenta, los costos disminuyen y la capacidad de la producción (medida por el número de artículos buenos por hora) aumenta. [3]

- 2. Los diagramas de control son eficaces para evitar defectos. El diagrama de control ayuda a mantener el proceso bajo control, lo que es congruente con la filosofía de "hacerlo bien desde el principio". Siempre es más costosos separar los artículos "buenos" de los "malos" después de su fabricación, que hacerlos correctamente desde el principio. [3]
- 3. Los diagramas de control evitan ajustes innecesarios al proceso. Un diagrama puede distinguir entre el ruido de fondo y una variación anormal; ningún otro dispositivo, ni siquiera un operario humano, es tan eficiente. Si los operarios del proceso hacen sus ajustes con base en pruebas no relacionadas con un programa de diagrama de control, tomarán demasiado en cuenta el ruido de fondo y harán ajustes innecesarios. Estos últimos pueden provocar realmente un deterioro del funcionamiento del proceso. En otras palabras, el diagrama de control se apega a la filosofía de "si no está roto, no lo repares". [3]
- 4. Los diagramas de control proporcionan información para el análisis. A menudo, el patrón de los puntos en el diagrama de control contiene información diagnóstico va para un operario o ingeniero con experiencia. Esta información permite implementar un cambio en el proceso que mejore su rendimiento. [3]

<span id="page-70-0"></span>5. Los diagramas de control proporcionan información acerca de la capacidad del proceso. La gráfica de control ofrece información sobre el valor de parámetros importantes del proceso y de su estabilidad en el tiempo. Esto permite estimar la capacidad del proceso. Dicha información es de gran utilidad para los diseñadores de productos y procesos. [3]

Los diagramas de control se encuentran entre los medios de control administrativo más importantes; tienen importancia como los controles de costos y de materiales.

# **3.2.3 Selección de los límites de control**

La especificación de los límites de control es una de las decisiones críticas que se tiene que tomar, al diseñar un diagrama a de control. Alejando dicho límites de la línea central se reduce el riesgo de un error tipo I (se reduce el riesgo de que un punto caiga fuera de los límites de control, lo que indica una condición fuera de control cuando no existe una causa atribuible). Sin embargo separando los límites de control se eleva también el riesgo de error tipo II (se eleva el riesgo de que un punto caiga entre dichos límites cuando el proceso está en realidad fuera de control). Acercando más los límites a la línea central se produce el efecto opuesto: el riego de error tipo I aumenta, mientras que el de error tipo II disminuye. [3]

Es importante realizar el cálculo, del error tipo II, como en cualquier prueba de hipótesis, este se obtiene de la siguiente manera [3]

 $Ho: \mu = \mu_{o}$  $H_1$  :  $\mu \neq \mu_0$ 

# Ecuación 3.15

Donde se desconoce la varianza  $\sigma^2$ . Usando la siguiente prueba de hipótesis de una normal

$$
Z = \frac{\overline{x} - \mu_0}{\sigma / \sqrt{n}}
$$

#### Ecuación 3.16

Y la bajo la hipótesis nula, la distribución de  $Z_0$  es  $N(0,1)$ . Con el fin de encontrar la probabilidad del error tipo II, se debe suponer que la hipótesis nula  $H_0$ :  $\sigma = \sigma_0$  es falsa, y después se debe encontrar la distribución de  $Z_0$ . Supóngase que la media de la distribución es realmente  $\sigma_1 = \sigma + \delta$ , donde  $\delta > 0$ . Por lo tanto, la hipótesis alternativa  $H_1$ :  $\mu = \sigma_0$  es verdadera, y con este supuesto, la distribución de la estadística de prueba *Z*<sup>0</sup> es [3]

$$
Z_0 \approx N \left( \frac{\delta \sqrt{n}}{\sigma} , 1 \right)
$$

Ecuación 3.17

Las distribuciones de la estadística de prueba  $Z_0$  según ambas hipótesis,  $H_0$  y  $H_1$ , se muestran en figura 3.7. Se observa que la probabilidad del error tipo II es la probabilidad de que  $Z_0$  caiga entre  $-Z_{\alpha'_{2}}$  y  $Z_{\alpha'_{2}}$  dado que es verdadera la hipótesis
alternativa  $H_1$ . Para evaluar esta probabilidad, hay que encontrar  $F(F_{\alpha/2}) - F(-Z_{\alpha/2})$ , donde F denota la función de distribución acumulativa de la distribución  $N(\delta\sqrt{\sigma},1)$ . Entonces se tiene en términos de la distribución acumulativa normal estándar, [3]

$$
\beta = \Phi \left( Z_{\alpha/2} - \frac{\delta \sqrt{n}}{\sigma} \right) - \Phi \left( -Z_{\alpha/2} - \frac{\delta \sqrt{n}}{\sigma} \right)
$$

Ecuación 3.18

Como la probabilidad del error tipo II. Se presenta el siguiente ejemplo: [3]

Se estudia el contenido medio de latas de café, llenadas por una línea de producción en particular. Los estándares especifican que el contenido medio debe ser igual a 16.0 oz., y por experiencia se sabe que las desviación estándar del contenido de las latas es de 0.1 oz. Las hipótesis son:

$$
H_0: \mu = 16.0
$$
  

$$
H_1: \mu \neq 16.0
$$

Se usa una muestra aleatoria de nueve latas, y se especifica la probabilidad del error tipo I como  $\alpha = 0.05$ . Por lo tanto, la estadística de prueba es

$$
Z_0 = \frac{x - 16.0}{0.1/\sqrt{9}}
$$

Y se rechaza  $H_0$  si  $|Z_0| > Z_{0.025} = 1.96$ . Supóngase que queremos encontrar la probabilidad del error tipo II, si el contenido medio real es  $\mu_1 = 16.1$  oz. Como esto implica que  $\delta = \mu_1 - \mu_0 = 16.1 - 16.0 = 0.1$ ,

$$
\beta = \Phi \left( Z_{\alpha/2} - \frac{\delta \sqrt{n}}{\sigma} \right) - \Phi \left( -Z_{\alpha/2} - \frac{\delta \sqrt{n}}{\sigma} \right)
$$

$$
= \Phi \left( 1.96 - \frac{(0.1)(3)}{0.1} \right) - \Phi \left( -1.96 - \frac{(0.1)(3)}{0.1} \right)
$$

$$
= \Phi(-1.04) - \Phi(-4.96)
$$

$$
= 0.1492
$$

Es decir, la probabilidad de que se rechace incorrectamente  $H_0$  si el verdadero contenido es 16.1 oz., es de 0.1492. En forma equivalente se puede decir que el poder de la prueba es  $1 - \beta = 1 - 0.1492 = 0.8508$ .

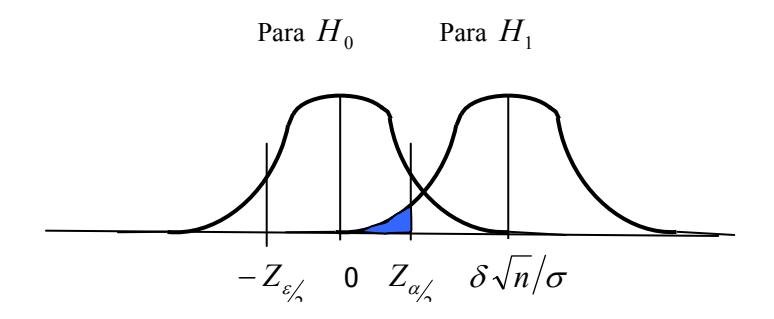

Figura 3.7 Distribución de  $Z_0$  para la hipótesis  $H_0$  y  $H_1$ .<sup>2</sup>

A partir del examen de la ecuación 3.18 y la figura 3.7, se nota que  $\beta$  es una función  $n, \delta, \gamma, \alpha$ . Se acostumbra trazar gráficas que representan la relación entre estos parámetros. En la figura 3.8 se representa un conjunto de tales curvas para  $\alpha = 0.05$ . Estas gráficas suelen llamarse característica de operación (CO). El parámetro en el eje vertical de estas curvas es  $\beta$ , y el parámetro en el eje horizontal es de  $d = |\delta|/\sigma$ . Examinando las curvas características de operación, se observa: [3]

- 1. Cuando más se aleje la verdadera media  $\mu_1$ , del valor de la hipótesis nula  $\mu_0$  (es decir, cuanto mayor es el valor de delta), tanto más pequeña será la probabilidad del error tipo II, para un valor dado de n y de alfa. O sea, para un tamaño muestral de alfa especificado, la prueba detectará con mayor facilidad diferencias grandes que pequeñas. [3]
- 2. Al aumentar el tamaño muestral *n* , la probabilidad del error tipo II decrece para  $\alpha$  y  $\alpha$  especificados. Es decir, para detectar una diferencia en particular podemos hacer la prueba más poderosa aumentando el tamaño muestral. [3]

Las curvas características de operación con útiles para determinar el tamaño muestral requerido, con el fin de detectar una diferencia especifican con una probabilidad en particular. [3]

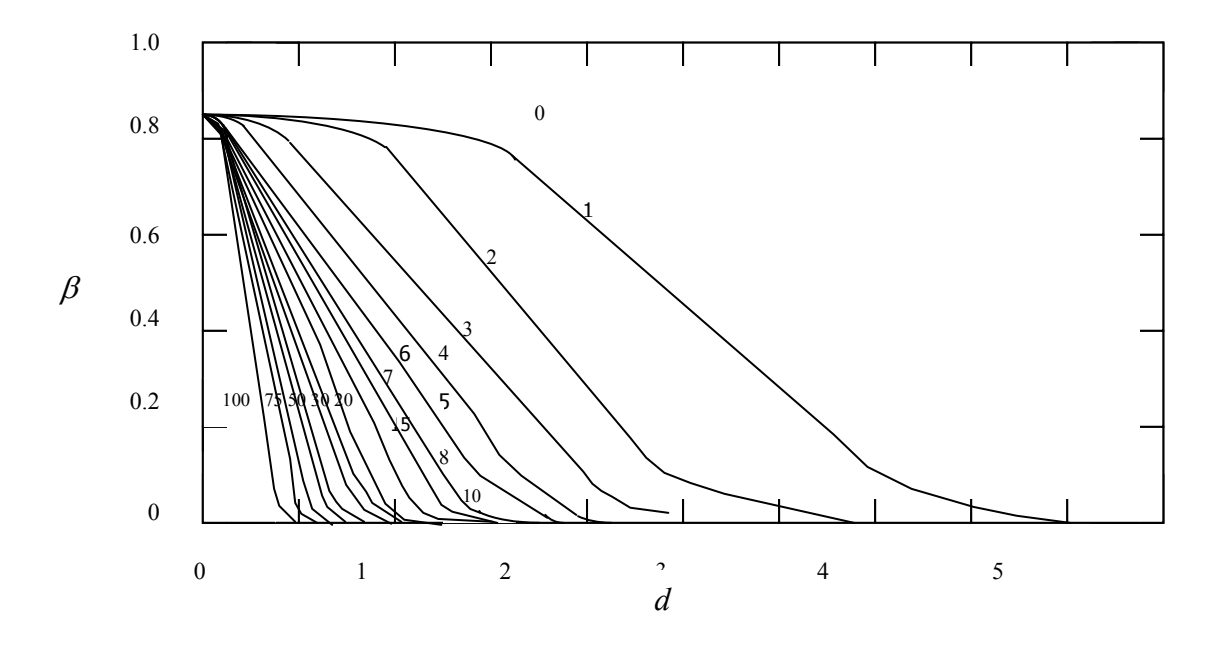

Figura 3.8<sup>2</sup> Curvas características de operación para la prueba normal bilateral con

 $\alpha = 0.05$ .

Tomando el ejemplo anterior, qué tan grande tendría que ser una muestra para tener una probabilidad de 0.90 de rechazar  $H_0$ :  $\mu$  = 16.0 si la verdadera media es  $\mu$  = 16.05. Como  $\delta = 16.05 - 16.0 = 0.05$  se tiene que  $d = |\delta|/\sigma = |0.06|/0.01 = 0.5$ . De la Figura 3.8 con  $\beta = 0.1$  y  $d = 0.5$ , entonces  $n = 45$  aproximadamente. O sea, se deben hacer 45 observaciones para asegurar que la prueba tenga la probabilidad deseada del error tipo II. [3]

Para el diagrama de  $\bar{x}$  que aparece en la figura 3.3 donde se límites de control de tres sigmas, suponiendo que los diámetros de los anillos se distribuyen normalmente, se halla a partir de la tabla normal estándar que la probabilidad de un error tipo I es 0.0027. Es decir, se generará una señal incorrecta de fuera de control o falsa alarma en sólo 27 de 10 000 puntos.

Además, la probabilidad de que un punto escogido cuando el proceso está bajo control exceda los límites de tres sigmas únicamente en una dirección es de 0.00135. En vez de especificar los límites de control como un múltiplo de la desviación estándar de *x* , se hubiera podido escoger directamente la probabilidad de un error tipo I, y calcular el límite de control correspondiente.

Por ejemplo, si se hubiera especificado la probabilidad de un error tipo I en una dirección, como 0.001, entonces el múltiplo adecuado de la desviación estándar habría sido 3.09. Los límites de control para el diagrama de *x* serían entonces

 $LSC = 74 + 3.09(0.0045) = 74.0139$ 

Ecuación 3.19

 $LIC = 74 - 3.09(0.0045) = 73.9861$ Ecuación 3.20

Estos límites se llaman límites probabilísticos de 0.001. En la figura 3.9 se muestra el diagrama *x* con los límites de tres sigmas y los límites 0.001. Hay sólo una pequeña diferencia entre los dos límites. [3]

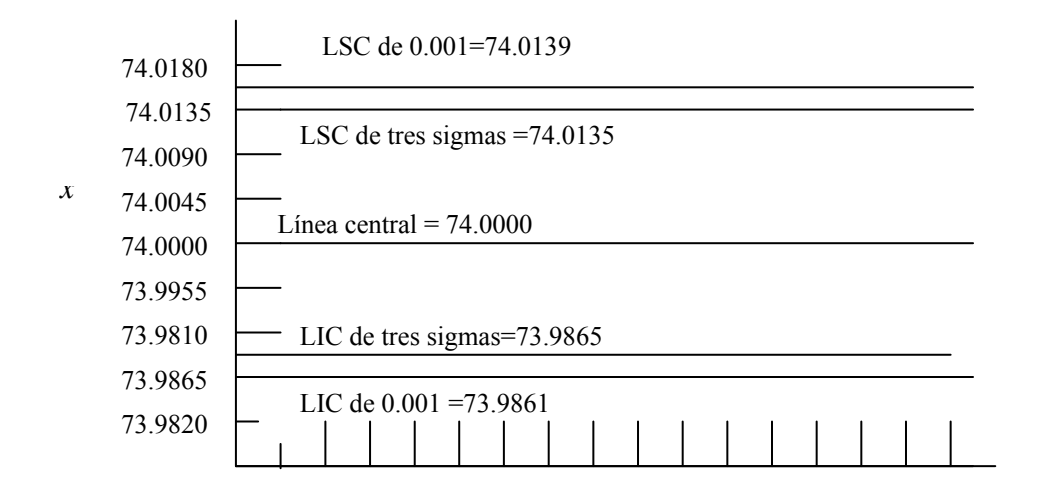

Número de muestra

Figura 3.9<sup>2</sup> Comparación de los límites de tres sigma y los límites probabilísticos de 0.001 para el diagrama de *x* .

Sin importar la distribución de la característica de calidad, es una práctica estándar determinar los límites de control como un múltiplo de la desviación estándar de la estadística representada en la gráfica. Se escoge en general el múltiplo de 3; por lo tanto, se acostumbra utilizar los límites de control de tres sigmas en los diagramas de control. Esto es cierto independientemente del tipo de gráfica que se utilice. [3]

Por lo general, se justifica el uso de los límites de control de tres sigmas por que dan buenos resultados en la práctica. En muchos casos tampoco se conoce la verdadera distribución de las característica de calidad lo suficientemente bien para calcular límites probabilísticas exactos. Si la distribución de lo característica de calidad puede ser aproximada razonablemente bien de distribución normal, entonces habrá poca diferencia entre los límites de tres sigmas y los probablísticos de 0.001. Aunque los límites de tres sigmas que se utilizan ampliamente en la práctica, las consideraciones económicas tendrán que determinar la selección del múltiplo de sigma. [3]

Algunos analistas recomiendan el uso de dos conjuntos de límites de control en los diagramas. Los límites exteriores, por ejemplo en tres sigmas, son los límites normales de acción; es decir cuando un punto cae fuera de esta limitación se busca una causa atribuible y se toman acciones correctivas, si es necesario. Los límites interiores, normalmente de dos sigmas, se llama límites de advertencia. Cuando se usan límites probabilísticos, los límites de acción son generalmente límites de 0.001 y los de advertencia son límites de 0.025. Si uno o más puntos caen entre los límites de advertencia y los de acción, o muy cercanos al límite de advertencia, entonces hay que sospechar que el proceso no está funcionando adecuadamente. Cuando sucede esto, una posible acción es incrementar la frecuencia de muestreo y utilizar estos datos adicionales junto con los puntos sospechosos para investigar el estado de control del proceso.

Los límites de advertencia mejoran la sensibilidad del diagrama de control. Su desventaja es que no tienen una interpretación mejoran la sensibilidad del diagrama de control. Su desventaja es que no tienen una interpretación precisa y pueden confundir al personal de operación. [3]

#### **3.2.4 Análisis de patrones en diagramas de control**

Un diagrama de control puede indicar una condición fuera de control cuanto uno o más puntos se hallan fuera de los límites, o bien cuando los puntos localizados exhiben algún patrón de comportamiento no aleatorio. Por ejemplo, en el diagrama de *x* de la figura 3.6; aunque todos los puntos se encuentran dentro de los límites de control, no indican

66

un control estadístico por que su disposición tiene aspecto poco aleatorio.

Específicamente, se nota que 19 de los 25 puntos se encuentran por debajo de la línea central, mientras que los otros se hallan por arriba de dicha línea. Si los puntos fueran en realidad aleatorios, se esperará una distribución más uniforme de los puntos arriba y debajo de la línea central. También se observa que, después del cuarto punto, cinco puntos de una fila aumentan en magnitud. Este arreglo de puntos se denomina **corrida**. Como las observaciones aumentan de valor, se le podría llamar corrida ascendente. De modo similar, una sucesión de puntos descendentes se denomina corrida descendente. Este diagrama de control tiene una corrida ascendente (que empieza con el cuarto punto), y una corrida descendente (empieza en el punto 18). [3]

En general, se define una corrida como una sucesión de observaciones del mismo tipo. Además de las corridas ascendentes y descendentes, se podría definir los tipos de observaciones como las que están por encima y por debajo de la línea central, respectivamente de manera que dos puntos seguidos por arriba de la línea central tendrán una corrida de longitud 2. [3]

Una corrida con longitud de 8 o más puntos tienen muy baja probabilidad de ocurrencia en una muestra aleatoria de puntos. Por consiguiente, cualquier tipo de racha de longitud 8 o más deberá interpretarse como una señal de una condición fuera de control. Por ejemplo, 8 puntos consecutivos a un lado de la línea central indicarán un proceso fuera de control. [3]

67

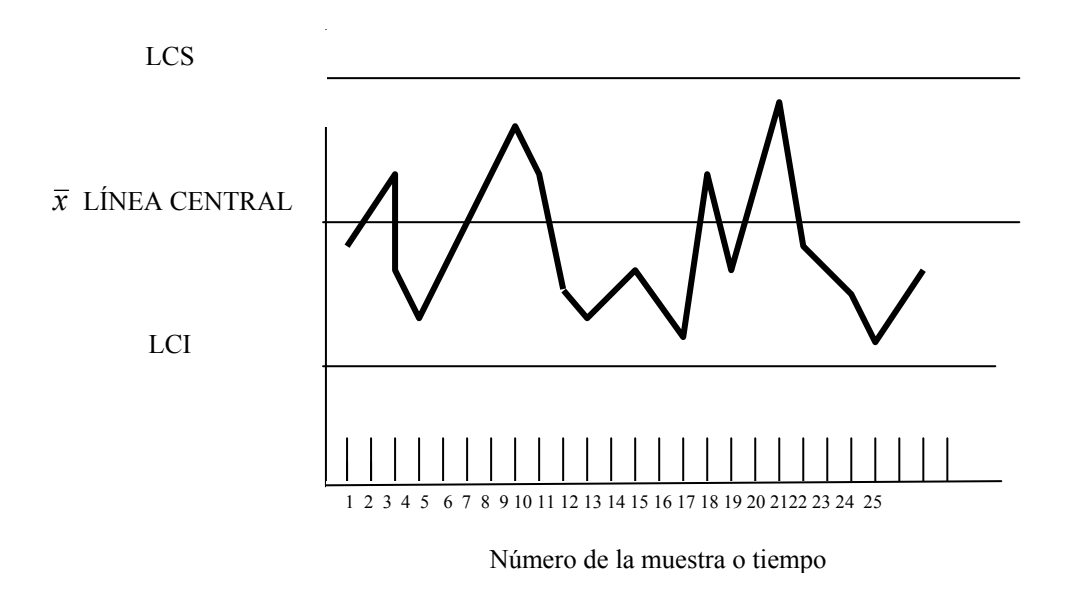

Figura 3.10<sup>2</sup>Diagrama de control  $\bar{x}$ .

Aunque las corridas (o rachas) son una medida importante del comportamiento no aleatorio en un diagrama de control otros tipos de patrones también pueden indicar una condición fuera de control. Por ejemplo, en la gráfica de *x* de la figura 3.11. Se observa que las medias muestrales graficadas exhiben un comportamiento cíclico, y todavía caen entre los límites de control. Tal esquema puede indicar un problema en el proceso, como fatiga o cansancio de operario, suministro de materia prima, acumulación de calor o esfuerzos, etc. Como el proceso no está realmente fuera de control, puede mejorarse la producción eliminando o reduciendo las fuentes de la variabilidad que ocasionan este comportamiento cíclico. (figura 3.11). [3]

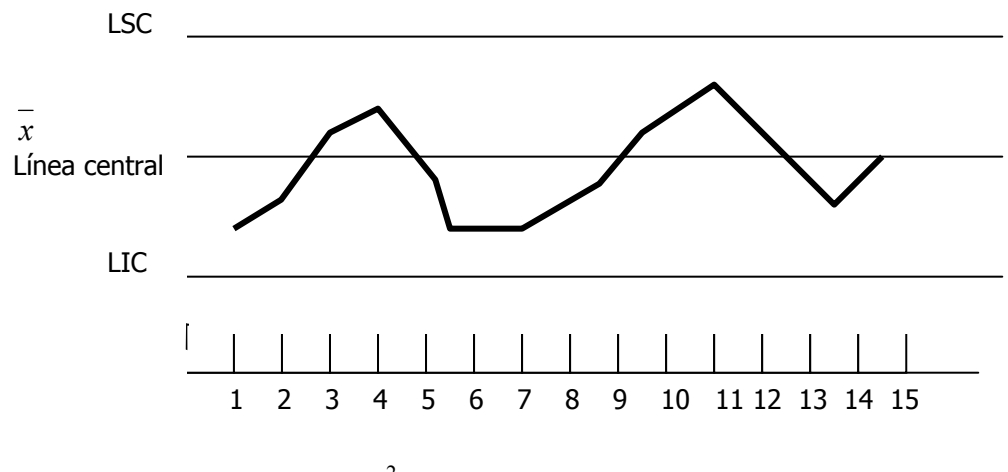

Figura 3.11<sup>2</sup>Diagrama de  $\bar{x}$  con patrón cíclico.  $\overline{1}$ 

El problema es de identificación de patrones; es decir, reconocer patrones sistemáticos no aleatorios en el diagrama de control, y encontrar la razón de este comportamiento. Para poder interpretar de un patrón particular en términos de causas atribuibles se requiere de experiencia y conocimiento del proceso. [3]

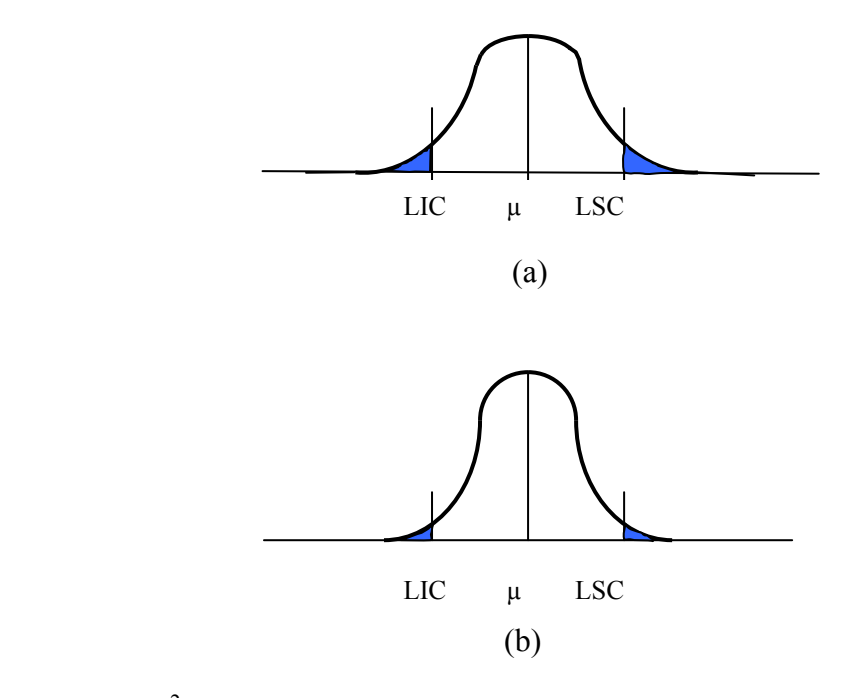

Figura 3.12 $^2$  (a) Variabilidad con patrón cíclico. (b) Variabilidad con el patrón cíclico eliminado.

En el *Western Electric Handbook* (1956) se señalan un conjunto de reglas de decisión para detectar patrones no aleatorios en diagramas de control. Específicamente, sugiere llegar a la conclusión de que el proceso está fuera de control si se presenta cualquiera de las situaciones siguientes:

1. Un punto cae fuera de los límites de control de tres sigmas. [3]

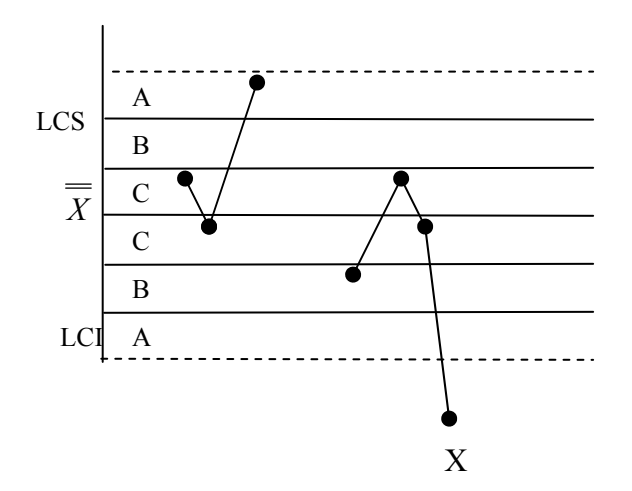

2. Dos de tres puntos consecutivos caen más allá de los límites de advertencia de dos sigmas. [3]

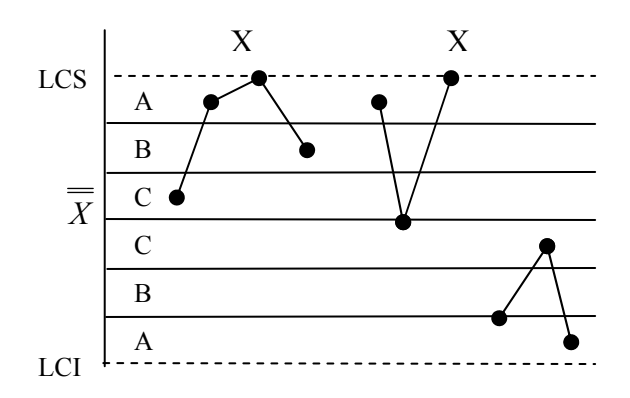

3. Cuatro de cinco puntos consecutivos se encuentran a una distancia de una sigma o más de línea central. [3]

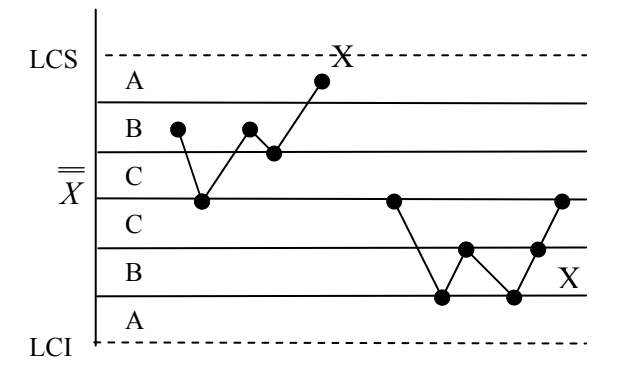

4. Ocho puntos consecutivos se hallan al mismo lado de la línea central. [5]

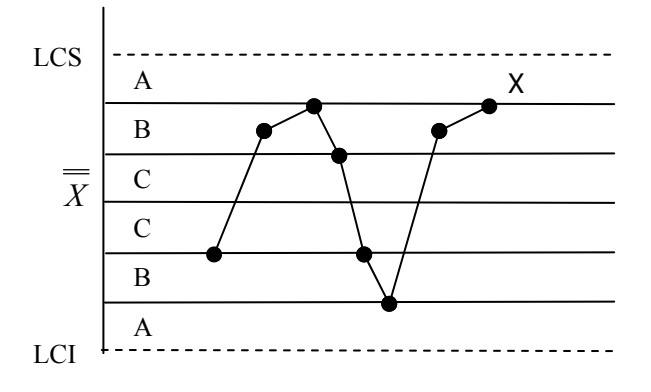

5. Nueve puntos seguidos en la zona de la línea central. [5]

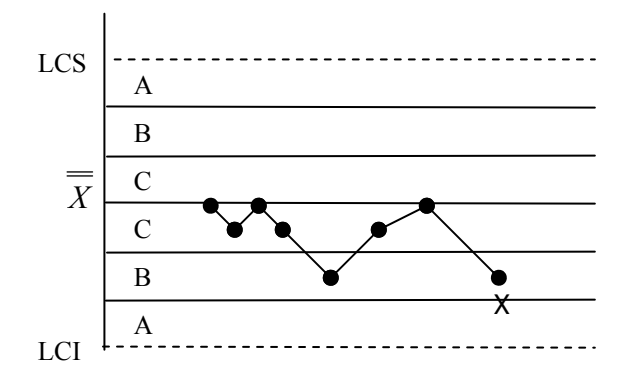

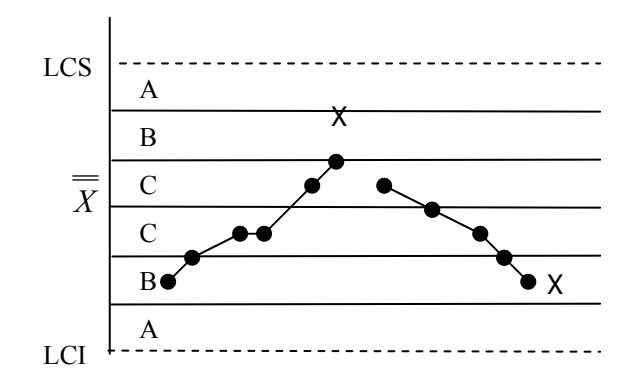

6. Seis puntos seguidos con aumento o disminución estables. [5]

7. Catorce puntos seguidos alternando arriba y abajo. [5]

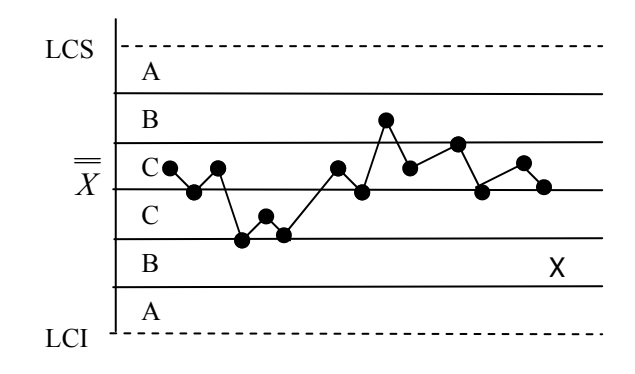

8. Quince puntos seguidos en la zona de la línea media (arriba y debajo de la línea central). [5]

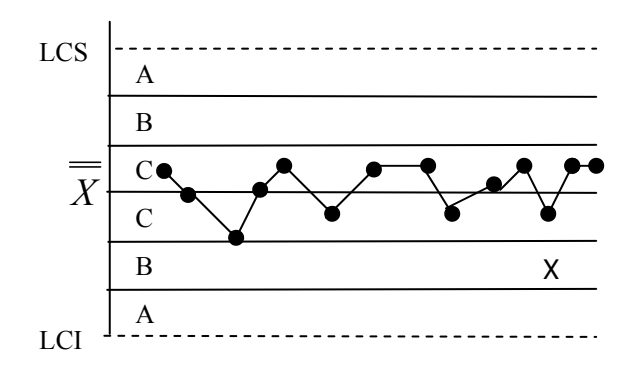

Estas reglas se aplican a un lado de línea central a la vez. Un punto por arriba del límite superior de advertencia, seguido inmediatamente por otro por debajo del límite inferior de advertencia, no provocará una alarma de fuera de control. Se ha encontrado que estas reglas son muy eficaces en la práctica para mejorar la sensibilidad de los diagramas de control. [3]

En resumen, es posible aplicar simultáneamente varios criterios diferentes al diagrama de control para determinar si el proceso está fuera de control o no. Supónganse que el analista utiliza *k* de tales criterios, y el criterio *i* tiene probabilidad de error tipo I igual a  $\alpha_i$ . Entonces, el error tipo I global, o la probabilidad de falsa alarma para l decisión basada en todas las *k* pruebas, es

$$
\alpha = 1 - \prod_{i=1}^{k} (1 - \alpha_i)
$$

Ecuación 3.21

Así, mismo que el uso simultáneo de varios criterios para el estado fuera de control incrementa la sensibilidad del diagrama de control, también eleva la tasa global de falsas alarmas. Efectivamente, su se aplicaran suficientes criterios para el estado fuera de control, casi cada muestra indicará una condición de ese tipo. Se observa que la ecuación 3.21, se supone que los *k* criterios son independientes. Los criterios de fuera de control enumerados antes tal vez no son independientes y, por lo tanto, se tendrá que considerar la ecuación 3.21 sólo como una aproximación. Por último, aplicando más criterios para el estado fuera de control a la gráfica, los procesos de decisión se hacen más complicados, y se pierde la sencillez propia del diagrama de control de Shewhart. [3]

#### **3.3 Diagramas de control para atributos**

En este proyecto se utilizaran estos diagramas ya que no se medirán características cuantitativas si no cualitativas.

#### **Introducción**

En muchas ocasiones, las características de calidad no pueden ser representadas en forma conveniente por números.

En tales casos, cada artículo o producto inspeccionado suele clasificarse como conforme o disconforme como las especificaciones para tal característica de calidad. Los términos "no defectuoso" o "defectuoso" se utilizo con frecuencia todavía para identificar estas dos clasificaciones de un producto, pero la terminología de "conformidad" y "disconformidad" se ha extendido mucho. Las características de calidad de este tipo se llaman atributos. Algunos ejemplos de características de calidad que son atributos son la ocurrencia de bielas deformes para motores de automóvil, la proporción de chips de semiconductores no funcionales en una corrida de producción, etc. [3]

Las siguientes tablas muestran a manera de resumen las principales diferencias entre los diferentes tipos diagramas o cartas de control.

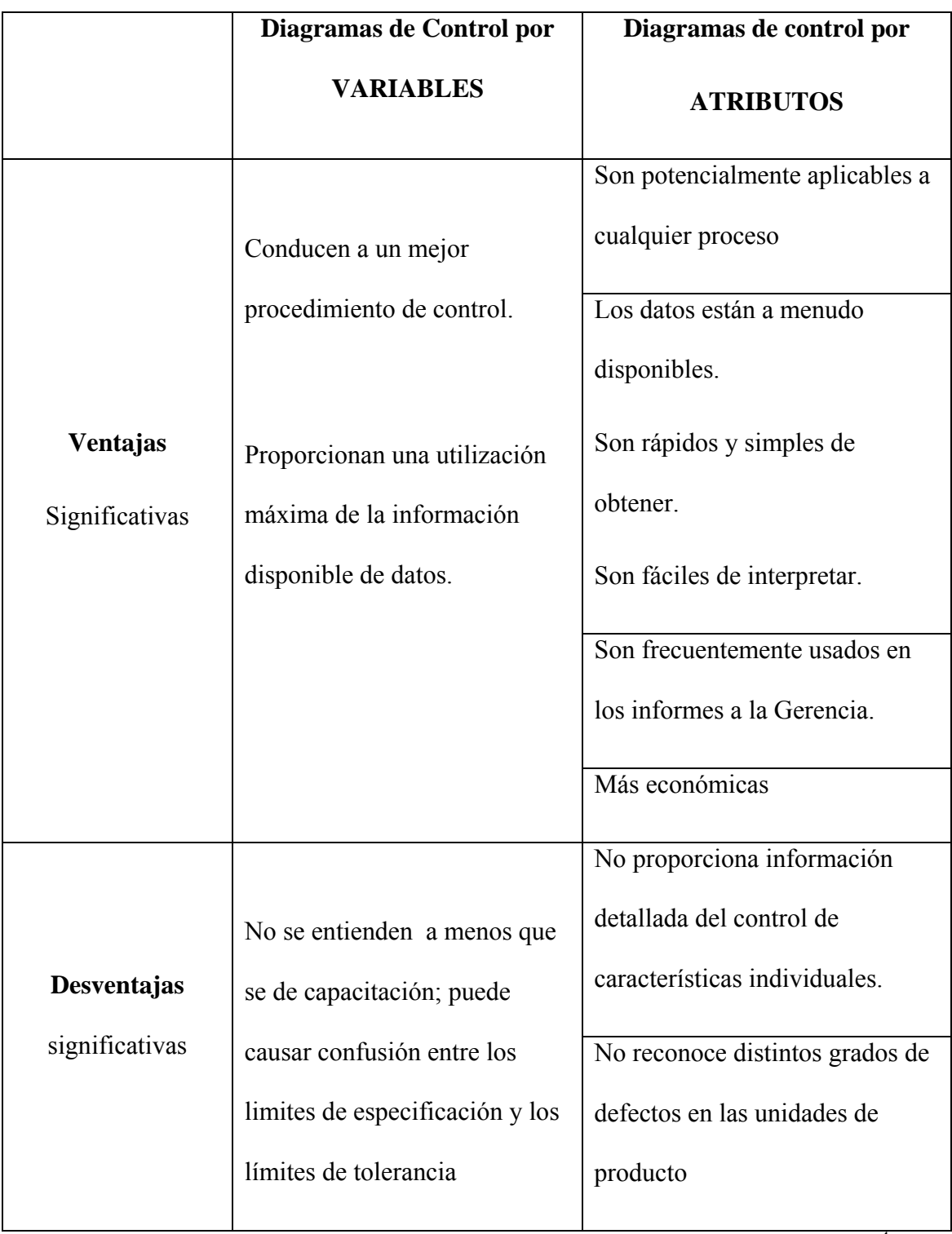

Tabla 3.1 Comparación de los diagramas de control por variables vs. atributos<sup>[4](#page-87-0)</sup>

<span id="page-87-0"></span> 4 Tomado de: Bahena M., Reyes P., "Curso de Seis Sigma". Febrero 2006 pp.212

URL:<http://www.icicm.com/files/CursoSeisSigma.doc>

| <b>Tipo</b>      | <b>Diagrama</b>    | Descripción             | Campo de aplicación.                         |
|------------------|--------------------|-------------------------|----------------------------------------------|
| <b>Variables</b> | $\overline{X} - R$ | Medias y Rangos         | Control de características individuales.     |
|                  | $\overline{X} - S$ | Medias y desviación     | Control de características individuales.     |
|                  |                    | estándar.               |                                              |
|                  | I-MR               | Individuales            | Control de un proceso con datos variables    |
|                  |                    |                         | que no pueden ser muestreados en lotes o     |
|                  |                    |                         | grupos.                                      |
|                  | $\mathbf{P}$       | Proporciones o fracción | Control de la fracción global de defectuosos |
|                  |                    | defectiva               | de un proceso.                               |
| <b>Atributos</b> | NP                 | Número de defectuosos   | Control del número de piezas defectuosas     |
|                  | $\mathcal{C}$      | Defectos por unidad     | Control de número global de defectos por     |
|                  |                    |                         | unidad                                       |
|                  | U                  | Promedio de defectos    | Control del promedio de defectos por unidad. |
|                  |                    | por unidad              |                                              |
|                  |                    |                         |                                              |

Tabla 3.2 Campos de aplicación de los diagramas de control<sup>4</sup>

## **3.3.1 Diagrama de control para la fracción de disconformes**

La fracción (o proporción) de disconformes, o fracción disconforme, se define como el cociente del número de artículo disconformes en una población entre el número total de artículos que contiene esta última. Los artículos pueden tener varias características de calidad que el inspector examina simultáneamente. Si no está conforme con el estándar de una o más de tales características, se clasificará como disconforme. En general, se

expresa la fracción de disconformes como un número decimal, aunque se usa en ocasiones el llamado porcentaje de disconformes (que es exactamente el producto de 100% y la fracción disconforme). Al mostrar la gráfica de control al personal de producción o los resultados a la administración, se utiliza frecuentemente el porcentaje disconforme, porque tiene una apreciación más intuitiva. Aunque se acostumbra trabajar con la fracción de disconformes, podríamos analizar también, con la misma facilidad, la fracción de conformes, lo que da como resultado un diagrama de control para el rendimiento del proceso. [3]

Los principios estadísticos que sirven de base el diagrama de control de la fracción o proporción disconforme se basan en la distribución binomial.

Supóngase que el proceso de producción funciona de manera estable, de suerte que la probabilidad de que cualquier artículo no esté conforme con las especificaciones es p, y que los artículos producidos sucesivamente son independientes. Entonces cada artículo producido es una variable aleatoria de Bernoulli, con parámetro *p*. Si se selecciona una muestra aleatoria de *n* artículos del producto, y si *D* representa el número de artículos no conformes, entonces *D* tiene una distribución binomial con parámetros *n* y *p*; es decir,

$$
P\{D = x\} = \binom{n}{x} p^x (1-p)^{n-x}
$$

Ecuación 3.22

Se sabe que la media y la varianza de la variable aleatoria *D* son *np* y *np(1-p)*, respectivamente. [3]

La fracción disconforme muestral se define como el cociente del número de artículos disconformes D en la muestra, entre el tamaño n; o sea,

$$
\hat{p} = \frac{D}{n}
$$

## Ecuación 3.23

La distribución se puede obtener de la variable aleatoria  $\hat{p}$  a partir de la binomial.

Además; la media y la variación de  $\hat{p}$  son

$$
\mu = p
$$
  
Equación 3.24  

$$
Y
$$

$$
\sigma_{\hat{p}}^2 = \frac{p(1-p)}{n}
$$

Ecuación 3.25

Respectivamente. Se mostrará cómo se puede aplicar esta teoría para desarrollar un diagrama de control de la fracción no conforme. Debido a que la gráfica controla la fracción disconforme *p* del proceso, se denomina también diagrama de *p*. [3]

#### **3.4 Desarrollo y empleo del diagrama de control**

En la sección 3.3.1 se plantearon los principios estadísticos generales en los que se basa el diagrama de control de Shewhart. Si *w* es una estadísitica que mide una característica de calidad, la media de *w* es 1, y la varianza de w es 1, entonces el modelo general para el diagrama de control de Shewhart es el siguiente: [3]

$$
LSC = \mu_w + k\sigma_w
$$

$$
Linea_{\text{}
$$
 *central* =  $\mu_w$ 

 $LIC = \mu_w - k\sigma_w$ Ecuación 3.26

Donde *k* es la distancia entre los límites de control y la línea central, expresada en múltiplos de la desviación estándar de *w*. Se acostumbra escoger k=3.

Supongamos que se conoce la verdadera fracción disconforme p en el proceso de fabricación, o que la administración especifica un valor estándar. Entonces, a partir de la ecuación 3.26, la línea central y lo límites de control del diagrama de control de la fracción serán.

$$
LSC = p + 3\sqrt{\frac{p(1-p)}{n}}
$$

$$
Line a_c
$$

$$
LIC = p - 3\sqrt{\frac{p(1-p)}{n}}
$$

Ecuación 3.27

El manejo real de este diagrama consistiría en tomar muestras subsecuentes de *n* unidades, calcular la fracción muestral disconforme  $\hat{p}$ , y graficar la estadística  $\hat{p}$  en el diagrama. Mientras  $\hat{p}$  puede entre los límites de control y la sucesión de puntos ubicados no exhiba un patrón sistemático, se concluye que el proceso está bajo control, al nivel *p*. Si un punto queda fuera de los límites de control, o si se observa un patrón no aleatorio entre los puntos, habrá que concluir que la fracción de disconformes del proceso cambió hacia un nuevo nivel, y que el proceso está fuera de control. [3]

Cuando se desconoce la fracción no conforme *p* del proceso, hay que estimarla a partir de los datos observados. El procedimiento normal es seleccionar *m* muestras preliminares, cada una de tamaño *n*. Como regla general, *m* tendría que ser igual a 20 o 25. Entonces, si hay  $D_1$  artículo no conformes en la muestra *i*, se calcula la fracción disconforme en la i-ésima muestra como

$$
\hat{p} = \frac{D_i}{n} \qquad \qquad i = 1, 2, \dots, m
$$

Ecuación 3.28

Y la media de estas fracciones disconformes muestrales individuales es

$$
\frac{1}{p} = \frac{\sum_{i=1}^{m} D_i}{mn} = \frac{\sum_{i=1}^{m} \hat{p}i}{m}
$$

Ecuación 3.29

La estadística *p* estima la fracción disconforme *p* desconocida. La línea central y los límites de control del diagrama de control de la fracción disconforme se calculan entonces de la manera siguiente: [3]

$$
LSC = \overline{p} + 3\sqrt{\frac{\overline{p}(1-\overline{p})}{n}}
$$

$$
Linea_central = p
$$

$$
LIC = \overline{p} - 3\sqrt{\frac{p(1-\overline{p})}{n}}
$$

Ecuación 3.30

Aquí, los límites de control obtenidos en la ecuación 3.11 se consideran límites de control de prueba. Permiten determinar si el proceso estaba bajo control cuando se obtuvieron las *m* muestras iniciales. Para probar la hipótesis de control anterior, hay que colocar en el diagrama la fracción muestral disconforme para cada muestra y analizar la representación resultante. Si todos los puntos ubicados caen entre los límites de control, y no se manifiesta un comportamiento sistemático, entonces concluiremos que el proceso estaba bajo control en el paso, y que los límites de control de prueba son adecuados para controlar la producción actual y futura. [3]

Si se supone que una o más de las estadísticas  $\hat{p}_1$  se encuentran fuera de control, comparadas con los límites de control de prueba. Es claro que si los límites de control han de tener sentido para la producción actual o futura, deben basarse en datos de un proceso que está bajo control. Por lo tanto, cuando se rechaza la hipótesis de un control anterior, es necesario revisar los límites de control de prueba. Esto se hace examinando cada uno de los puntos fuera de control y buscando una causa atribuible. Si se halla ésta, se descarta el punto, y se vuelven a calcular los límites de control de prueba, utilizando únicamente los puntos restantes. Luego hay que volver a examinar estos puntos restantes para el control (se observa que los puntos que inicialmente estaban bajo control podrían quedar fuera de él, por que los nuevos límites de control de prueba serán por lo regular más estrecho que los límites anteriores).

Este proceso continúa hasta que todos los puntos estén bajo control, y en tal momento se aceptan los límites de control de prueba para el uso actual. [1] En algunos casos es imposible determinar una causa atribuible para un punto que cae fuera de control. Hay dos tipos de acción que pueden tomarse. La primera es eliminar el punto, como si se hubiera encontrado una causa atribuible. No existe una justificación analítica para actuar de esta manera, a no ser que algunos puntos que se hallan fuera de los límites de control puedan provenir de una distribución de probabilidad característica de un estado fuera de control. La alternativa es conservar el punto (o los puntos) considerando lo límites de control de prueba adecuados para el control actual. Naturalmente, si el punto representa en realidad una condición fuera de control, los límites resultantes serán demasiado amplios. Sin embargo, si hay sólo dos de dichos, esto no distorsionará significativamente el diagrama de control. Si las futuras muestras siguen indicando control, entonces se podrán eliminar sin problema los puntos inexplicables. [3]

Si el diagrama de control se basa en un valor conocido o estándar de la fracción disconforme *p,* entonces el cálculo de límites de control de prueba suele ser innecesario.

82

Sin embargo, se debe tener cuidado al trabajar con un valor estándar de *p*. Ya que en la práctica raras veces se conoce con exactitud el verdadero valor estándar de *p*, normalmente se proporciona un valor estándar de *p* que representa un valor deseado u objetivo par la fracción disconforme del proceso. Si este fuera de control, se tendría que determinar si el proceso está fuera de control para el objetivo *p*, pero bajo control para otro valor de *p*. Por ejemplo, supóngase que la administración especifica un valor objetivo de p) 0.01, pero el proceso realmente está fuera de control para un valor mayor de la fracción de disconformes, p=0.01, pero el proceso realmente está bajo control para un valor mayor de la fracción de disconformes, p=0.05. Utilizando el diagrama de control con base en p=0.01, muchos puntos caerán por arriba del límite superior, indicando una condición fuera de control. Sin embargo, el proceso sólo está fuera de control respecto al objetivo p=0.01. Algunas veces es posible "mejorar" el nivel de calidad usando valores objetivos, o poniendo bajo control un proceso a un nivel particular de calidad. Los valores objetivo, o poniendo bajo control un proceso a un nivel particular de calidad. Los valores objetivo para *p* pueden ser útiles en procesos en los cuales es posible controlar la fracción disconforme mediante ajustes sencillos. [3]

Interpretación de los puntos en el diagrama de control de la fracción de disconformes. Se debe se tener cuidado con la interpretación de los puntos que se hallan por debajo del límite inferior de control. Tales puntos no representan a menudo una mejora real en la calidad del proceso. Frecuentemente son el resultado de errores en el método de inspección. El analista debe tener en cuenta estas advertencias cuando busca causa atribuibles, si los puntos se encuentran por debajo de los límites inferiores de control. No todos los "cambios a la baja" de *p* se deben una mejora en la calidad. [3]

### **3.4.1 Diagrama de control de np**

Es posible basar un diagrama de control en el número disconforme, en vez de en la fracción no conforme. Esto se llama, a menudo, diagrama de np. Los parámetros de tal diagrama son:

$$
LSC = np + 3\sqrt{np(1-p)}
$$

 $Linear_central = np$ 

$$
LIC = np - 3\sqrt{np(1-p)}
$$
  
Ecuación 3.31

Si no se dispone de un valor estándar para *p*, entonces se usará  $\bar{p}$  para estimar *p*. En muchas ocasiones personal que no cuenta con formación en estadística le es más fácil interpretar el diagrama np que el control de la fracción disconforme común. [3]

En algunas aplicaciones del diagrama de control de la fracción disconforme, la muestra es una inspección de 100% del rendimiento del proceso durante algún periodo. Como se pueden producir diferentes cantidades de artículos en cada periodo, el diagrama de control tendría entonces un tamaño muestral variable.

Existen varios métodos para construir y utilizar un diagrama de control con un tamaño muestral variable. [3]

El primer método, probablemente es más sencillo, es determinar para cada muestra individual límites de control basados en el tamaño  $n<sub>i</sub>$ , entonces los límites superior e inferior de control son:

$$
p \pm 3\sqrt{p(1-p)/n_i}.
$$
  
Ecuación 3.32

# Se observa que la amplitud de los límites es inversamente proporcional al tamaño muestral. [3]

El segundo método es basar el diagrama de control en un tamaño muestral promedio, lo que da como resultado un conjunto aproximado de límites de control. Para esto se supone que los futuros tamaños muestrales no serán muy diferentes de los observados antes. Si se utiliza este planteamiento, lo límites de control serán constantes, y el diagrama de control resultante no tendrá un aspecto tan formidable para el personal operativo como el diagrama con límites variables. Sin embargo, si hay una variación extraordinariamente grande en el tamaño de una muestra en particular, o un punto cae cerca de los límites de control aproximados, entonces se tendrán que determinar lo límites de control exactos para este punto y examinarlo respecto a su valor. [3]

Se debe de tener cuidado con el análisis de corridas u otros patrones aparentemente anormales, en las gráficas con tamaños muestrales variables. El problema es que un cambio en la fracción muestral disconforme *p* debe interpretarse respecto a su tamaño muestral. Por ejemplo, se supone que p=0.02, y que dos sucesivas fracciones muestrales disconformes son  $\hat{p}_i = 0.28$  y  $\hat{p}_{i+1} = 0.24$ . La primera observación parece indicar una peor calidad que la segunda ya que  $\hat{p}i > \hat{p}_{i+1}$ . Sin embargo, se supone que los tamaños

muestrales son  $n_i = 50$  y  $n_{i+1} = 250$ . Expresado en unidades de desviación estándar, el primer punto se encuentra 1.89 unidades por arriba de la media, mientras que el segundo punto está 2.11 por arriba de la media. O sea, el segundo punto representa realmente una mayor desviación del estándar p=0.20 que el primero, aunque el segundo es el menor de los dos. Es obvio que buscar corridas u otros patrones no aleatorios no tiene sentido.

[3]

Una solución para este problema es utilizar un diagrama de control "estandarizado", donde los puntos se representan mediante desviaciones estándares. Tal diagrama de control tiene su línea central en cero, y límites superior e inferior de control de +3 y -3, respectivamente. La variable que se gráfica en el diagrama es

$$
Z_i = \frac{\hat{p}_i - p}{\sqrt{\frac{p(1-p)}{n_i}}}
$$

Ecuación 3.33

Donde p (o  $\bar{p}$ , si no se da un valor estándar) es la fracción no conforme del proceso en un estado de control. No es más difícil construir o mantener el diagrama de control estandarizado que cualquiera de los otros dos procedimientos anteriores. Sin embargo conceptualmente la interpretación y la compresión por el personal operativo puede ser más difícil, ya que la referencia hacia la fracción no conforme real de proceso la "pierde". Sin embargo, si existe una variación grande en el tamaño muestral, los métodos para identificar corridas y patrones sólo pueden usarse sin problemas en el diagrama de control estándarizado. En tal caso, podría ser aconsejable utilizar un

diagrama de control con límites de control individuales para el personal operativo, junto con un diagrama de control estandarizado para el encargado de calidad. [3]

#### **3.4.2 Diagrama de control de disconformidades (Defectos)**

Un artículo discoforme o no conforme es un producto que no satisface una o más de las especificaciones para tal producto. Cada punto específico en el que no se satisface una especificación resulta ser un defecto o disconformidad. Por consiguiente, un artículo disconforme tendrá por lo menos una disconformidad. Sin embargo, dependiendo de su naturaleza y su gravedad, es muy factible que un artículo posea varias disconformidades y, de todos modos, no sea clasificado como disconforme. Por ejemplo, supóngase que se fabrican computadoras personales. Cada unidad podría tener uno o más desperfectos menores en el acabado de la caja, y debido a que no afectan seriamente su funcionamiento, se podría clasificarla como conforme. Sin embargo, al tener demasiados desperfectos se tendría que clasificar la computadora personal como no conforme, ya que aquello serían evidentes para el consumidor, y podrían afectar la venta de la unidad. Hay muchos casos prácticos en los que es preferible trabajar directamente con el número de remaches rotos en un ala de un avión, la cantidad de defectos funcionales en un dispositivo lógico electrónico, etc. [3]

Es posible desarrollar diagramas de control para el número total de disconformidad en una unidad, o bien para el número promedio de defectos por unidad. Para estos diagramas se supone normalmente que la ocurrencia de disconformidades en muestras de tamaño constante puede modelarse bien mediante una distribución de Poisson. Por esto suele requerirse que el número de oportunidades o lugares potenciales para las

disconformidades sea infinitamente grande, y que la probabilidad de ocurrencia de una disconformidad en cualquier lugar sea pequeña y constante. [3]

Además, la unidad de inspección tiene que ser la misma para cada muestra. Es decir, cada unidad de inspección tiene que representar un "área de oportunidad" idéntica para la ocurrencia de disconformidades. También se podrían contar las no conformidades de varios tipos diferentes en una unidad, mientras las condiciones antes mencionadas se satisfagan para cada clase de disconformidad. [3]

En la mayoría de las situaciones prácticas, estas condiciones no serán satisfechas exactamente. El número de oportunidades para la ocurrencia de n conformidades puede ser finito, o la probabilidad de ocurrencia de disconformidades puede ser variable. Mientras estas desviaciones respecto de los supuestos no sean graves, el modelo de Poisson funcionará normalmente bien. [3]

Hay casos, sin embargo, en los que el modelo de Poisson del todo inadecuado.

Las curvas características de operación (CO), para el diagrama de c, y para el diagrama de u a partir de la distribución de Poisson. Para la gráfica de c, la curva CO representa la probabilidad de error tipo II,  $\beta$  contra la media verdadera del número de los defectos c. La expresión para  $\beta$  es

$$
\beta = P\{x < LSC|c\} - P\{x \le LIC|c\}
$$

Ecuación 3.34

Se muestra a continuación un ejemplo: [3]

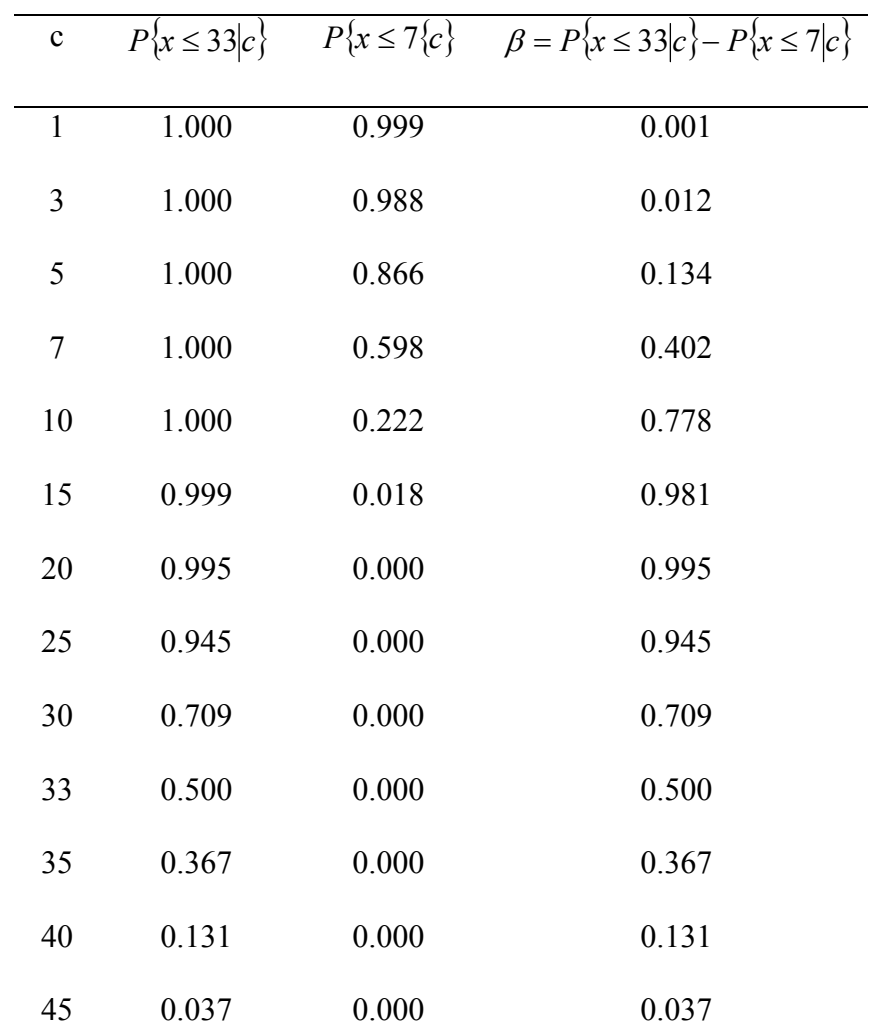

Cálculo de la curva CO para un diagrama de c, con LSC= 33.22 y LIC=6.48

Tabla 3.3 Cálculo de la curva CO para un diagrama de **c**, con *LSC* = 22.33 y

 $LIC = 6.48$ 

Se genera la curva CO para la gráfica de c del ejemplo. En este caso, como *LIC* = 6.48  $y$  *LSC* = 33.2, sustituyendo la ecuación 3.34

$$
\beta = P\{x \le 33.22|c\} - P\{x \le 6.48|c\}
$$

Ya que el número de no conformidades tiene que ser entero, esto equivale a

$$
\beta = P\{x \le 33|c\} - P\{x \le 7|c\}
$$

Estas probabilidades se evalúan en la Tabla 3.3. En la figura se muestra la curva CO. Para gráfica de u es posible trazar la curva CO a partir de

$$
\beta = P\{x < LSC|u\} - P\{x \le LIC|u\}
$$
\n
$$
= P\{c < nLSC|u\} - P\{c \le nLIC|u\}
$$
\n
$$
= P\{nLSC < c \le nLIC|u\}
$$
\n
$$
\sum_{c = \langle nLIC \rangle}^{\lfloor nLSC \rfloor} \frac{e^{-mu}(nu)^c}{c!}
$$

#### Ecuación 3.35

Donde  $\langle y \rangle$  denota el menor entero que es mayor o igual a *y*, y [*y*] denota el mayor entero que es menor que o igual a y. Los límites de la sumatoria en provienen del hecho de que el número total de disconformidades observadas en una muestra de n unidades de inspección debe ser entero. Nótese que n no se restringe a un valor entero. [3]

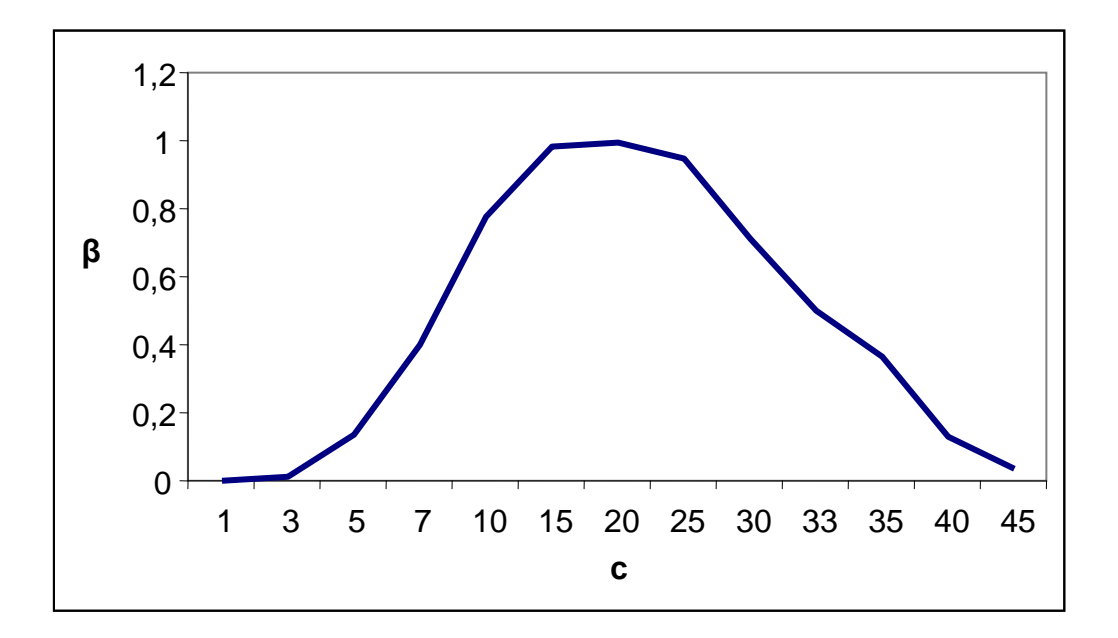

Figura 3.13 Curva para una gráfica *c* con *LIC=6.48 y LSC=33.22.* <sup>2</sup>

#### **3.5 Procedimientos con tamaño muestral constante**

Se considera la ocurrencia de no conformidades en una unidad de inspección del producto. En la mayoría de los casos, la unidad de inspección es sencillamente una entidad apropiada para registrar los defectos. Podría ser un grupo de 5 artículos, 10 artículos, etc. Se supone que los defectos o disconformidades ocurren en esta unidad de inspección según una distribución de Poisson, es decir,

$$
p(x) = \frac{e^{-c}c^x}{x!} \quad x=0,1,2...
$$

Ecuación 3.36

Donde x representa el número de disconformidades y *c>0* es el parámetro de la distribución de Poisson. La media y la varianza de la distribución de Poisson son ambas iguales al parámetro c. Por lo tanto, el diagrama de control de no conformidades con límites de tres sigmas $<sup>5</sup>$  $<sup>5</sup>$  $<sup>5</sup>$  se caracteriza por:</sup>

> $LSC = c + 3\sqrt{c}$ *Linea*  $central = c$  $LIC = c - 3\sqrt{c}$ Ecuación 3.37

Suponiendo que se dispone de un valor estándar para *c*. si estos cálculos dan un valor negativo para el LIC, entonces LIC=0.

Si no se da un valor estándar, se podrá estimar *c* como la media observada del número de disconformidades en una muestra preliminar de unidades de inspección, o sea *c* . En este caso, el diagrama de control tendrá los parámetros

> $LSC = \overline{c} + 3\sqrt{\overline{c}}$ *Linea*  $central = \overline{c}$  $LIC = \overline{c} - 3\sqrt{\overline{c}}$ Ecuación 3.38

Los límites de control de la ecuación 3.38 deben considerarse límites de control e prueba cuando no se dispone de un valor estándar, y es necesario examinar las muestras

1

<span id="page-104-0"></span><sup>&</sup>lt;sup>5</sup> El riesgo  $\beta$  para los límites de tres sigmas no se distribuye de manera igual por arriba del LSC y debajo del LIC, por que la distribución de Poisson es asimétrica. Algunos autores recomiendan el uso de límites probabilísticos para esta gráfica, sobre todo cuando c es pequeño.

preliminares para detectar una posible falta de control. El diagrama de control de disconformidades se llama a veces diagrama de *c*. [3]

#### **3.5.1 Análisis adicional de disconformidades**

Los datos con respecto a defectos o no conformidades siempre contiene más información que la fracción disconforme, por que habrá normalmente tipos distintos de no conformidades. Analizando las disconformidades según el tipo, muchas veces puede tenerse una idea de sus causas.

Otra técnica útil para un análisis adicional de disconformidades es el diagrama de causa y efecto o diagrama de espinazo de pescado (también conocido como diagrama de Ishikawa). Este diagrama se utiliza para ilustrar claramente alas distintas fuentes de disconformidades en productos y sus interrelaciones. Es útil para centrar la atención de operadores, ingenieros y directores. El desarrollo de un buen diagrama causa-efecto, suele mejorar el nivel de compresión tecnológica del problema.

El diagrama de concentración de defectos se usa para determinar su las no conformidades se localizan en la misma área del producto. Este diagrama es normalmente un bosquejo o esquema del producto, en el que se indica la frecuencia media de ocurrencia de no conformidades mediante zonas sombreadas. [3]

En el siguiente capítulo, se mostrará la aplicación de lo histogramas como apoyo para analizar el comportamiento de diferentes materiales a través del tiempo.

Y en el capítulo V, se muestra la aplicación del diagrama c, este se utilizó como diagnóstico para saber si el proceso esta fuera o dentro de control, también se aplicaron otras herramientas estadísticas para el estudio del proceso.

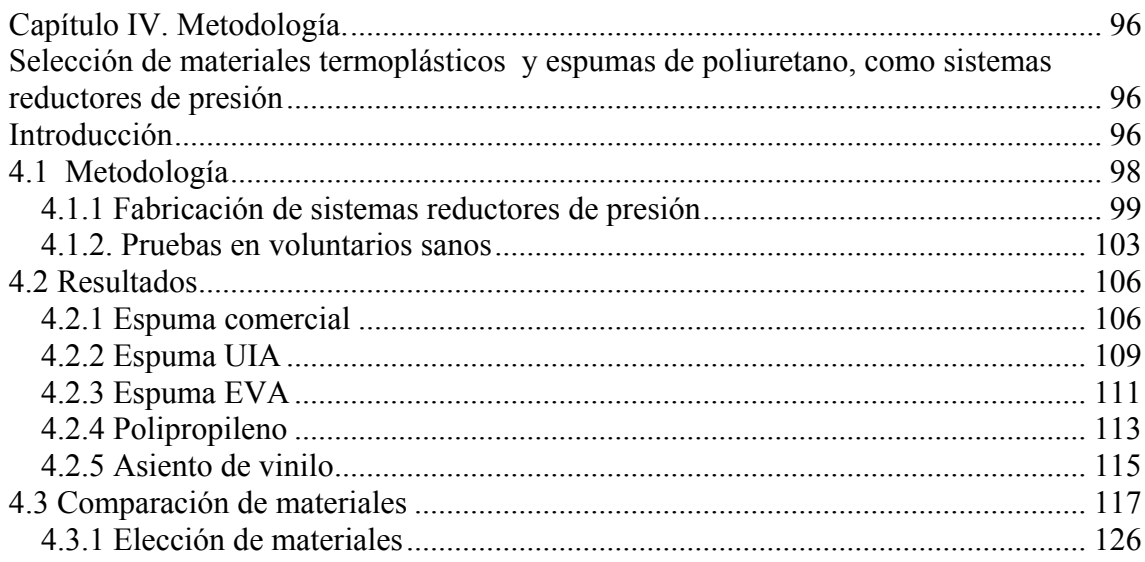
### **Capítulo IV. Metodología.**

# **Selección de materiales termoplásticos y espumas de poliuretano, como sistemas reductores de presión**

### **Introducción**

En la selección de materiales se tomaron cuatro muestras de espumas de poliuretano, EVA y poliuretano, y se compararon contra el asiento de vinilo (común en las sillas de ruedas), estos materiales sirvieron de interfaz para los sistemas reductores de presión. Se reclutaron 9 sujetos sanos, sin ninguna discapacidad y cada sujeto se le fabricó su sistema reductor de presión personalizada.

A cada voluntario se le pidió que usará su sistema reductor de presión durante 30 minutos, y se tomaron muestras de las sus presiones generadas entre el sujeto y el material usando el Force Sensory Array por sus siglas FSA cada 5 minutos. El FSA arroja como resultado un mapa de presiones

Posteriormente se procedió al análisis de los datos obtenidos de los mapas de presión.

Al analizar los mapas de presión para la comparación de materiales, se encontró el siguiente problema: el hacer un análisis de las presiones promedio obtenidas del FSA, no arrojaba información suficiente ya que se perdían los valores de presiones extremas. Al hacer un análisis de las presiones pico, la información que se obtenía podía ser producto de un sesgo.

Por estas razones el análisis estadístico de los datos, que se utilizó fue el Análisis de Frecuencias, propuesto por Eitzen [1]. Al efectuar un análisis de frecuencias se registran el número de veces que un valor ocurre. Se muestra la ocurrencia de todos los valores registrados por los 256 sensores del FSA, dentro de una escala. Esto facilita la observación de la ocurrencia de valores de presión que pueden ser riesgosos. El análisis de frecuencia se realizó en Excel versión 2003.

Se analizaron los mapas de presión de los 9 voluntarios, obtenidos desde el minuto 0 hasta el minuto 30. Usando los distintos materiales de interfaz propuestos.

Posteriormente se construyeron los histogramas de cada material, del minuto 0 al 30.

La siguiente fase fue, analizar los histogramas, y se encontró que para cumplir con el rango de 60 mm Hg, hace falta revisar el proceso de fabricación de los sistemas reductores presión, para esta fase se utilizaron: Diagramas de control, Diagrama de Ishikawa, Diagramas de flujo y Análisis de Efecto Modo Falla.

Se encontró la existencia de varios factores que influyen durante el proceso de fabricación, algunos de ellos pueden ser corregidos en forma inmediata, para otros se requiere la adquisición o rediseño de equipo, y algunos otros no habían sido contemplados durante el proceso.

Esta fase se muestra en el capítulo V.

## **4.1 Metodología**

Se realizó una investigación bibliográfica. Se analizaron los posibles materiales para la fabricación de los sistemas reductores de presión; se analizaron materiales que se utilizan en la práctica prostética, debido a sus características mecánicas, su facilidad para encontrarlos en el mercado, su facilidad para trabajarlos y manipularlos, y por lo familiarizados que están los técnicos ortesistas protesistas con estos materiales; lo cual ayudará a la transferencia tecnológica.

Los materiales elegidos fueron:

• Polipropileno.

- Espuma de poliuretano.
- Espuma EVA.

Las razones por las que se utilizaron estos materiales fueron:

Polipropileno, por ser el más ligero de los plásticos usados en la práctica prostética.

Tiene una elevada resistencia a la tracción, rigidez y dureza. Su elevado punto de fusión hace que las piezas sean esterilizables. Es comercialmente fácil de conseguir

Se moldea previo calentamiento en horno entre 175º a 200º mediante la técnica de vacío o técnica del masaje. Las aplicaciones más frecuentes son férulas para marcha, corsés, encajes para prótesis femorales y aparatos de marcha.

Las ventajas que tiene este material son: es ligero, no es ruidoso, es transparente a los Rayos X; es lavable; fácil de retocar y es de bajo costo. Las desventajas son: difícil de pulir los cantos; provoca sudoración y en algunas ocasiones puede provocar alergia. [3]

Los materiales elegidos como interfaz fueron: Espuma EVA comercial o EVA (Etileno Acetato de Vinil) termomoldeado sobre el molde de yeso, con un 1" de espesor. Espuma de poliuretano comercial Densidad 27 con un 1" de espesor.

Espuma de poliuretano desarrollada en la Universidad Iberoamericana con un 1" de espesor.

El objetivo de usar estos materiales como interfaz, fue que en conjunto con el soporte de polipropileno registrarán un rango de presión igual o inferior a 40- 60 mm Hg, durante un periodo de prueba de 30 minutos. (Ver capítulo II)

#### **4.1.1 Fabricación de sistemas reductores de presión**

Las técnicas usadas para moldear el polipropileno son técnicas de fabricación de *socket* de miembro inferior. Estas técnicas fueron adaptadas y modificadas para poder realizar los sistemas reductores de presión, a continuación se describen brevemente.

El primer paso fue tomar un molde de yeso al voluntario, esto se realizó, en el simulador de asientos, marca Praire Seating Corp., modelo PSS97. Este simulador es de tipo manual, tiene diferentes tipos de soportes que ayudan a mantener diferentes tipos de posiciones de la cabeza, brazos, piernas y tronco; soporta un peso máximo de 100 kg.

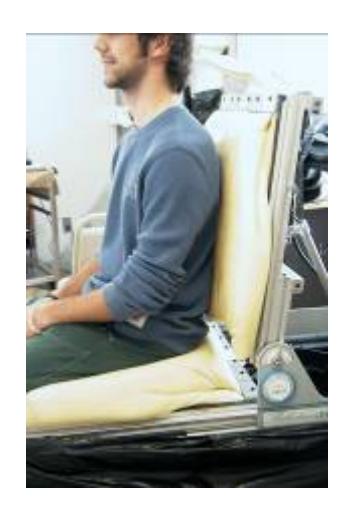

Figura 4.1 Voluntario en el simulador de asientos Praire Seating Corp, modelo PSS97

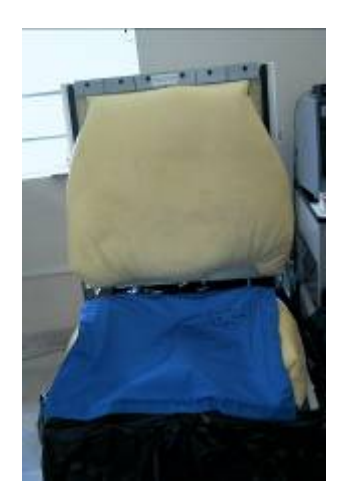

Figura 4.2 Simulador de asientos y tapete Force Sensory Array (FSA)

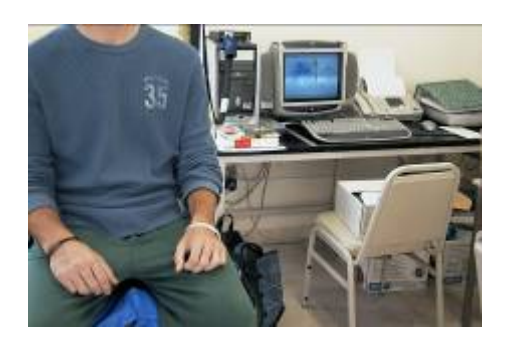

Figura 4.3 Voluntario en toma de molde y toma de mapa de presión

La persona debe sentarse, de acuerdo a la siguiente posición: su espalda y sus piernas deben formar un ángulo de 90º, sus piernas deberán formar un ángulo de 90º con respecto a los muslos, así mismo sus pies no deberán estar colgado si no descansando en el descasa pies (en caso de no alcanzar se realizan modificaciones al descansa pies).

También se tomó un mapa de presiones con el Force Sensory Array (FSA), para evaluar donde se encuentran las presiones más elevadas. El FSA es una herramienta que permite evaluar las presiones entre una persona y la superficie donde se encuentra sentada, este equipo contiene un arreglo de 15 X15 sensores de presión de tipo resistivos (formados por obleas delgadas de 2.5 X 2.5 cm), los cuales están contenidos en material delgado y flexible, y tiene una interfaz en la computadora donde puede ser manejado por un software.

En el mapa de presión se localizaron las zonas de presión y se liberaron en el simulador.

Se realizó el vaciado de yeso, sobre el simulador, para obtener un molde positivo.

Después en el Laboratorio de Órtesis Y Prótesis, se le hicieron correcciones a las imperfecciones del molde, se procedió a elaborar el negativo en polipropileno.

El polipropileno se termoconformó a la forma del positivo del molde de yeso, este proceso se lleva a cabo en el Laboratorio de Órtesis y Prótesis, en un horno marca Otto bock 759 H4 eléctrico temperatura máxima 250ºC, con sistema de circulación de aire, medidas 1.50 x 1.50 x 40.

En el caso de la plastificación de los sistemas reductores de presión, como no se contaban con marcos y bases para realizar plastificaciones de las dimensiones de los sistemas reductores de presión, se tuvieron que diseñar y fabricar.

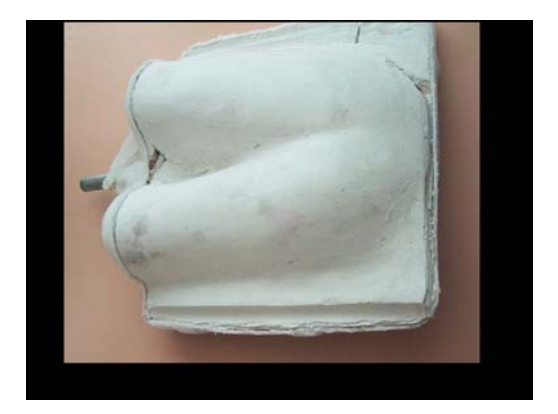

Figura 4.4 Molde de yeso obtenido de Figura 4.5 Prototipo de sistema simulador de asientos reductor de presión

Una vez platificado, el polipropileno fue pulido, y sujeto a la silla de ruedas a través de un sistema de cinturones y velero, se encuentra listo para la fase de pruebas.

Durante esta fase, se colocan los materiales de interfaz (los dos tipos de espuma de poliuretano y el Espuma EVA), para tomar los mapas de presión en los voluntarios.

### **4.1.2. Pruebas en voluntarios sanos**

Se reclutaron 9 voluntarios jóvenes, de ambos sexos y sanos, a quienes se: tomo un mapa de presión con el FSA, se realizó un molde de yeso y una base de polipropileno, a dicha base se le colocaron tres materiales intercambiables entre sí: espuma de poliuretano fabricada en la Universidad Iberoamericana, espuma de poliuretano comercial, espuma EVA de 1" de espesor, termo moldeado sobre el molde de yeso.

En total se probaron cuatro materiales, se incluyó como material la base de polipropileno, para analizar cuál de estos materiales registraba un rango de presión a máximo de 60 mm Hg (ver capítulo II), durante un periodo de prueba de 30 minutos. Los resultados fueron comparados con los obtenidos del asiento de vinil de la silla de ruedas.

Se les pido a los voluntarios que permanecieran sentados sobre cada uno de los cuatro materiales, por un espacio de 30 minutos, cada 5 minutos se tomaba un registro de presiones con el FSA.

Se utilizaron histogramas para obtener la frecuencia de ocurrencia de las presiones, se realizó un histograma por material y se obtuvieron de la siguiente forma.

Las presiones obtenidas de un mapa del FSA, fueron copiadas a un archivo Excel, (un mapa despliega una matriz de 16 X 16). Para construir el histograma se siguió la metodología propuesta por Eitzen [1], se usaron lo datos de los 9 voluntarios, sin embargo se realizó la modificación de construir un histograma cada 5 minutos, en lugar de hacer un histograma por el período de tiempo de 0 a 30 minutos, esto con la finalidad de analizar como se comportaba el material a través de tiempo.

Se le aplicó la herramienta Análisis de Datos de Excel, para obtener el histograma.

Los intervalos utilizados para los rangos son los que despliega el FSA

En las siguientes figuras se muestra el cambio de los datos de mapa de presión a archivo de Excel.

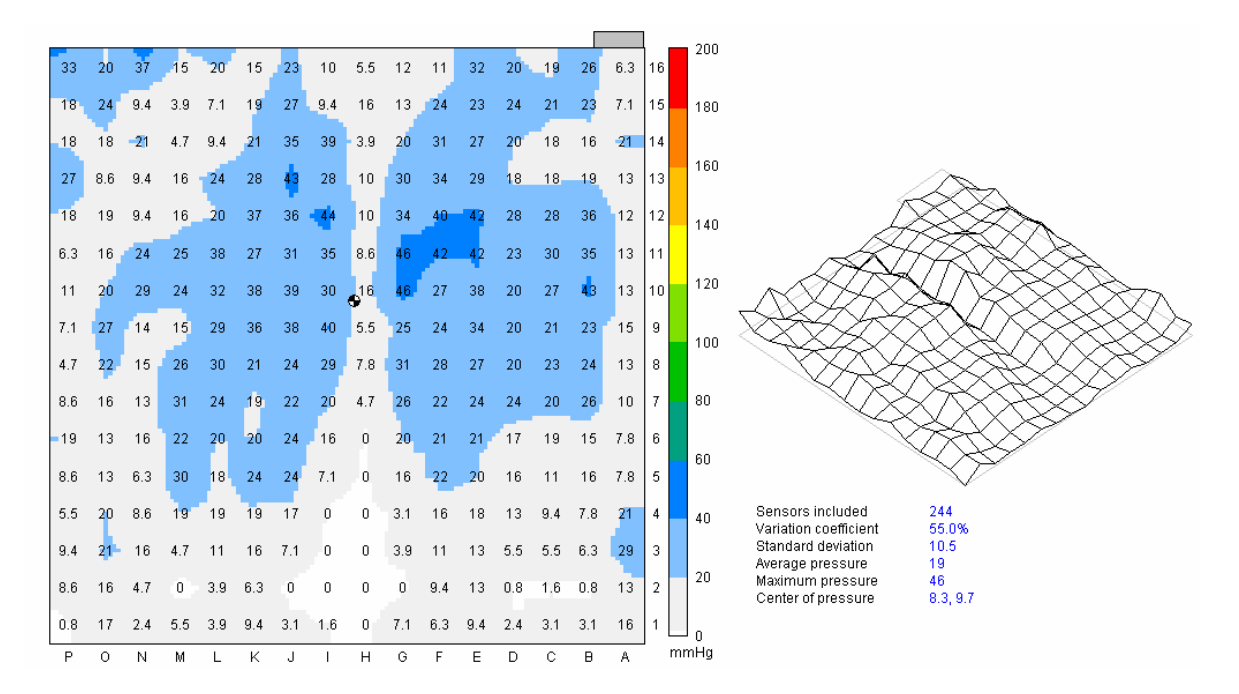

Figura 4.6 Mapa de presión desplegado por el FSA, obtenido de un voluntario sano

| No. De         |               |          |                |     |     |                |              |                  |                  |                  |     |     |                  |     |                |              |
|----------------|---------------|----------|----------------|-----|-----|----------------|--------------|------------------|------------------|------------------|-----|-----|------------------|-----|----------------|--------------|
| mapa           | 302           |          |                |     |     |                |              |                  |                  |                  |     |     |                  |     |                |              |
| Fecha          | $2 - 06 - 05$ |          |                |     |     |                |              |                  |                  |                  |     |     |                  |     |                |              |
| Hora           | 09:45:22.30AM |          |                |     |     |                |              |                  |                  |                  |     |     |                  |     |                |              |
| Sensores       |               |          |                |     |     |                |              |                  |                  |                  |     |     |                  |     |                |              |
| involucrados   | 244           |          |                |     |     |                |              |                  |                  |                  |     |     |                  |     |                |              |
| Promedio       | 19            |          |                |     |     |                |              |                  |                  |                  |     |     |                  |     |                |              |
| Desviación     |               |          |                |     |     |                |              |                  |                  |                  |     |     |                  |     |                |              |
| Estándar       | 10.5          |          |                |     |     |                |              |                  |                  |                  |     |     |                  |     |                |              |
| Variación      | 55            |          |                |     |     |                |              |                  |                  |                  |     |     |                  |     |                |              |
| Máximo         | 46            |          |                |     |     |                |              |                  |                  |                  |     |     |                  |     |                |              |
| Centro         | 8.3,9.7       |          |                |     |     |                |              |                  |                  |                  |     |     |                  |     |                |              |
|                | $\mathbf{A}$  | $\bf{B}$ | $\overline{C}$ | D   | E   | $\overline{F}$ | G            | H                | I                | J                | K   | L   | M                | N   | $\overline{O}$ | $\mathbf{P}$ |
| 1              | 16            | 3.1      | 3.1            | 2.4 | 9.4 | 6.3            | 7.1          | $\overline{0}$   | 1.6              | 3.1              | 9.4 | 3.9 | 5.5              | 2.4 | 17             | 0.8          |
| $\overline{c}$ | 13            | 0.8      | 1.6            | 0.8 | 13  | 9.4            | $\mathbf{0}$ | $\overline{0}$   | $\mathbf{0}$     | $\boldsymbol{0}$ | 6.3 | 3.9 | $\boldsymbol{0}$ | 4.7 | 16             | 8.6          |
| $\overline{3}$ | 29            | 6.3      | 5.5            | 5.5 | 13  | 11             | 3.9          | $\overline{0}$   | $\overline{0}$   | $\overline{7.1}$ | 16  | 11  | 4.7              | 16  | 21             | 9.4          |
| $\overline{4}$ | 21            | 7.8      | 9.4            | 13  | 18  | 16             | 3.1          | $\mathbf{0}$     | $\boldsymbol{0}$ | 17               | 19  | 19  | 19               | 8.6 | 20             | 5.5          |
| 5              | 7.8           | 16       | 11             | 16  | 20  | 22             | 16           | $\boldsymbol{0}$ | 7.1              | 24               | 24  | 18  | 30               | 6.3 | 13             | 8.6          |
| 6              | 7.8           | 15       | 19             | 17  | 21  | 21             | 20           | $\boldsymbol{0}$ | 16               | 24               | 20  | 20  | 22               | 16  | 13             | 19           |
| $\overline{7}$ | 10            | 26       | 20             | 24  | 24  | 22             | 26           | 4.7              | 20               | 22               | 19  | 24  | 31               | 13  | 16             | 8.6          |
| 8              | 13            | 24       | 23             | 20  | 27  | 28             | 31           | 7.8              | 29               | 24               | 21  | 30  | 26               | 15  | 22             | 4.7          |
| 9              | 15            | 23       | 21             | 20  | 34  | 24             | 25           | 5.5              | 40               | 38               | 36  | 29  | 15               | 14  | 27             | $7.1\,$      |
| 10             | 13            | 43       | 27             | 20  | 38  | 27             | 46           | 16               | 30               | 39               | 38  | 32  | 24               | 29  | 20             | 11           |
| 11             | 13            | 35       | 30             | 23  | 42  | 42             | 46           | 8.6              | 35               | 31               | 27  | 38  | 25               | 24  | 16             | 6.3          |
| 12             | 12            | 36       | 28             | 28  | 42  | 40             | 34           | 10               | 44               | 36               | 37  | 20  | 16               | 9.4 | 19             | 18           |
| 13             | 13            | 19       | 18             | 18  | 29  | 34             | 30           | 10               | 28               | 43               | 28  | 24  | 16               | 9.4 | 8.6            | 27           |
| 14             | 21            | 16       | 18             | 20  | 27  | 31             | 20           | 3.9              | 39               | 35               | 21  | 9.4 | 4.7              | 21  | 18             | 18           |
| 15             | 7.1           | 23       | 21             | 24  | 23  | 24             | 13           | 16               | 9.4              | 27               | 19  | 7.1 | 3.9              | 9.4 | 24             | 18           |
| 16             | 6.3           | 26       | 19             | 20  | 32  | 11             | 12           | 5.5              | 10               | 23               | 15  | 20  | 15               | 37  | 20             | 33           |
|                |               |          |                |     |     |                |              |                  |                  |                  |     |     |                  |     |                |              |

Figura 4.7 Matriz en Excel, obtenida con los datos del mapa de presión

En la siguiente sección se muestran las gráficas y las tablas obtenidas de la función Histograma de Análisis de Datos. La función Histograma no desplegaba la frecuencia relativa ni su porcentaje, y estos datos son importantes ya que arrojan información sobre el número y porcentaje de datos que se encuentran en un rango de presión, fueron calculados en Excel, y en lo siguientes párrafos se explica cómo se obtuvieron.

### **4.2 Resultados**

### **4.2.1 Espuma comercial**

El primer paso fue aplicar la herramienta Análisis de Datos opción Histograma a las matrices construidas con los datos de los 9 voluntarios y en alguno de los intervalos de 5 minutos, al final se obtuvieron 7 histogramas correspondientes al t0 (0 min), t1 (5 min), t2 (10 min), t3 (15 min), t4 (20 min), t5(25 min), t6 (30 min).

Posteriormente, se construyeron histogramas con porcentajes obtenidos de la frecuencia relativa, para calcular la frecuencia relativa se uso la siguiente formula:

*frecuenciarelativa* =  $\frac{frecuencia}{no. . total\_de\_datos}$ 

## Donde

Frecuencia=la frecuencia arroja la opción Histograma de la Herramienta Análisis de datos.

No. Total de datos= 2304, se obtiene de la matriz 16 X 144, esta se construye a partir de la matriz de sensores 16 X 16 del FSA, y de los datos obtenidos de los 9 voluntarios en un tiempo 5 minutos.

Los histogramas obtenidos del período del minuto 0 al minuto 30 se presentan en el Anexo I.

Con estos datos obtenidos de porcentaje de frecuencia relativa se obtuvo un histograma de todos los tiempos. En la tabla se muestran los porcentajes obtenidos de cada rango en

los diferentes periodos de tiempo, de esta manera se puede observar como comporta el material a través del tiempo.

|              | min. 0   | min. 5        | min. 10       | min. 15  | min. 20  | min. 25                    | min. 30  |
|--------------|----------|---------------|---------------|----------|----------|----------------------------|----------|
| Rango        | $(\%)$   | $\frac{1}{2}$ | $\frac{1}{2}$ | $(\%)$   | $(\%)$   | $\left(\frac{0}{0}\right)$ | $(\%)$   |
| $0 - 20$     | 5.685764 | 4.166667      | 4.036458      | 3.90625  | 3.515625 | 3.59028                    | 3.602431 |
| $20 - 40$    | 42.1875  | 38.06424      | 36.19792      | 35.46007 | 34.46181 | 33.55035                   | 32.50868 |
| $40 - 60$    | 37.15278 | 40.58162      | 40.79861      | 40.2778  | 39.97396 | 39.45313                   | 39.84375 |
| $60 - 80$    | 12.58681 | 15.14757      | 16.53646      | 17.79514 | 18.53299 | 20.00868                   | 20.87674 |
| $80 - 100$   | 1.866319 | 1.736111      | 2.126736      | 2.256944 | 2.951389 | 2.864583                   | 2.777778 |
| $100 - 120$  | 0.390625 | 0.303819      | 0.303819      | 0.260417 | 0.520833 | 0.434028                   | 0.260417 |
| $120 - 140$  | 0.130208 | $\theta$      | $\Omega$      | 0.043403 | 0.043403 | 0.130208                   | 0.130208 |
| $140 - 5160$ |          | 0             | $\Omega$      | 0        |          |                            |          |
| $160 - 180$  | 0        | 0             | $\Omega$      | $\Omega$ | 0        | $\Omega$                   | 0        |
| $180 - 200$  | $\theta$ | 0             | $\theta$      | $\Omega$ | $\Omega$ | $\Omega$                   | $\theta$ |
| 200          | 0        | 0             | $\Omega$      | $\Omega$ | 0        | $\Omega$                   | 0        |
| More         |          | 0             |               | $\Omega$ | 0        |                            |          |

Tabla 4.2.1 Tabla de porcentajes de frecuencia relativa

**Histograma del min 0 al 30 de espuma de poliuretano comercial**

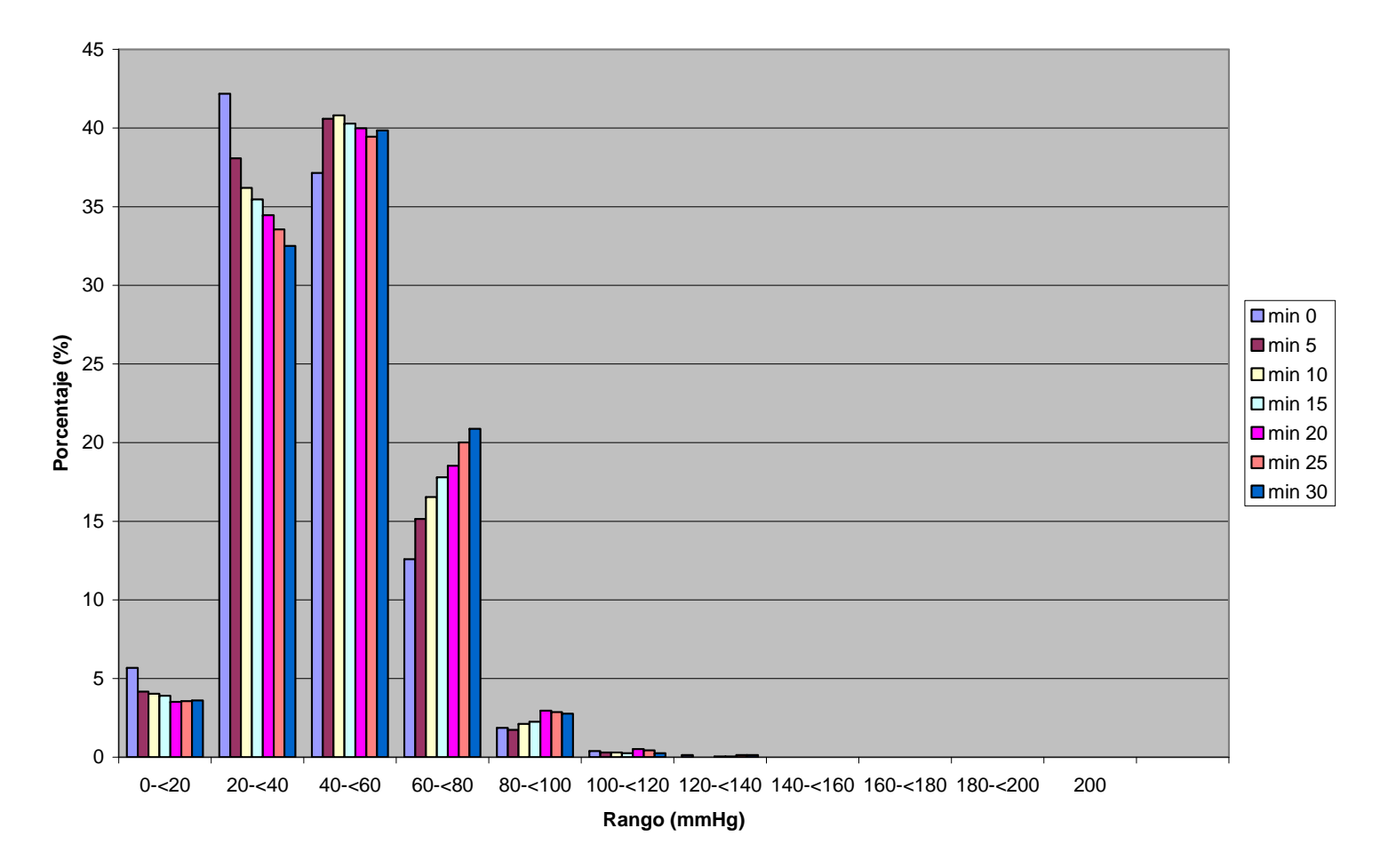

Gráfica 4.2.1 Histograma del período de 0 a 30 minutos obtenido de la espuma de poliuretano comercial

En el histograma se puede observar la mayor distribución de los valores, se encuentran en los rangos menores a 60 mmHg.

A primera vista la espuma de poliuretano es un candidato para ser material de interfaz.

# **4.2.2 Espuma UIA**

Los histogramas se construyeron de la misma forma en la que se construyeron los

histogramas de la espuma comercial, y se encuentran en el Anexo I

Con los datos obtenidos de porcentaje de frecuencia relativa se obtuvo un histograma de todos los tiempos.

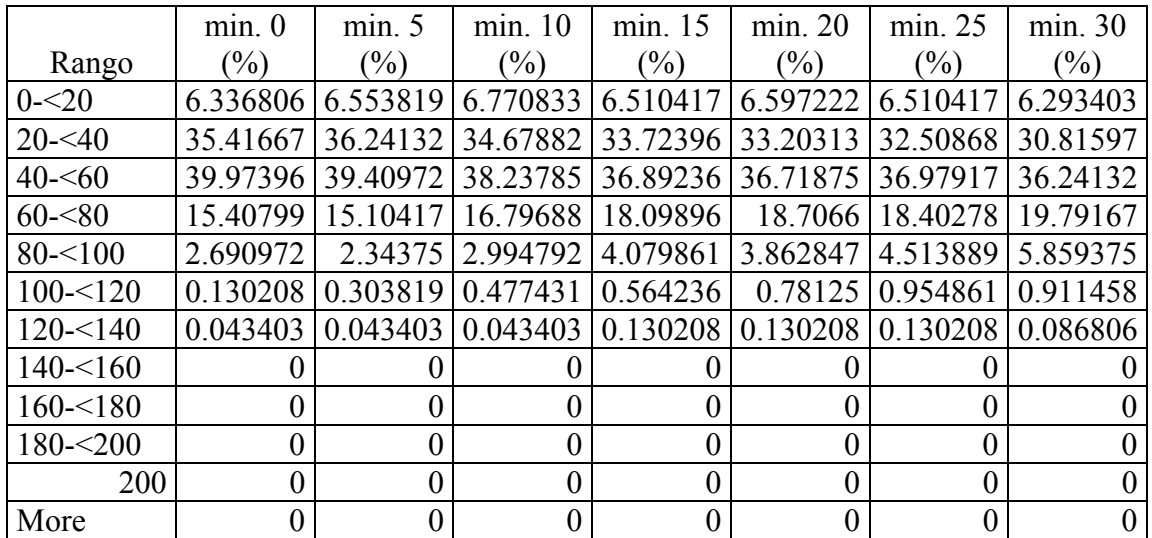

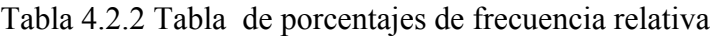

**Histograma de min 0-30 espuma UIA**

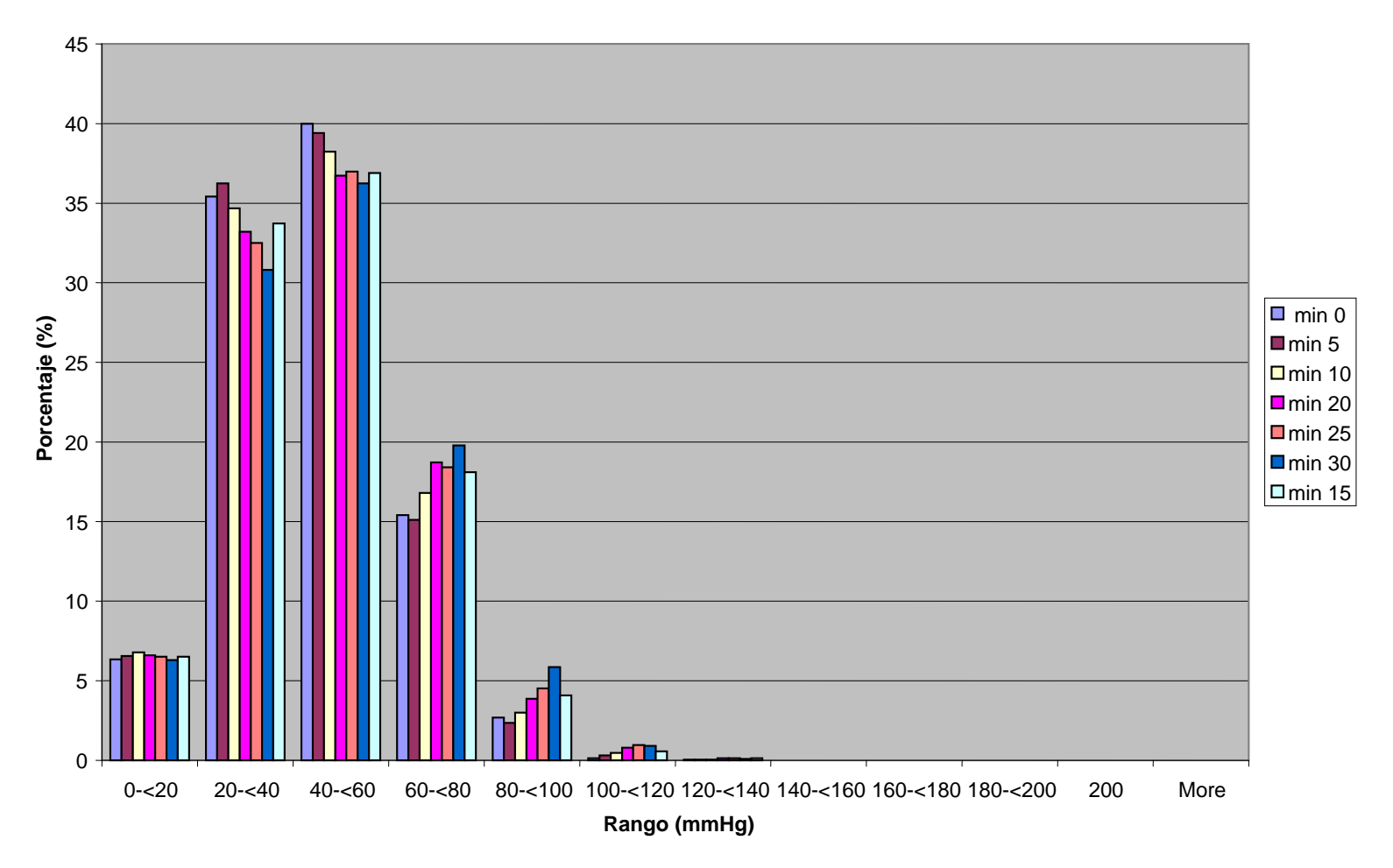

Gráfica 4.2.2 Histograma del período de 0 a 30 minutos obtenido de la Espuma UIA

Al igual que la espuma de poliuretano, la mayor distribución de valores se localiza en los rangos menores a 60 mmHg, al igual que en el caso anterior ha primera vista es candidato a ser un material de interfaz.

### **4.2.3 Espuma EVA**

Se aplicó el mismo procedimiento que en la espuma comercial, para obtener los

histogramas de porcentajes, y se encuentran en el Anexo I

Con los datos obtenidos de porcentaje de frecuencia relativa se obtuvo un histograma de todos los tiempos.

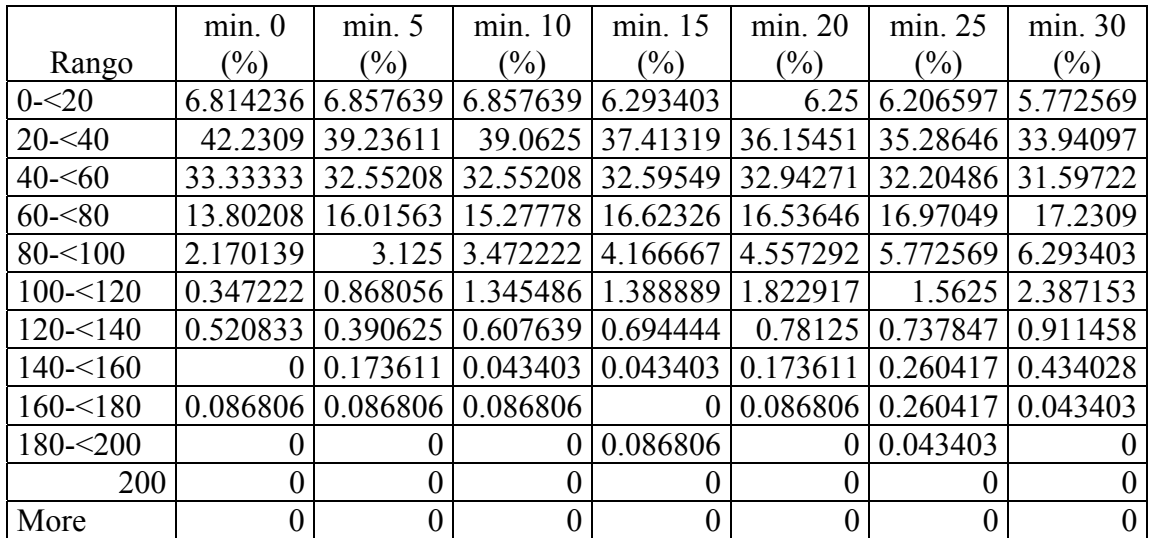

Tabla 4.2.3 Tabla de porcentajes de frecuencia relativa

**Histograma Espuma EVA del min 0-30** 

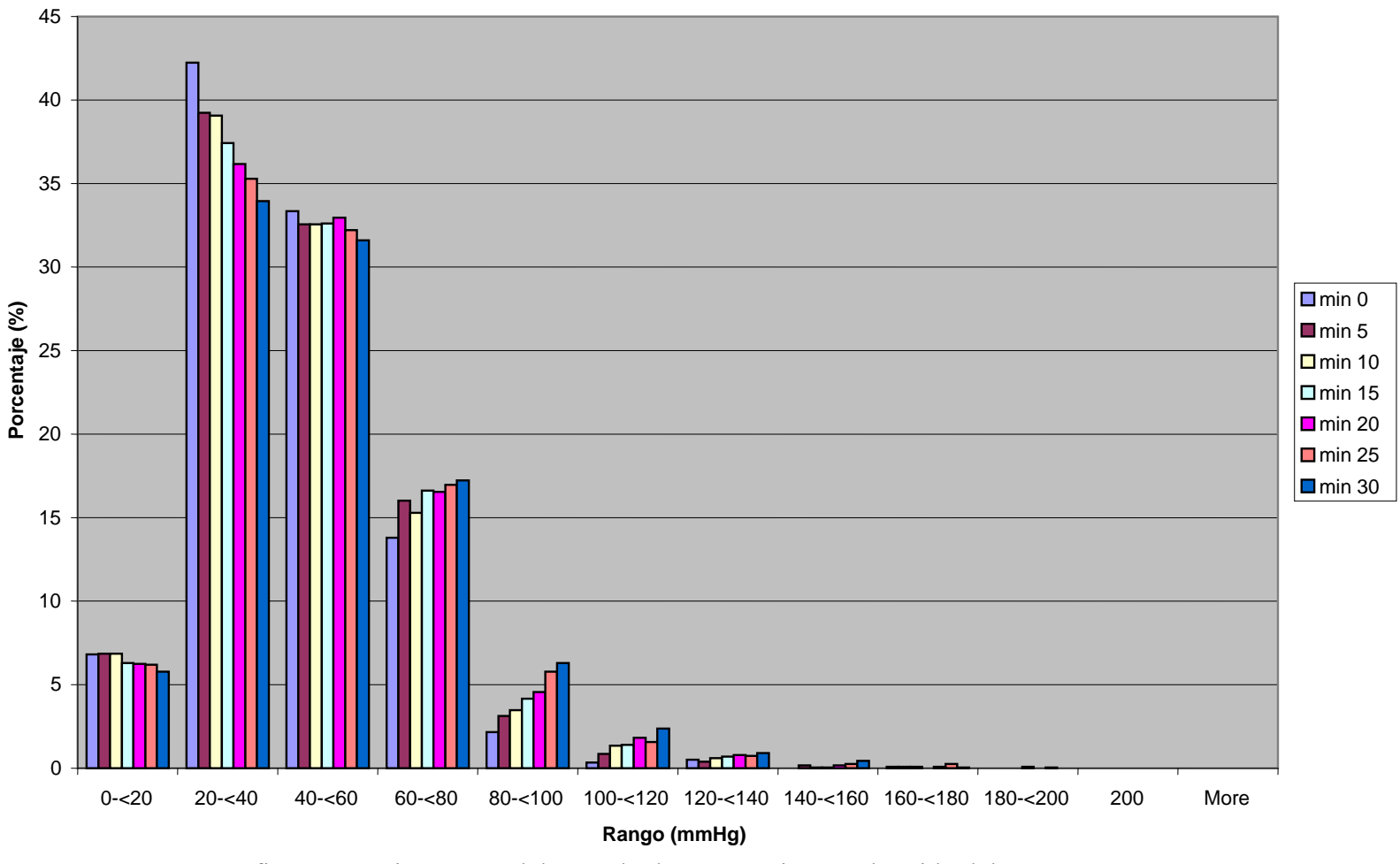

Gráfica 4.2.3 Histograma del período de 0 a 30 minutos obtenido del Espuma EVA

Se observa en la espuma EVA, que durante los primeros minutos se encuentra la mayor distribución de valores por debajo de 60 mmHg. En este material se encuentran valores en rangos cercanos a 200 mmHg. Esto sugiere que la espuma EVA no es un buen candidato como material de interfaz.

## **4.2.4 Polipropileno**

Se aplicó el mismo procedimiento que en la espuma comercial, para obtener los histogramas de porcentajes, los histogramas obtenidos se encuentran en el Anexo I. Con los datos obtenidos de porcentaje de frecuencia relativa se obtuvo un histograma de todos los tiempos.

|              | min. 0   | min. 5        | min. 10  | min. 15                          | min. 20  | min. 25  | min. 30  |
|--------------|----------|---------------|----------|----------------------------------|----------|----------|----------|
| Rango        | $(\%)$   | $\frac{1}{2}$ | $(\%)$   | $(\%)$                           | $(\%)$   | $(\%)$   | $(\%)$   |
| $0 - 20$     | 11.28472 | 11.24132      | 10.06944 | 10.32986                         | 9.852431 | 9.765625 | 9.548611 |
| $20 - 40$    | 45.44271 | 42.44792      | 42.2309  | 41.92708                         | 40.53819 | 39.93056 | 40.06076 |
| $40 - 60$    | 25.39063 | 27.47396      | 27.56076 | 26.25868                         | 25.82465 | 26.73611 | 26.5191  |
| $60 - 80$    | 13.41146 | 13.36806      | 14.67014 | 15.40799                         | 16.27604 | 14.84375 | 15.27778 |
| $80 - 100$   | 3.298611 | 3.732639      | 3.862847 | 4.427083                         | 5.078125 | 6.076389 | 5.989583 |
| $100 - 120$  | 0.868056 | 1.258681      | 1.345486 | 1.388889                         | 1.953125 | 1.909722 | 1.909722 |
| $120 - 140$  | 0.217014 | 0.390625      | 0.217014 | 0.173611                         | 0.434028 | 0.607639 | 0.477431 |
| $140 - 5160$ | 0.086806 |               |          | $0.086806$   0.043403   0.086806 | $\Omega$ | 0.086806 | 0.173611 |
| $160 - 180$  | 0        |               | $\Omega$ | $\Omega$                         | 0.043403 |          |          |
| $180 - 200$  | $\Omega$ | 0             | $\Omega$ | $\Omega$                         | 0        | 0.043403 | 0.043403 |
| 200          | $\theta$ | 0             | $\theta$ | $\theta$                         |          |          |          |
| More         |          |               | $\theta$ | $\Omega$                         |          |          | 0        |

Tabla 4.2.4 Tabla de porcentajes de frecuencia relativa

**Histograma polipropileno del min 0-30**

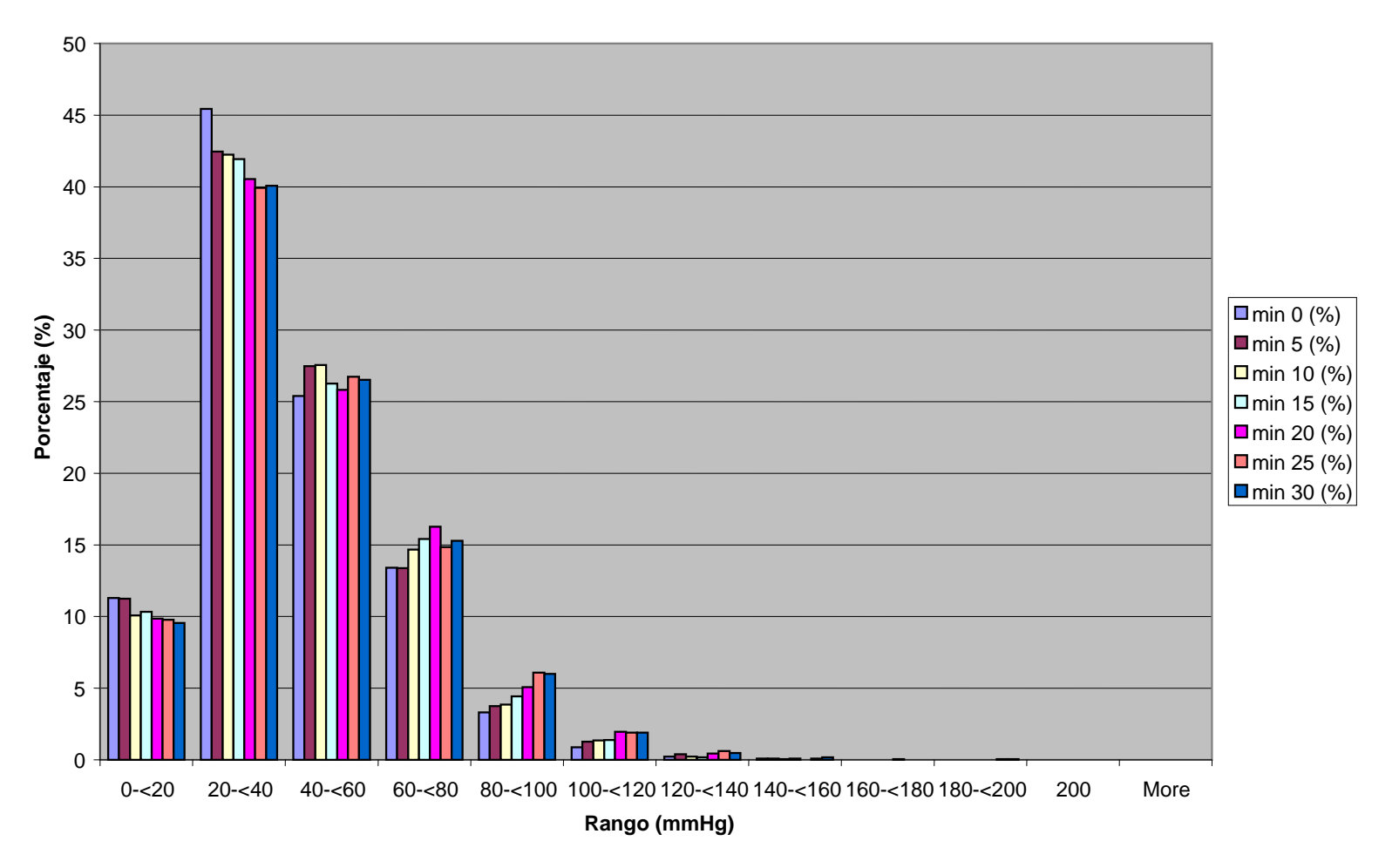

Gráfica 4.2.4 Histograma del período de 0 a 30 minutos obtenido del polipropileno

Se observa un comportamiento similar a la espuma EVA, sin embargo la distribución de presiones cercanas 200 mmHg, son menores a las presentadas por la espuma EVA. Sin embargo, el polipropileno no se consideró un buen candidato para estar sin material de interfaz.

### **4.2.5 Asiento de vinilo**

Se aplicó el mismo procedimiento que en la espuma comercial, para obtener los

histogramas de porcentajes, estos se encuentran en el Anexo I.

Con los datos obtenidos de porcentaje de frecuencia relativa se obtuvo un histograma de todos los tiempos.

|              | min. 0   | min. 5   | min. 10        | min. 15  | min. 20  | min. 25  | min. 30  |
|--------------|----------|----------|----------------|----------|----------|----------|----------|
| Rango        | $(\%)$   | $(\%)$   | $\binom{0}{0}$ | $(\%)$   | $(\%)$   | $(\%)$   | $(\%)$   |
| $0 - 20$     | 26.04167 | 25.60764 | 25.13021       | 24.47917 | 24.13194 | 24.60938 | 24.08854 |
| $20 - 540$   | 38.84549 | 37.19618 | 37.02257       | 36.41493 | 35.76389 | 34.4184  | 35.24306 |
| $40 - 60$    | 16.84028 | 17.1441  | 17.05729       | 16.88368 | 17.53472 | 18.01215 | 17.88194 |
| $60 - 80$    | 9.982639 | 10.24306 | 10.24306       | 9.939236 | 9.852431 | 9.765625 | 9.548611 |
| $80 - 100$   | 4.036458 | 4.730903 | 5.121528       | 5.815972 | 6.293403 | 6.640625 | 6.380208 |
| $100 - 120$  | 2.560764 | 2.170139 | 2.473958       | 3.081597 | 2.734375 | 2.604167 | 2.994792 |
| $120 - 140$  | 0.694444 | 1.5625   | 1.388889       | 1.779514 | 1.822917 | 1.866319 | 1.475694 |
| $140 - 5160$ | 0.347222 | 0.564236 | 0.520833       | 0.824653 | 0.998264 | 0.998264 | 1.085069 |
| $160 - 180$  | 0.434028 | 0.260417 | 0.434028       | 0.260417 | 0.347222 | 0.347222 | 0.651042 |
| $180 - 200$  | 0.086806 | 0.217014 | 0.173611       | 0.086806 | 0.173611 | 0.260417 | 0.173611 |
| 200          | 0.130208 | 0.303819 | 0.434028       | 0.434028 | 0.347222 | 0.477431 | 0.477431 |
| More         | 0        |          |                | $\theta$ | $\theta$ | 0        |          |

Tabla 4.2.5 Tabla de porcentajes de frecuencia relativa

**Histograma asiento de vinilo de min 0 al 30**

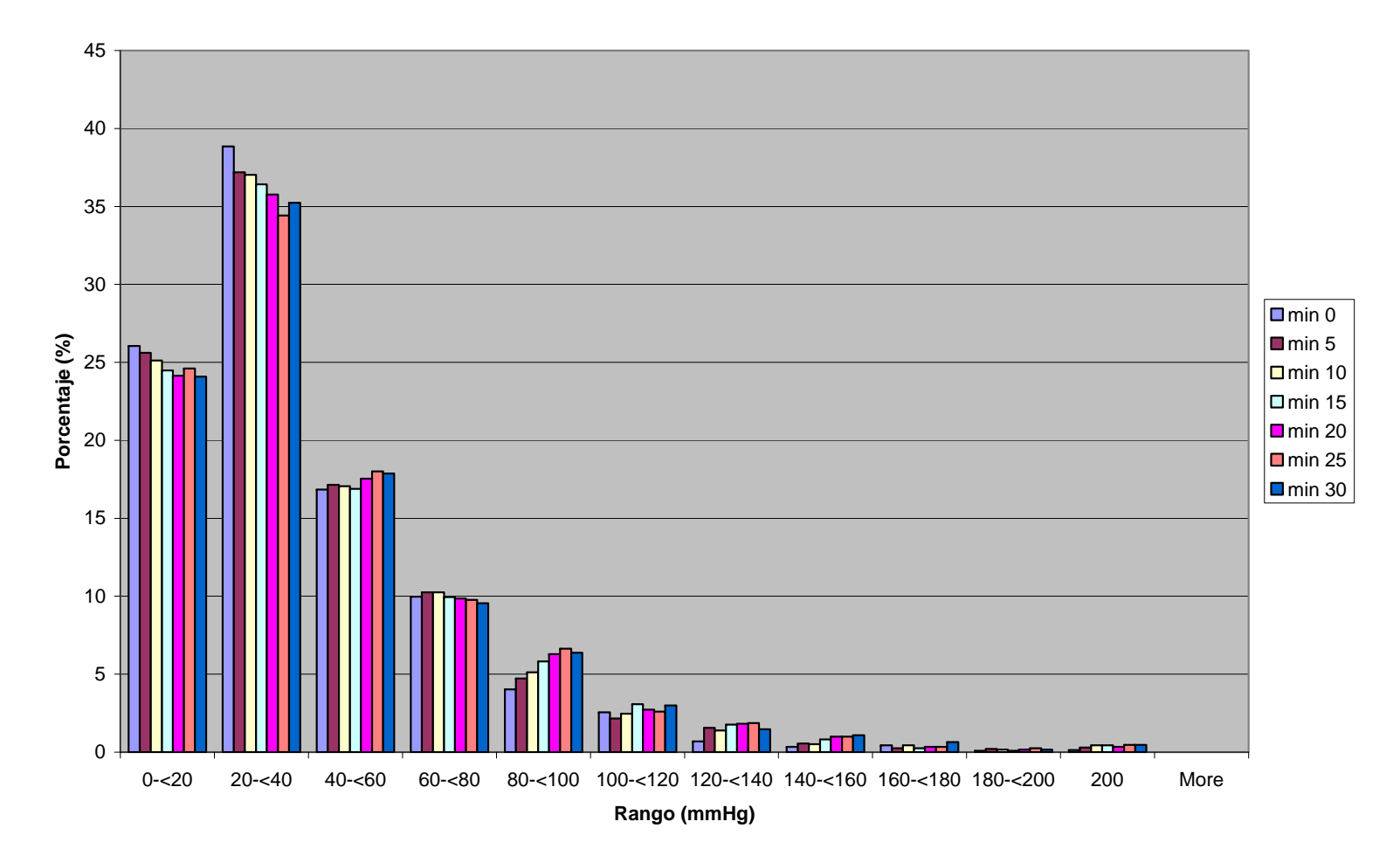

Gráfica 4.2.5 Histograma del período de 0 a 30 minutos obtenido del asiento de vinilo

Se observa una distribución en todos los rangos en durante todos los tiempo. Se pueden encontrar una alta distribución de presiones en el rango 0 – 20 mmHg, esto puede sugerir que se trata de un buen material de distribución de presiones, sin embargo es por la falta de contacto entre el vinilo y el cuerpo. La distribución de presiones en rangos por arriba de los 60 mmHg, en mayor proporción que los demás materiales, esto sugiere que puede causar mayor daño que los demás materiales; y en la práctica clínica se ha observado que este material presenta el efecto "hamaca", ocasionando mayor presión en las zonas de riesgo.

## **4.3 Comparación de materiales**

En esta sección se muestran tablas comparativas de los porcentajes de frecuencia relativa de ocurrencia de las presiones. Cada tabla corresponde a un periodo de tiempo.

| Rango        | Espuma         | Espuma         | Espuma EVA | Polipropileno | Vinilo  |
|--------------|----------------|----------------|------------|---------------|---------|
|              | Comercial      | UIA            | $(\%)$     | $(\%)$        | $(\%)$  |
|              | $(\%)$         | $(\%)$         |            |               |         |
| $0 - 20$     | 5.6857         | 6.3368         | 6.8142     | 11.2847       | 26.0417 |
| $20 - 540$   | 42.1875        | 35.4167        | 42.2309    | 45.4427       | 38.8455 |
| $40 - 60$    | 37.1529        | 39.9740        | 33.3333    | 25.3906       | 16.8403 |
| $60 - 80$    | 12.5868        | 15.4080        | 13.8021    | 13.4115       | 9.9826  |
| $80 - 100$   | 1.8663         | 2.6910         | 2.1701     | 3.2981        | 4.0365  |
| $100 - 120$  | 0.3906         | 0.1302         | 0.34722    | 0.8681        | 2.5608  |
| $120 - 140$  | 0.1302         | 0.04340        | .5208      | 0.2170        | 0.6944  |
| $140 - 5160$ | $\theta$       | $\Omega$       | $\Omega$   | 0.08680       | 0.34722 |
| $160 - 180$  | $\theta$       | $\theta$       | 0.0868     | $\theta$      | 0.4340  |
| $180 - 200$  | $\theta$       | $\overline{0}$ | $\theta$   | $\theta$      | 0.0868  |
| 200          | $\overline{0}$ | $\overline{0}$ | $\theta$   | $\theta$      | 0.1302  |

Tabla 4.3.1 Tabla comparativa de porcentaje de frecuencias relativas al minuto 0

| Rango        | Espuma         | Espuma UIA     | Espuma EVA | Polipropileno | Vinilo  |
|--------------|----------------|----------------|------------|---------------|---------|
|              | Comercial      | $(\%)$         | $(\%)$     | $(\%)$        | $(\%)$  |
|              | $\frac{1}{2}$  |                |            |               |         |
| $0 - 20$     | 4.1667         | 6.5538         | 6.8576     | 11.2413       | 25.6076 |
| $20 - 40$    | 38.064         | 36.2413        | 39.2361    | 42.4480       | 37.1962 |
| $40 - 60$    | 40.5816        | 39.4010        | 32.5521    | 27.4740       | 17.1441 |
| $60 - 80$    | 15.1476        | 15.1042        | 16.0156    | 13.3680       | 10.2431 |
| $80 - 100$   | 1.7361         | 2.3438         | 3.125      | 3.7326        | 4.7309  |
| $100 - 120$  | 0.3038         | 0.3038         | 0.8681     | 1.2587        | 2.1701  |
| $120 - 140$  | 0              | 0.0434         | 0.3906     | .3906         | 1.5625  |
| $140 - 5160$ | $\theta$       | $\Omega$       | 0.1436     | 0.0868        | 0.5642  |
| $160 - 180$  | $\overline{0}$ | $\overline{0}$ | 0.0680     | 0             | 02604   |
| $180 - 200$  | $\overline{0}$ | $\theta$       | $\theta$   | $\theta$      | 0.2170  |
| 200          | 0              | $\overline{0}$ | 0          |               | 0.3038  |

Tabla 4.3.2 Tabla comparativa de porcentajes de frecuencias relativas al minuto 5

| Rango        | Espuma           | Espuma         | Espuma         | Polipropileno  | Vinilo  |
|--------------|------------------|----------------|----------------|----------------|---------|
|              | Comercial        | <b>UIA</b>     | <b>EVA</b>     | $(\%)$         | $(\%)$  |
|              | $\frac{1}{2}$    | $\frac{1}{2}$  | $\frac{1}{2}$  |                |         |
| $0 - 20$     | 4.0364           | 6.7708         | 6.8576         | 10.0694        | 25.1302 |
| $20 - 40$    | 36.1973          | 34.6788        | 39.0625        | 41.2309        | 37.0226 |
| $40 - 60$    | 40.7986          | 38.2379        | 32.5521        | 27.5608        | 17.0573 |
| $60 - 80$    | 16.5365          | 16.7969        | 15.2778        | 14.6701        | 10.2431 |
| $80 - 100$   | 2.1267           | 2.9948         | 3.4722         | 3.8628         | 5.1215  |
| $100 - 120$  | 0.3038           | 0.4774         | 1.3455         | 1.3455         | 2.4740  |
| $120 - 140$  | $\Omega$         | 0.0434         | 0.6076         | 0.2170         | 1.3889  |
| $140 - 5160$ | $\theta$         | $\theta$       | 0.0434         | 0.0434         | 0.5208  |
| $160 - 180$  | $\overline{0}$   | $\overline{0}$ | 0.0868         | $\Omega$       | 0.4340  |
| $180 - 200$  | $\overline{0}$   | $\overline{0}$ | $\Omega$       | $\overline{0}$ | 0.1736  |
| 200          | $\boldsymbol{0}$ | $\overline{0}$ | $\overline{0}$ | $\overline{0}$ | 0.4340  |

Tabla 4.3.3 Tabla comparativa de porcentajes de frecuencias relativas al minuto 10

| Rango       | Espuma           | Espuma         | Espuma     | Polipropileno  | Vinilo  |
|-------------|------------------|----------------|------------|----------------|---------|
|             | Comercial        | <b>UIA</b>     | <b>EVA</b> |                |         |
|             | (%)              | $(\%)$         |            | $(\%)$         | (%)     |
|             |                  |                | $(\%)$     |                |         |
| $0 - 20$    | 3.9062           | 6.5104         | 6.2934     | 10.3210        | 24.4792 |
| $20 - 40$   | 35.4600          | 33.7231        | 37.4132    | 41.9271        | 36.4149 |
| $40 - 60$   | 40.2778          | 36.8924        | 32.5955    | 26.2587        | 16.8837 |
| $60 - 80$   | 17.7951          | 18.0981        | 16.6233    | 15.4080        | 9.9392  |
| $80 - 100$  | 2.2570           | 4.0799         | 4.1667     | 4.2771         | 5.8160  |
| $100 - 120$ | 0.2604           | 0.5642         | 1.3889     | 1.3889         | 3.0816  |
| $120 - 140$ | 0.0434           | 0.1302         | 0.6944     | 0.1736         | 1.7795  |
| $140 - 160$ | $\boldsymbol{0}$ | $\overline{0}$ | 0.0434     | 0.0868         | 0.8246  |
| $160 - 180$ | $\overline{0}$   | $\overline{0}$ | $\theta$   | $\Omega$       | 0.2640  |
| $180 - 200$ | $\boldsymbol{0}$ | $\overline{0}$ | 0.0868     | $\overline{0}$ | 0.0868  |
| 200         | $\boldsymbol{0}$ | $\overline{0}$ | 0          | $\overline{0}$ | 0.4340  |

Tabla 4.3.4 Tabla comparativa de porcentajes de frecuencias relativas al minuto 15

| Rango       | Espuma           | Espuma           | Espuma         | Polipropileno    | Vinilo   |
|-------------|------------------|------------------|----------------|------------------|----------|
|             | comercial        | <b>UIA</b>       | <b>EVA</b>     |                  |          |
|             | $(\%)$           | $(\%)$           |                | $(\%)$           | $(\%)$   |
|             |                  |                  | $\binom{0}{0}$ |                  |          |
| $0 - 20$    | 3.5156           | 6.5972           | 6.25           | 9.8524           | 24.6094  |
| $20 - 540$  | 34.4618          | 33.2031          | 36.1545        | 40.5382          | 34.4184  |
| $40 - 60$   | 39.9740          | 36.7187          | 32.9427        | 25.8247          | 18.01215 |
| $60 - 80$   | 18.5330          | 18.7066          | 16.5364        | 16.2760          | 9.7656   |
| $80 - 100$  | 2.9514           | 3.8628           | 4.5573         | 5.0781           | 6.6406   |
| $100 - 120$ | 0.5208           | 0.7812           | 1.8230         | 1.9531           | 2.6042   |
| $120 - 140$ | 0.04340          | 0.13020          | 0.7812         | 0.4340           | 1.8663   |
| $140 - 160$ | $\theta$         | $\theta$         | 0.1736         | $\Omega$         | 0.9983   |
| $160 - 180$ | $\theta$         | $\overline{0}$   | 0.0868         | 0.04340          | 0.34722  |
| $180 - 200$ | $\theta$         | $\theta$         | $\Omega$       | $\theta$         | 0.2604   |
| 200         | $\boldsymbol{0}$ | $\boldsymbol{0}$ | $\theta$       | $\boldsymbol{0}$ | 0.4774   |

Tabla 4.3.5 Tabla comparativa de porcentajes de frecuencias relativas al minuto 20

| Rango       | Espuma           | Espuma     | Espuma     | Polipropileno | Vinilo  |
|-------------|------------------|------------|------------|---------------|---------|
|             | comercial        | <b>UIA</b> | <b>EVA</b> |               |         |
|             | (%)              | (%)        |            | $(\%)$        | $(\%)$  |
|             |                  |            | $(\%)$     |               |         |
| $0 - 20$    | 3.5590           | 6.5104     | 6.2066     | 9.7656        | 24.6094 |
| $20 - 540$  | 33.5504          | 32.5087    | 35.2865    | 39.9306       | 34.4184 |
| $40 - 60$   | 39.4531          | 36.979     | 32.2049    | 26.7361       | 18.0121 |
| $60 - 80$   | 20.0087          | 18.4028    | 16.9705    | 14.8438       | 9.7656  |
| $80 - 100$  | 2.8646           | 4.5139     | 5.7726     | 6.0764        | 6.6406  |
| $100 - 120$ | 0.4340           | 0.9549     | 1.5625     | 1.9097        | 2.6042  |
| $120 - 140$ | 0.1302           | 0.1302     | 0.7378     | 0.6076        | 1.8663  |
| $140 - 160$ | $\theta$         | $\theta$   | 0.2604     | 0.0868        | 0.9983  |
| $160 - 180$ | $\theta$         | $\theta$   | 0.2604     | $\Omega$      | 0.3472  |
| $180 - 200$ | $\boldsymbol{0}$ | $\theta$   | 0.0434     | 0.04340       | 0.4774  |
| 200         | $\overline{0}$   | $\theta$   |            | 0             |         |

Tabla 4.3.6 Tabla comparativa de porcentajes de frecuencias relativas al minuto 25

| Rango       | Espuma           | Espuma           | Espuma     | Polipropileno | Vinilo  |
|-------------|------------------|------------------|------------|---------------|---------|
|             | comercial        | <b>UIA</b>       | <b>EVA</b> |               |         |
|             | (%)              | (%)              |            | $(\%)$        | $(\%)$  |
|             |                  |                  | $(\%)$     |               |         |
| $0 - 20$    | 3.6024           | 6.2934           | 5.7727     | 9.5486        | 24.0885 |
| $20 - 40$   | 32.5087          | 30.8160          | 33.9410    | 40.061        | 35.2431 |
| $40 - 60$   | 39.8438          | 36.2413          | 31.5972    | 26.5191       | 17.8819 |
| $60 - 80$   | 20.8767          | 19.7917          | 17.2309    | 15.2778       | 9.5486  |
| $80 - 100$  | 2.7777           | 5.8594           | 6.2934     | 5.9896        | 6.3802  |
| $100 - 120$ | 0.2604           | 0.91146          | 2.3872     | 1.9097        | 2.9948  |
| $120 - 140$ | 0.1302           | 0.0868           | 0.9115     | 0.4774        | 1.4757  |
| $140 - 160$ | $\overline{0}$   | $\theta$         | 0.4340     | 0.1736        | 1.0851  |
| $160 - 180$ | $\overline{0}$   | $\overline{0}$   | 0.0434     | $\Omega$      | 0.6510  |
| $180 - 200$ | $\overline{0}$   | $\overline{0}$   | $\Omega$   | 0.0434        | 0.1736  |
| 200         | $\boldsymbol{0}$ | $\boldsymbol{0}$ | $\theta$   | $\theta$      | 0.4774  |

Tabla 4.3.7 Tabla comparativa de porcentajes de frecuencias relativas al minuto 30

En las siguientes tablas se muestran los porcentajes correspondientes a presiones menores a 60 mmHg. Se muestran por tiempos.

| Material                          | Espuma<br>comercial  | Espuma UIA                               | Espuma<br><b>EVA</b> | Polipropileno     | Vinilo               |
|-----------------------------------|----------------------|------------------------------------------|----------------------|-------------------|----------------------|
| Intervalo de<br>Presión<br>(mmHg) | Porcentaje<br>$(\%)$ | Porcentaje<br>$\left(\frac{0}{0}\right)$ | Porcentaje<br>$(\%)$ | Porcentaje<br>(%) | Porcentaje<br>$(\%)$ |
| $0 - 50$                          | 85.02561             | 81.7275                                  | 82.3784              | 82.118            | 81.7275              |

Tabla 4.3.6 Tabla de porcentajes de presiones menores de 60 mmHg, y de presiones de 60 mmHg a mayores. Durante el minuto 0

| Material     | Espuma        | Espuma     | Espuma     | Polipropileno | Vinilo     |
|--------------|---------------|------------|------------|---------------|------------|
|              | comercial     | <b>UIA</b> | <b>EVA</b> |               |            |
| Intervalo de | Porcentaje    | Porcentaje | Porcentaje | Porcentaje    | Porcentaje |
| Presión      | $\frac{6}{6}$ | $(\%)$     | $(\%)$     | $(\%)$        | $(\%)$     |
| (mmHg)       |               |            |            |               |            |
|              |               |            |            |               |            |
| $0 - 50$     | 82.8123       | 82.1961    | 78.6458    | 81.1633       | 79.9479    |
|              |               |            |            |               |            |

Tabla 4.3.7 Tabla de porcentajes de presiones menores de 60 mmHg, y de presiones de 60 mmHg a mayores. Durante el minuto 5

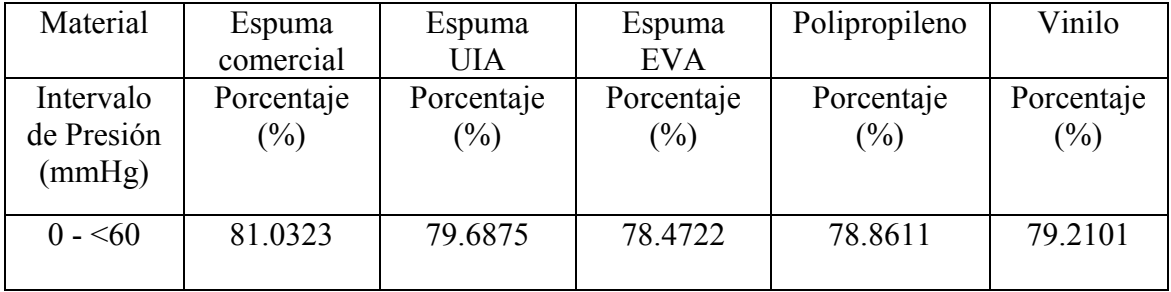

Tabla 4.3.8 Tabla de porcentajes de presiones menores de 60 mmHg, y de presiones de 60 mmHg a mayores. Durante el minuto 10

| Material                          | Espuma               | Espuma               | Espuma               | Polipropileno     | Vinilo            |
|-----------------------------------|----------------------|----------------------|----------------------|-------------------|-------------------|
|                                   | comercial            | UIA                  | <b>EVA</b>           |                   |                   |
| Intervalo<br>de Presión<br>(mmHg) | Porcentaje<br>$(\%)$ | Porcentaje<br>$(\%)$ | Porcentaje<br>$(\%)$ | Porcentaje<br>(%) | Porcentaje<br>(%) |
| $0 - 60$                          | 79.6440              | 77.1259              | 76.3021              | 78.5068           | 77.7778           |

Tabla 4.3.9 Tabla de porcentajes de presiones menores de 60 mmHg, y de presiones de 60 mmHg a mayores. Durante el minuto 15

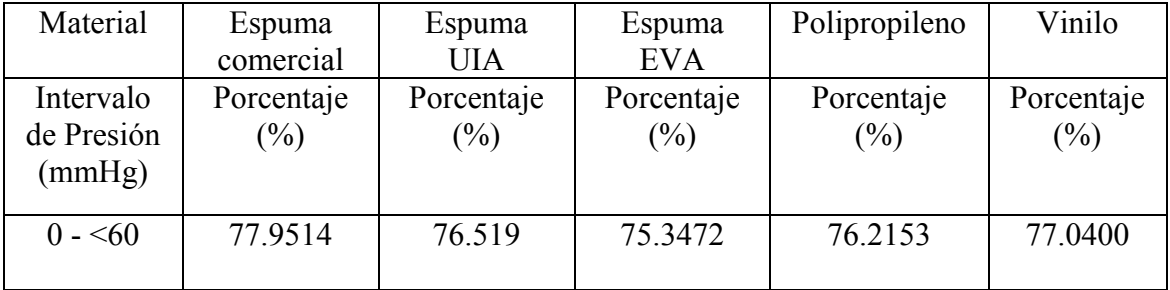

Tabla 4.3.10 Tabla de porcentajes de presiones menores de 60 mmHg, y de presiones de 60 mmHg a mayores. Durante el minuto 20

| Material                          | Espuma<br>comercial  | Espuma<br>UIA        | Espuma<br><b>EVA</b> | Polipropileno     | Vinilo            |
|-----------------------------------|----------------------|----------------------|----------------------|-------------------|-------------------|
| Intervalo<br>de Presión<br>(mmHg) | Porcentaje<br>$(\%)$ | Porcentaje<br>$(\%)$ | Porcentaje<br>$(\%)$ | Porcentaje<br>(%) | Porcentaje<br>(%) |
| $0 - 60$                          | 76.5625              | 75.9981              | 73.698               | 76.4323           | 77.0399           |

Tabla 4.3.11 Tabla de porcentajes de presiones menores de 60 mmHg, y de presiones de 60 mmHg a mayores. Durante el minuto 25

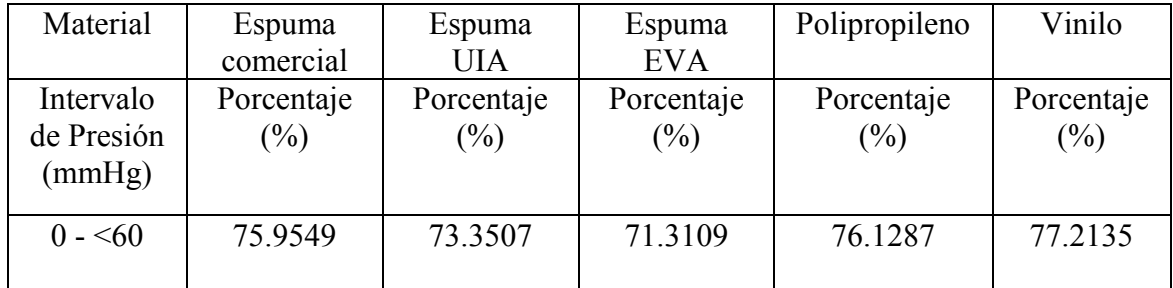

Tabla 4.3.12 Tabla de porcentajes de presiones menores de 60 mmHg, y de presiones de 60 mmHg a mayores. Durante el minuto 30

Se realizaron pruebas de hipótesis, para analizar las diferencias significativas entre los diferentes materiales, para esto se utilizó una prueba de proporción poblacional, donde:

Hipótesis nula  $Ho: p = p<sub>o</sub>$ 

Valor del estadístico de prueba: 
$$
z = \frac{\hat{p} - p_o}{\sqrt{p_o(1 - p_o)/n}}
$$

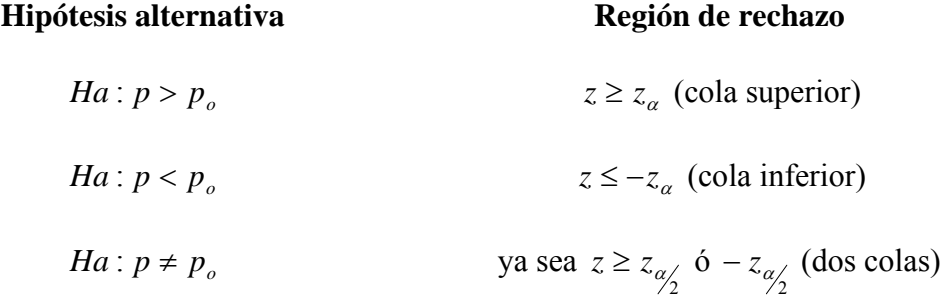

Estos procedimientos de pruebas son válidos siempre que  $np_0 \ge 10$  y  $n(1 - p_0) \ge 10$ .

Se uso el valor P (o nivel observado de significancia), este valor es el mínimo nivel de significancia en el cual Ho sería rechazado cuando se utiliza un procedimiento de prueba especificado con un conjunto dado de información. Una vez que el valor P se

haya determinado, la conclusión en cualquier nivel  $\alpha$  particular resulta de comparar el valor P con  $\alpha$  :

- 1. Valor  $P \leq \alpha \Rightarrow$  rechazar Ho al nivel  $\alpha$ .
- 2. Valor  $P > \alpha \Rightarrow$  rechazar Ho al nivel  $\alpha$ .

Se acostumbra llamar *significativa* a la información cuando Ho es rechazada y *no significativa* de otra forma. El valor P es entonces el nivel mínimo en el cual la información es significativa.

El valor P para diferentes pruebas de colas es:

Valor P: 
$$
\begin{cases} 1 - \phi(z) & \text{Para una prueba de cola superior} \\ \phi(z) & \text{Para una prueba de cola inferior} \\ 2[1 - \phi(\lfloor z \rfloor)] & \text{Para una prueba de dos colas} \end{cases}
$$

Cada una de éstas es la probabilidad de obtener un valor por lo menos tan extremo como el obtenido (suponiendo Ho verdadera).

Para la pruebas de hipótesis se utilizó un nivel  $\alpha = 0.05$ , y como Ho, que más de 75% de los valores se encuentran por debajo de los 60 mmHg.

p= proporción de datos de espuma de poliuretano menores a 60 mmHg Ho:  $p=0.75$ Ha:  $p > 0.75$ 

Se encontró una diferencia significativa en los diferentes materiales, en diferentes periodos de tiempo.

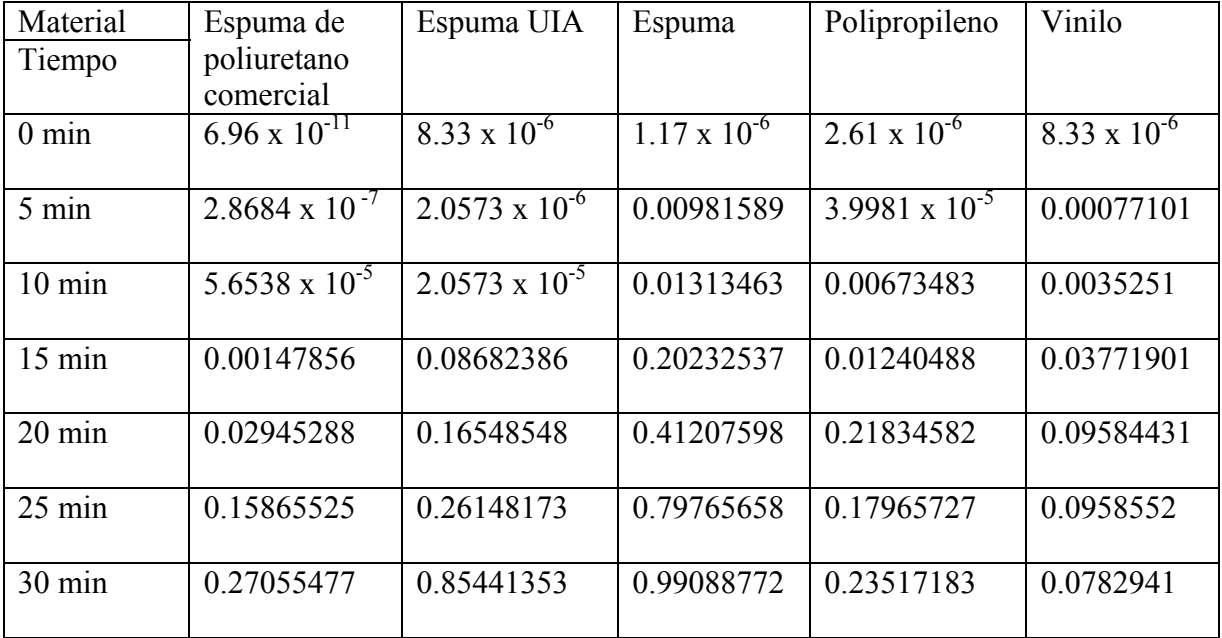

En la siguiente tabla se muestran los valores obtenidos de p

Tabla 4.3.13 Tabla de valores P

Hasta el minuto 10 existe una diferencia significativa en todos los materiales, esto quiere decir que existe evidencia significativa de que más del 75% de los valores de presiones se encuentran por debajo del 60 mmHg.

A partir del minuto 15 solamente los materiales espuma de poliuretano, polipropileno y vinilo presentan una diferencia significativa, esto se puede deber, en el caso de la espuma de poliuretano y el polipropileno estan reduciendo las presiones, y en caso del vinilo esta presentando el efecto "hamaca". La espuma de poliuretano en el minuto 20

sigue manteniendo la diferencia significativa, esto quiere decir que más del 75% de las presiones se mantiene por debajo de 60 mmHg.

Este análisis complementa al análisis de frecuencia, ya que se puede hacer un acercamiento al comportamiento de las presiones a lo largo del tiempo, en el caso de la espuma de poliuretano es el que mantiene por más tiempo la proporción de valores por arriba de 75%.

Por otro lado, al no realizarse un análisis de las zonas de riesgo, no se sabe si los valores que superan el rango de los 60 mmHg, se encuentran dentro de las zonas de riesgo o se encuentran en zonas con mayor tolerancia a las presiones, esto se debe en parte al instrumento que se utiliza para medir las presiones (el FSA). Probablemente al no observarse una diferencia significativa en los últimos minutos se deba a un aumento generalizado en todas las zonas pero principalmente en las zonas con mayor tolerancia.

Ya que en el caso del vinilo no se observan cambios en los valores, esto se debe al efecto hamaca.

#### **4.3.1 Elección de materiales**

Al analizar los histogramas por tiempos, se puede observar el comportamiento del material a través del tiempo. Esto puede tener una aplicación clínica, ya que se puede analizar el comportamiento del sistema asientos-cuerpo, en un caso específico y evaluar si se tiene una adecuada distribución de presión, analizando las distribuciones en todos los rangos de presión, y en diferentes períodos de tiempo. Y de esta forma tomar medidas preventivas para evitar la formación de punto de presión y de una úlcera.

El uso del análisis de frecuencia, facilitó la comparación de materiales, de manera clara, se observó la distribución de los valores de las presiones, y se pudo localizar de forma visual en que intervalo se concentraban la mayor parte de los valores, que para este caso fue entre los intervalos de  $20 - 40$  mmHg y 40  $- 60$  mmHg, lo cual es un resultado positivo para este proyecto, ya que la mayor parte de los valores está contenida en presiones consideraras de seguridad. Al usar la prueba de hipótesis se pudo comprobar que más del 75% de las valores se mantienen por debajo de los 60 mmHg, en los cinco materiales este comportamiento se observó hasta el minuto 10. Se observó que los cinco materiales tienen un comportamiento similar al inicio (en el minuto 0), de presiones menores a 60 mmHg, a los 5 minutos el Espuma EVA y el vinilo tienen menos de 80% de sus presiones por debajo de 60 mmHg. A los 10 minutos solo la espuma de comercial sigue manteniendo un 80% de sus presiones menores a 60 mmHg. Esto puedo ser corroborado con la prueba de hipótesis (ver tabla 4.3.13)

A los 15 minutos, la espuma comercial es la más cercana a tener un 80% de presiones por debajo de 60 mmHg, y se observó que los dos tipos de espumas mantienen presiones constantes por debajo de 140 mmHg. Al observar la tabla 4.3.13 de prueba de hipótesis se observa que la espuma de poliuretano y el vinilo continúan manteniendo un 75% de sus valores por debajo de 60mmHg, en el caso del vinilo se sabe que presenta el efecto "hamaca", en el caso de la espuma de poliuretano, se puede deber a que esta redistribuyendo las presiones, en la interfaz cuerpo-asiento.

Hasta el minuto 20 en los casos antes mencionados siguen manteniendo el 75% de sus valores por debajo de los 60 mmHg, esto puede ser observado en la tabla 4.3.13.

127

Tanto en el minuto 25 como en el minuto 30, se observa que el vinilo mantiene el primer lugar en presiones por debajo del 60 mmHg con el 77%, se puede corroborar observando la prueba de hipótesis de la tabla 4.3.13, lo cual puede dar lugar a pensar que el vinilo es el mejor material, pero al analizar detenidamente las tablas, se observa que en el rango de 0-<20 mmHg se mantiene constante y esto se debe a que no es un sistema de contacto total, por esa razón es constante el porcentaje en este rango y es el mayor de todos los materiales. Y también se observa que en el período de tiempo (de 0 a 30 minutos), existen presiones en 200mHg, esto se debe al efecto "hamaca".

El efecto "hamaca" consiste en asiento de vinilo al ser de un material flexible el peso del cuerpo se concentra en una sola zona, no hay distribución de presiones, la zona de concentración de presiones es la de las tuberosidades isquiáticas, sacra y trocánteres, las cuales como se mencionó son zonas de riesgo de desarrollar una úlcera por presión.

Esta es una de las razones por las cuales se decidió sustituir el asiento de vinilo, por un asiento conformado de contacto total, se observa que los cuatro materiales de prueba, en el período de 30 minutos no superan el rango de 200 mmHg, esto se puede deber a que al ser de contacto total y anatómico, exista una mejor distribución de presiones.

El siguiente paso fue comenzar a descartar materiales de acuerdo al rango de presión que alcanzaban.

En primer lugar el Espuma EVA fue descartado ya que mantiene presiones constantes en el rango de 160-<180 mmHg, aunque su porcentaje son menores al 1%, se decidió

128

descartarlo debido a que podría provocar un punto de presión en un lesionado medular y provocar una úlcera. Y en el minuto 15 hay presiones que alcanza el rango 180-<200 mmHg. La prueba de hipótesis al minuto 15, más de 75% de las presiones se encuentra por arriba de los 60 mmHg.

El siguiente material en ser descartado fue la espuma UIA, debido que al minuto 15, en la prueba de hipótesis no se encontró una diferencia significativa.

El polipropileno, se descartó debido a que: del minuto 0 al 15 el rango de 140-<160 mmHg presenta presiones, a pesar de ser menores al 1% se tomo el mismo criterio que el Espuma EVA de descartar las presiones como seguras. Y el periodo de tiempo de 20 a 30 minutos en el rango de 160-<180 mmHg, presentó presiones a pesar de ser menores al 1% se tomo el criterio de no considerarlas seguras para los lesionados medulares. Sin embargo se no encontró diferencia significativa al minuto 20.

Se consideró como material de interfaz, a la espuma de poliuretano a pesar de que presenta presiones hasta el rango de 120-<140 mmHg, durante el periodo de 30 minutos, no se supera este rango. La espuma de poliuretano al mantenerse en un rango de presión en forma constante a través de un periodo de tiempo fue uno de los motivos, para seleccionarla. Otro motivo es que se encuentra diferencia significativa al minuto 20, siendo el único material que lo presenta, independientemente del vinilo.

Se analizó el como evitar presiones mayores a 60 mmHg, esto se discute en el siguiente capítulo.

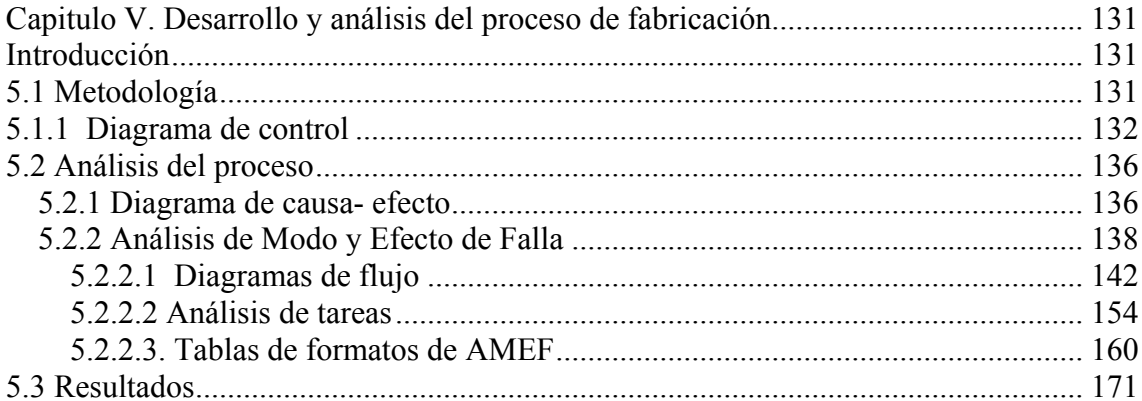

### <span id="page-143-0"></span>**Capitulo V. Desarrollo y análisis del proceso de fabricación**

## **Introducción**

En el presente capítulo se expondrá un análisis de Control Estadístico del Proceso de fabricación de los sistemas reductores de presión, ya que se pretende transferir el proceso al Laboratorio de Órtesis y Prótesis del Instituto Nacional de Rehabilitación.

Y con un análisis estadístico de esta clase, se puede evaluar de una forma objetiva, si el proceso está controlado o no, y si puede ser transferido o deben hacerse modificaciones para este fin. Para concluir el análisis del diagrama de control, se uso un diagrama de Ishikawa y una AMEF, que incluye diagramas de flujo de los procesos y análisis de tareas.

### **5.1 Metodología**

El proceso de fabricación de los sistemas reductores de presión está expuesto en el capítulo IV (sección 4.2). Se decidió evaluar los sistemas reductores de presión, que tienen como interfaz la espuma comercial, debido a que se obtuvo un buen resultado con ella.

El análisis estadístico será un diagrama **c**, ya que se tomaron como disconformidades los puntos de presión que se encontraban por arriba de los 60 mmHg, ya que estos pueden representar un riesgo para una persona con lesión medular. Se tomo como número de muestra los 9, asientos que probaron los sujetos sanos, y como unidad de inspección 1 asiento.
El protocolo que se utilizó para probar los sistemas reductores de presión, se describe en el capítulo IV (sección 4.2).

#### **5.1.1 Diagrama de control**

De cada sujeto se obtuvo una matriz de 112 renglones x 16 columnas, lo que dio como resultado 1792, puntos de presión.

A continuación se presenta una tabla donde se muestran la frecuencia de los puntos de presión de los 9 sujetos:

| Rango       | Sujeto   | Sujeto<br>2    | Sujeto<br>3    | Sujeto<br>4    | Sujeto<br>5    | Sujeto<br>6    | Sujeto   | Sujeto<br>8    | Sujeto         |
|-------------|----------|----------------|----------------|----------------|----------------|----------------|----------|----------------|----------------|
| (mmHg)      |          |                |                |                |                |                |          |                |                |
| $0 - > 20$  | 5        | $\overline{2}$ | 74             | 73             | 91             | 36             | 52       | 57             | 8              |
| $20 - 540$  | 589      | 353            | 676            | 325            | 761            | 451            | 747      | 1079           | 22             |
| $40 - 60$   | 931      | 1033           | 816            | 690            | 831            | 1022           | 778      | 433            | 882            |
| $60 - 80$   | 255      | 394            | 229            | 594            | 100            | 273            | 200      | 179            | 605            |
| $80 - 100$  | 12       | 10             | $\overline{0}$ | 100            | 9              | 10             | 15       | 44             | 73             |
| $100 - 120$ | $\theta$ | $\overline{0}$ | $\overline{0}$ | 10             | $\overline{0}$ | $\theta$       | $\theta$ | $\theta$       | $\overline{2}$ |
| $120 - 140$ | $\theta$ | $\overline{0}$ | $\overline{0}$ | $\overline{0}$ | $\overline{0}$ | $\overline{0}$ | $\theta$ | $\theta$       | $\theta$       |
| $140 - 160$ | $\theta$ | $\theta$       | $\overline{0}$ | $\overline{0}$ | $\theta$       | $\theta$       | $\theta$ | $\theta$       | $\theta$       |
| $160 - 180$ | $\theta$ | $\theta$       | $\overline{0}$ | $\overline{0}$ | $\theta$       | $\theta$       | $\theta$ | $\theta$       | $\theta$       |
| $180 - 200$ | $\theta$ | $\theta$       | $\overline{0}$ | $\overline{0}$ | $\theta$       | $\mathbf{0}$   | $\theta$ | $\overline{0}$ | $\theta$       |

Tabla 5.1 Tabla de Frecuencia de los puntos de presión

La siguiente tabla muestra el número de disconfomidades

| Número de<br>muestra | Número de<br>disconformidades (puntos<br>de presión por arriba de 60<br>$mmHg$ ). |  |  |  |
|----------------------|-----------------------------------------------------------------------------------|--|--|--|
| 1                    | 267                                                                               |  |  |  |
| $\overline{2}$       | 404                                                                               |  |  |  |
| 3                    | 229                                                                               |  |  |  |
| 4                    | 704                                                                               |  |  |  |
| 5                    | 109                                                                               |  |  |  |
| 6                    | 283                                                                               |  |  |  |
| 7                    | 215                                                                               |  |  |  |
| 8                    | 223                                                                               |  |  |  |
| 9                    | 680                                                                               |  |  |  |

Tabla 5.2 Tabla de disconformidades

Se presenta a continuación la media y el límite superior

tamaño de muestra  $\overline{c} = \frac{no. \_disconformidades}{tamaño \_de \_muestra}$ 

$$
\bar{c} = \frac{3114}{9} = 346
$$

Donde 3114 es el total de las disconformidades, el total de los puntos de presión por

arriba de 60 mmHg.

Y 9 es el número de muestras, el total de voluntarios.

 $LSC = \overline{c} + 3\sqrt{\overline{c}} = 346 + 3\sqrt{346} = 401.8036$ 

*Línea*  $central = \overline{c} = 346$ 

$$
LIC = \overline{c} - 3\sqrt{\overline{c}} = 346 - 3\sqrt{346} = 290.1968
$$

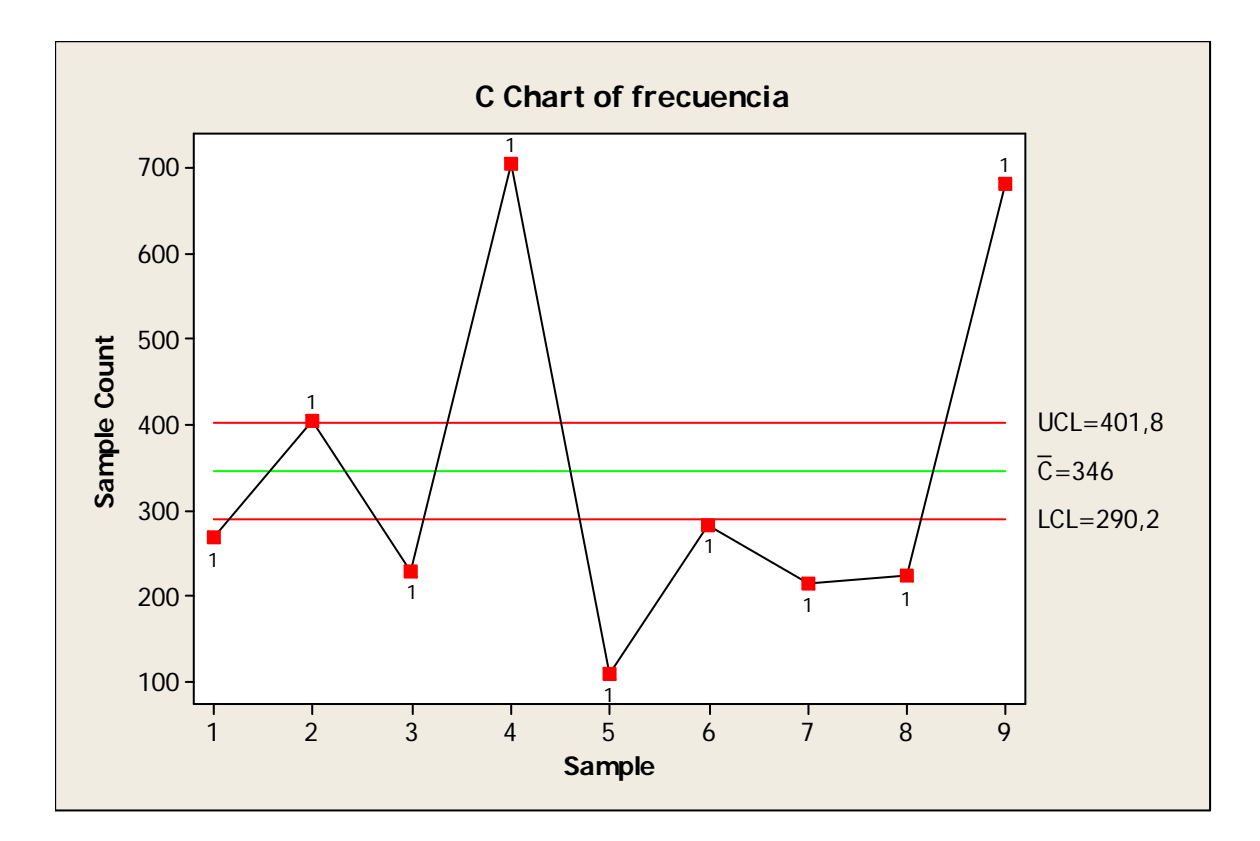

Se presenta el diagrama de control obtenido

Gráfica 5.1 Diagrama de control c

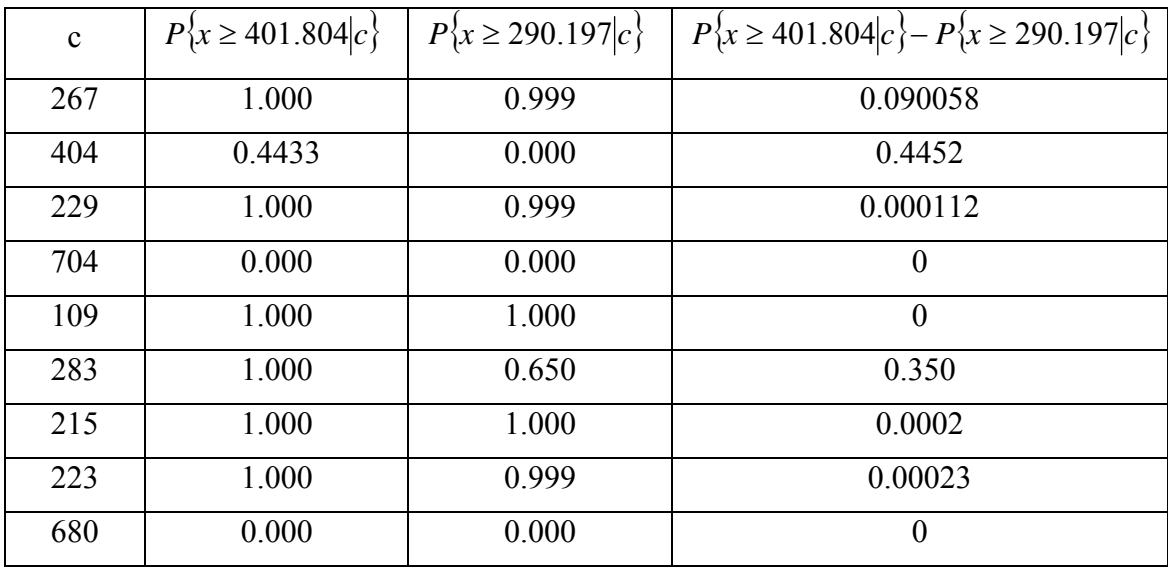

Cálculo de la curva de operación del diagrama c,

Tabla 5.3 Cálculo de la curva CO para el diagrama c

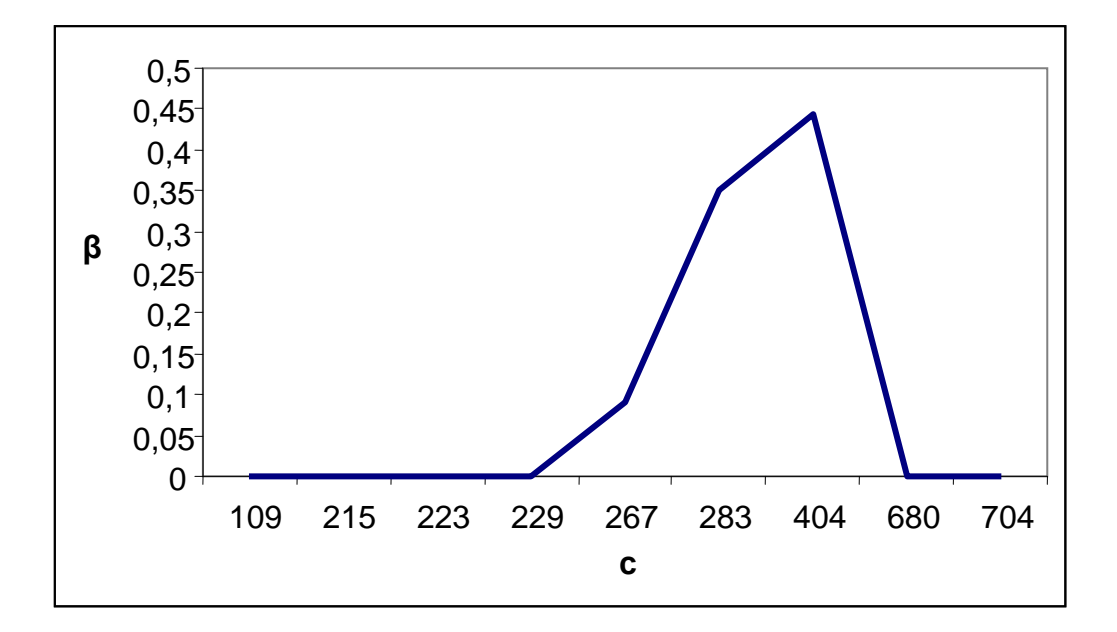

Gráfica 5.2 Curva de operación característica

#### **5.2 Análisis del proceso**

#### **5.2.1 Diagrama de causa- efecto**

Se observa que el proceso esta fuera de control, no cumple con los criterios para considerarse dentro de control. Como primer paso para analizar el por que se encuentra fuera de control, y cuales son las posibles causas, se realizó un diagrama de Ishikawa, o diagrama Causa-Efecto. [2]

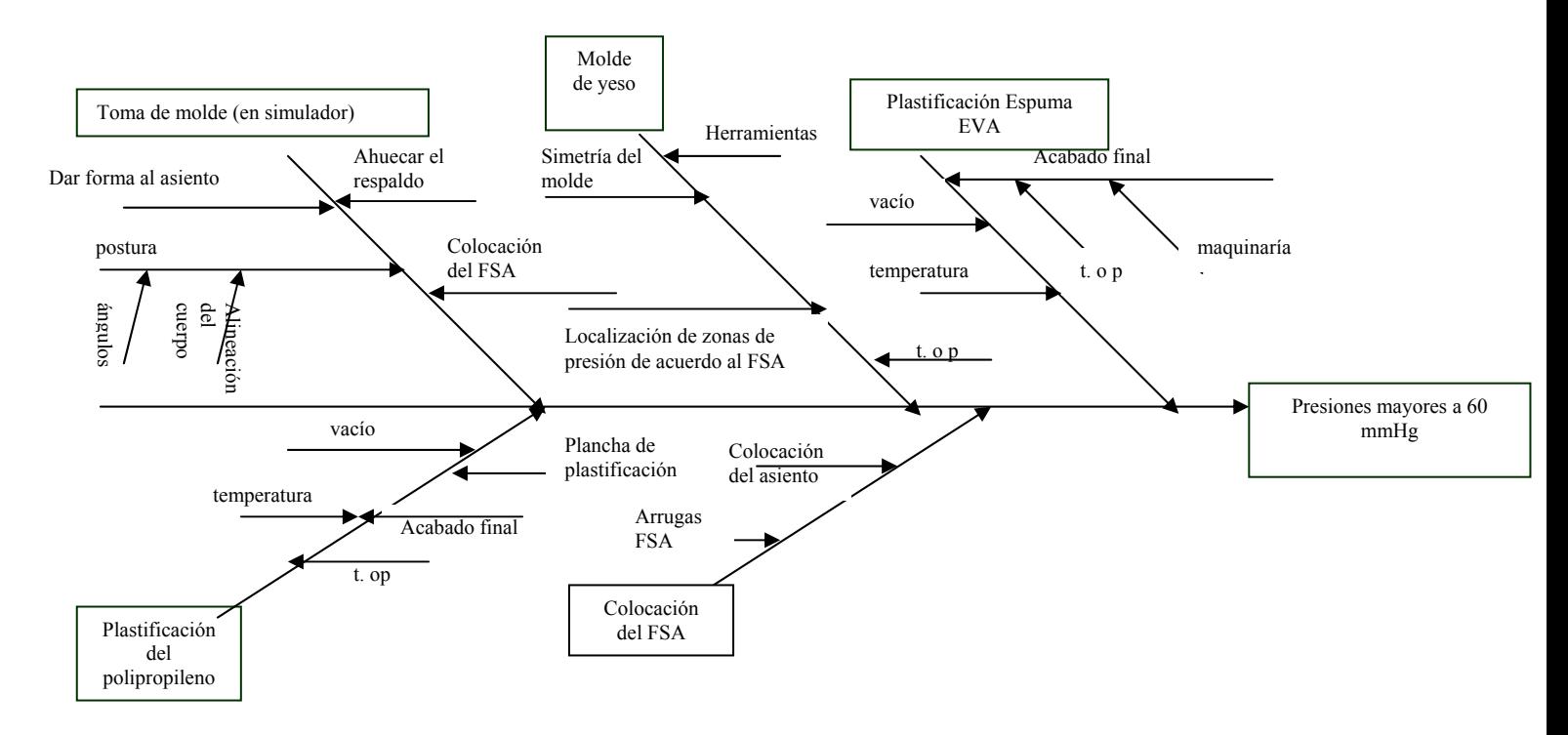

Figura 5.1 Diagrama de causa-efecto de acuerdo al flujo del proceso

En este primer análisis de causa-efecto, las causas consideradas fueron:

• Toma de molde (en el simulador): Se encontró que afectan que existen factores que influyen la toma de molde, es la forma del simulador en la parte del asiento (dar forma al asiento), se debe de distribuir el material en forma uniforme, la parte del respaldo

debe ahuecarse para seguir el contorno de la columna, y esto depende de cada voluntario.

- Molde yeso: El molde del yeso al ser pulido y modificación, puede distorsionar la anatomía.
- Plastificación espuma EVA: uno de los factores que influye es el momento en el que se necesita del vacío para que el espuma EVA tome la forma anatómica del molde del yeso y en muchas ocasiones se pierde; la temperatura a la que está el espuma EVA si esta frío puede no tomar la forma correctamente al igual que si está caliente. Se le suavizan las orillas para proceder a la plastificación del polipropileno, y este paso se puede distorsionar la anatomía del molde.
- Plastificación del prolipropileno: Al igual que en la plastificación del espuma EVA, el espuma EVA es un punto critico, debido a que si se pierde se puede perder la forma del anatómica del molde. También influye la temperatura ya si el plástico está frío o caliente puedo no tomar correctamente la forma del molde de yeso y distorsionar la anatomía.
- Colocación del FSA: este punto es crítico, debido a que una arruga en el tapete puede dar una lectura incorrecta.

Para analizar más a fondo las causas que afectan el proceso de fabricación de los sistemas reductores de presión y cuales son las acciones recomendadas, se realizó una Análisis de Modo y Efecto de Falla, este a su vez contiene un diagrama de flujos y un análisis de tareas.

#### **5.2.2 Análisis de Modo y Efecto de Falla**

Es un procedimiento de gran utilidad para aumentar la confiabilidad y buscas soluciones a los problemas antes de estos ocurran tanto en procesos como en procesos y procesos. La disciplina del AMEF fue desarrollada en el ejército de los Estados Unidos por la NASA, y era conocido por el procedimiento militar MIL-P-1692, titulado "Procedimiento para la Ejecución de un Modo de Falla, Efectos y Análisis de Criticibilidad". Era empleada como una técnica para evaluar la confiabilidad y para determinar los efectos de las fallas de los equipos y sistemas, en el éxito de la misión y la seguridad del personal o de los equipos. [3]

En 1993 el grupo de acción automotriz industrial (AIAG) y la Sociedad Americana para el Control de Calidad (ASQC) registraron las normas AMEF para su implementación en la industria, estas normas son el equivalente al procedimiento técnico de la Sociedad de Ingenieros Automotrices SAE-1739. [3]

En la actualidad el AMEF se ha popularizado en todas las empresas automotrices y se ha empezado a usar en diversas áreas y en todo tipo de organizaciones.

El AMEF es un proceso sistemático para la identificación de las fallas potenciales del diseño de un producto o de un proceso antes de que éstas ocurran, con el propósito de eliminarlas o de disminuir el riesgo asociado a las mismas. [3]

Los objetivos principales son:

- Reconocer y evaluar los modos de falla potenciales y las causas asociadas con manufactura.
- Determinar los efectos de las fallas potenciales en el desempeño del sistema.
- Identificar las acciones que se podrán eliminar o reducir lo oportunidad de que ocurra la falla potencial.
- Analizar la confiabilidad del sistema.
- Documentar el proceso.

Como se había mencionado con anterioridad el AMEF ha sido utilizado por las industrias automotrices aplicado para la detección y bloqueo de las causas de fallas potenciales en productos y en cualquier clase de organización, ya que sea que estos se encuentren en operación o en fase de diseño, también es aplicable a sistemas administrativos y de servicios.

Los requerimientos del AMEF son:

- Un equipo de personas con el compromiso de mejorar la capacidad para satisfacer las necesidades del cliente.
- Diagramas esquemáticos y de bloqueo de cada nivel del sistema, desde subemsambles hasta el sistema completo.
- Especificaciones de los componentes, lista de piezas y datos del diseño.
- Especificaciones funcionales de módulos, subensambles, etc.
- Requerimientos de manufactura y detalles de los procesos que se van a utilizar.
- Formas de AMEF (en papel o electrónicas) y una lista de consideraciones especiales que se apliquen al producto.

A continuación se muestra la aplicación del AMEF, al proceso de fabricación de los sistemas reductores de presión, en su modalidad de prueba (aplicados a voluntarios sanos). En el Anexo II se explican y se muestran los formatos que se usaron.

El primer paso fue desglosar el proceso en cinco subprocesos principales, se llego a esta conclusión en las juntas de trabajo con el equipo encargado de la fabricación, este equipo esta compuesto por: Ingeniero Biomédico, Técnico Ortesista Protesista, 2 estudiantes de Ingeniería Biónica y un estudiante de la Licenciatura de Ortesista Protesista.

Los subprocesos son:

Toma de molde: consiste en tomar el molde al voluntario, en simulador de asientos y la toma de un mapa de presión para evaluar sus presiones. Para este subproceso existen dos modalidades voluntario sin lesión medular y voluntario con lesión medular se evalúo esta última que aunque para este trabajo no aplica la finalidad del proyecto es

atenderlos y se deben ser contemplados, ya que para su traslado se requiere de un grúa de pacientes y se debe de evaluar el riesgo de caída. Para la descripción y el análisis del proceso, se hizo la suposición de que los voluntarios son lesionados medulares.

Preparación de molde de yeso para plastificar: consiste en nivelar, resanar y pulir el molde de yeso

Plastificado: este subproceso consiste en termofomar las placas de espuma EVA y polipropileno para obtener una concha rígida de plástico.

Acabado: consiste en darle un terminado final a la concha de plástico, esto es cortarla y pulirla, para que reciba una de las tres interfaces de prueba, por lo que las interfaces no se pegan a la concha, solo se sobreponen.

Protocolo de pruebas: al igual que el subproceso de toma de molde, se esta considerando la manipulación de voluntarios con lesión medular. En este subproceso se debe de cuidar la posición del FSA, ya que una alguna arruga puede alterar los valores de presione, y se debe cuidar que todas las interfaces sean probadas.

Una vez definidos los subprocesos se realizaron diagramas de flujos, para analizar paso por paso las actividades, laboratorios, herramientas y personal están esta involucrado en durante la fabricación y prueba de los prototipos.

Los subprocesos se ejemplifican en el siguiente diagrama de bloques.

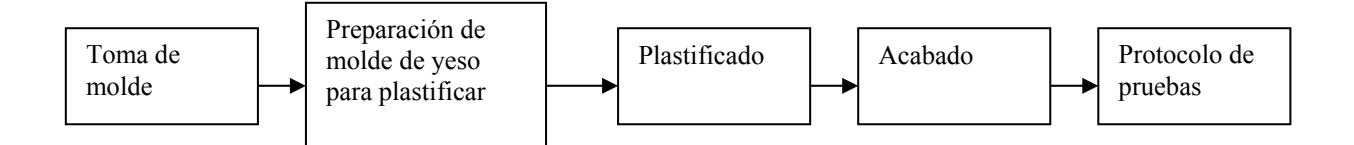

Figura 5.2 Diagrama de flujo del proceso de fabricación de sistemas reductores de presión

# **5.2.2.1 Diagramas de flujo**

Los símbolos usados para la construcción de los diagramas de flujo:

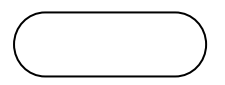

Indica el inicio o el termina de un proceso o subproceso

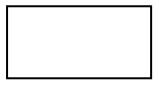

Indica una actividad que se esta realizando en el proceso o subproceso

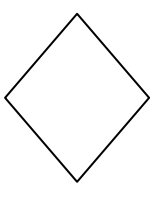

Indica una toma de decisión dentro del proceso o subproceso

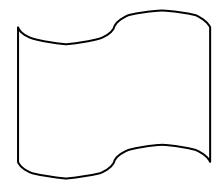

Indica la generación de un documento en el proceso

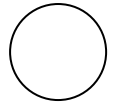

Indica una conexión el proceso, comúnmente un cambio de página.

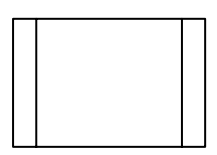

Indica un proceso predefinido

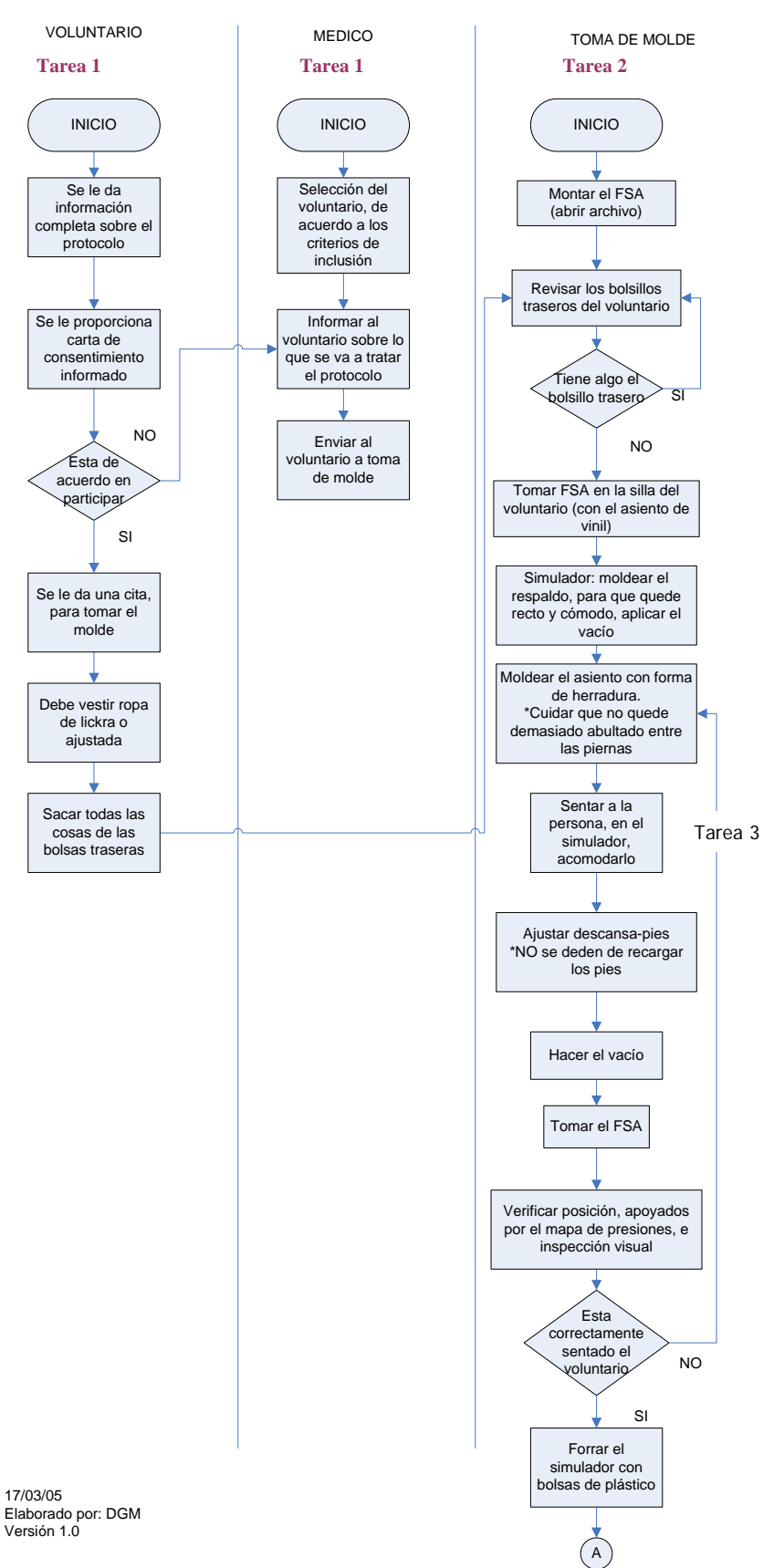

17/03/05 Elaborado por: DGM

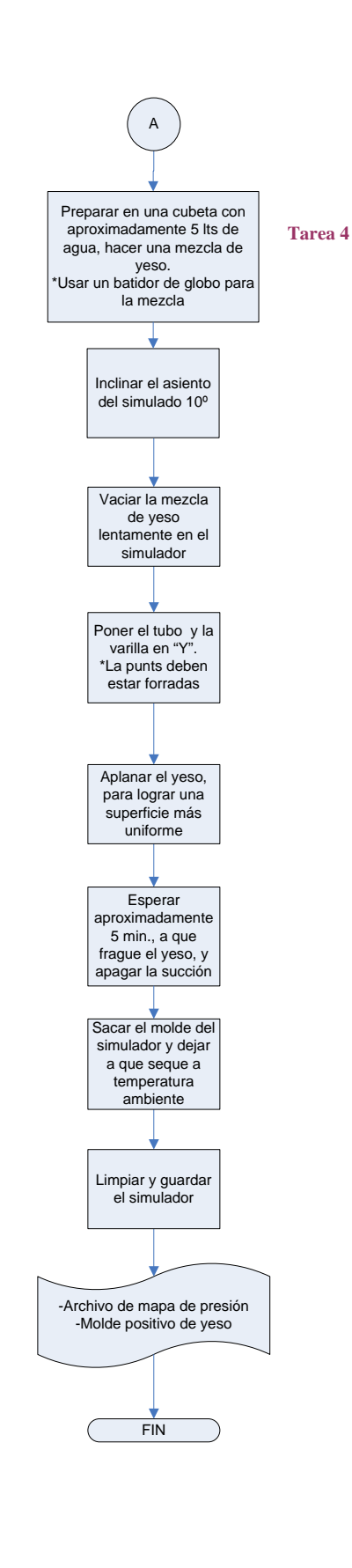

17/03/05 Elaborado por: DGM Versión 1.0

Figura 5.3 Diagrama de flujo de la toma de molde

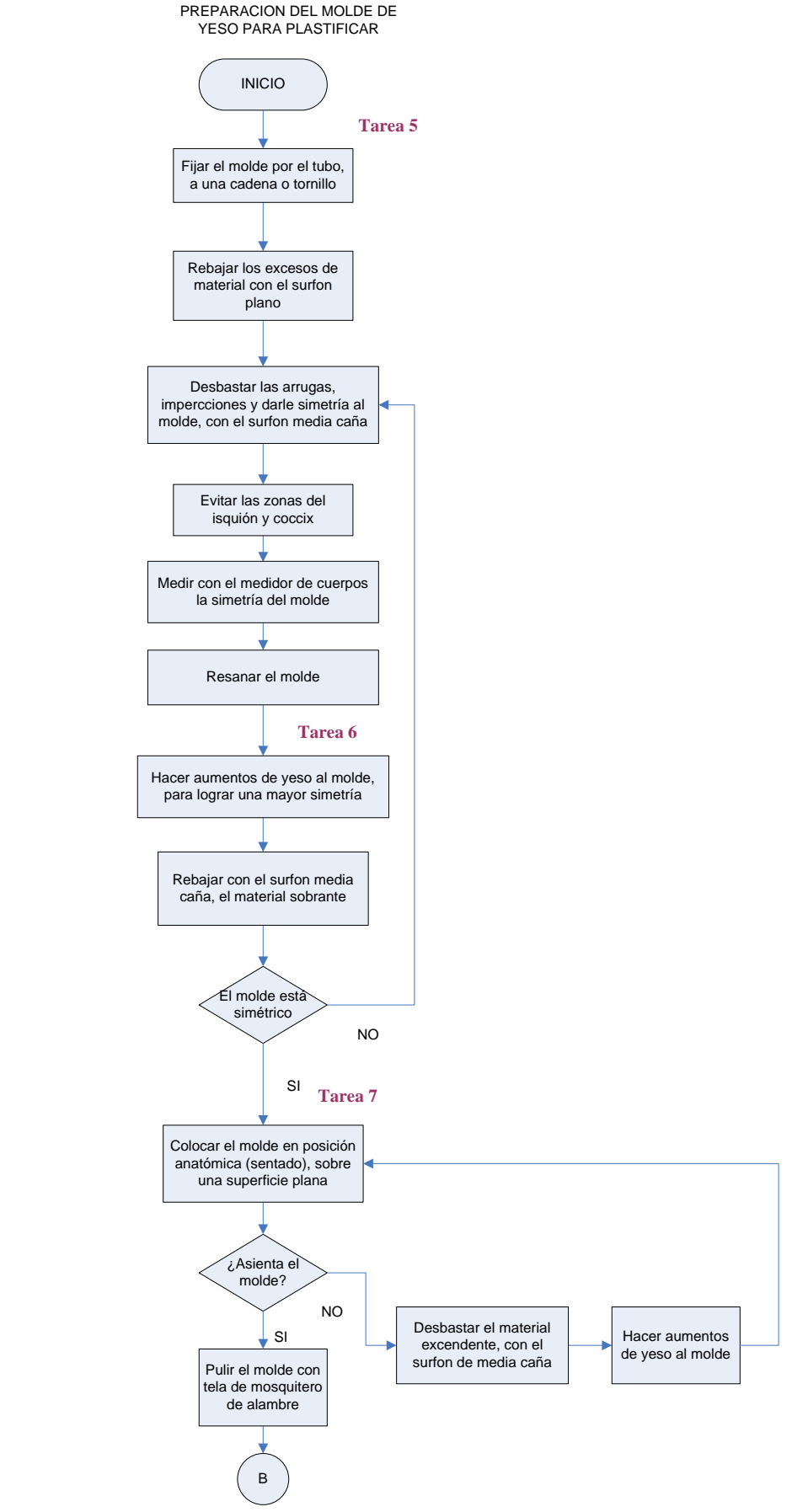

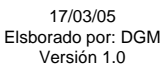

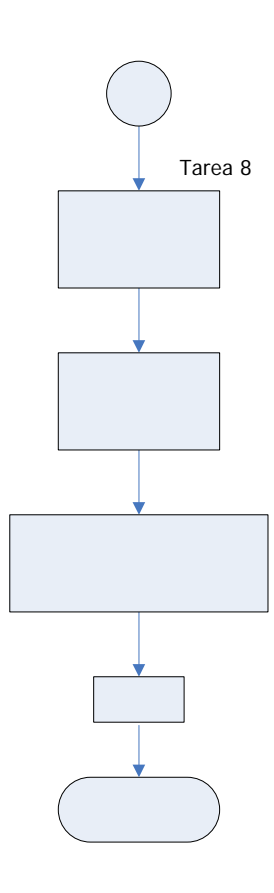

Pulir con mosquite plástico, p mejor ac

 $\, {\bf B}$ 

Colocar e en la cha poliprop

Unir con yeso charola, para e donde el plástico a mete

Puli

**FIN** 

Figura 5.4 Diagrama de flujo de proceso de Modificación del molde de yeso

147

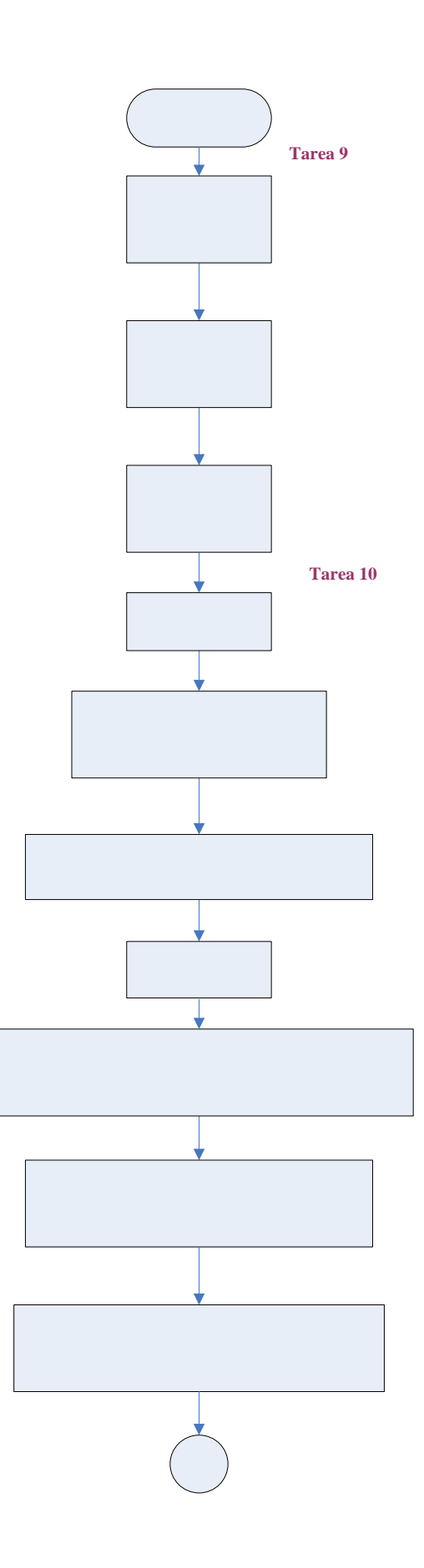

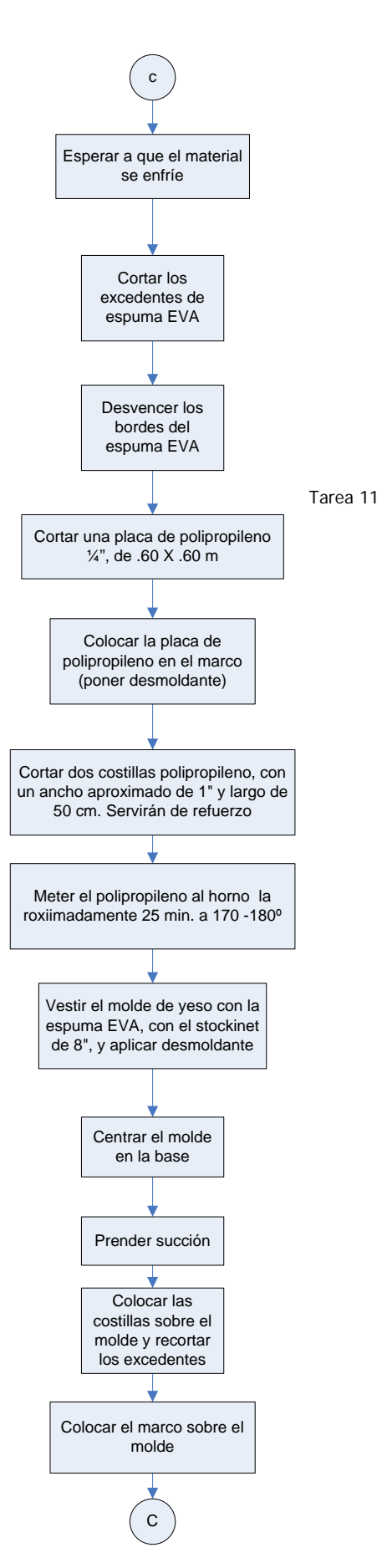

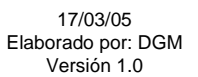

149

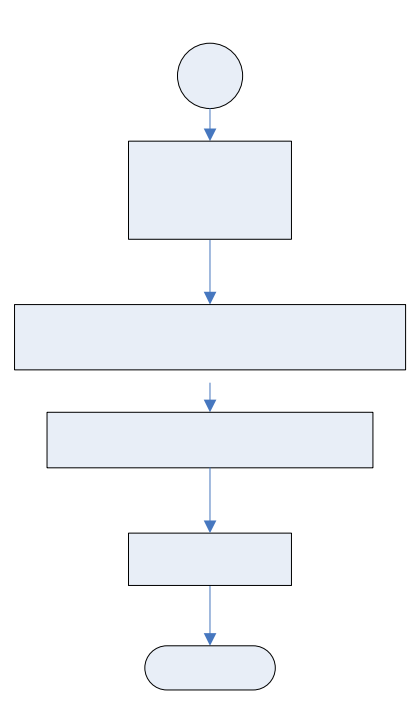

**Bajar**  $\mathsf{e}$ 

Verificar que no exis<br>este tomando c

Esperar a que

 $D\epsilon$ 

Figura 5.5 Diagrama de flujo del proceso de plastificación

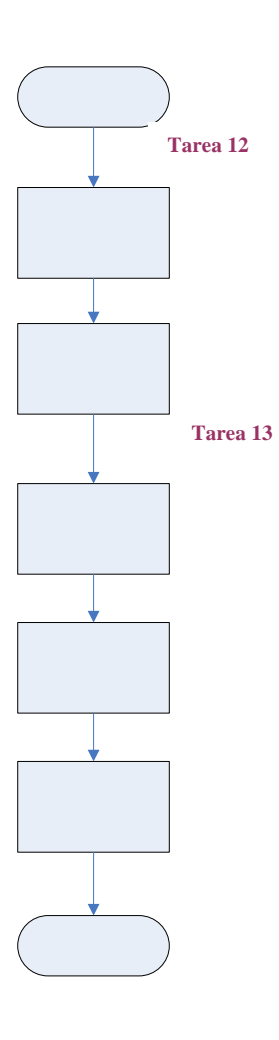

Figura 5.6 Diagrama de flujo de proceso de acabado

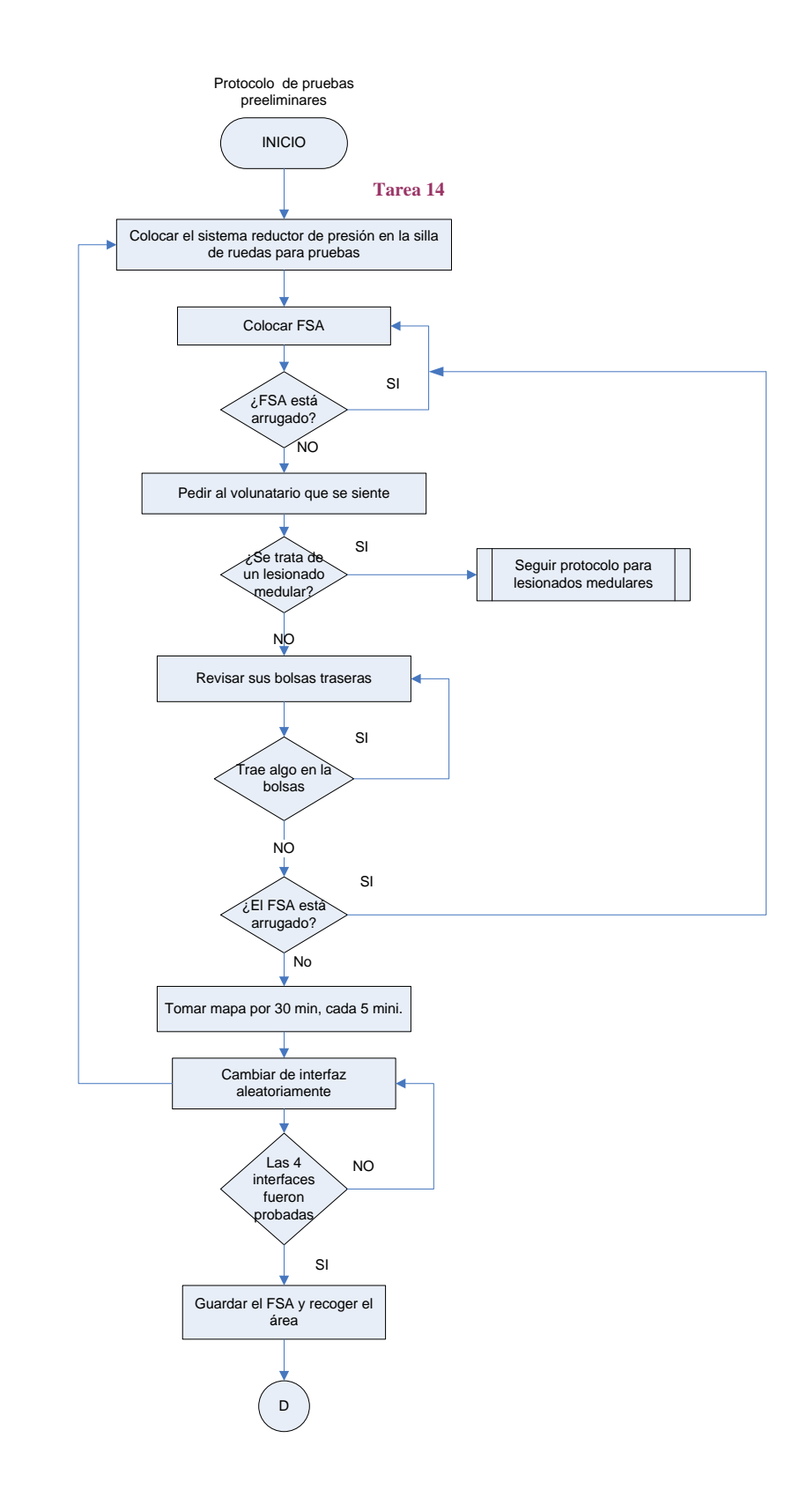

07/11/06 Elaborado por DGM Versión 1.0

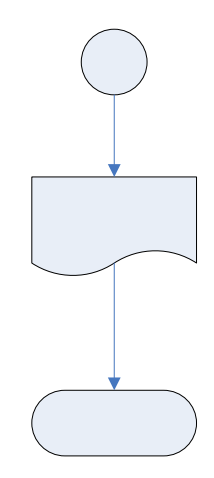

4 archiv

 $\Gamma$ 

 $F<sub>1</sub>$ 

Figura 5.7 Diagrama de flujo del protocolo de pruebas

#### **5.2.2.2 Análisis de tareas**

Una vez obtenidos los diagramas de flujo se procedió a hacer un análisis de las tareas involucradas en cada uno de los subprocesos. El análisis de tarea fue tomado de *Failure Mode and Effect Analysis FMEA from Theory to Execution* [3].

#### **A. Toma de molde:**

**1. Información sobre el protocolo:** 

**¿Qué inicia la tarea?:** La selección del voluntario.

**Equipamiento usado:** formato de consentimiento informado.

**Responsabilidades humanas:** informar al voluntario sobre lo que trata el protocolo y sus implicaciones. Dar cita y agendarla.

**Tarea de retroalimentación:** Los comentarios y dudas de los voluntarios.

**Características de resultados de tareas:** Obtener la participación del

voluntario a través de un consentimiento informado. Agendar citas.

#### **2. Preparativos para la toma de molde:**

 **¿Qué inicia la tarea?:** El voluntario se presente a su cita.

**Equipamiento usado:** FSA, computadora, simulador, grúa y "Y" de varilla.

**Responsabilidades humanas:** explicar en que va a consistir la toma de molde; revisar la batería de la grúa; revisar el estado del simulador; conectar y colocar el FSA; fabricar la varilla en "Y"; manejo de grúa para el caso de voluntarios lesionados medulares, toma de mapa de presiones en la silla de ruedas.

 **Tarea de retroalimentación:** comentarios del voluntario y del equipo de trabajo.

#### **Características de resultados de tareas:** que los equipos se

 encuentren en funcionamiento correctamente y se pueda proceder a la toma de molde.

#### **3. Toma de molde**

**¿Qué inicia la tarea?:** El equipo y herramienta este completo y funcionando. **Equipamiento:** FSA, computadora, simulador, cámara.

**Responsabilidades humanas:** Manejo de la grúa en el caso de los

 lesionados medulares; tomar fotografías; ajuste del simulador; toma de mapas de presión.

**Tarea de retroalimentación:** El mapa de presiones obtenido del simulador debe estar en el rango de 60 mmHg. Fotos del voluntario sentado en su silla y en el simulador.

**Características de resultado de tareas:** Molde negativo en el simulador, con un mapa de presión no sobrepase el rango 60 mmHg.

#### **4. Positivo de yeso**

**¿Qué inicia la tarea?:** Obtención de un negativo en el simulador que arroje un mapa de presión menor al rango de 60 mmHg.

**Equipamiento:** cubeta de 6 ltos, agua aproximadamente 5 ltos, yeso fino para moldear 5 kg aproximadamente, varilla en "Y", cubierta plástica, mezclador de globo.

**Responsabilidades humanas:** mezclar el yeso hasta que este cremoso, cubrir el simulador con plástico, vaciarlo sin manchar el simulador, colocar varilla y marcar el yeso, limpiar los equipos.

**Tarea de retroalimentación:** el yeso debe fraguar.

**Características del resultado de tareas:** molde positivo de yeso.

### **B. Preparación de Molde de yeso para plastificado**

#### **5. Quitar excesos y resanar**

**¿Qué inicia la tarea?:** el molde es trasladado al Laboratorio de Órtesis y prótesis para ser modificado.

**Equipamiento:** Surform media caña, surform plano, surform redondo, cuchilla y medidor de cuerpo, yeso, agua, espátula y vasija para mezclar.

**Responsabilidades humanas:** rebajar excesos y darle simetría al molde.

**Tarea de retroalimentación:** simetría del molde.

**Características de resultado de tareas:** molde resanado y simétrico.

#### **6. Modificaciones:**

**¿Qué inicia la tarea?:** el molde esta simétrico y sin imperfecciones **Equipamiento:** surform de media caña, surform plano y surform redondo; medidor de cuerpos, yeso, espátula y vasija para mezclar.

**Responsabilidades humanas:** Hacer modificaciones en las zonas donde se puedan generar puntos de presión (tuberosidades isquiáticas y trocánteres y zona sacra-coccígea).

**Tarea de retroalimentación:** lograr un leve aumento en las zonas donde se puedan generar punto de presión.

**Características del resultado de las tareas:** molde con un leve aumento en las zonas con problemas de presión.

**7. Nivelación:** 

**¿Qué inicia la tarea?:** revisar si el molde se encuentra nivelado.

**Equipamiento:** nivel de burbuja, mesa, surform de media caña, surform plano, surform redondo, espátula, vasija para mezclar, yeso y agua.

**Responsabilidades humanas:** verificar que el molde se encuentre nivelado y hacer correcciones necesarias.

**Tarea de retroalimentación:** El molde debe asentar en cuatro puntos.

**Características del resultado de tarea:** molde nivelado y listo para ser pulido.

### **8. Pulir**

**¿Qué inicia la tarea?:** molde nivelado.

**Equipamiento:** tela de mosquitero de alambre y de plástico, agua, vasija para mezclar yeso.

**Tarea de retroalimentación:** buscar imperfecciones y cortar tubo con "Y" de varilla.

**Características de resultado de la tarea:** molde yeso listo para plastificarse.

### **C. Plastificado**

**9. Preparación de equipo de plastificado:** El molde modificado y pulido.

**Equipamiento:** caja de herramientas, base de plastificado, marcos de

plastificado, cuadro de espuma EVA, cuado de polipropileno.

**Responsabilidades humanas:** preparar herramientas y materiales; colocar el molde en la base de plastificado; reservar lugar en el horno.

**Características de resultado de tarea:** material y herramientas en el

Laboratorio de Órtesis y Prótesis.

#### **10. Plastificación de espuma EVA:**

**¿Qué inicia la tarea?:** El material y herramientas están en el laboratorio de Órtesis y Prótesis, el horno debe estar libre y la base debe estar montada en el banco con la succión funcionado.

**Equipamiento:** horno eléctrico, succión, base de plastificado, espuma EVA. **Responsabilidades humanas:** colocar el espuma EVA en el horno; prender la succión; sacar y colocar el espuma EVA sobre el molde sobre la base de plastificado; verificar que se mantenga el vacío; rebajar el molde (concha) de espuma EVA.

**Tarea de retroalimentación:** Verificar que la succión se mantenga y el espuma EVA tome la forma deseada. No exista fuga en la succión.

**Características de resultado de la tarea:** Concha de espuma EVA rebajada a la forma del molde de yeso.

#### **11. Plastificación del polipropileno:**

 **¿Qué inicia la tarea?:** El molde de yeso cubierto con la concha de espuma EVA.

**Equipamiento:** Horno eléctrico, succión, base de plastificado, polipropileno, desmoldante, stokinet.

**Responsabilidades humanas:** Verificar que la succión se mantenga; se cubra con stokinet el molde cubierto con el espuma EVA; se rocíe de desmoldante tanto el plástico como el molde cubierto con el espuma EVA; verificar el estado del plástico.

**Tarea de retroalimentación:** Verificar que la succión se mantenga; no existan fugas en la succión; y el plástico tome la forma deseada.

**Características de resultado:** Molde (concha) de polipropileno fría y listo para ser cortado.

### **D. Acabado**

**12. Corte:** 

**¿Qué inicia la tarea?:** el molde de polipropileno frío.

**Equipamiento:** sierra oscilante, caladora, sierra cinta.

**Responsabilidades humanas:** seguir el corte marcado y no rebajar demasiado; desmoldar sin romper el molde de yeso.

**Tarea de retroalimentación:** el corte debe seguir la marca.

**Características del resultado de la tarea:** molde cortado listo para ser pulido.

### **13. Pulido:**

**¿Qué inicia la tarea?:** el molde esta cortado.

**Equipamiento:** Trauman con piña y cepillos de felpa.

**Responsabilidades humanas:** al pulir el molde debe quedar sin ninguna arista que pudiera lastimar al usuario.

**Tarea de retroalimentación:** al tacto el borde se debe sentir sin asperezas.

**Características del resultado de la tarea:** molde pulido listo para el acabado final.

#### <span id="page-172-0"></span>**E. Protocolo de pruebas**

#### **14. Material de interfaz (protocolo de pruebas):**

**¿Qué inicia la tarea?:** el molde se encuentra pulido

**Equipamiento:** el molde se encuentra pulido, materiales de interfaz, FSA y computadora.

**Responsabilidades humanas:** ajustar los materiales de interfaz a la concha verificar si el terminado del sistema es satisfactorio. Colocar FSA y grabar los mapas.

**Tarea de retroalimentación:** el sistema debe estar en modalidad de pruebas, lista para el cambio de interfaz. Grabar cada 5 minutos por un periodo de 30 minutos los mapas de presión por cada material de prueba.

 **Características del resultado de la tarea:** sistema reductor de presión en modalidad de prueba. Siete mapas de presión por material de prueba.

## **5.2.2.3. Tablas de formatos de AMEF**

Una vez terminado el análisis de tareas se procedió a hacer el AMEF, a continuación se presentan las tablas obtenidas, esta metodología se aborda ampliamente en el Anexo II. [3]

Para este caso en particular, se utilizó el AMEF de proceso. Se usa para analizar los procesos de manufactura y ensamble. Se enfoca a la incapacidad para producir el requerimiento que se pretende, un defecto.  $\frac{1}{1}$  $\frac{1}{1}$  $\frac{1}{1}$ 

-

<sup>1</sup> Tomado de los apuntes del Dr. Primitivo Reyes

url:http://www.icicm.com/SeisSigamDMAIC/Analisis.html

Para elaborar el AMEF, en este caso AMEFP (AMEF de proceso), se debe listar el flujo de proceso que se esté desarrollando (ver sección 5.2.2.1), comenzando desde el abastecimiento de la material prima (reclutar al voluntario), el proceso de transformación hasta la entrega al cliente (usuario del sistema reductor de presión). Determinar las áreas que sean más sensibles a posibles fallas.<sup>1</sup>

El siguiente paso es establecer los modos potenciales de falla. Para cada área sensible a fallas determinada con anterioridad se deben establecer los modos de fallas posibles. Modo de falla es la manera en que se puede presentar una falla o defecto. Se debe de realizar la siguiente pregunta ¿De qué forma podría fallar la parte del proceso?.

Se debe determinar el efecto de la falla. Un efecto, es cuando el modo de falla no se previene ni corrige, el cliente o el consumidor final pueden ser afectados.

Se determina la causa. La causa es una deficiencia que se genera en el Modo de Falla.

Se describen las condiciones actuales. Se anotan los controles actuales que estén dirigidos a prevenir o detectar las causas de la falla.

Se determina el grado de severidad. Para estimar este grado de debe de tomar en cuenta el efecto de la falla en el cliente. Se utiliza una escala de 1 al 10, donde 1 es una consecuencia sin efecto, y el 10 indica una consecuencia grave. En el Anexo II, se puede encuentra una tabla para determinar el grado de severidad.

El grado de ocurrencia, consiste en determinar la ocurrencia de la causa de la falla potencial. Al igual que en la severidad se utiliza una escala del 1 a 10, y en el Anexo II, se puede consultar la tabla de ocurrencia.

Para determinar el grado de detección o detectabilidad, se debe estimar la posibilidad de que el modo de falla potencial sea detectado antes de que llegue al cliente. Al igual que en la severidad se utiliza una escala del 1 al 10, donde 1 se refiere a la alta probabilidad de detectar la falla, y el 10 indica que es improbable detectarla. Se puede consultar en el Anexo II, la tabla referente a la detectabilidad. El valor obtenido de esta multiplicación, provee la prioridad con la que se debe atacar cada modo de falla encontrado.

## NRP= ocurrencia X severidad X detección

Se calcula la prioridad de riesgo (RPN), es un valor que establece una jerarquización de los problemas a través de la multiplicación de los grados de: ocurrencia, severidad y detección o detectabilidad

Por último, se deben anotar las acciones preventivas o correctivas recomendadas, incluyendo a los responsables de las mismas. Se debe de anotar la fecha de compromiso de la implantación.

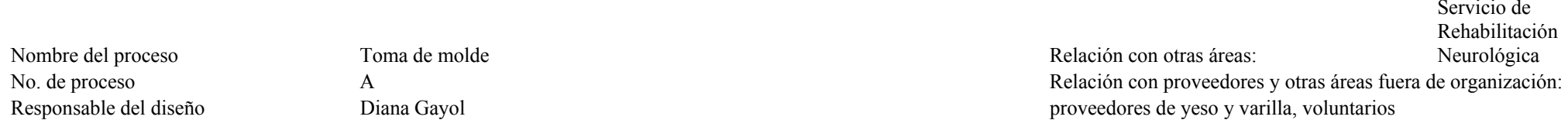

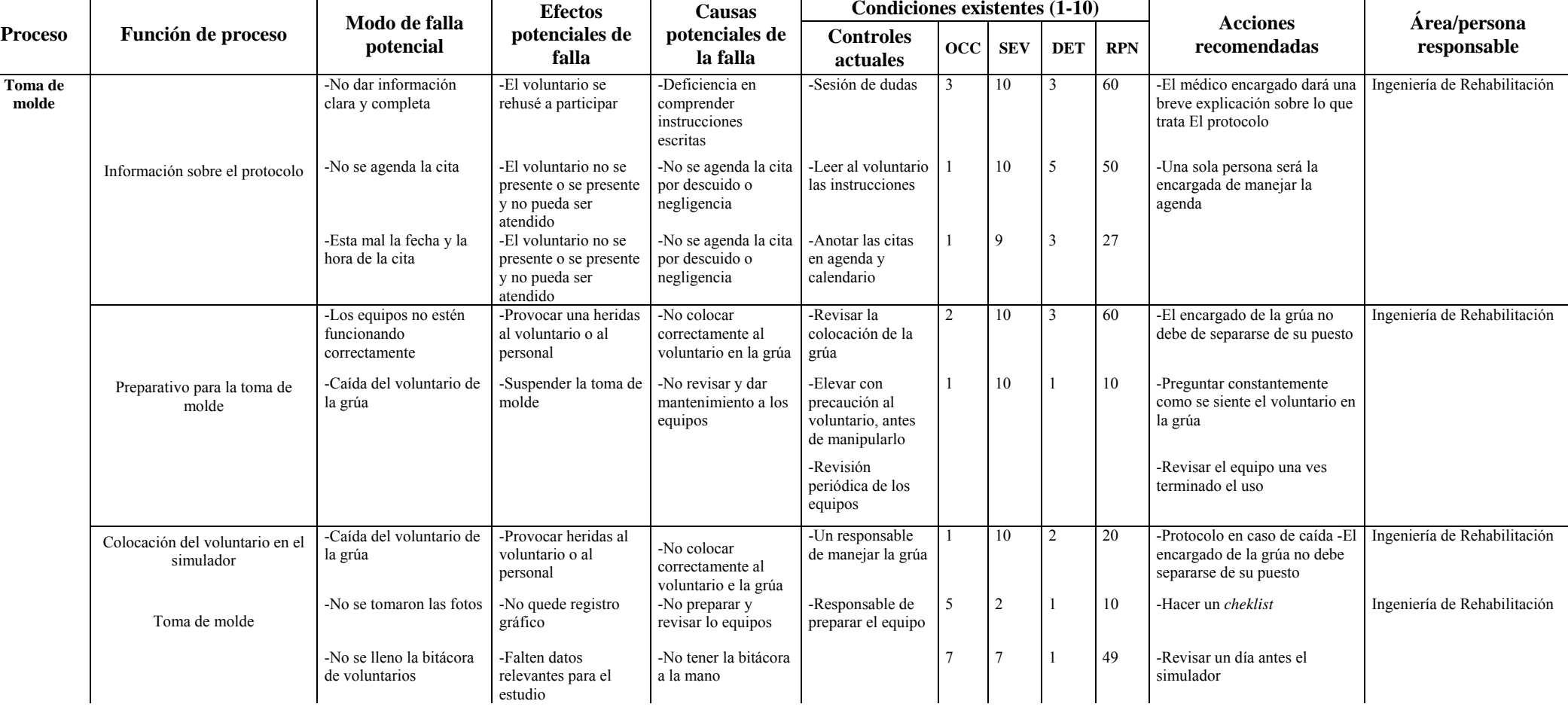

163

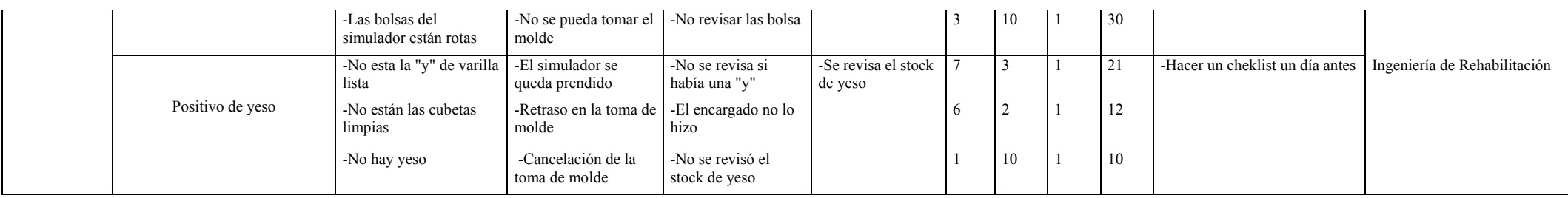

Tabla 5.4. Tabla de AMEF del proceso de Toma de molde

Fecha de realización: 2-10-06

Laboratorio de Órtesis y Prótesis

proceso B Relación con proveedores y otras áreas fuera de la organización: responsable del diseño Diana Gayol Proveedores de yeso y herramientas

**Condiciones existentes (1-10)**  Proceso Función de proceso Modo de falla e Efectos (1998) Causas Condiciones existentes (1-10)<br>
Proceso Función de proceso potencial potenciales de potenciales de Controles (OCC SEV DET RPN Acciones Área/persona responsab -Quitar excesso y resanar -Romper el molde -Volver a repetir el molde -la varilla no esta bien colocada -Cuidar la colocación de la varilla 1 9 3 27 -Estandarizar las distancia al colocar la varilla Laboratorio de Órtesis y Prótesis -Modificación del molde -Modificar el molde hasta perder dimensiones originales -Alterar la anatomía del molde -Falta de pericia del técnico -Técnico entrenado 3 9 5 135 -Técnico especialista en Órtesis y Prótesis, será el encargado Laboratorio de Órtesis y Prótesis Nivelación **-Modificar el** molde hasta perder dimensiones originales -El molde queda más alto o más bajo de sus medidas originales -Falta de pericia del técnico -Técnico entrenado 3 9 5 135 -Técnico especialista en Órtesis y Prótesis, será el encargado Laboratorio de Órtesis y Prótesis Preparación del molde de yeso para plastificar Pulir -Dañar las superficies modificadas -Se tenga que volver a trabajar en las superficies del molde -Falta de pericia del operador -Técnico entrenado 3 9 5 135 -Técnico especialista, será Laboratorio de Órtesis y Prótesis el encargado

Tabla 5.5 Tabla del AMEF del proceso Preparación del molde de yeso para plastificar

No. De

Nombre del proceso Preparación del molde de yeso para plastificar Relación con otras áreas:

#### Fecha de realización: 2-10-06

Laboratorio de Órtesis y Prótesis

Nombre del proceso Plastificado Plastificado Relación con otras áreas: No. de proceso C C C C C C C C C C C C C C C C C C Relación con proveedores y otras áreas fuera de la organización: responsable del diseño Diana Gayol proveedores de espuma EVA y polipropileno

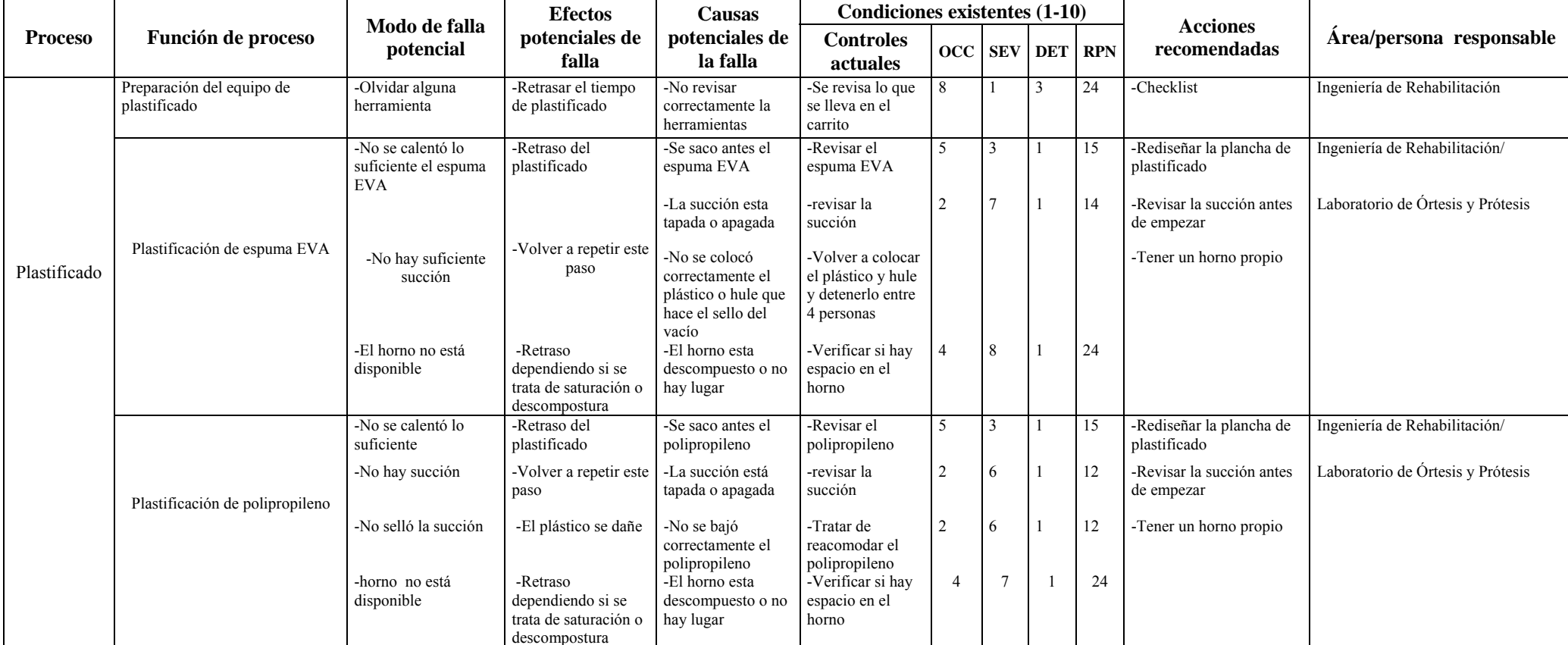

Tabla 5.6 Tabla de AMEF del proceso de Plastificado

166

Fecha de realización: 3-10-06

Nombre del proceso Acabado Acabado Relación con otras áreas: Laboratorio de Órtesis y Prótesis No. de proceso D Relación con proveedores y otras áreas fuera de la organización:

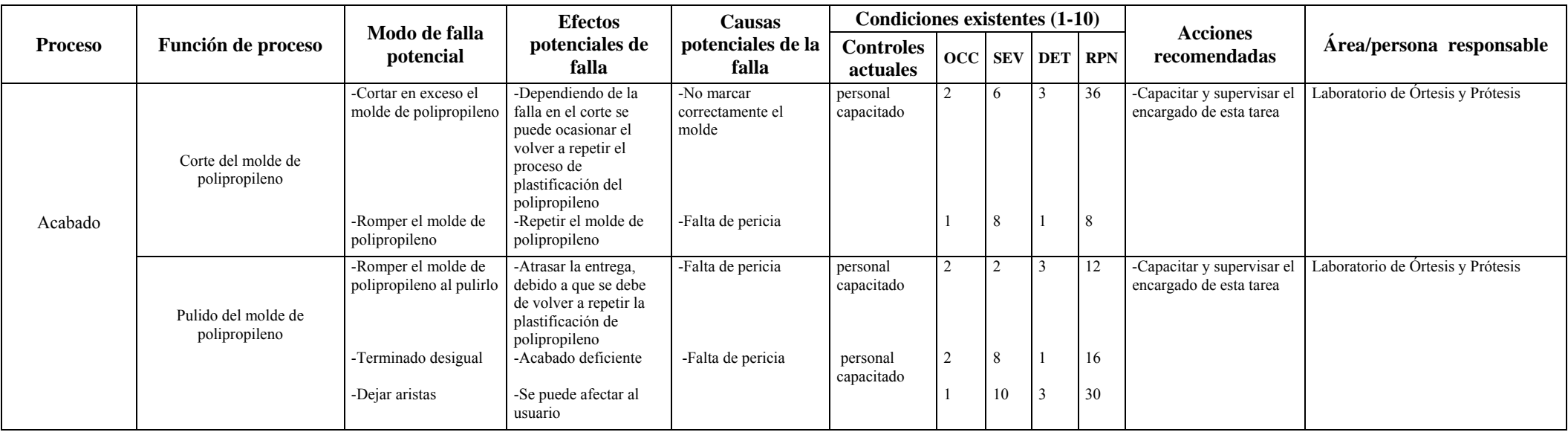

Tabla 5.7 Tabla de AMEF del Proceso de Acabado

167

responsable del diseño Diana Gayol
#### Fecha de realización: 2-10-06

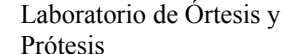

No. De parte e e e e e e E Relación con proveedores y otras áreas fuera de la organización:

**Proceso** Función de proceso Modo de falla Efectos Causas Condiciones existentes (1-10) **potencial Efectos potenciales de falla Causas potenciales de la falla Controles actuales**  $\qquad$  OCC **SEV DET RPN Acciones recomendadas Área/persona responsable**  -Arrugas en el tapete del FSA -Datos sesgados -No estirar correctamente el tapete/ mala colocación del tapete - Acomodar y desarrugar el tapete y reposicionar al voluntario 8 10 2 160 -Calibrar el tapete cada cuando lo indica el manual -Cuidar la colocación del sistema -Buscar otro sistema que se adapte la aplicación Ingeniería de Rehabilitación Colocación del FSA -Mal uso del sistema FSA -Daño de los sensores -No revisar los bolsillos de los voluntario / mala manipulación del cable y del tapete - Revisar los bolsillos traseros  $2 \t 10 \t 8 \t 160$  -Tener otro tapete de repuesto u otro sistema de respaldo -Caída del voluntario con lesión medular de la grúa -Lastimar al voluntario o al personal --No colocar correctamente los arneses de la grúa -Responsable del manejo de la grúa 10 1 10 -Responsable del manejo de la grúa. -Verificar constantemente al voluntario Ingeniería de Rehabilitación/ Laboratorio de Órtesis y Prótesisde O P Colocación del voluntario -Mala colocación del voluntario en el sistema de prueba -Volver a colocar al voluntario con el riesgo de una caída -No vigilar la posición del voluntario -Verificar constantemente all voluntario  $1 \t 10 \t 1 \t 10$  -Antes de colocar al voluntario verificar la posición -No colocar interfaz - Falta de registro de una interfaz -Falta de atención -Revisar bitácora 1 10 4 40 -Formato de *cheklist* Ingeniería de Rehabilitación Protocolo de pruebas Colocación y Cambio de Interfaz -Repetir interfaz -Se repitió el registro y puede omitirse una interfaz -No registrar en la bitácora  $1 \t 10 \t 5$ 50

Tabla 5.8 Tabla de AMEF del proceso de Protocolo de pruebas

Nombre del proceso **Exercía e Protocolo de pruebas** Relación con otras áreas: Responsable del diseño Diana Gayol voluntarios

Una vez obtenido el AMEF, se realizó un Diagrama de Pareto, usando los valores obtenidos de los RPN. El diagrama de Pareto fue realizado en Excel. En la siguiente tabla se muestra el análisis de Pareto.

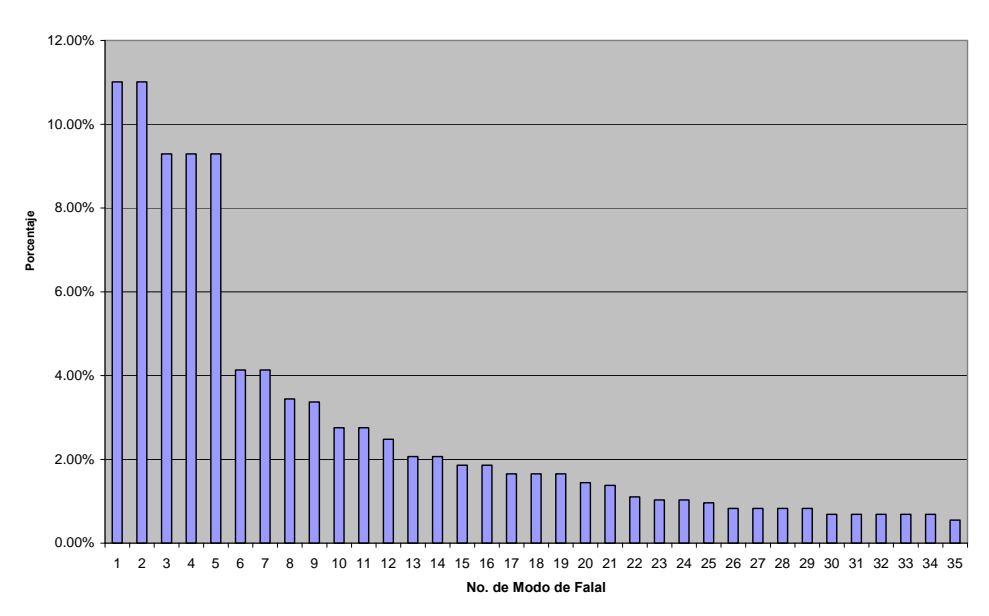

**Análisis de Pareto de las Prioridades de Riesgo**

Gráfica 5.3 Análisis de Pareto de las Prioridades de Riesgo

| No. de<br>falla | Modo de falla                                              | <b>RPN</b> | Efecto<br>acumulado | Porcentaje<br>acumulado | Porcentaje |
|-----------------|------------------------------------------------------------|------------|---------------------|-------------------------|------------|
| 1               | -Arrugas en el FSA                                         | 384        | 160                 | 11.01%                  | 11.01%     |
| $\overline{2}$  | -Mal uso del sistema FSA                                   | 160        | 320                 | 22.02%                  | 11.01%     |
| 3               | -Modificar el molde hasta perder<br>dimensiones originales | 135        | 455                 | 31.31%                  | 9.29%      |
| $\overline{4}$  | -Modificar el molde hasta perder<br>dimensiones originales | 135        | 590                 | 40.61%                  | 9.29%      |
| 5               | -Dañar las superficies modificadas                         | 135        | 725                 | 49.90%                  | 9.29%      |
| 6               | -No dar información clara y completa                       | 60         | 785                 | 54.03%                  | 4.13%      |
| $\overline{7}$  | -Los equipos no estén funcionando<br>correctamente         | 60         | 845                 | 58.16%                  | 4.13%      |
| 8               | -No se agenda la cita                                      | 50         | 895                 | 61.60%                  | $3.44\%$   |
| 9               | -No se lleno la bitácora de<br>voluntarios                 | 49         | 944                 | 64.97%                  | 3.37%      |
| 10              | -No colocar interfaz                                       | 40         | 984                 | 67.72%                  | 2.75%      |
| 11              | -Repetir interfaz                                          | 40         | 1024                | 70.47%                  | 2.75%      |

| 12 | -Cortar demasiado                                                    | 36 | 1060 | 72.95%  | 2.48% |
|----|----------------------------------------------------------------------|----|------|---------|-------|
| 13 | -Las bolsas del simulador están rotas                                | 30 | 1090 | 75.02%  | 2.06% |
| 14 | -Dejar aristas                                                       | 30 | 1120 | 77.08%  | 2.06% |
| 15 | -Esta mal la fecha y la hora de la cita                              | 27 | 1147 | 78.94%  | 1.86% |
| 16 | -Romper el molde                                                     | 27 | 1174 | 80.80%  | 1.86% |
| 17 | -Olvidar alguna herramienta                                          | 24 | 1198 | 82.45%  | 1.65% |
| 18 | -El horno no está disponible                                         | 24 | 1222 | 84.10%  | 1.65% |
| 19 | -horno No disponible                                                 | 24 | 1246 | 85.75%  | 1.65% |
| 20 | -No esta la "y" de varilla lista                                     | 21 | 1267 | 87.20%  | 1.45% |
| 21 | -Caída del voluntario de la grúa                                     | 20 | 1287 | 88.58%  | 1.38% |
| 22 | -Terminado desigual                                                  | 16 | 1303 | 89.68%  | 1.10% |
| 23 | -No se calentó lo suficiente el<br>espuma EVA                        | 15 | 1318 | 90.71%  | 1.03% |
| 24 | -No se calentó lo suficiente                                         | 15 | 1333 | 91.74%  | 1.03% |
| 25 | -No hay suficiente succión                                           | 14 | 1347 | 92.70%  | 0.96% |
| 26 | -No están las cubetas limpias                                        | 12 | 1359 | 93.53%  | 0.83% |
| 27 | -No hay succión                                                      | 12 | 1371 | 94.36%  | 0.83% |
| 28 | -No selló la succión                                                 | 12 | 1383 | 95.18%  | 0.83% |
| 29 | Romper el molde de polipropileno al<br>realizar el proceso de pulido | 12 | 1395 | 96.01%  | 0.83% |
| 30 | -Caída del voluntario de la grúa                                     | 10 | 1405 | 96.70%  | 0.69% |
| 31 | -No se tomaron las fotos                                             | 10 | 1415 | 97.38%  | 0.69% |
| 32 | -No hay yeso                                                         | 10 | 1425 | 98.07%  | 0.69% |
| 33 | -Caída del voluntario con lesión<br>medular de la grúa               | 10 | 1435 | 98.76%  | 0.69% |
| 34 | -Mala colocación del voluntario                                      | 10 | 1445 | 99.45%  | 0.69% |
| 35 | Romper el molde de polipropileno al<br>realizar el proceso de corte  | 8  | 1453 | 100.00% | 0.55% |

Tabla 5.9 Análisis de Pareto de las Prioridades de Riesgo del Proceso.

De los análisis realizados se derivan las fallas que pueden causar el 80% de los

problemas en el proceso son:

-Arrugas en el tapete FSA

-Mal uso del sistema FSA -Modificar el molde hasta perder dimensiones originales -Modificar el molde hasta perder dimensiones originales -Dañar las superficies modificadas -No dar información clara y completa -Los equipos no estén funcionando correctamente -No se agenda la cita -No se lleno la bitácora de voluntarios -No colocar interfaz -Repetir interfaz -Cortar demasiado -Las bolsas del simulador están rotas -Dejar aristas -Esta mal la fecha y la hora de la cita

-Romper el molde

### **5.3 Resultados**

Al realizar el análisis de con el diagrama causa-efecto, se encontraron algunas causas que influyen en el proceso de fabricación, de este análisis ayudó a dividir el proceso en subprocesos, lo cual facilitó la construcción de los diagramas de flujo y el AMEF, que a su vez llevaron a construir un diagrama de Pareto con el cual se identificaron las fallas que pueden producir mayor cantidad de problemas.

Como resultado de estos análisis, se propone un plan de control, el cual se muestra a continuación.

Al analizar concretamente el proceso de fabricación, se encontró, un factor influyente es, el tratamiento que se le da a las zonas en donde existe un mayor riesgo a las presiones, (tuberosidades isquiáticas y sacra), durante el acondicionamiento del molde de yeso para la plastificación. El uso de las técnicas prostéticas favorece el tratamiento de estas zonas, debido a que se puede trabajar de forma fácil y rápida las zonas donde se han localizado zonas susceptibles a ser dañadas por presión excesiva. Sin embargo las técnicas prostéticas son técnicas basadas más bien en la experiencia y pericia de los órtesistas prótesistas, por lo que se propone estandarizar buscando patrones basados en la anatomía y presiones del usuario, así como la capacitación. Para este proyecto los sistemas reductores de presión fueron fabricados por el mismo técnico, y con la misma técnica, usando los mismos aparatos y herramientas.

El manejo del FSA debe ser cuidadoso y evitar la mayor cantidad de arrugas y en caso de que estas no puedan ser evitadas deben ser localizadas físicamente, para descartarlas de la información recabada. También se deben de localizar físicamente las zonas de interés a analizar, y observar si la tela o el tapete causan arrugas que falseen los datos. El manejo de este sistema debe ser hecho por una persona que cuente con la capacitación y una experiencia mínima de 6 meses. Se debe tener otro sistema redundante en caso de que se dañe el que se tiene actualmente. Por otro lado, se debe considerar el uso de otro sistema de medición de presiones, que se amolde de forma natural, al tipo de sistemas reductores de presión que se están manejando en este protocolo.

Se propone un plan preventivo para evitar que las causas raíces se presentes y se logre que el proceso entre en control. Se desarrollo el plan preventivo usando la herramienta 5W´s-1H.

172

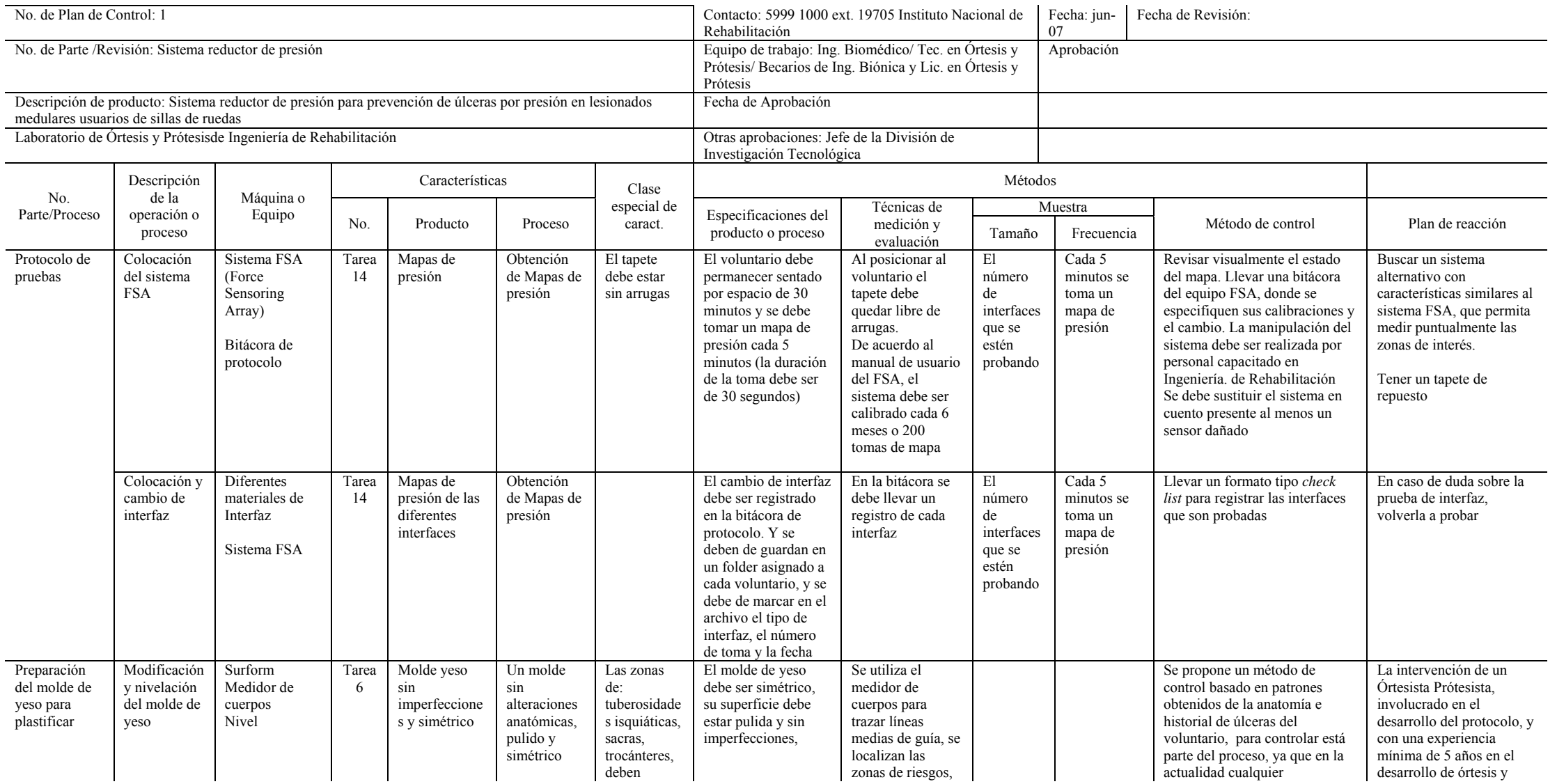

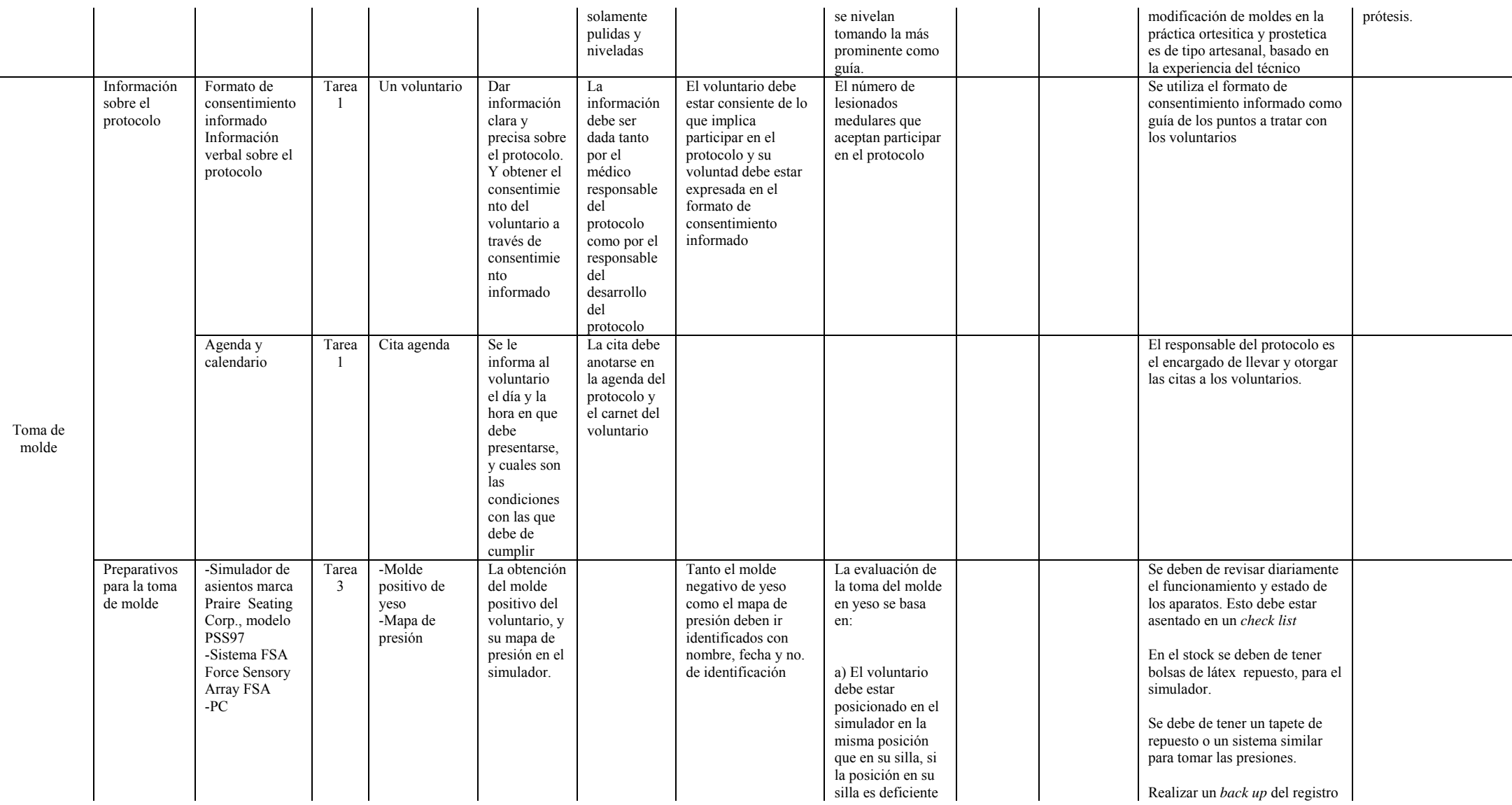

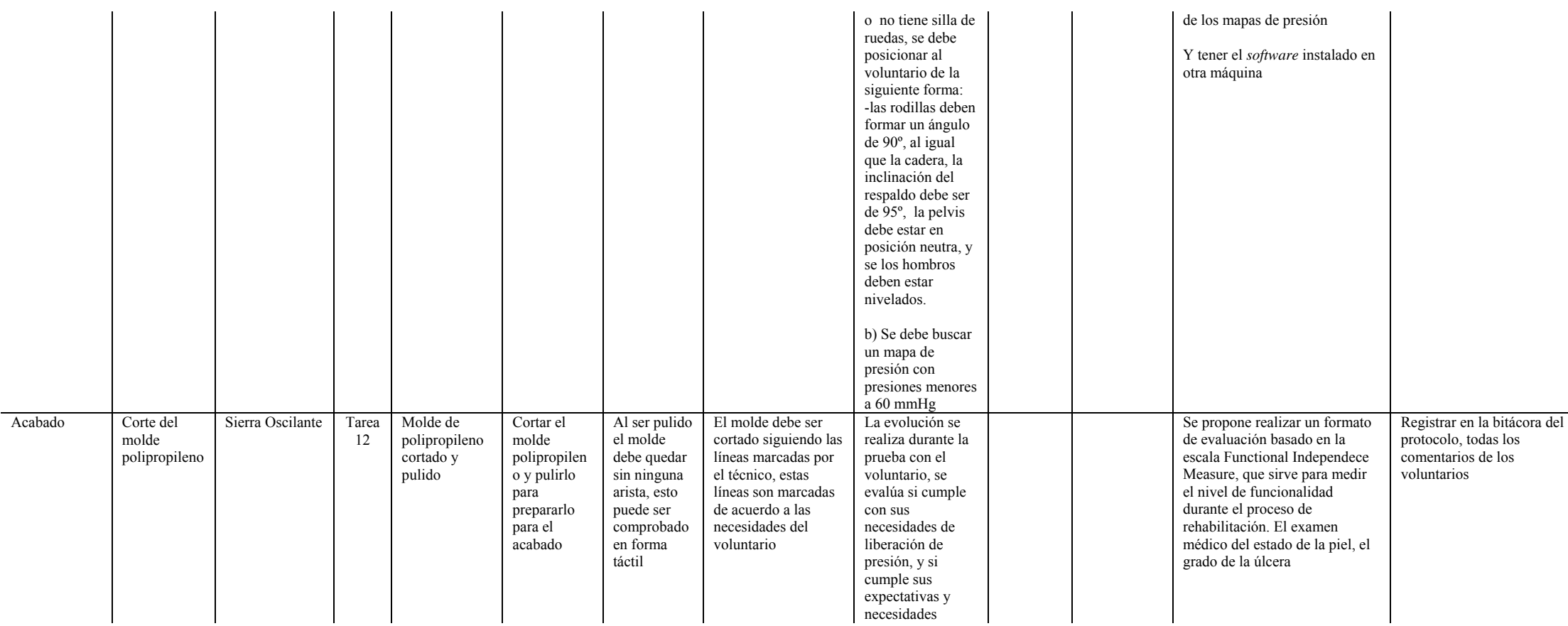

Tabla 5.10 Plan de Control propuesto

Al realizar este trabajo, no todas las acciones correctivas y preventivas han podido ser incorporadas al proyecto, sin embargo con algunas de las medidas tomadas, se ha logrado la realización de sistemas reductores de presión para voluntarios con lesión medular usuarios de sillas de ruedas, con resultados preliminares alentadores. Las medidas que se han podido incorporar son:

- El cuidado de la posición del FSA y el manejo es hecho por el responsable técnico del proyecto.
- La incorporación de un técnico órtesista y prótesista con veinte años de experiencia, quien realizó los sistemas reductores de presión, usando la misma técnica y el mismo equipo.
- El cuidado diario del uso de la bitácora del protocolo.
- La documentación del protocolo.

En el siguiente capítulo se muestran los avances de los sistemas reductores de presión en lesionados medulares.

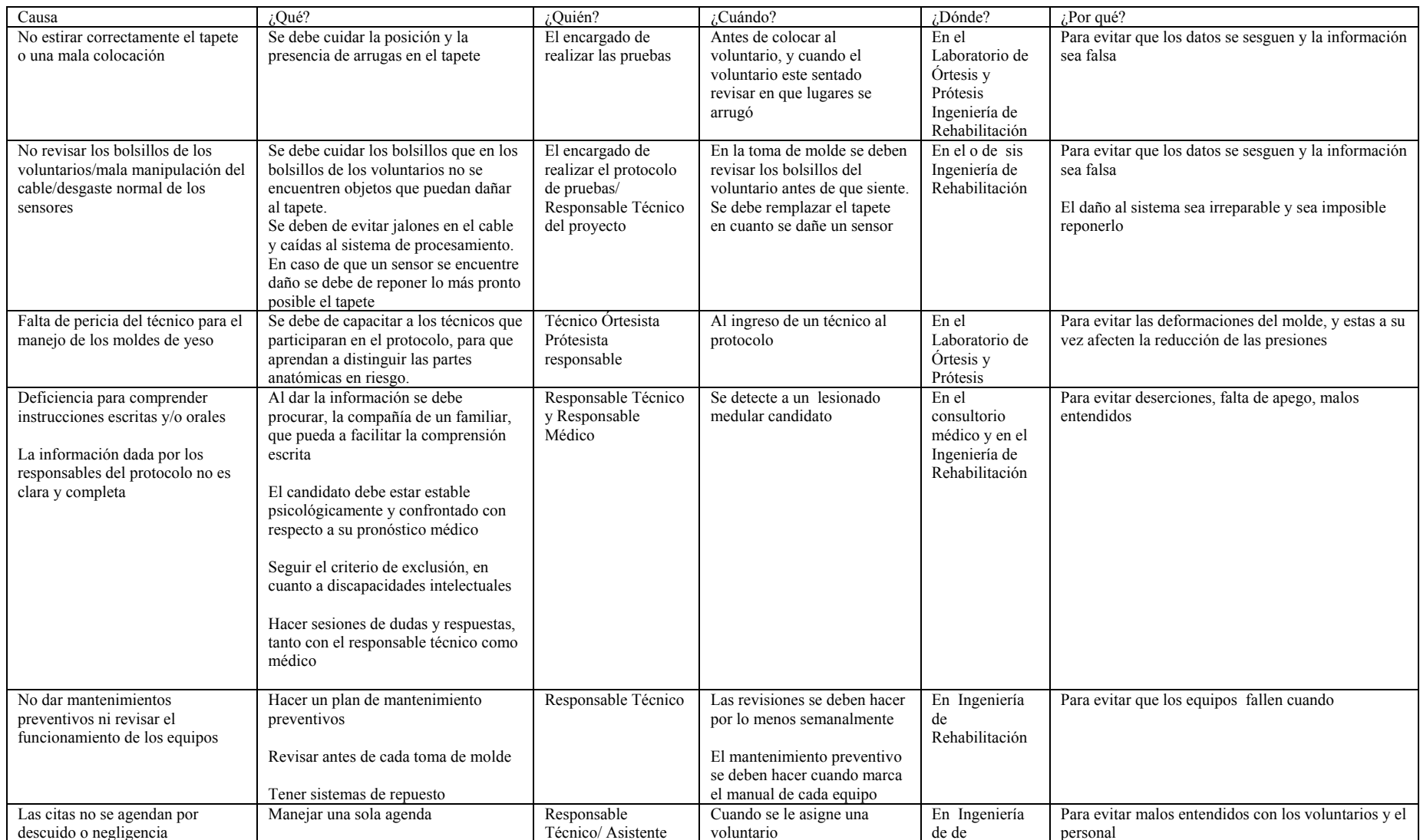

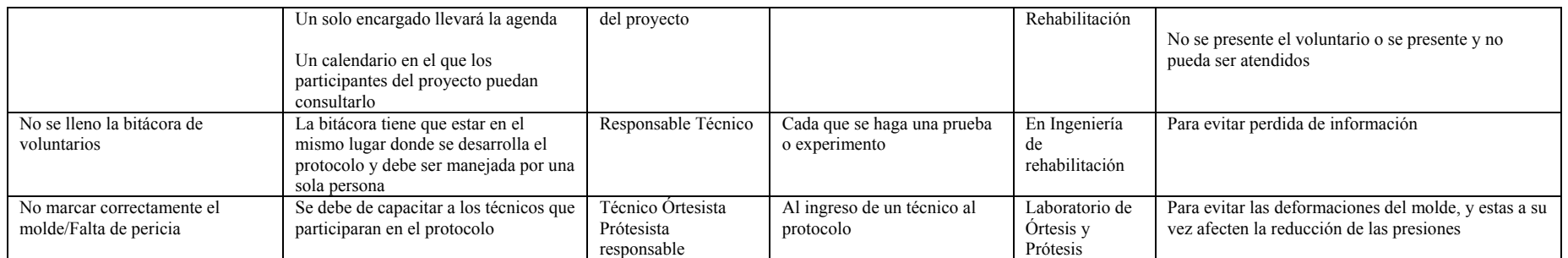

5.11 Plan Preventivo propuesto

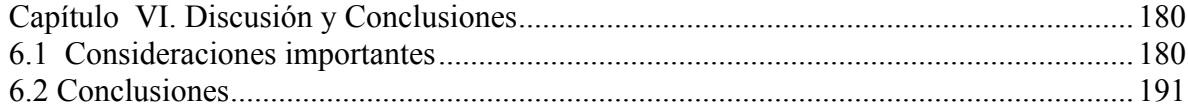

# **Capítulo VI. Discusión y Conclusiones**

#### **6.1 Consideraciones importantes**

<span id="page-192-0"></span>El antecedente de este proyecto, es una encuesta que realizó el equipo de Ingeniería de Rehabilitación en el año de 2001, a 6 grupos de usuarios de sillas de ruedas. Los grupos fueron: lesión medular, parálisis cerebral, accidente cerebro-vascular, discapacidad temporal, amputados y personas con malformaciones congénitas, estos grupos no presentaban discapacidades asociadas y/o discapacidades mentales, el rango de edades iba de 11 a 75 años, con una antigüedad promedio de uso de sillas de ruedas de un año. Se incluyo a usuarios de ambos sexos. [5]

Dentro de las preguntas que se hicieron fueron: si habían sufrido alguna molestia relacionada con una la silla de ruedas, se encontró, que aproximadamente el 25%, sufre alguna molestia importante y la más frecuente fue la de úlceras de presión, esta misma molestia fue manifestada por el personal de la Clínica de Lesionados Medulares, ya que se han registrado casos de lesionados medulares usuarios de sillas de ruedas con 100 días de hospitalización debido a las úlceras, también se realizó una revisión bibliográfica sobre este padecimiento y se encontró que es de vital importancia reducir la presión en las personas usuarias de sillas de ruedas, ya que en muchas ocasiones las puede conducir a periodos de hospitalización largos o muerte prematura. [6]

De este acercamiento a través de encuestas y de la búsqueda bibliográfica, se reparó en la necesidad de desarrollar un proyecto que promoviera la prevención de úlceras por presión, este proyecto propone el desarrollo de sistemas reductores de presión y su transferencia.

En este trabajo se presenta el desarrollo y diseño de los sistemas reductores de presión.

En el capítulo IV, se expone la metodología que se está utilizando para la fabricación de asientos especiales (sistemas reductores de presión), se decidió usar el polipropileno, espuma de EVA y espumas de poliuretano, por ser accesibles y ampliamente conocidos por los técnicos órtesistas protésistas, quienes serán a los que se les transferirá la tecnología, por su perfil profesional. Se decidió usar técnicas protésicas por los buenos resultados de liberación de presión que se obtienen en las cuencas de las prótesis de miembro inferior de tipo de contacto total.

Una vez definida la metodología para la fabricación, se buscó la combinación de materiales que no sobrepasarán el rango de 60 mmHg. Ver capítulo II

Para el análisis de las combinaciones se utilizó un análisis de frecuencia y una prueba de hipótesis, para estudiar todos los rangos de presiones que se presentaban. Ya que si, se utilizan las presiones promedio se pierden las presiones extremas que pueden estar arrojando datos sobre el comportamiento de material, y si se utilizaba la presión pico podía ser producto de un sesgo (una arruga o un sensor defectuoso), por esta razón se descartó un análisis que incluyera la promediación de las presiones, ya que las presiones altas y/o extremas pueden tener aplicaciones clínicas, las cuales pueden deberse a un punto de

presión en el tejido del voluntario, con el riesgo de evolucionar a una úlcera por presión; por el contrario si se tiene un presión 0 mmHg, puede deberse a que el sistema reductor de presión no está haciendo el contacto total, y se tienen que redistribuir las presiones.

Se analizaron varias alternativas y se consultó la bibliografía especializada, y se encontró que la metodología usada por Eitzen [1], propone el uso de análisis de frecuencia, pero se decidió modificarla, ya que en vez de graficar un histograma de porcentaje de frecuencia relativa por todo el periodo de tiempo (0 a 30 minutos), se decidió construir un histograma de cada 5 minutos para analizar el comportamiento del material a través de tiempo.

Posteriormente se decidió usar una prueba de hipótesis para corroborar los resultados obtenidos en el histograma, en ambas análisis se halló que la espuma de poliuretano es la mejor interfaz.

Derivado de los análisis de frecuencias y de las pruebas de hipótesis, se encontró en la combinación polipropileno-espuma comercial, que logró mantener más de un 75% de los valores por abajo del rango de 60 mmHg, hasta el minuto 20. Esto arrojo como resultado, que es una buena combinación para realizar los sistemas reductores de presión, y ser aplicados a voluntarios de sillas de ruedas, con la salvedad de que el médico sea quien determine aplicando la escala de Norton, y examen médico, cual es el riesgo del voluntario, para que el sistema sea manipulado a través de técnicas prótesticas, para que al momento de la entrega dependiendo de su riesgo, se tenga en la zona de las tuberosidades isquiáticas se busque tener un rango de presión menor a 60 mmHg, y esta presión sea mantenida durante todo el estudio.

Por otro lado, para el caso del factor tiempo se sabe que es una variable importante para la formación de úlceras, por lo cual es importante tomarlo en cuenta al recomendar un sistema de reducción de presión, igualmente es importante hacer hincapié en que el usuario libere la presión por si mismo, en el período de tiempo indicado por su médico tratante. Al realizar el análisis por tiempo se pueda observar el comportamiento del sistema. Esto se puede usar en la práctica clínica para analizar el comportamiento de sistemas reductores de presión a través del tiempo.

En el capítulo V, se hace el ejercicio del diagrama de control **c**, a pesar de que el proceso se encuentra fuera de control, fue un primer diagnóstico del proceso de fabricación de los sistemas reductores de presión, y se buscaron las causas que están afectando el proceso. En primera paso del análisis de las variables que afectan el proceso se hizo un diagrama de Ishikawa, del cual se desprenden, como causas:

- La manipulación de las zonas de presión.
- Los procesos de termoformado de la espuma EVA y del polipropileno.
- La colocación de tapete del FSA, para evitar arrugas que puedan sesgar las mediciones.

Para realizar un análisis del proceso con mayor detalle, se realizó un AMEF, este fue de gran utilidad ya que ayudó a analizar paso a paso el proceso de fabricación, con los *RPNs*  obtenidos del AMEF, realizó un análisis de Pareto, para saber cuales son los modos de falla que pueden causar el 80% de los problemas, el más importante están la manipulación de las zonas (toma de molde, nivelación y pulir), y el sistema FSA, en esto se coincidió con el análisis de Ishikawa, ya que son parte crítica del proceso para esto se propusieron las siguientes acciones correctivas:

- Identificar las zonas de presión físicamente en el molde tomado en el simulador, esto se hace identificando en el mapa de presión las coordenadas de los puntos de presión, y posteriormente se buscan físicamente en el tapete que esta sobre el simulador, y manualmente se libera la zona.
- El proceso de modificación debe ser realizado cuidadosamente por personal debidamente calificado.
- Se deben de desarrollan técnicas basadas en patrones anatómicos y riesgo de padecer úlceras por presión.
- El tener equipos redundantes en caso de falla de alguno, tener en *stock* al menos una bolsa de látex para el simulador, y otro tapete para el FSA, y buscar otro sistema alternativo para la toma de las presiones en las interfaces, un sistema de tipo puntal,

ya que las arrugas en el tapete pueden ocasionar que los datos estén sesgados. Para el caso del FSA se debe:

- Verificar que la orientación del FSA sea siempre la misma.
- Calibrarlo cada 6 meses o 200 tomas de mapas.
- Cuidar que no se enrolle o se doble.
- Procurar que en el momento de colocarlo para alguna prueba, no se doble o arrugue.
- Desarrollar formatos de *chek list* para el control de herramientas y materiales, el manejo de la bitácora debe ser hecho por el responsable técnico y al igual que la agenda de citas, para evitar perdida de información, a sus vez la información recabada de la bitácora debe asentarse en una documentación tipo manual, para facilitar el proceso de transferencia.

Sin embargo al realizar el AMEF, se encontraron puntos que no se habían contemplado, como:

• No existía un protocolo definido en cuanto a que hacer en caso de caída, en la actualidad existen las medidas precautorias para que esto no suceda, y se tiene El uso de herramientas, como el AMEF, ayuda a visualizar paso a paso el proceso, así como ubicar los puntos donde puede ocurrir una falla y a ponderarla. Y al realizar los diagramas de flujo y los análisis de tareas, a corto plazo ayudará al diseño de los manuales de procedimientos.

Durante el desarrollo proyecto se han tomado algunas acciones correctivas, como:

- El cuidado de la manipulación de las zonas de presión, está manipulación sigue siendo hecha por un solo técnico órtesista prótesista.
- El cuidado del tapete FSA: cuando se realiza la pruebas con el tapete se busca colocarlo con el cable orientado hacia las piernas, se cuida que este totalmente extendido y sin arrugas, se le pide al voluntario que vista ropa de tipo deportiva. Y se realizan las calibraciones marcadas en el manual
- El manejo de la bitácora y la agenda por el responsable técnico del proyecto. Y desarrollo de la documentación.

Estas acciones se tomaron antes de trabajar con voluntarios con lesión medular, y a continuación se presentan resultados preeliminares de un voluntario con lesión medular usuario de un sistema reductor de presión con dos meses de seguimiento.

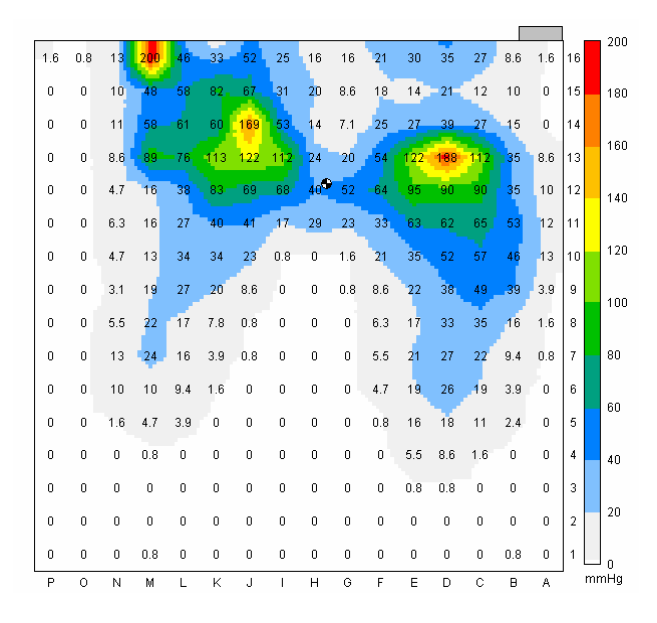

Figura 6.1 Mapa de presión de voluntario con lesión medular en su silla de ruedas sin ningún sistema reductor de presión

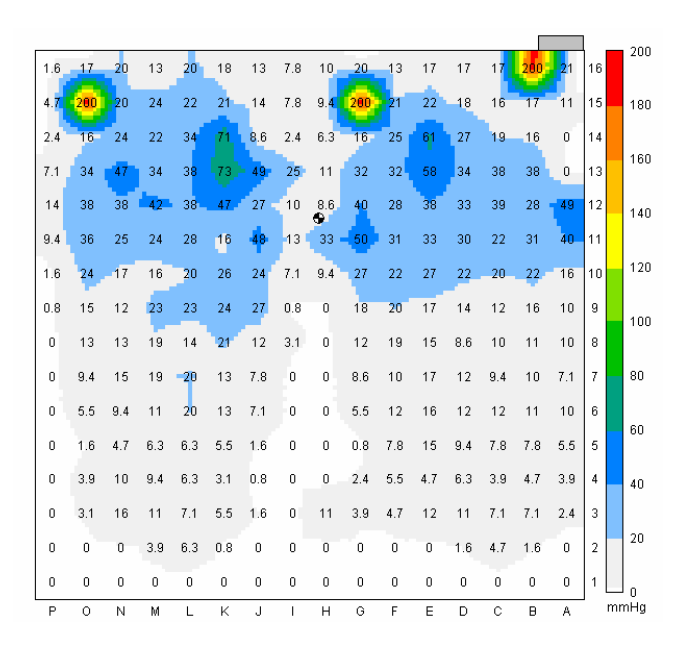

Figura 6.2 Mapa de presión de voluntario con lesión medular tomado durante la entrega del sistema reductor de presión

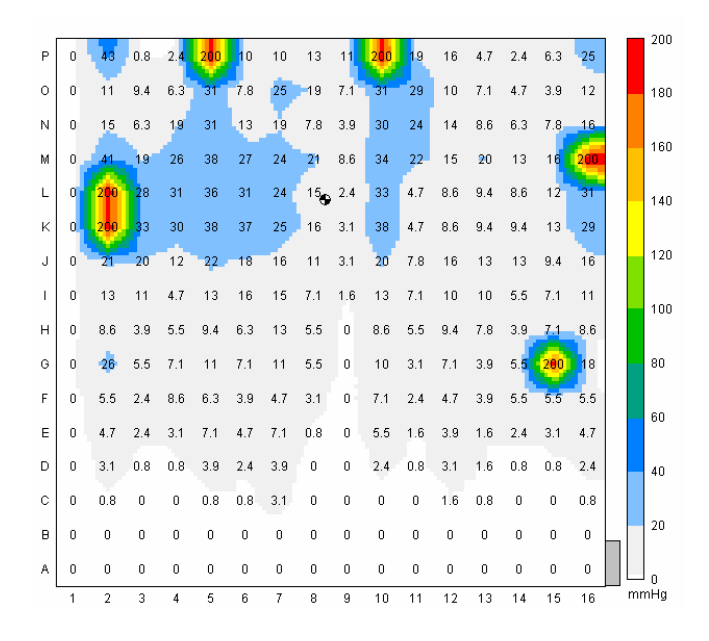

Figura 6.3 Mapa de presión de voluntario con lesión medular al mes de seguimiento

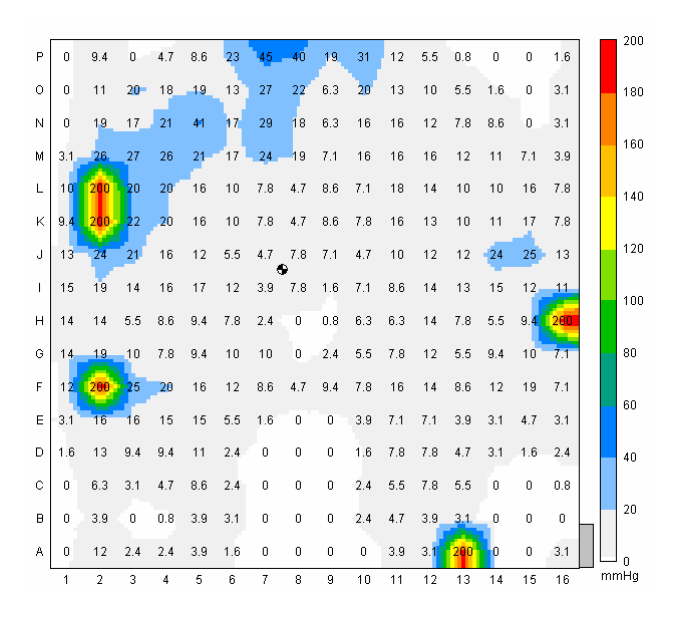

Figura 6.4 Mapa de presión de voluntario con lesión medular al segundo mes de seguimiento

Los puntos en rojo son sensores dañados o arrugas, los puntos de las orillas es donde el tapete se pliega y sobresale del sistema reducto de presión, y el punto que se observa en la figura 6.3 en la coordenada G-15 es una arruga que no pudo ser corregida, y la figura 6.4 en la coordenada A-13 es un sensor dañado.

El voluntario presentaba una úlcera intermitente en la zona isquiática, y el voluntario manifestó que con el uso su úlcera ha disminuido y casi sanado, esto fue confirmado por el médico tratante.

El lo mapas se puede observar como ha disminuido la presión a lo largo del tiempo, observándose que ha habido una disminución en la presión.

A los datos obtenidos se les aplicó un análisis de frecuencia y una prueba de hipótesis.

En el histograma, a simple vista, las barras correspondientes a "sin sistema reductor de presión" (color morado), marcan un porcentaje alrededor de 75% de puntos en un rango menor a 60 mmHg, lo cual podría indicar que es un buen material de distribución de presión, sin embargo el resto de los puntos que son el 25% y que están fuera de este rango y los puntos se encuentran dispersos en todos los demás rangos.

Sin embargo, al proporcionar el sistema reductor de presión barras en color guinda, la distribución de los porcentajes de puntos de presión se empieza a parecer a una normal, y los puntos que se encuentran en las rangos más altos se encuentran aislados, lo cual hace pensar que se trata de arrugas o sensores dañados, esto puede ser comprobado en los mapas de presión, donde visualmente se localizan las arrugas.

Al mes 1 y al mes 2, se observa como la distribución de los porcentajes se asemeja una normal y la distribución de los puntos se recorre a los rangos cercanos a 60 mmHg, en el mes 2 esto es notorio, y se observa que existen porcentajes aislados en los rangos altos, lo cual sugiere que se trata de arrugas y sensores dañados, esto puede ser observado en los mapas de presión

Se realizaron pruebas de hipótesis para corroborar lo observado a simple vista en el histograma. Al igual que en las pruebas anteriores se utilizó, un nivel  $\alpha = 0.05$ , y como Ho, que más de 75% de los valores se encuentran por debajo de los 60 mmHg.

p= proporción de datos de espuma de poliuretano menores a 60 mmHg

Ho:  $p=0.75$ 

Ha:  $p > 0.75$ 

Se encontró diferencia significativa en todos los casos, y en todos los casos se rechaza Ho, teniendo como valores P:

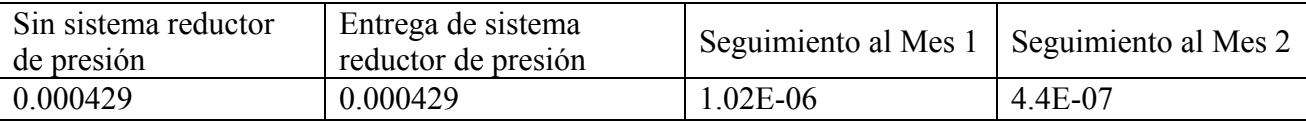

En el caso de "Seguimiento Mes 2", el valor de P es el menor, esto corrobora lo observado en el histograma. Y sugiere:

• El uso del sistema reductor de presión, ayuda a disminuir la presión el las zonas de riesgo.

- Al paso del tiempo, el sistema reductor de presión se va hormando, y distribuye mejor las presiones. Para comprobar este punto, se hará un seguimiento de un año, para observar el comportamiento del sistema a través del tiempo.
- El análisis debe de hacerse de manera puntual, en las zonas de riesgo a padecer úlceras: tuberosidades isquiáticas, sacra y trocánteres.

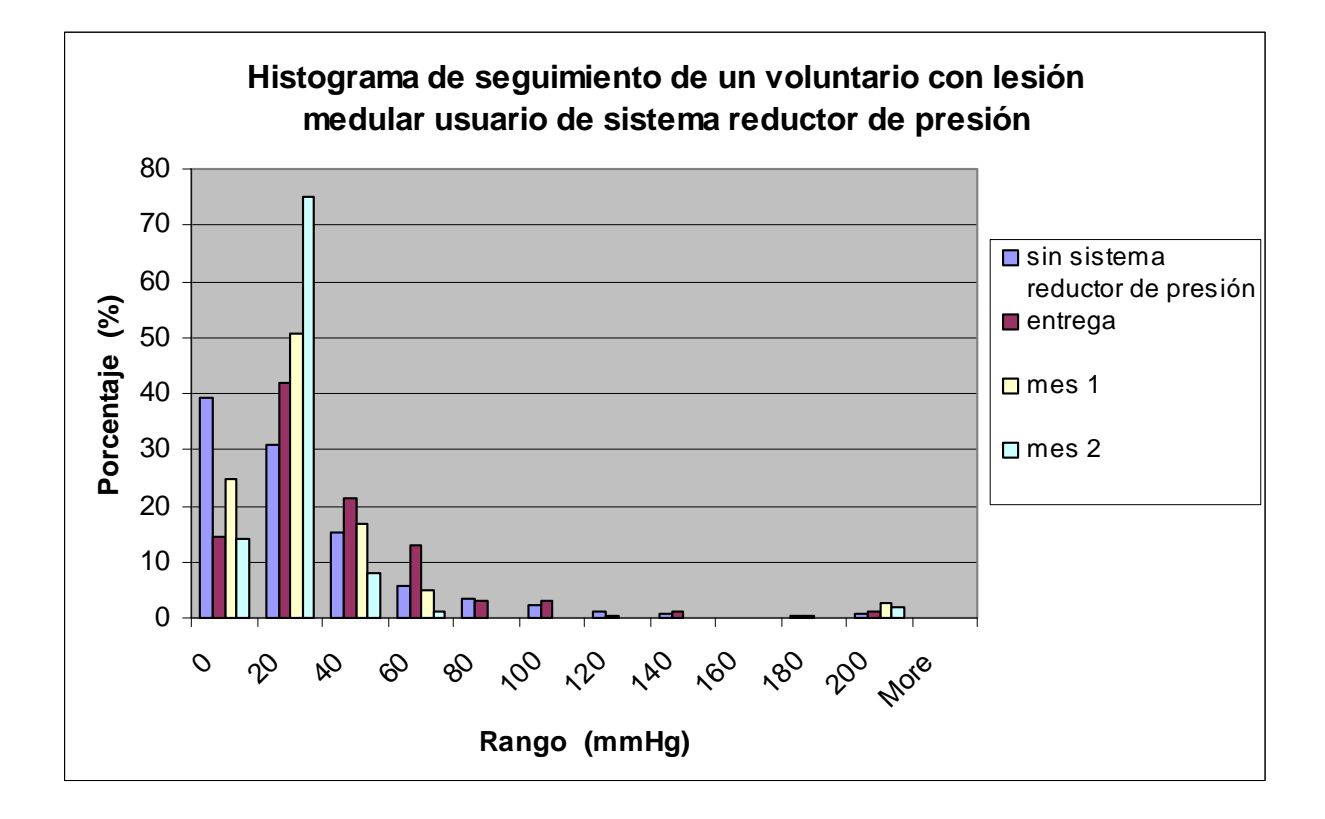

Gráfica 6.1. Histograma en porcentajes obtenido del seguimiento de un voluntario con lesión medular usuario de sillas de ruedas y de un sistema reductor de presión

# **6.2 Conclusiones**

<span id="page-204-0"></span>El uso de métodos estadísticos son herramientas poderosas que ayudan a tomar decisiones acerca de procesos o poblaciones con base en un análisis objetivo y cuantitativo de la información contenida en una muestra tomada de una población. Estos constituyen los medios principales para muestrear, probar y evaluar un producto; de ésta manera usar la información contenida en esos datos a fin de controlar y mejorar el proceso de fabricación.

Al utilizar métodos estadísticos, para el presente trabajo, se pudo decidir cuál sería el material de interfaz. Teniendo varias combinaciones de materiales, la combinación espuma –polipropileno.

Se decidió investigar que tan controlado estaba el proceso, usando como disconformidad los valores por encima de 60 mmHg, debido a que entre menor sea el rango de presión mayor rango de seguridad.

Una vez hecho el diagrama se encontró que el proceso se encuentra fuera de control, por lo que se decidió investigar las posibles causas. En primera instancia se uso el diagrama de Ishikawa, después se aplicó el AMEF, donde se encontraron otras causas. De los RNP´s obtenidos se construyó un análisis de Pareto, para proponer un plan de control y un preventivo.

En la actualidad se están implementando acciones, las cuales se verificaran, para entrar al círculo virtuoso de controlar-medir-analizar y mejorar.

El uso de control estadístico, busca que el producto sea fabricado correctamente desde el principio. Esto implica que los procesos de fabricación deben ser estables y capaces de funcionar de manera que virtualmente todos los productos fabricados cumplan con las especificaciones.

El uso de las herramientas de control estadístico esta básicamente enfocado a la industria y se ha extendido a la prestación de servicios.

Lo cual, puede ser extendido al sector salud, específicamente en la fabricación de ayudas técnicas<sup>[1](#page-205-0)</sup>, para que se tenga una mayor certeza de satisfacer las necesidades del "cliente" (persona con discapacidad, familiar, cuidador y/o profesionales de la salud). Y debido al incremento en información sobre el tema de calidad los "clientes" están más consientes en buscar y exigir calidad en los productos y servicios. Se optimicen los recursos, en la mayoría de las ocasiones el poder adquisitivos de los usuarios es limitado por está razón se debe buscar un costo accesible, sin que suponga una pérdida al productor. Se estabilicen procesos de producción de las ayudas técnicas, esto las hace reproducibles y transferibles. Así mismo, la documentación es más ágil, lo cual en un futuro facilitará las mejoras y adaptaciones.

<u>.</u>

<span id="page-205-0"></span><sup>1</sup> Una ayuda técnica es un dispositivo utilizado por la persona con discapacidad para simplificar técnicamente sus actividades, tanto en la vida diaria como en la laboral. Estos dispositivos pueden ser de alta tecnología como una lectora, o un software para ciegos; o de baja tecnología como la modificación de alguna herramienta, ejemplo: el mago de una pinza.

Es importante resaltar, que para la ejecución de este proyecto se necesitó de un intenso trabajo en equipo multidisciplinario, compuesto por un ingeniero biomédico un médico especialista en rehabilitación, un técnico órtesista prótesista , así como el apoyo de pasantes de carreras afines. El trabajo en equipo resulta enriquecedor, debido a que se obtienen los diferentes puntos de vista.

La documentación debe hacer a través de una bitácora de trabajo, donde se deben de anotar todos los cambios hechos al proceso.

Alguno de los retos que se han enfrentado han sido la búsqueda de proveedores, y la motivación de los voluntarios participantes en el protocolo para que se presenten a sus citas y la falta de personal.

En el caso de la participación de los voluntarios en el protocolo se debe de buscar algún aliciente para lograr el apego al protocolo.

La responsabilidad social se ve impactada positivamente, ya que en un muchas ocasiones "los clientes" dependen de una ayuda técnica para tener bienestar, satisfacción, y prolongar su vida, lo cual hace que el producto deba ser confiable y con la menor variabilidad (se deberá tender a la tolerancia 6σ), para asegurar que el "cliente" no sufra daño o no pueda usar su ayuda técnica, y sea todo lo contrario, una repercusión positiva en la vida de las personas con discapacidad para que sean personas activas y sanas, integradas plenamente a la sociedad.

**La realización de este trabajo de tesis fue posible por el apoyo del Consejo Nacional de Ciencia y Tecnología, y forma parte del parte del proyecto SALUD-2003-97-C01.** 

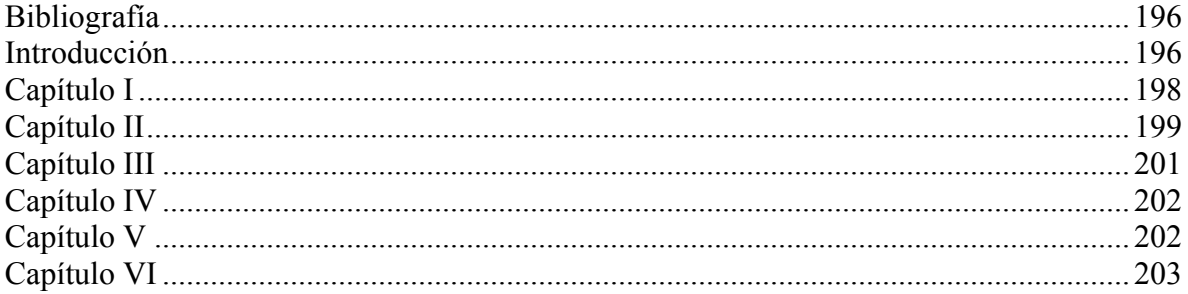

# **Bibliografía**

# <span id="page-209-0"></span>**Introducción**

[1] National Spinal Cord, Injury Association Resource Center. Disponible en:

[URL:http://www.eskimo.com/~jlubin/disables/nscia/facto2.html](http://www.eskimo.com/%7Ejlubin/disables/nscia/facto2.html)

[2] Springle; Chun K; Brubaker C. "Reduction of sitting pressures with custom contoured cushions," Journal of Rehabilitation Research and Development vol. 27 no. 2 1990:135- 140.

[3] Brieza D.M., Karg P.F. "Seat cushion optimization: a comparison of interface pressure and tissue stiffness characteristics for spinal cord injured and elderly patients," Archives of physical Medicine and Rehabilitation 1998 Apr; 79(4):388-94.

[4] Brienza D. Iñigo R., Cheng K. "Seat support optimization using Force Feedback" IEEE Transactions on Biomedical Engineering vol. 40 no. 1 Jan 1993

[5] RK Vohra; CN McCollum "Fortnightly Review: Pressure Sores," BMJ 1994; 309:853-

857 (1 October). Disponible en:

[URL:http://bmj.bmjjournals.com/cgi/content/full/309/6958/853](http://bmj.bmjjournals.com/cgi/content/full/309/6958/853)

[6] How to Care: Pressure Sores, your elder care survival guide. Disponible en:

[URL:http://www.howtocare.com/pressure.htm](http://www.howtocare.com/pressure.htm)

[7] Shapcott N., Cooper D., Gonzalez J. "A proposed low cost cushion design for

individuals with spinal cord injury in developing countries," RESNA´96 June 7-12.

[8] Pain H., Chossing Assitive Devices: A Guide for Users and Profesionals. Philadelphia,

PA, USA: Jessica Kingsley Publishers, 2002. p. 88-89 Disponible en:

[URL:http://site.ebrary.com/lib/uiasantafemx/Doc?id=10064427&ppg=88](http://site.ebrary.com/lib/uiasantafemx/Doc?id=10064427&ppg=88)

[9] Rosenthal MJ, Felton RM, Hileman DL. "A wheelchair cushions designed to redistribute sites of sitting pressure," Archives of physical Medicine and Rehabilitation 1996 Mar, 77(3):278-82.

[10] Springle; Chun K; Brubaker C. "Reduction of sitting pressures with custom contoured cushions" Journal of Rehabilitation Research and Development vol. 27 no. 2 1990:135-140. [11] Medicina Integral: Las úlceras de decúbito. Disponible en:

[URL:http://db.doyma.es/cgibin/wdbcgi.exe/doyma/mrevista.fulltext?pident=13028067](http://db.doyma.es/cgibin/wdbcgi.exe/doyma/mrevista.fulltext?pident=13028067)

[12] Springle S; Faisant T; Chung K. "Clinical Evaluation of Custom-Contoured Cushions for the Spinal Cord Injured" Archives of physical Medicine and Rehabilitation Vol. 71, august 1990: 655:658.

[13] Springle S; Chung K; Brubaker C. "Factors affecting seat contour characteristics" Journal of Rehabilitation Research and Development vol. 27 no. 2, 1990: 127-134.

[14] Autores: Apatsidis D.; Solomonidis S. "Pressure Distribution at the Seating Interface of Custom-Molded Wheelchair Seats: Effect of Various Materials," Archives of physical Medicine and Rehabilitation vol. 83, august 2002.

[15] Vongpaseuth T; Smitn L; Todd B. "Effects of Size on mechanical properties of polyurethane foams," Department of mechanical Engeering, The Univertisty of Alabama. [16] Tecnical Information 7.1.1. Thermoplastic Materials for Prosthetics and Orthotics.

Otto Bock

[17] El valor de la Formación. Indicadores Financieros Disponible en:

URL[:http://www.sispubli.cl/docs/MOP%20Mode10%20de20%Eval.%20y%20seguim.de%](http://www.sispubli.cl/docs/MOP%20Mode10%20de20%25Eval.%20y%20seguim.de%20la%20capaci%F3n.doc) [20la%20capaci%F3n.doc](http://www.sispubli.cl/docs/MOP%20Mode10%20de20%25Eval.%20y%20seguim.de%20la%20capaci%F3n.doc)

[18] Jefatura del Servicio de Lesión Medular de Centro Nacional de Rehabilitación

[19] Susan L. Garridson 1995

<span id="page-211-0"></span>[20] Pérez, Galicia, Pardini, Ibarra, Renán Tesis de Posgrado de la SSA INMR

[21] Garber S, Krouskrop T "Wheelchair Cushion Modification and Its Effect on Pressure,"

Archives of physical Medicine and Rehabilitation vol. 65, October 1984; 579-583.

# **Capítulo I**

[1] Montgomery D.C."Control Estadístico de la Calidad" Grupo Editorial Iberoamérica , México, pp. 1-17.

[2] Wheeler D.J, Chambers D.S. "Understanding Statistical Process Control" 2 da. edición Ed. SPC Press E.U. 89-116.

[3]Tomado de Guía empresariales

http://www.contactopyme.gob.mx/guiasempresariales/guias.asp?s=9&g=7

[4] Ruelas-Barajas E. Salud Pública "Calidad, Productividad y Costos" de México Mayo-Junio 1993, vol. 35, no.3.

[5] Mejorías en la Calidad. Population Repots, Serie J, Número 4. Disponible en: <http://www.jhuccp.org/prs/sj47edsum.stm>

[6] Donabedian Avendis. "Garantía y Monitoría de la Calidad de l Atención Médica", Instituto Nacional de Salud Pública. Editado por Perspectivas en Salud Pública 1992. México.

[7] Ramírez-Sánchez T.; Nájera-Aguilar P. "Percepción de la atención de los servicios de salud en México: perspectiva de los usuarios," Salud Pública de México 1998; 40:3-12.

[8] Verheggen F.; Harteloh P. "La Calidad de Servicio en la Atención a la Salud:

Aplicación de resultados de la Investigación Mercadotecnia," Salud Pública de México

Mayo-Junio 1993 vol. 35, no.3.

<span id="page-212-0"></span>[9] Tata D. Kalpakjian C. "Quality of Life Issues in Individuals with Spinal Cord Injury," Archives of Physical Medicine and Rehabilitation, Vol. 83 Suppl 2, December 2002. [10] Aguirre Gas Héctor "Calidad de la Atención Médica," Conferencia Interamericana de Seguridad Social. Editado por Secretaría General, Comisión Americana Médico Social. 1993.

[11] "Quality of Life and Technology Assessment" Monograph of the Council on Health Care Technology. Editado por National Academy Press. USA. 1991.

### **Capítulo II**

[1] Velarde-Jurado E.; Avila-Figueroa C. "Evaluación de la Calidad de Vida," Salud Pública de México Julio-agosto de 2002, vol.44, no.4.

[2] National Spinal Cord, Injury Association Resource Center. Disponible en:

[URL:http://www.eskimo.com/~jlubin/disables/nscia/facto2.html](http://www.eskimo.com/%7Ejlubin/disables/nscia/facto2.html) 

[3] Springle; Chun K; Brubaker C. "Reduction of sitting pressures with custom contoured cushions," Journal of Rehabilitation Research and Development vol. 27 no. 2 1990:135- 140.

[4] ". Brieza D.M., Karg P.F. "Seat cushions optimization: a comparison of interface pressure and tissue stiffness characteristics for spinal cord injured and elderly patients" Archives of physical Medicine and Rehabilitation 1998 Apr; 79(4):388-94.

[5] Brienza D. Iñigo R., Cheng K. "Seat support optimization using Force Feedback," IEEE Transactions on Biomedical Engineering vol. 40 no. 1 Jan 1993.

[6] Vohra R.K., McCollum C.N., "Fortnightly Review: Pressure Sores," BMJ 1994; 309:853-857 (1 October). Disponible en:

[URL:http://bmj.bmjjournals.com/cgi/content/full/309/6958/853](http://bmj.bmjjournals.com/cgi/content/full/309/6958/853)

[7] How to Care: Pressure Sores, your elder care survival guide. Disponible en:

[URL:http://www.howtocare.com/pressure.htm](http://www.howtocare.com/pressure.htm)

[8] Pain H., Chossing Assitive Devices: A Guide for Users and Profesionals. Philadelphia,

PA, USA: Jessica Kingsley Publishers, 2002. p. 88-89 Disponible en:

[URL:http://site.ebrary.com/lib/uiasantafemx/Doc?id=10064427&ppg=88](http://site.ebrary.com/lib/uiasantafemx/Doc?id=10064427&ppg=88)

[9] Shapcott N., Cooper D., Gonzalez J. "A proposed low cost cushion design for

individuals with spinal cord injury in developing countries," RESNA´96 June 7-12.

[10] Vilchis E., Huerta J. "Diseño y Fabricación de una cama motorizada para uso casero,"

Universidad Iberoamerica. Tesis de Licenciatura Ingeniería Biomédica. 2003. México.

[11] Rosenthal M.J., Felton R.M., Hileman D.L. "Wheelchair cushions designed to

redistribute sites of sitting pressure," Archives of physical Medicine and Rehabilitation 1996 Mar, 77(3):278-82.

[12] Springle; Chun K; Brubaker C. "Reduction of sitting pressures with custom contoured cushions" Journal of Rehabilitation Research and Development vol. 27 no. 2 1990:135-140. [13] Medicina Integral: Las úlceras de decúbito. Disponible en:

[URL:http://db.doyma.es/cgi-bin/wdbcgi.exe/doyma/mrevista.fulltext?pident=13028067](http://db.doyma.es/cgi-bin/wdbcgi.exe/doyma/mrevista.fulltext?pident=13028067)

[14] Springle S; Faisant T; Chung K. "Clinical Evaluation of Custom-Contoured Cushions for the Spinal Cord Injured," Archives of physical Medicine and Rehabilitation Vol. 71, august 1990: 655:658.

[15] Springle S; Chung K; Brubaker C. "Factors affecting seat contour characteristics," Journal of Rehabilitation Research and Development vol. 27 no. 2, 1990: 127-134.

<span id="page-214-0"></span>[16] Apatsidis D., Solomonidis S. "Pressure Distribution at the Seating Interface of Custom-Molded Wheelchair Seats: Effect of Various Materials," Archives of physical Medicine and Rehabilitation vol. 83, august 2002.

[17] Vongpaseuth T; Smith L; Todd B. "Effects of Size on mechanical properties of

polyurethane foams," Department of mechanical Engineering, The University of Alabama.

[18] Technical Information 7.1.1."Thermoplastic Materials for Prosthetics and Orthotics". Otto Bock

[19] El valor de la Formación. Indicadores Financieros. Disponible en:

URL[:http://www.sispubli.cl/docs/MOP%20Mode10%20de20%Eval.%20y%20seguim.de%](http://www.sispubli.cl/docs/MOP%20Mode10%20de20%25Eval.%20y%20seguim.de%20la%20capaci%F3n.doc) [20la%20capaci%F3n.doc](http://www.sispubli.cl/docs/MOP%20Mode10%20de20%25Eval.%20y%20seguim.de%20la%20capaci%F3n.doc)

- [20] Jefatura del Servicio de Lesión Médular de Centro Nacional de Rehabilitación
- [21] Susan L. Garridson 1995

[22] Pérez, Galicia, Pardini, Ibarra, Renán Tesis de Posgrado de la SSA INMR

[23] Garber S, Krouskrop T. "Wheelchair Cushion Modification and Its Effect on

Pressure," Archives of physical Medicine and Rehabilitation vol. 65, October 1984; 579-

583.

## **Capítulo III**

[1] Box G; Hunter W., Hunter J.S. "Estadística para Investigadores. Introducción al Diseño de Experimentos, Análisis de Datos y Construcción de Modelos. 2 da Reimpresión 2001 Editorial Reverté, México pp 23-24.

[2] Devore J.L "Probabilidad y estadística para ingeniería y ciencias" 5ta. Quinta edición Editorial Thomson Learning México. Pp.11-27

<span id="page-215-0"></span>[3] Montgomery D.C."Control Estadístico de la Calidad" Grupo Editorial Iberoamérica , México, pp. 87-137.

[4] Wheeler D.J, Chambers D.S. "Understanding Statistical Process Control" 2 da. edición Ed. SPC Press E.U. 89-116

[5] Bahena M., Reyes P., "Curso de Seis Sigma". Febrero 2006 pp.212

URL:<http://www.icicm.com/files/CursoSeisSigma.doc>

# **Capítulo IV**

[1] Eitzen I., "Pressure Mapping in Seating: A Frequency Analysis Approach" Archives of physical Medicine and Rehabilitation vol. 85 pp. 1136-1140, July 2004

[2] Box G; Hunter W., Hunter J.S. "Estadística para Investigadores. Introducción al Diseño de Experimentos, Análisis de Datos y Construcción de Modelos. 2 da Reimpresión 2001 Editorial Reverté, México pp 23-24.

[3] Devore J.L "Probabilidad y estadística para ingeniería y ciencias" 5ta. Quinta edición Editorial Thomson Learning México. Pp.11-27

[4] Maldonado Vázquez J.; Zambudo Periago R.; Materiales en Ortopedia, Disponible en: URL: http://www.ortoinfo.com

# **Capítulo V**

[1] Montgomery D.C."Control Estadístico de la Calidad" Grupo Editorial Iberoamérica , México, pp. 87-137.
[2] Wheeler D.J, Chambers D.S. "Understanding Statistical Process Control" 2 da. edición Ed. SPC Press E.U. 89-116

[3] Kume H. "Herramientas Estadícticas Básicas para el Mejoramiento de la Calidad", Gpo. Editorial Norma pp. 40-49

[4] D.H Stamatis Failure Mode and Effect Analysis FMEA from Theory to Execution. ASQ Quality Press Milkuakee Wisconsin E.E.U.U 1995. pp 155-186

#### **Capítulo VI**

[1] Gayol-Mérida D."Aplicación de Principios de Ingeniería en Rehabilitación en el IMSS," Tesis de Licenciatura en Ingeniería Biomédica. Universidad Iberomericana 1999. pp. 20-21.

[2] Gayol D., "Evaluación de una silla de ruedas por usuarios, primer paso para mejorar el diseño y satisfacer sus necesidades de movilidad". En XXVI Congreso Nacional de Ingeniería Biomédica, México D.F., pp. 52-53.

[3] Gayol D., Alvarez M., Pérez R., "Intervención del Ingeniero de Rehabilitación en un Equipo Multidisciplinario de Rehabilitación". En XXVII Congreso Nacional de Ingeniería Biomédica, México D.F., pp. 60-63.

[4] S. Springle; T. Faisant; K. Chung "Clinical Evaluation of Custom-Contoured Cushions for the Spinal Cord Injured", Archives of physical Medicine and Rehabilitation Vol. 71, pp. 655:658, August 1990.

[5] Montgomery D.C."Control Estadístico de la Calidad" Grupo Editorial Iberoamérica , México, pp. 87-137.

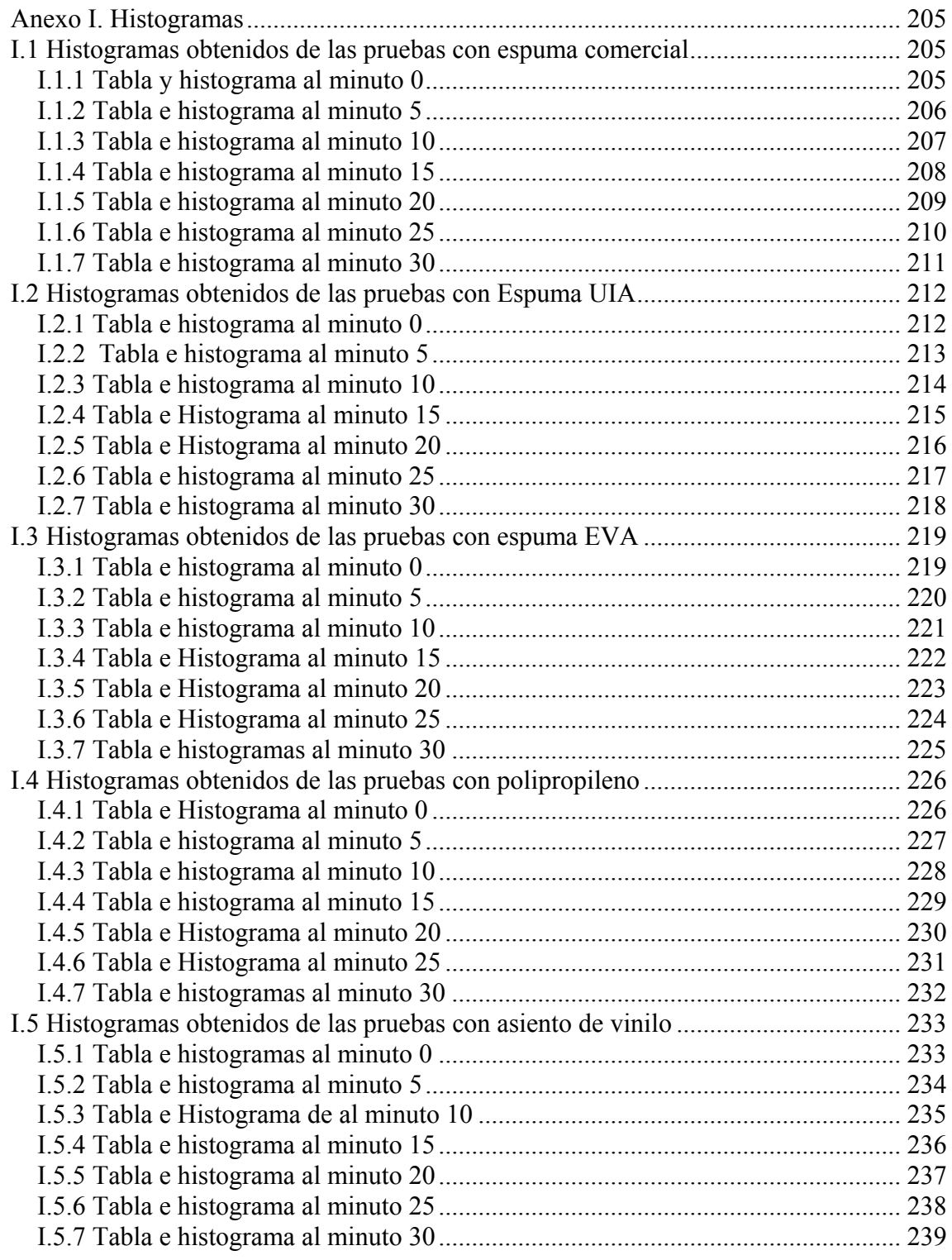

#### **Anexo I. Histogramas**

<span id="page-218-0"></span>En este anexo se muestran los cálculos de las frecuencias de los diferentes materiales, durante el período de tiempo comprendido de 0 minutos a 30 minutos. Estos datos se obtuvieron de los mapas de presión de los 9 voluntarios sanos.

Para la construcción de los histogramas que se exponen en el capítulo IV, se tomaron los porcentajes de las frecuencias relativas, los cuáles se localizan en la última columna de las tablas.

#### **I.1 Histogramas obtenidos de las pruebas con espuma comercial**

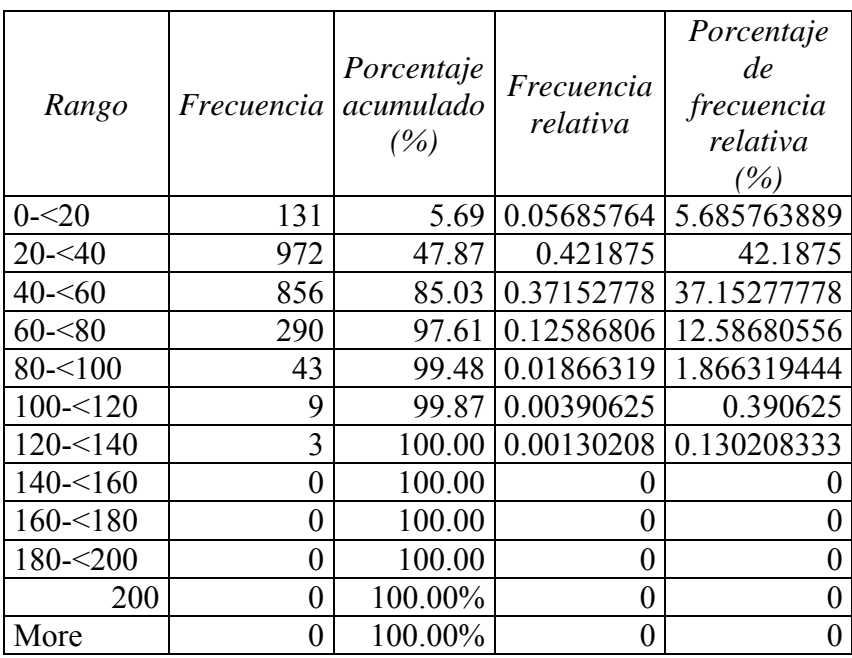

#### **I.1.1 Tabla y histograma al minuto 0**

### **I.1.1 Tabla de frecuencias y porcentajes al minuto 0**

<span id="page-219-0"></span>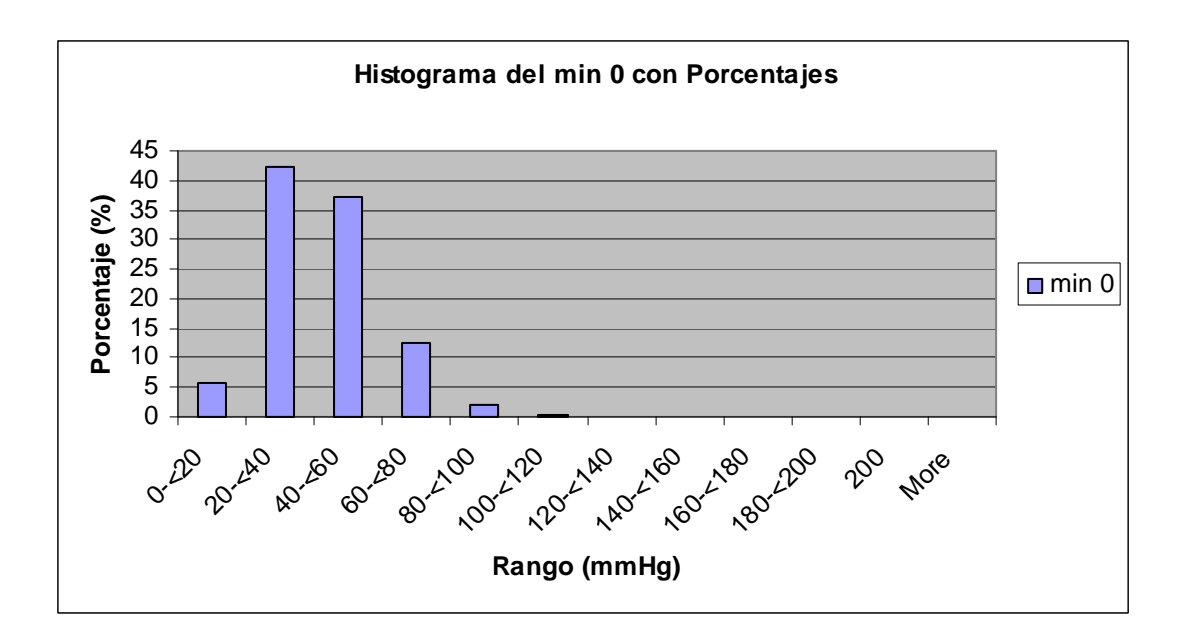

**Fig. I.1.1 Histograma en porcentaje obtenido al minuto 0** 

| Rango        | Frecuencia | Porcentaje<br>acumulado<br>(%) | Frecuencia<br>relativa | Porcentaje<br>de<br>frecuencia<br>relativa<br>(%) |
|--------------|------------|--------------------------------|------------------------|---------------------------------------------------|
| $0 - 20$     | 96         | 4.17                           | 0.0416667              | 4.1666667                                         |
| $20 - 40$    | 877        | 42.23                          | 0.3806424              | 38.064236                                         |
| $40 - 60$    | 935        | 82.81                          | 0.405816               | 40.581597                                         |
| $60 - 80$    | 349        | 97.96                          | 0.1514757              | 15.147569                                         |
| $80 - 100$   | 40         | 99.70                          | 0.0173611              | 1.7361111                                         |
| $100 - 120$  | 7          | 100.00                         | 0.0030382              | 0.3038194                                         |
| $120 - 140$  | 0          | 100.00                         | 0                      |                                                   |
| $140 - 5160$ | 0          | 100.00                         | 0                      |                                                   |
| $160 - 180$  | 0          | 100.00                         | 0                      | 0                                                 |
| $180 - 200$  | 0          | 100.00                         | 0                      | 0                                                 |
| 200          | 0          | 100.00                         | 0                      | 0                                                 |
| More         | 0          | 100.00                         | 0                      | 0                                                 |

**I.1.2 Tabla e histograma al minuto 5** 

# **I.1.2 Tabla de frecuencias y porcentajes al minuto 5**

<span id="page-220-0"></span>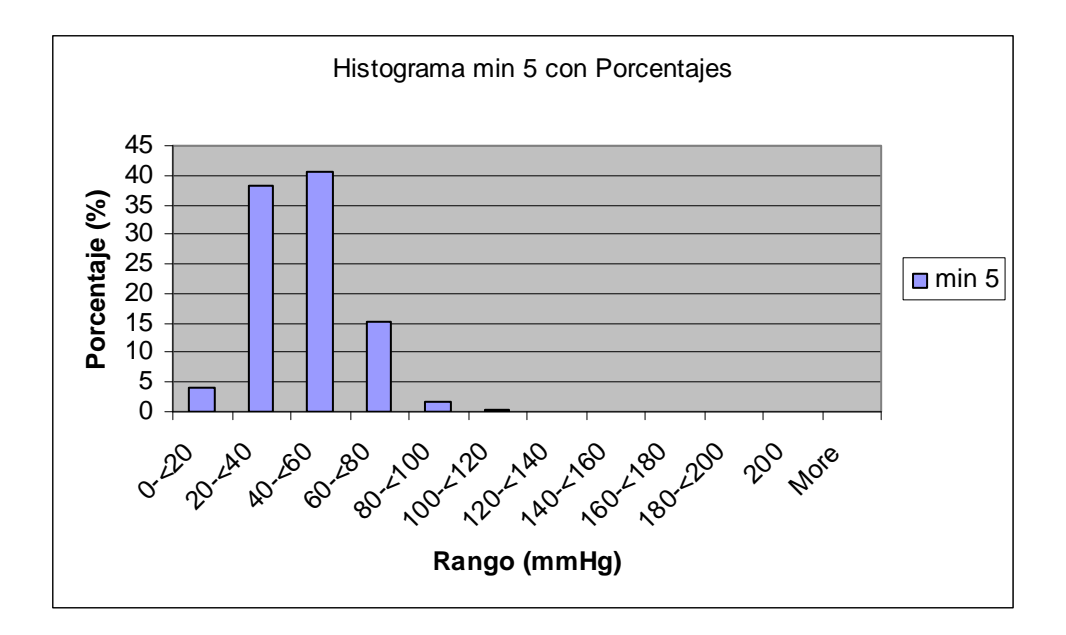

**Fig. I.1.2 Histograma en porcentaje obtenido al minuto 5** 

| Rango        | <i>Frecuencia</i> | Porcentaje<br>acumulado<br>(%) | Frecuencia<br>relativa | Porcentaje<br>de<br>frecuencia<br>relativa<br>(%) |
|--------------|-------------------|--------------------------------|------------------------|---------------------------------------------------|
| $0 - 20$     | 93                | 4.04                           | 0.0403646              | 4.03645833                                        |
| $20 - 40$    | 834               | 40.23                          | 0.3619792              | 36.1979167                                        |
| $40 - 60$    | 940               | 81.03                          | 0.4079861              | 40.7986111                                        |
| $60 - 80$    | 381               | 97.57                          | 0.1653646              | 16.5364583                                        |
| $80 - 100$   | 49                | 99.70                          | 0.0212674              | 2.12673611                                        |
| $100 - 120$  | 7                 | 100.00                         | 0.0030382              | 0.30381944                                        |
| $120 - 140$  | 0                 | 100.00                         | 0                      |                                                   |
| $140 - 5160$ | 0                 | 100.00                         | 0                      | 0                                                 |
| $160 - 180$  | 0                 | 100.00                         | 0                      |                                                   |
| $180 - 200$  | 0                 | 100.00                         | 0                      |                                                   |
| 200          | 0                 | 100.00                         | 0                      |                                                   |
| More         | 0                 | 100.00                         | 0                      |                                                   |

**I.1.3 Tabla e histograma al minuto 10** 

### **I.1.3 Tabla de frecuencias y porcentajes al minuto 10**

<span id="page-221-0"></span>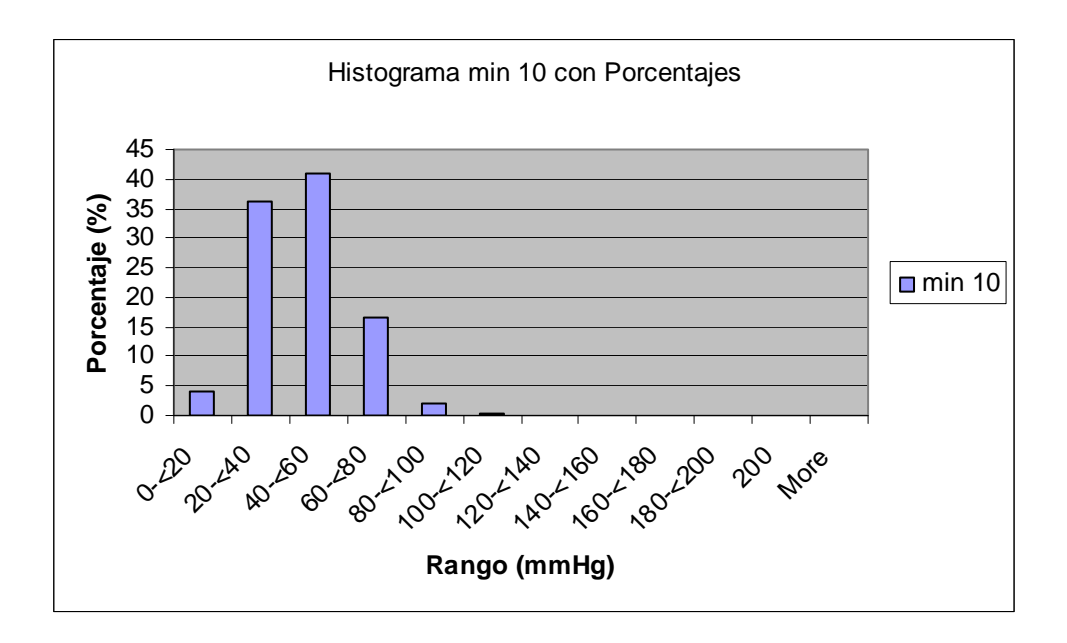

# **I.1.3 Histograma en porcentaje obtenido al minuto 10**

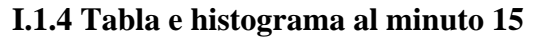

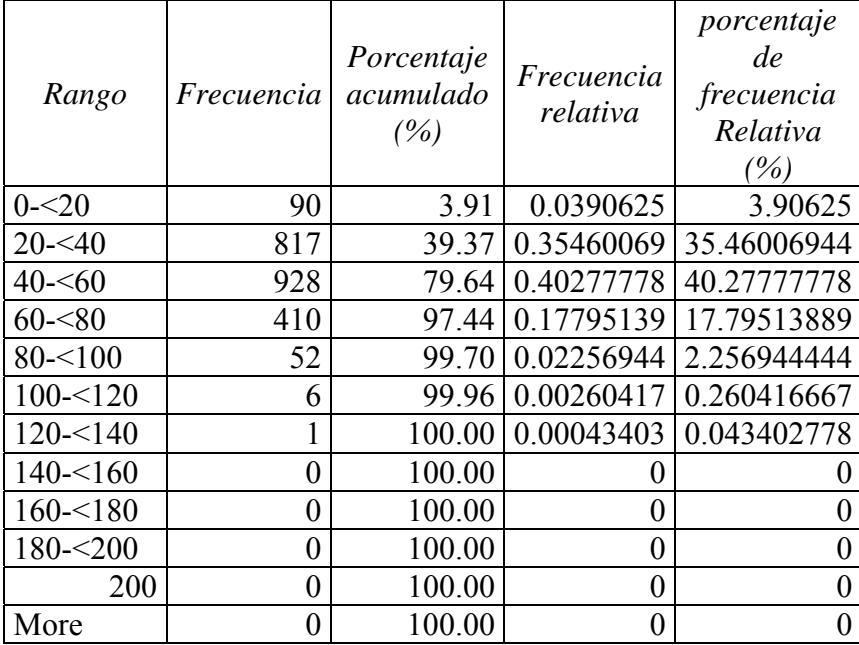

<span id="page-222-0"></span>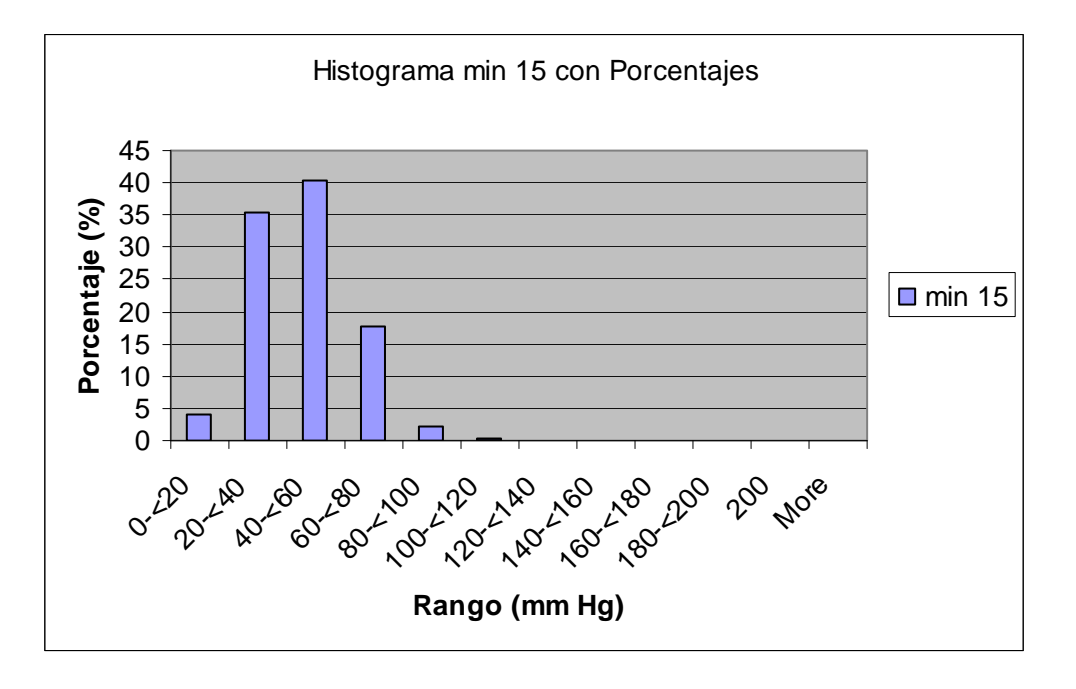

### **I.1.4.Tabla de frecuencias y porcentajes al minuto 15**

**Fig. I.1.4 Histograma en porcentaje obtenido al minuto 15** 

| Rango       | Frecuencia | Porcentaje<br>acumulado<br>(%) | Frecuencia<br>relativa | Porcentaje<br>de<br>frecuencia<br>relativa<br>(%) |
|-------------|------------|--------------------------------|------------------------|---------------------------------------------------|
| $0 - 20$    | 81         | 3.52                           | 0.03515625             | 3.515625                                          |
| $20 - 40$   | 794        | 37.98                          | 0.34461806             | 34.46181                                          |
| $40 - 60$   | 921        | 77.95                          | 0.39973958             | 39.97396                                          |
| $60 - 80$   | 427        | 96.48                          | 0.18532986             | 18.53299                                          |
| $80 - 100$  | 68         | 99.44                          | 0.02951389             | 2.951389                                          |
| $100 - 120$ | 12         | 99.96                          | 0.00520833             | 0.520833                                          |
| $120 - 140$ | 1          | 100.00                         | 0.00043403             | 0.043403                                          |
| $140 - 160$ | 0          | 100.00                         | $\theta$               |                                                   |
| $160 - 180$ | 0          | 100.00                         | 0                      |                                                   |
| $180 - 200$ | 0          | 100.00                         | 0                      | $\left( \right)$                                  |
| 200         | 0          | 100.00                         | 0                      | 0                                                 |
| More        | 0          | 100.00                         | 0                      |                                                   |

**I.1.5 Tabla e histograma al minuto 20** 

# **I.1.5 Tabla de frecuencias y porcentajes al minuto 20**

<span id="page-223-0"></span>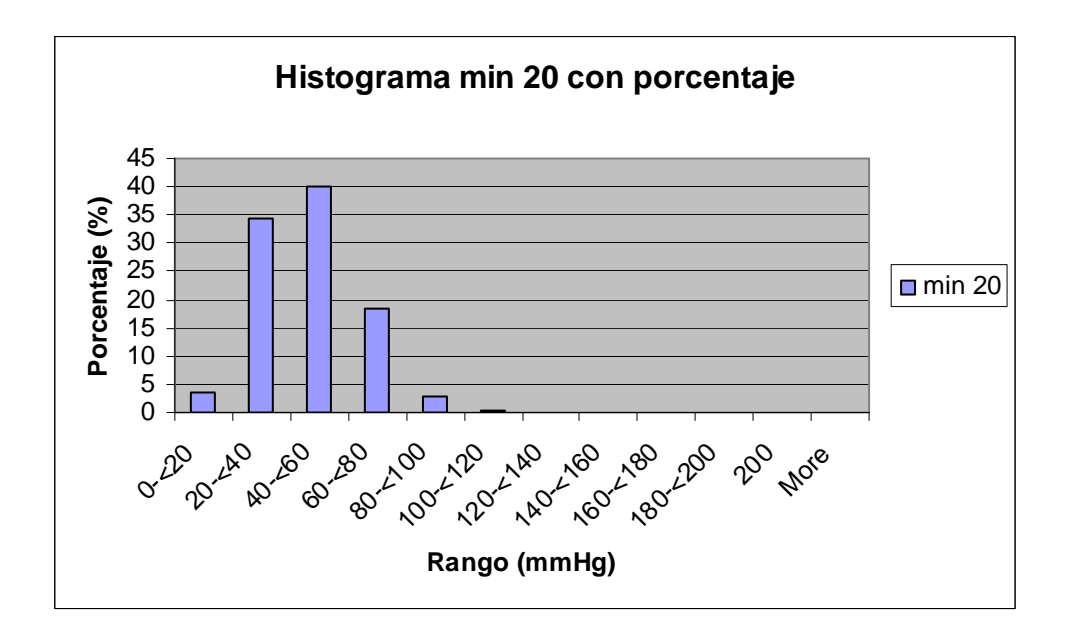

**I.1.5 Histograma en porcentaje obtenido al minuto 20** 

| Rango        | Frecuencia acumulado | Porcentaje<br>(%) | Frecuencia<br>relativa | Porcentaje<br>frecuencia<br>relativa<br>(%) |
|--------------|----------------------|-------------------|------------------------|---------------------------------------------|
| $0 - 20$     | 82                   | 3.56              | 0.03559028             | 3.559027778                                 |
| $20 - 40$    | 773                  | 37.11             | 0.33550347             | 33.55034722                                 |
| $40 - 60$    | 909                  | 76.56             | 0.39453125             | 39.453125                                   |
| $60 - 80$    | 461                  | 96.57             | 0.20008681             | 20.00868056                                 |
| $80 - 100$   | 66                   | 99.44             | 0.02864583             | 2.864583333                                 |
| $100 - 120$  | 10                   | 99.87             | 0.00434028             | 0.434027778                                 |
| $120 - 140$  | 3                    | 100.00            | 0.00130208             | 0.130208333                                 |
| $140 - 5160$ | $\theta$             | 100.00            | 0                      |                                             |
| $160 - 180$  | 0                    | 100.00            | 0                      |                                             |
| $180 - 200$  | $\theta$             | 100.00            | 0                      |                                             |
| 200          | 0                    | 100.00            | 0                      |                                             |
| More         | 0                    | 100.00            | 0                      |                                             |

**I.1.6 Tabla e histograma al minuto 25** 

## **I.1.6 Tabla de frecuencias y porcentajes al minuto 25**

<span id="page-224-0"></span>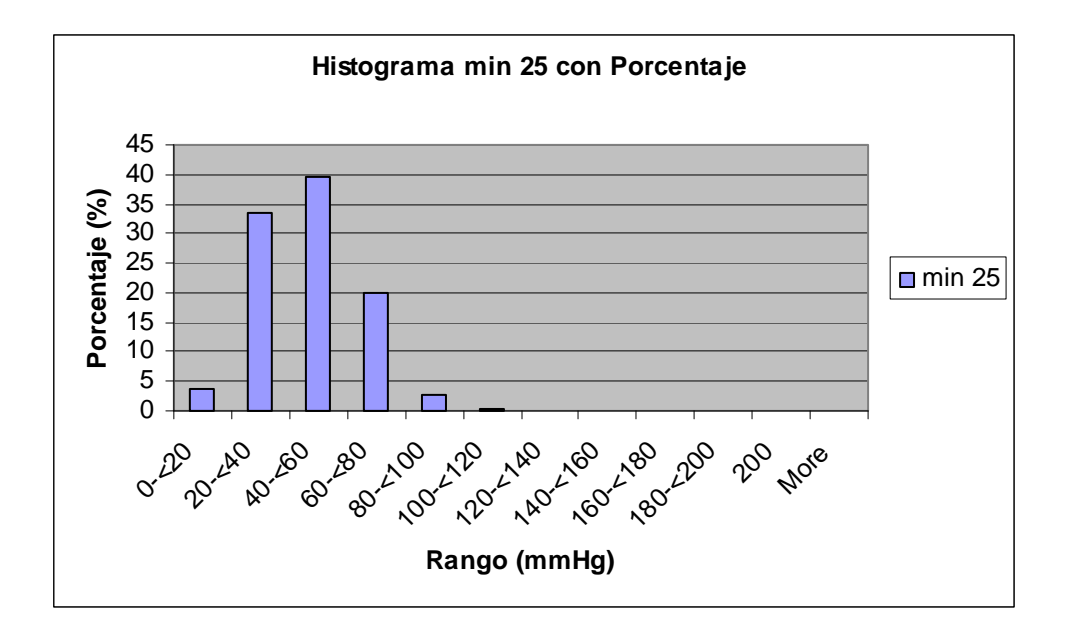

**I.1.6 Histograma en porcentaje obtenido al minuto 25** 

| Rango        | <i>Frecuencia</i> | Porcentaje<br>acumulado<br>(%) | Frecuencia | Porcentaje<br>de<br>frecuencia<br>relativa<br>(%) |
|--------------|-------------------|--------------------------------|------------|---------------------------------------------------|
| $0 - 20$     | 83                | 3.60                           | 0.0360243  | 3.60243056                                        |
| $20 - 40$    | 749               | 36.11                          | 0.3250868  | 32.5086806                                        |
| $40 - 60$    | 918               | 75.95                          | 0.3984375  | 39.84375                                          |
| $60 - 80$    | 481               | 96.83                          | 0.2087674  | 20.8767361                                        |
| $80 - 100$   | 64                | 99.61                          | 0.0277778  | 2.77777778                                        |
| $100 - 120$  | 6                 | 99.87                          | 0.0026042  | 0.26041667                                        |
| $120 - 140$  | 3                 | 100.00                         | 0.0013021  | 0.13020833                                        |
| $140 - 5160$ | 0                 | 100.00                         | 0          |                                                   |
| $160 - 180$  | 0                 | 100.00                         | 0          | 0                                                 |
| $180 - 200$  | 0                 | 100.00                         | 0          |                                                   |
| 200          | 0                 | 100.00                         | 0          | 0                                                 |
| More         | 0                 | 100.00                         | 0          |                                                   |

**I.1.7 Tabla e histograma al minuto 30** 

### **I.1.7 Tabla de frecuencias y porcentajes al minuto 30**

<span id="page-225-0"></span>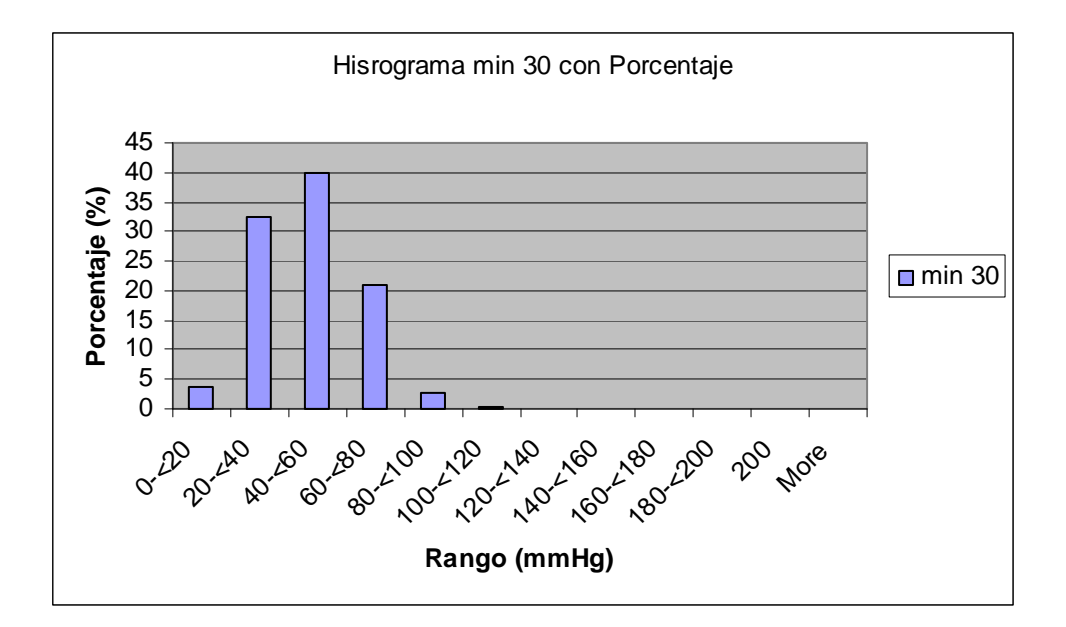

**I.1.7 Histograma en porcentaje obtenido al minuto 30** 

#### **I.2 Histogramas obtenidos de las pruebas con Espuma UIA**

| Rango       | Frecuencia | Porcentaje<br>Acumulado<br>(%) | Frecuencia<br>relativa | Porcentaje de<br>frecuencia<br>relativa<br>(%) |
|-------------|------------|--------------------------------|------------------------|------------------------------------------------|
| $0 - 20$    | 146        | 6.34                           | 0.0633681              | 6.33680556                                     |
| $20 - 40$   | 816        | 41.75                          | 0.3541667              | 35.4166667                                     |
| $40 - 60$   | 921        | 81.73                          | 0.3997396              | 39.9739583                                     |
| $60 - 80$   | 355        | 97.14                          | 0.1540799              | 15.4079861                                     |
| $80 - 100$  | 62         | 99.83                          | 0.0269097              | 2.69097222                                     |
| $100 - 120$ | 3          | 99.96                          | 0.0013021              | 0.13020833                                     |
| $120 - 140$ |            | 100.00                         | 0.000434               | 0.04340278                                     |
| $140 - 160$ | 0          | 100.00                         |                        |                                                |
| $160 - 180$ | 0          | 100.00                         | 0                      |                                                |
| $180 - 200$ | 0          | 100.00                         | 0                      |                                                |
| 200         | 0          | 100.00                         | 0                      |                                                |
| More        |            | 100.00                         |                        |                                                |

**I.2.1 Tabla e histograma al minuto 0** 

## **I.2.1 Tabla de frecuencias y porcentajes al minuto 0**

<span id="page-226-0"></span>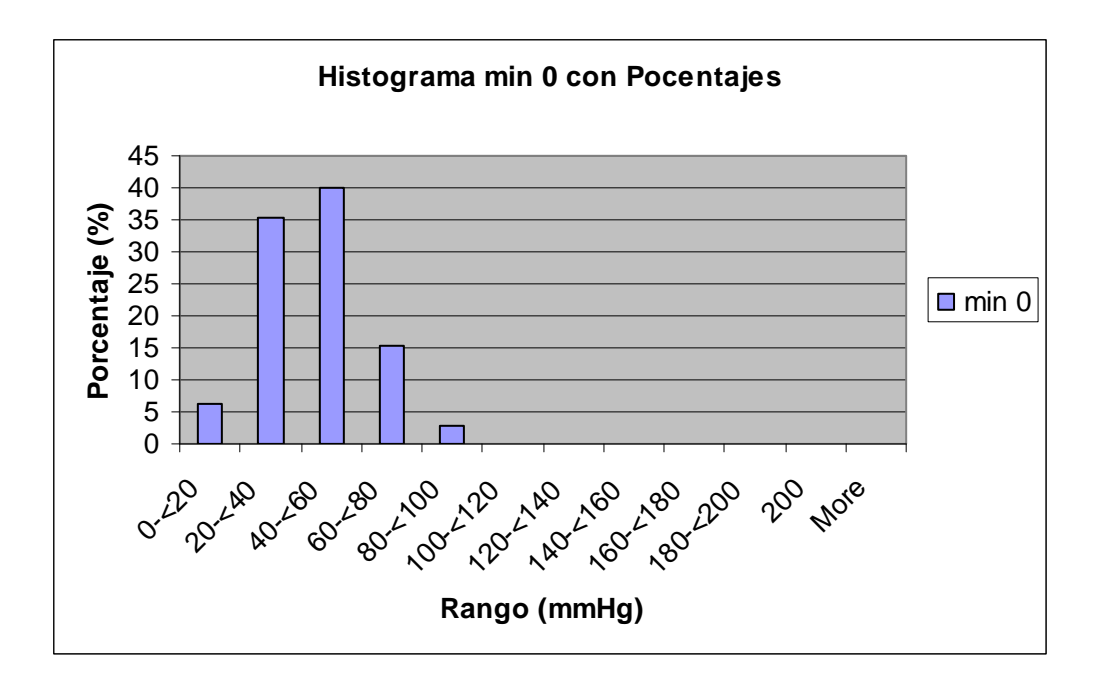

### **I.2.1 Histograma en porcentaje obtenido al minuto 0**

| Rango        |     | Porcentaje<br>Frecuencia Acumulado<br>(%) | Frecuencia<br>relativa | Porcentaje<br>de<br>frecuencia<br>relativa<br>(%) |
|--------------|-----|-------------------------------------------|------------------------|---------------------------------------------------|
| $0 - 20$     | 151 | 6.55                                      | 0.06553819             | 6.55381944                                        |
| $20 - 40$    | 835 | 42.80                                     | 0.36241319             | 36.2413194                                        |
| $40 - 60$    | 908 | 82.20                                     | 0.39409722             | 39.4097222                                        |
| $60 - 80$    | 348 | 97.31                                     | 0.15104167             | 15.1041667                                        |
| $80 - 100$   | 54  | 99.65                                     | 0.0234375              | 2.34375                                           |
| $100 - 120$  | 7   | 99.96                                     | 0.00303819             | 0.30381944                                        |
| $120 - 140$  | 1   | 100.00                                    | 0.00043403             | 0.04340278                                        |
| $140 - 5160$ | 0   | 100.00                                    | 0                      |                                                   |
| $160 - 180$  | 0   | 100.00                                    | 0                      |                                                   |
| 180-200      | 0   | 100.00                                    | 0                      |                                                   |
| 200          | 0   | 100.00                                    | 0                      |                                                   |
| More         | 0   | 100.00                                    | 0                      |                                                   |

**I.2.2 Tabla e histograma al minuto 5** 

### **I.2.2 Tabla de frecuencias y porcentajes en el minuto 5**

<span id="page-227-0"></span>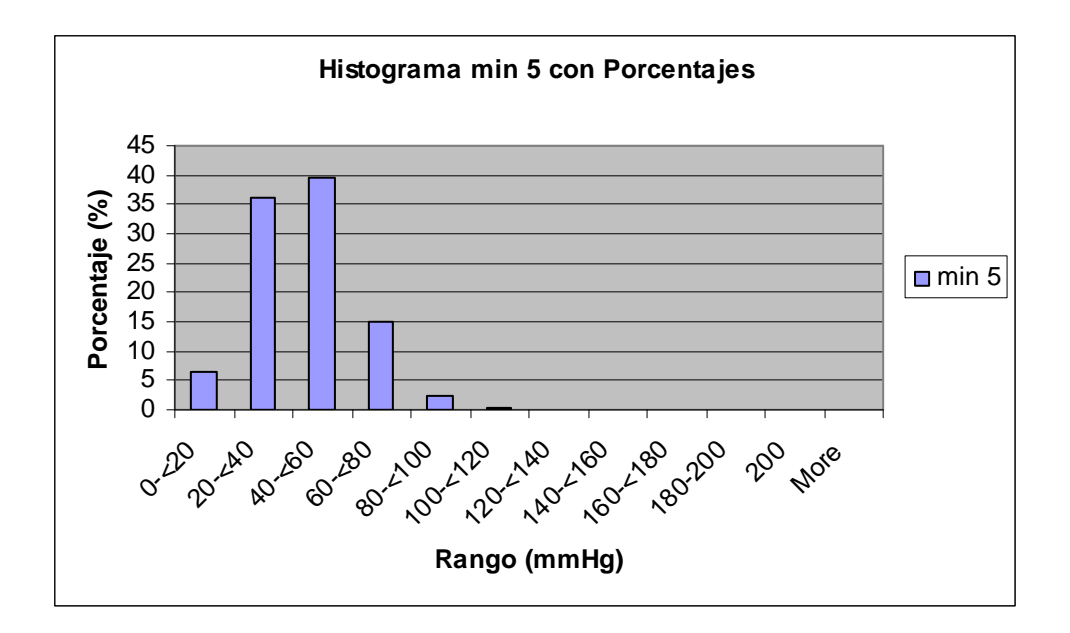

# **I.2.2 Histograma de porcentajes obtenido al minuto 5**

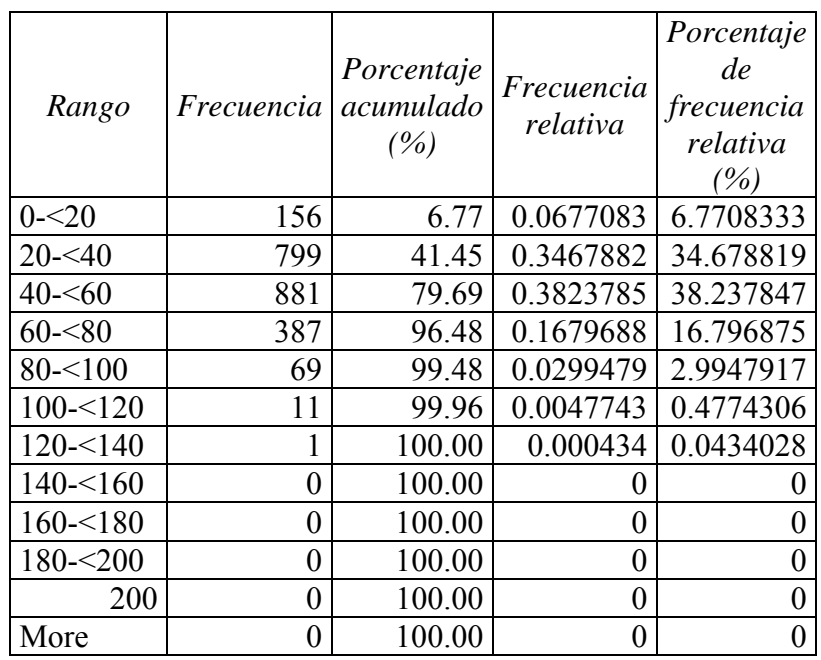

### **I.2.3 Tabla e histograma al minuto 10**

# **I.2.3 Tabla de frecuencia y porcentajes al minuto 10**

<span id="page-228-0"></span>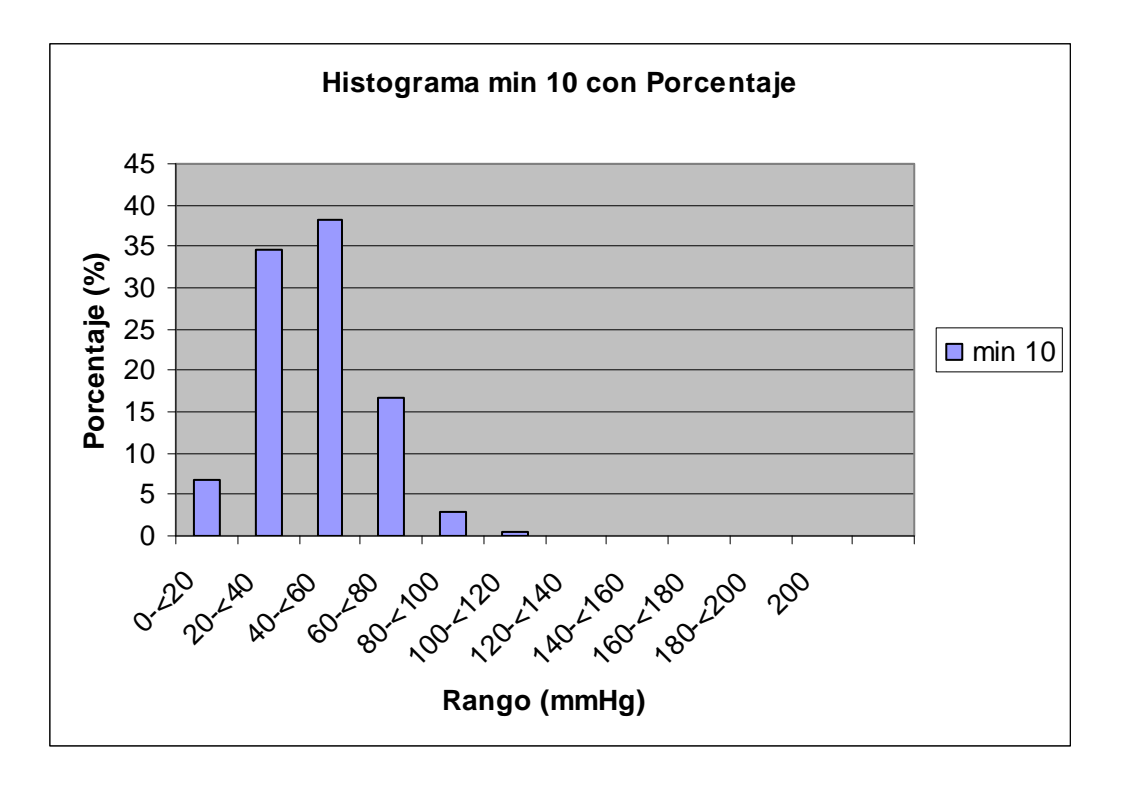

**I.2.3 Histograma en porcentaje obtenido en al minuto 10** 

|              |                   |            |            | Porcentaje |
|--------------|-------------------|------------|------------|------------|
|              |                   | Porcentaje |            | de         |
| Rango        | <i>Frecuencia</i> | acumulado  | Frecuencia | frecuencia |
|              |                   | (%)        |            | relativa   |
|              |                   |            |            | (%)        |
| $0 - 20$     | 150               | 6.51       | 0.0651042  | 6.51041667 |
| $20 - 40$    | 777               | 40.23      | 0.3372396  | 33.7239583 |
| $40 - 60$    | 850               | 77.13      | 0.3689236  | 36.8923611 |
| $60 - 80$    | 417               | 95.23      | 0.1809896  | 18.0989583 |
| $80 - 100$   | 94                | 99.31      | 0.0407986  | 4.07986111 |
| $100 - 120$  | 13                | 99.87      | 0.0056424  | 0.56423611 |
| $120 - 140$  | 3                 | 100.00     | 0.0013021  | 0.13020833 |
| $140 - 5160$ | 0                 | 100.00     | 0          |            |
| $160 - 180$  | 0                 | 100.00     | 0          |            |
| $180 - 200$  | 0                 | 100.00     | 0          |            |
| 200          | 0                 | 100.00     | 0          | 0          |
| More         | 0                 | 100.00     | 0          |            |

**I.2.4 Tabla e Histograma al minuto 15** 

**I.2.4 Tabla de frecuencias y porcentajes al minuto 15** 

<span id="page-229-0"></span>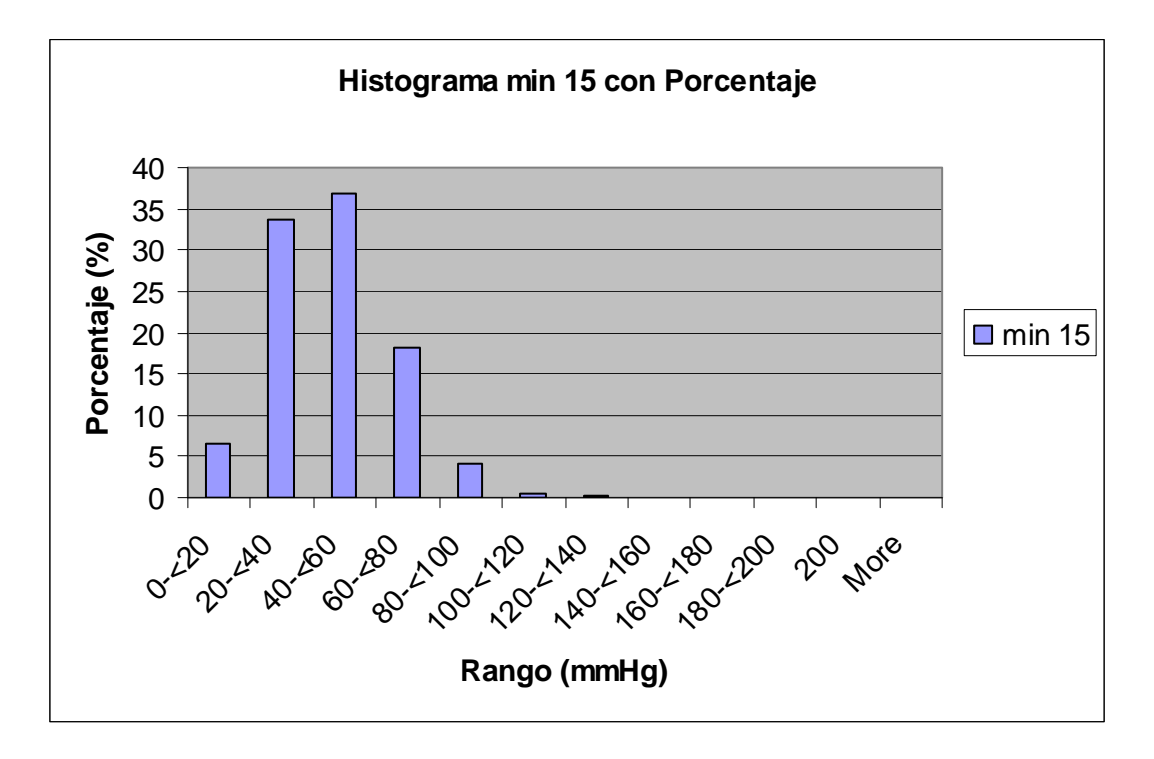

**I.2.4 Histograma de porcentajes obtenido al minuto 15** 

| Rango       | Frecuencia <i>acumulado</i> | Porcentaje<br>(%) | Frecuencia<br>relativa | Porcentaje<br>de<br>frecuencia<br>relativa<br>$( \% )$ |
|-------------|-----------------------------|-------------------|------------------------|--------------------------------------------------------|
| $0 - 20$    | 152                         | 6.60              | 0.0659722              | 6.59722222                                             |
| $20 - 40$   | 765                         | 39.80             | 0.3320313              | 33.203125                                              |
| $40 - 60$   | 846                         | 76.52             | 0.3671875              | 36.71875                                               |
| $60 - 80$   | 431                         | 95.23             | 0.187066               | 18.7065972                                             |
| $80 - 100$  | 89                          | 99.09             | 0.0386285              | 3.86284722                                             |
| $100 - 120$ | 18                          | 99.87             | 0.0078125              | 0.78125                                                |
| $120 - 140$ | 3                           | 100.00            | 0.0013021              | 0.13020833                                             |
| $140 - 160$ | 0                           | 100.00            | 0                      |                                                        |
| $160 - 180$ | 0                           | 100.00            | 0                      |                                                        |
| $180 - 200$ | 0                           | 100.00            | 0                      |                                                        |
| 200         | 0                           | 100.00            | $_{0}$                 |                                                        |
| More        | 0                           | 100.00            | 0                      |                                                        |

**I.2.5 Tabla e Histograma al minuto 20** 

**I.2.5 Tabla de frecuencias y porcentajes al minuto 20** 

<span id="page-230-0"></span>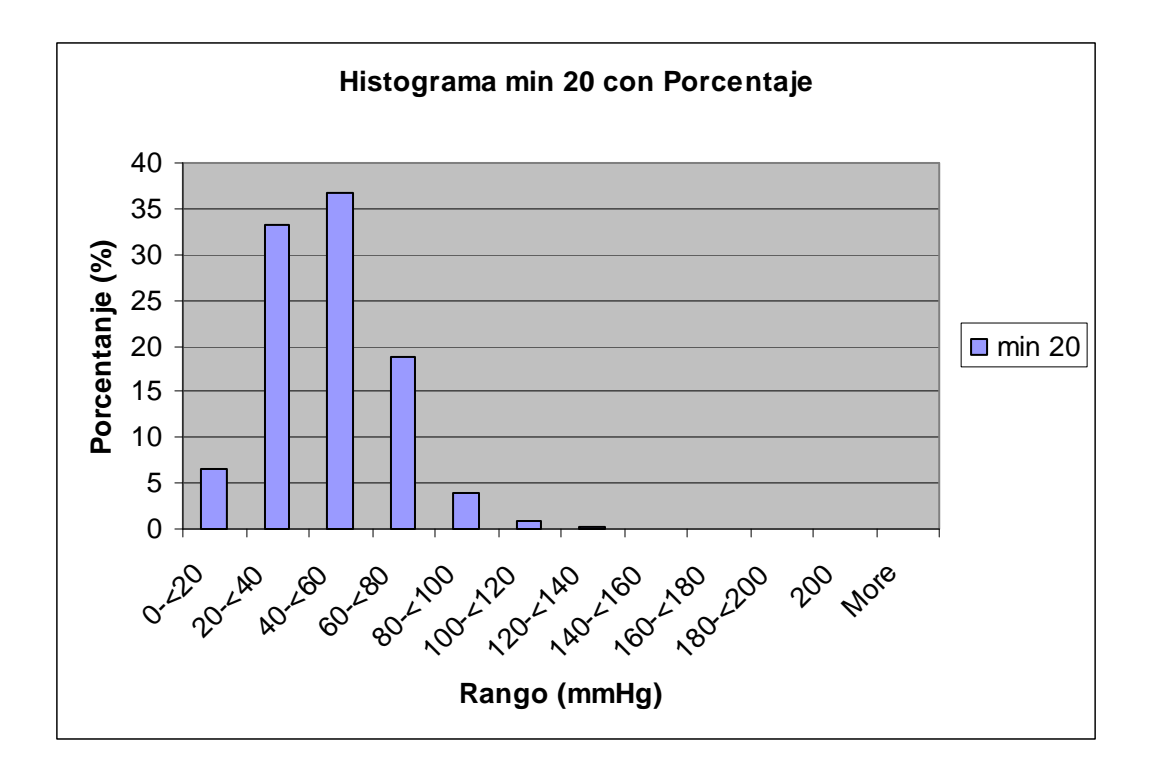

#### **I.2.5 Histograma de porcentaje obtenido al minuto 20**

| Rango       | Frecuenci<br>$\overline{a}$ | Porcentaje<br>acumulado<br>(%) | Frecuencia<br>relativa | Porcentaje<br>de<br>frecuencia<br>relativa<br>(%) |
|-------------|-----------------------------|--------------------------------|------------------------|---------------------------------------------------|
| $0 - 20$    | 150                         | 6.51                           | 0.0651042              | 6.5104167                                         |
| $20 - 40$   | 749                         | 39.02                          | 0.3250868              | 32.508681                                         |
| $40 - 60$   | 852                         | 76.00                          | 0.3697917              | 36.979167                                         |
| $60 - 80$   | 424                         | 94.40                          | 0.1840278              | 18.402778                                         |
| $80 - 100$  | 104                         | 98.91                          | 0.0451389              | 4.5138889                                         |
| $100 - 120$ | 22                          | 99.87                          | 0.0095486              | 0.9548611                                         |
| $120 - 140$ | 3                           | 100.00                         | 0.0013021              | 0.1302083                                         |
| $140 - 160$ | $\theta$                    | 100.00                         | 0                      |                                                   |
| $160 - 180$ | 0                           | 100.00                         | 0                      |                                                   |
| $180 - 200$ | 0                           | 100.00                         | 0                      | 0                                                 |
| 200         | 0                           | 100.00                         | 0                      | 0                                                 |
| More        | 0                           | 100.00                         | 0                      |                                                   |

**I.2.6 Tabla e histograma al minuto 25** 

### **I.2.6 Tabla de frecuencias y porcentajes al minuto 25**

<span id="page-231-0"></span>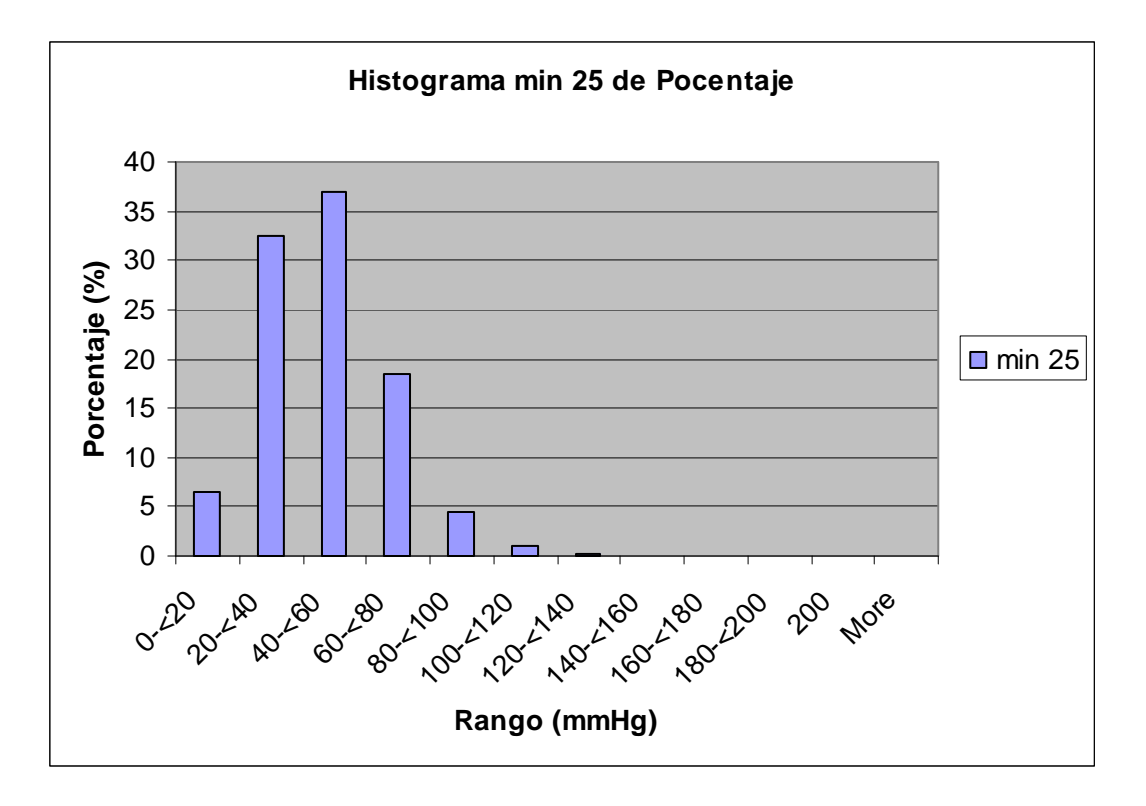

### **I.2.6 Histograma de porcentaje obtenido al minuto 25**

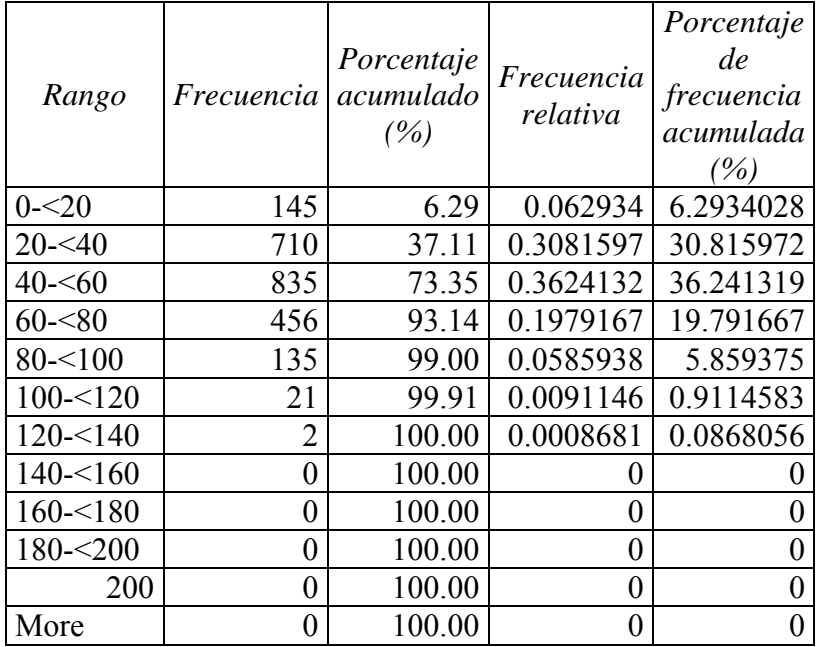

# **I.2.7 Tabla e histograma al minuto 30**

### **I.2.7 Tabla de frecuencias y porcentajes al minuto 30**

<span id="page-232-0"></span>![](_page_232_Figure_0.jpeg)

# **I.2.7 Histograma de porcentajes obtenidos al minuto 30**

#### **I.3 Histogramas obtenidos de las pruebas con espuma EVA**

| Rango       | <i>Frecuencia</i> | Porcentaje<br>acumulado<br>(%) | Frecuencia<br>relativa | Porcentaje<br>de<br>frecuencia<br>relativa<br>(%) |
|-------------|-------------------|--------------------------------|------------------------|---------------------------------------------------|
| $0 - 20$    | 157               | 6.86                           | 0.0681424              | 6.8142361                                         |
| $20 - 40$   | 973               | 49.39                          | 0.422309               | 42.230903                                         |
| $40 - 60$   | 768               | 82.95                          | 0.3333333              | 33.333333                                         |
| $60 - 80$   | 318               | 96.85                          | 0.1380208              | 13.802083                                         |
| $80 - 100$  | 50                | 99.04                          | 0.0217014              | 2.1701389                                         |
| $100 - 120$ | 8                 | 99.39                          | 0.0034722              | 0.3472222                                         |
| $120 - 140$ | 12                | 99.91                          | 0.0052083              | 0.5208333                                         |
| $140 - 160$ | 0                 | 99.91                          | 0                      |                                                   |
| $160 - 180$ | $\overline{2}$    | 100.00                         | 0.0008681              | 0.0868056                                         |
| $180 - 200$ | 0                 | 100.00                         | $\theta$               | 0                                                 |
| 200         | 0                 | 100.00                         | 0                      | $\theta$                                          |
| More        | 0                 | 100.00                         | 0                      | 0                                                 |

**I.3.1 Tabla e histograma al minuto 0** 

### **I.3.1 Tabla de frecuencias y porcentaje obtenido al minuto 0**

<span id="page-233-0"></span>![](_page_233_Figure_0.jpeg)

### **I.3.1 Histograma de porcentaje obtenido al minuto 0**

![](_page_233_Picture_230.jpeg)

### **I.3.2 Tabla e histograma al minuto 5**

# **I.3.2 Tabla de frecuencia e histograma al minuto 5**

<span id="page-234-0"></span>![](_page_234_Figure_0.jpeg)

**I.3.2 Histograma de porcentajes obtenido al minuto 5** 

| Rango        | <i>Frecuencia</i> | Porcentaje<br>acumulado<br>(%) | Frecuencia<br>relativa | Porcentaje<br>de<br>frecuencia<br>relativa<br>(%) |
|--------------|-------------------|--------------------------------|------------------------|---------------------------------------------------|
| $0 - 20$     | 158               | 6.91                           | 0.0685764              | 6.8576389                                         |
| $20 - 40$    | 900               | 46.24                          | 0.390625               | 39.0625                                           |
| $40 - 60$    | 750               | 79.02                          | 0.3255208              | 32.552083                                         |
| $60 - 80$    | 352               | 94.41                          | 0.1527778              | 15.277778                                         |
| $80 - 100$   | 80                | 97.90                          | 0.0347222              | 3.4722222                                         |
| $100 - 120$  | 31                | 99.26                          | 0.0134549              | 1.3454861                                         |
| $120 - 140$  | 14                | 99.87                          | 0.0060764              | 0.6076389                                         |
| $140 - 5160$ | 1                 | 99.91                          | 0.000434               | 0.0434028                                         |
| $160 - 180$  | $\overline{2}$    | 100.00                         | 0.0008681              | 0.0868056                                         |
| $180 - 200$  | 0                 | 100.00                         | 0                      | 0                                                 |
| 200          | 0                 | 100.00                         | $\theta$               | 0                                                 |
| More         | 0                 | 100.00                         | 0                      | 0                                                 |

**I.3.3 Tabla e histograma al minuto 10** 

## **I.3.3 Tabla de frecuencias y porcentajes al minuto 10**

<span id="page-235-0"></span>![](_page_235_Figure_0.jpeg)

### **I.3.3 Histograma de porcentajes obtenido al minuto 10**

| Rango        | Frecuencia acumulado | Porcentaje<br>(%) | Frecuencia<br>relativa | Porcentaje<br>de<br>frecuencia<br>relativa<br>(%) |
|--------------|----------------------|-------------------|------------------------|---------------------------------------------------|
| $0 - 20$     | 145                  | 6.34              | 0.062934               | 6.2934028                                         |
| $20 - 40$    | 862                  | 44.01             | 0.3741319              | 37.413194                                         |
| $40 - 60$    | 751                  | 76.84             | 0.3259549              | 32.595486                                         |
| $60 - 80$    | 383                  | 93.58             | 0.1662326              | 16.623264                                         |
| $80 - 100$   | 96                   | 97.77             | 0.0416667              | 4.1666667                                         |
| $100 - 120$  | 32                   | 99.17             | 0.0138889              | 1.3888889                                         |
| $120 - 140$  | 16                   | 99.87             | 0.0069444              | 0.6944444                                         |
| $140 - 5160$ |                      | 99.91             | 0.000434               | 0.0434028                                         |
| $160 - 180$  | 0                    | 99.91             | 0                      |                                                   |
| $180 - 200$  | 2                    | 100.00            | 0.0008681              | 0.0868056                                         |
| 200          | 0                    | 100.00            | 0                      |                                                   |
| More         | 0                    | 100.00            | 0                      |                                                   |

**I.3.4 Tabla e Histograma al minuto 15** 

**I.3.4 Tabla de frecuencia y porcentajes al minuto 15** 

<span id="page-236-0"></span>![](_page_236_Figure_0.jpeg)

### **I.3.4 Histograma de porcentaje obtenido al minuto 15**

| Rango        | <i>Frecuencia</i> | Porcentaje<br>acumulado<br>(%) | Frecuencia<br>relativa | Porcentaje<br>de<br>frecuencia<br>relativa<br>(%) |
|--------------|-------------------|--------------------------------|------------------------|---------------------------------------------------|
| $0 - 20$     | 144               | 6.29                           | 0.0625                 | 6.25                                              |
| $20 - 40$    | 833               | 42.70                          | 0.3615451              | 36.154514                                         |
| $40 - 60$    | 759               | 75.87                          | 0.3294271              | 32.942708                                         |
| $60 - 80$    | 381               | 92.53                          | 0.1653646              | 16.536458                                         |
| $80 - 100$   | 105               | 97.12                          | 0.0455729              | 4.5572917                                         |
| $100 - 120$  | 42                | 98.95                          | 0.0182292              | 1.8229167                                         |
| $120 - 140$  | 18                | 99.74                          | 0.0078125              | 0.78125                                           |
| $140 - 5160$ | 4                 | 99.91                          | 0.0017361              | 0.1736111                                         |
| $160 - 180$  | $\overline{2}$    | 100.00                         | 0.0008681              | 0.0868056                                         |
| $180 - 200$  | 0                 | 100.00                         | 0                      |                                                   |
| 200          | 0                 | 100.00                         | 0                      | 0                                                 |
| More         | 0                 | 100.00                         | 0                      |                                                   |

**I.3.5 Tabla e Histograma al minuto 20** 

# **I.3.5 Tabla de frecuencia y porcentajes al minuto 20**

<span id="page-237-0"></span>![](_page_237_Figure_0.jpeg)

# **I.3.5 Histograma de porcentajes al minuto 20**

| Rango        | Frecuencia | Porcentaje<br>acumulado<br>( %) | frecuencia<br>relativa | Porcentaje<br>de<br>frecuencia<br>relativa<br>(%) |
|--------------|------------|---------------------------------|------------------------|---------------------------------------------------|
| $0 - 20$     | 143        | 6.25                            | 0.062066               | 6.2065972                                         |
| $20 - 40$    | 813        | 41.78                           | 0.3528646              | 35.286458                                         |
| $40 - 60$    | 742        | 74.21                           | 0.3220486              | 32.204861                                         |
| $60 - 80$    | 391        | 91.30                           | 0.1697049              | 16.970486                                         |
| $80 - 100$   | 133        | 97.12                           | 0.0577257              | 5.7725694                                         |
| $100 - 120$  | 36         | 98.69                           | 0.015625               | 1.5625                                            |
| $120 - 140$  | 17         | 99.43                           | 0.0073785              | 0.7378472                                         |
| $140 - 5160$ | 6          | 99.69                           | 0.0026042              | 0.2604167                                         |
| $160 - 180$  | 6          | 99.96                           | 0.0026042              | 0.2604167                                         |
| $180 - 200$  | 1          | 100.00                          | 0.000434               | 0.0434028                                         |
| 200          | $\theta$   | 100.00                          | 0                      | 0                                                 |
| More         | 0          | 100.00                          | 0                      |                                                   |

**I.3.6 Tabla e Histograma al minuto 25** 

**I.3.6 Tabla de frecuencias y porcentajes al minuto 25** 

<span id="page-238-0"></span>![](_page_238_Figure_0.jpeg)

#### **I.3.6 Histograma de porcentajes obtenido al minuto 25**

| Rango       | Frecuencia | Porcentaje<br>acumulado<br>(%) | Frecuencia<br>relativa | Porcentaje<br>de<br>frecuencia<br>relativa<br>(%) |
|-------------|------------|--------------------------------|------------------------|---------------------------------------------------|
| $0 - 20$    | 133        | 5.85                           | 0.0577257              | 5.7725694                                         |
| $20 - 40$   | 782        | 40.27                          | 0.3394097              | 33.940972                                         |
| $40 - 60$   | 728        | 72.32                          | 0.3159722              | 31.597222                                         |
| $60 - 80$   | 397        | 89.79                          | 0.172309               | 17.230903                                         |
| $80 - 100$  | 145        | 96.17                          | 0.062934               | 6.2934028                                         |
| $100 - 120$ | 55         | 98.59                          | 0.0238715              | 2.3871528                                         |
| $120 - 140$ | 21         | 99.52                          | 0.0091146              | 0.9114583                                         |
| $140 - 160$ | 10         | 99.96                          | 0.0043403              | 0.4340278                                         |
| $160 - 180$ | 1          | 100.00                         | 0.000434               | 0.0434028                                         |
| $180 - 200$ | 0          | 100.00                         | 0                      |                                                   |
| 200         | $\theta$   | 100.00                         | 0                      |                                                   |
| More        | 0          | 100.00                         | 0                      |                                                   |

**I.3.7 Tabla e histogramas al minuto 30** 

### **I.3.7 Tabla de frecuencias y porcentajes al minuto 30**

<span id="page-239-0"></span>![](_page_239_Figure_0.jpeg)

#### **I.3.7 Histograma de porcentajes obtenidos al minuto 30**

#### **I.4 Histogramas obtenidos de las pruebas con polipropileno**

| Rango        | Frecuencia     | Porcentaje<br>acumulado<br>(%) | Frecuencia<br>relativa | Porcentaje<br>de<br>frecuencia<br>relativa<br>(%) |
|--------------|----------------|--------------------------------|------------------------|---------------------------------------------------|
| $0 - 20$     | 260            | 11.28                          | 0.1128472              | 11.284722                                         |
| $20 - 40$    | 1047           | 56.73                          | 0.4544271              | 45.442708                                         |
| $40 - 60$    | 585            | 82.12                          | 0.2539063              | 25.390625                                         |
| $60 - 80$    | 309            | 95.53                          | 0.1341146              | 13.411458                                         |
| $80 - 100$   | 76             | 98.83                          | 0.0329861              | 3.2986111                                         |
| $100 - 120$  | 20             | 99.70                          | 0.0086806              | 0.8680556                                         |
| $120 - 140$  | 5              | 99.91                          | 0.0021701              | 0.2170139                                         |
| $140 - 5160$ | $\overline{2}$ | 100.00                         | 0.0008681              | 0.0868056                                         |
| $160 - 180$  | 0              | 100.00                         | $\mathcal{O}$          |                                                   |
| $180 - 200$  | 0              | 100.00                         | 0                      |                                                   |
| 200          | $\theta$       | 100.00                         | 0                      | 0                                                 |
| More         | 0              | 100.00                         | 0                      |                                                   |

**I.4.1 Tabla e Histograma al minuto 0** 

**I.4.1 Tabla de frecuencias y porcentajes al minuto 0** 

<span id="page-240-0"></span>![](_page_240_Figure_0.jpeg)

## **I.4.1 Histograma de porcentajes obtenido al minuto 0**

![](_page_240_Picture_232.jpeg)

# **I.4.2 Tabla e histograma al minuto 5**

### **I.4.2 Tabla de frecuencias y porcentajes al minuto 5**

<span id="page-241-0"></span>![](_page_241_Figure_0.jpeg)

**I.4.2 Histograma de porcentaje obtenido al minuto 5** 

| Rango       | Frecuencia | Porcentaje<br>acumulado<br>(%) | Frecuencia<br>Relativa | Porcentaje<br>de<br>frecuencia<br>relativa<br>(%) |
|-------------|------------|--------------------------------|------------------------|---------------------------------------------------|
| $0 - 20$    | 232        | 10.07                          | 0.1006944              | 10.069444                                         |
| $20 - 40$   | 973        | 52.30                          | 0.422309               | 42.230903                                         |
| $40 - 60$   | 635        | 79.86                          | 0.2756076              | 27.560764                                         |
| $60 - 80$   | 338        | 94.53                          | 0.1467014              | 14.670139                                         |
| $80 - 100$  | 89         | 98.39                          | 0.0386285              | 3.8628472                                         |
| $100 - 120$ | 31         | 99.74                          | 0.0134549              | 1.3454861                                         |
| $120 - 140$ | 5          | 99.96                          | 0.0021701              | 0.2170139                                         |
| $140 - 160$ |            | 100.00                         | 0.000434               | 0.0434028                                         |
| $160 - 180$ | 0          | 100.00                         | 0                      |                                                   |
| $180 - 200$ | 0          | 100.00                         | 0                      | 0                                                 |
| 200         | 0          | 100.00                         | 0                      | 0                                                 |
| More        | 0          | 100.00                         | 0                      | 0                                                 |

**I.4.3 Tabla e histograma al minuto 10** 

**I.4.3 Tabla de frecuencias y porcentajes al minuto 10** 

<span id="page-242-0"></span>![](_page_242_Figure_0.jpeg)

**I.4.3 Histograma de porcentajes obtenido al minuto 10** 

| Rango       | <i>Frecuencia</i> | Porcentaje<br>acumulado<br>(%) | Frecuencia<br>relativa | Porcentaje<br>de<br>frecuencia<br>relativa |
|-------------|-------------------|--------------------------------|------------------------|--------------------------------------------|
| $0 - 20$    | 238               | 10.33                          | 0.1032986              | 10.329861                                  |
| $20 - 40$   | 966               | 52.26                          | 0.4192708              | 41.927083                                  |
| $40 - 60$   | 605               | 78.52                          | 0.2625868              | 26.258681                                  |
| $60 - 80$   | 355               | 93.92                          | 0.1540799              | 15.407986                                  |
| $80 - 100$  | 102               | 98.35                          | 0.0442708              | 4.4270833                                  |
| $100 - 120$ | 32                | 99.74                          | 0.0138889              | 1.3888889                                  |
| $120 - 140$ | 4                 | 99.91                          | 0.0017361              | 0.1736111                                  |
| $140 - 160$ | $\overline{2}$    | 100.00                         | 0.0008681              | 0.0868056                                  |
| $160 - 180$ | 0                 | 100.00                         | $_{0}$                 |                                            |
| $180 - 200$ | 0                 | 100.00                         | $\theta$               | 0                                          |
| 200         | 0                 | 100.00                         | 0                      | 0                                          |
| More        | 0                 | 100.00                         | 0                      | 0                                          |

**I.4.4 Tabla e histograma al minuto 15** 

**I.4.4 Tabla de frecuencias y porcentajes al minuto 15** 

<span id="page-243-0"></span>![](_page_243_Figure_0.jpeg)

**I.4.4 Histograma de porcentajes obtenido al minuto 15** 

| Rango        | <i>Frecuencia</i> | Porcentaje<br>acumulado<br>(%) | Frecuencia<br>relativa | Porcentaje<br>de<br>frecuencia<br>relativa<br>(%) |
|--------------|-------------------|--------------------------------|------------------------|---------------------------------------------------|
| $0 - 20$     | 227               | 9.85                           | 0.0985243              | 9.8524306                                         |
| $20 - 40$    | 934               | 50.39                          | 0.4053819              | 40.538194                                         |
| $40 - 60$    | 595               | 76.22                          | 0.2582465              | 25.824653                                         |
| $60 - 80$    | 375               | 92.49                          | 0.1627604              | 16.276042                                         |
| $80 - 100$   | 117               | 97.57                          | 0.0507813              | 5.078125                                          |
| $100 - 120$  | 45                | 99.52                          | 0.0195313              | 1.953125                                          |
| $120 - 140$  | 10                | 99.96                          | 0.0043403              | 0.4340278                                         |
| $140 - 5160$ | 0                 | 99.96                          | 0                      |                                                   |
| $160 - 180$  | 1                 | 100.00                         | 0.000434               | 0.0434028                                         |
| $180 - 200$  | 0                 | 100.00                         | $\theta$               |                                                   |
| 200          | 0                 | 100.00                         | 0                      | 0                                                 |
| More         | 0                 | 100.00                         | 0                      |                                                   |

**I.4.5 Tabla e Histograma al minuto 20** 

**I.4.5 Tabla de frecuencias y porcentajes al minuto 20** 

<span id="page-244-0"></span>![](_page_244_Figure_0.jpeg)

# **I.4.5 Histograma de porcentajes obtenido al minuto 20**

| Rango       | <i>Frecuencia</i> | Porcentaje<br>acumulado<br>(%) | Frecuencia<br>relativa | Porcentaje<br>de<br>frecuencia<br>relativa<br>(%) |
|-------------|-------------------|--------------------------------|------------------------|---------------------------------------------------|
| $0 - 20$    | 225               | 9.77%                          | 0.09765625             | 9.765625                                          |
| $20 - 40$   | 920               | 49.70%                         | 0.39930556             | 39.930556                                         |
| $40 - 60$   | 616               | 76.43%                         | 0.26736111             | 26.736111                                         |
| $60 - 80$   | 342               | 91.28%                         | 0.1484375              | 14.84375                                          |
| $80 - 100$  | 140               | 97.35%                         | 0.06076389             | 6.0763889                                         |
| $100 - 120$ | 44                | 99.26%                         | 0.01909722             | 1.9097222                                         |
| $120 - 140$ | 14                | 99.87%                         | 0.00607639             | 0.6076389                                         |
| $140 - 160$ | $\overline{2}$    | 99.96%                         | 0.00086806             | 0.0868056                                         |
| $160 - 180$ | 0                 | 99.96%                         | 0                      |                                                   |
| $180 - 200$ | 1                 | 100.00%                        | 0.00043403             | 0.0434028                                         |
| 200         | 0                 | 100.00%                        | 0                      |                                                   |
| More        | 0                 | 100.00%                        | 0                      |                                                   |

**I.4.6 Tabla e Histograma al minuto 25** 

**I.4.6 Tabla de frecuencias y porcentajes al minuto 25** 

<span id="page-245-0"></span>![](_page_245_Figure_0.jpeg)

**I.4.6 Histograma de porcentajes obtenido al minuto 25** 

| Rango        | <i>Frecuencia</i> | Porcentaje<br>acumulado<br>(%) | Frecuencia<br>relativa | Porcentaje<br>de<br>frecuencia<br>relativa<br>(%) |
|--------------|-------------------|--------------------------------|------------------------|---------------------------------------------------|
| $0 - 20$     | 220               | 9.55                           | 0.0954861              | 9.5486111                                         |
| $20 - 40$    | 923               | 49.61                          | 0.4006076              | 40.060764                                         |
| $40 - 60$    | 611               | 76.13                          | 0.265191               | 26.519097                                         |
| $60 - 80$    | 352               | 91.41                          | 0.1527778              | 15.277778                                         |
| $80 - 100$   | 138               | 97.40                          | 0.0598958              | 5.9895833                                         |
| $100 - 120$  | 44                | 99.31                          | 0.0190972              | 1.9097222                                         |
| $120 - 140$  | 11                | 99.78                          | 0.0047743              | 0.4774306                                         |
| $140 - 5160$ | 4                 | 99.96                          | 0.0017361              | 0.1736111                                         |
| $160 - 180$  | 0                 | 99.96                          | 0                      |                                                   |
| $180 - 200$  | 1                 | 100.00                         | 0.000434               | 0.0434028                                         |
| 200          | 0                 | 100.00                         | 0                      |                                                   |
| More         | 0                 | 100.00                         | 0                      |                                                   |

**I.4.7 Tabla e histogramas al minuto 30** 

**I.4.7 Tabla de frecuencia y porcentajes al minuto 30** 

<span id="page-246-0"></span>![](_page_246_Figure_0.jpeg)

### **I.4.7 Histograma de porcentajes obtenido al minuto 30**

# **I.5 Histogramas obtenidos de las pruebas con asiento de vinilo**

| Rango        | Frecuencia | Porcentaje<br>acumulado<br>(%) | Frecuencia<br>relativa | Porcentaje<br>de<br>frecuencia<br>relativa<br>(%) |
|--------------|------------|--------------------------------|------------------------|---------------------------------------------------|
| $0 - 20$     | 600        | 26.04                          | 0.2604167              | 26.041667                                         |
| $20 - 40$    | 895        | 64.89                          | 0.3884549              | 38.845486                                         |
| $40 - 60$    | 388        | 81.73                          | 0.1684028              | 16.840278                                         |
| $60 - 80$    | 230        | 91.71                          | 0.0998264              | 9.9826389                                         |
| $80 - 100$   | 93         | 95.75                          | 0.0403646              | 4.0364583                                         |
| $100 - 120$  | 59         | 98.31                          | 0.0256076              | 2.5607639                                         |
| $120 - 140$  | 16         | 99.00                          | 0.0069444              | 0.6944444                                         |
| $140 - 5160$ | 8          | 99.35                          | 0.0034722              | 0.3472222                                         |
| $160 - 180$  | 10         | 99.78                          | 0.0043403              | 0.4340278                                         |
| $180 - 200$  | 2          | 99.87                          | 0.0008681              | 0.0868056                                         |
| 200          | 3          | 100.00                         | 0.0013021              | 0.1302083                                         |
| More         | 0          | 100.00                         | 0                      |                                                   |

**I.5.1 Tabla e histogramas al minuto 0** 

#### **I.5.1 Tabla de frecuencias y porcentajes al minuto 0**

<span id="page-247-0"></span>![](_page_247_Figure_0.jpeg)

**I.5.1 Histograma de porcentaje al minuto 0** 

| Rango       | Frecue<br>ncia | Porcentaje<br>acumulado<br>(%) | Frecuencia<br>relativa | Porcentaje<br>de frecuencia<br>relativa<br>(%) |
|-------------|----------------|--------------------------------|------------------------|------------------------------------------------|
| $0 - 20$    | 590            | 25.61                          | 0.25607639             | 25.607639                                      |
| $20 - 40$   | 857            | 62.80                          | 0.37196181             | 37.196181                                      |
| $40 - 60$   | 395            | 79.95                          | 0.17144097             | 17.144097                                      |
| $60 - 80$   | 236            | 90.19                          | 0.10243056             | 10.243056                                      |
| $80 - 100$  | 109            | 94.92                          | 0.04730903             | 4.7309028                                      |
| $100 - 120$ | 50             | 97.09                          | 0.02170139             | 2.1701389                                      |
| $120 - 140$ | 36             | 98.65                          | 0.015625               | 1.5625                                         |
| $140 - 160$ | 13             | 99.22                          | 0.00564236             | 0.5642361                                      |
| $160 - 180$ | 6              | 99.48                          | 0.00260417             | 0.2604167                                      |
| $180 - 200$ | 5              | 99.70                          | 0.00217014             | 0.2170139                                      |
| 200         | 7              | 100.00                         | 0.00303819             | 0.3038194                                      |
| More        |                | 100.00                         |                        |                                                |

**I.5.2 Tabla e histograma al minuto 5** 

# **I.5.2 Tabla de frecuencias y porcentajes al minuto 5**

<span id="page-248-0"></span>![](_page_248_Figure_0.jpeg)

**I.5.2 Histograma de porcentajes al minuto 5** 

| Rango       | <i>Frecuencia</i> | Porcentaje<br>acumulado<br>(%) | Frecuencia<br>relativa | Porcentaje<br>de<br>frecuencia<br>relativa<br>(%) |
|-------------|-------------------|--------------------------------|------------------------|---------------------------------------------------|
| $0 - 20$    | 579               | 25.13                          | 0.25130208             | 25.1302083                                        |
| $20 - 40$   | 853               | 62.15                          | 0.37022569             | 37.0225694                                        |
| $40 - 60$   | 393               | 79.21                          | 0.17057292             | 17.0572917                                        |
| $60 - 80$   | 236               | 89.45                          | 0.10243056             | 10.2430556                                        |
| $80 - 100$  | 118               | 94.57                          | 0.05121528             | 5.12152778                                        |
| $100 - 120$ | 57                | 97.05                          | 0.02473958             | 2.47395833                                        |
| $120 - 140$ | 32                | 98.44                          | 0.01388889             | 1.38888889                                        |
| $140 - 160$ | 12                | 98.96                          | 0.00520833             | 0.52083333                                        |
| $160 - 180$ | 10                | 99.39                          | 0.00434028             | 0.43402778                                        |
| $180 - 200$ | 4                 | 99.57                          | 0.00173611             | 0.17361111                                        |
| 200         | 10                | 100.00                         | 0.00434028             | 0.43402778                                        |
| More        | 0                 | 100.00                         |                        |                                                   |

**I.5.3 Tabla e Histograma de al minuto 10** 

## **I.5.3 Tabla de frecuencias y porcentajes al minuto 10**

<span id="page-249-0"></span>![](_page_249_Figure_0.jpeg)

### **I.5.3 Histograma de porcentajes al minuto 10**

| Rango        | <i>Frecuencia</i> | Porcentaje<br>acumulado<br>(%) | Frecuencia<br>relativa | Porcentaje<br>de<br>frecuencia<br>relativa<br>(%) |
|--------------|-------------------|--------------------------------|------------------------|---------------------------------------------------|
| $0 - 20$     | 564               | 24.48                          | 0.2447917              | 24.479167                                         |
| $20 - 40$    | 839               | 60.89                          | 0.3641493              | 36.414931                                         |
| $40 - 60$    | 389               | 77.78                          | 0.1688368              | 16.883681                                         |
| $60 - 80$    | 229               | 87.72                          | 0.0993924              | 9.9392361                                         |
| $80 - 100$   | 134               | 93.53                          | 0.0581597              | 5.8159722                                         |
| $100 - 120$  | 71                | 96.61                          | 0.030816               | 3.0815972                                         |
| $120 - 140$  | 41                | 98.39                          | 0.0177951              | 1.7795139                                         |
| $140 - 5160$ | 19                | 99.22                          | 0.0082465              | 0.8246528                                         |
| $160 - 180$  | 6                 | 99.48                          | 0.0026042              | 0.2604167                                         |
| $180 - 200$  | $\overline{2}$    | 99.57                          | 0.0008681              | 0.0868056                                         |
| 200          | 10                | 100.00                         | 0.0043403              | 0.4340278                                         |
| More         | 0                 | 100.00                         | $\mathbf{0}$           |                                                   |

**I.5.4 Tabla e histograma al minuto 15** 

### **I.5.4 Tabla de frecuencias y porcentaje al minuto 15**

<span id="page-250-0"></span>![](_page_250_Figure_0.jpeg)

**I.5.4 Histograma de porcentajes al minuto 15** 

| Rango        | <i>Frecuencia</i> | Porcentaje<br>acumulado<br>(%) | Frecuencia<br>relativa | Porcentaje<br>de<br>frecuencia<br>relativa<br>(%) |
|--------------|-------------------|--------------------------------|------------------------|---------------------------------------------------|
| $0 - 20$     | 556               | 24.13                          | 0.24131944             | 24.131944                                         |
| $20 - 40$    | 824               | 59.90                          | 0.35763889             | 35.763889                                         |
| $40 - 60$    | 404               | 77.43                          | 0.17534722             | 17.534722                                         |
| $60 - 80$    | 227               | 87.28                          | 0.09852431             | 9.8524306                                         |
| $80 - 100$   | 145               | 93.58                          | 0.06293403             | 6.2934028                                         |
| $100 - 120$  | 63                | 96.31                          | 0.02734375             | 2.734375                                          |
| $120 - 140$  | 42                | 98.13                          | 0.01822917             | 1.8229167                                         |
| $140 - 5160$ | 23                | 99.13                          | 0.00998264             | 0.9982639                                         |
| $160 - 180$  | 8                 | 99.48                          | 0.00347222             | 0.3472222                                         |
| $180 - 200$  | 4                 | 99.65                          | 0.00173611             | 0.1736111                                         |
| 200          | 8                 | 100.00                         | 0.00347222             | 0.3472222                                         |
| More         | 0                 | 100.00                         |                        |                                                   |

**I.5.5 Tabla e histograma al minuto 20** 

**I.5.5 Tabla de frecuencias y porcentajes al minuto 20** 

<span id="page-251-0"></span>![](_page_251_Figure_0.jpeg)

## **I.5.5 Histograma de porcentajes al minuto 20**

| Rango        | <i>Frecuencia</i> | Porcentaje<br>acumulado<br>(%) | Frecuencia<br>relativa | Porcentaje<br>de<br>frecuencia<br>relativa<br>(%) |
|--------------|-------------------|--------------------------------|------------------------|---------------------------------------------------|
| $0 - 20$     | 567               | 24.61                          | 0.24609375             | 24.609375                                         |
| $20 - 40$    | 793               | 59.03                          | 0.34418403             | 34.4184028                                        |
| $40 - 60$    | 415               | 77.04                          | 0.18012153             | 18.0121528                                        |
| $60 - 80$    | 225               | 86.81                          | 0.09765625             | 9.765625                                          |
| $80 - 100$   | 153               | 93.45                          | 0.06640625             | 6.640625                                          |
| $100 - 120$  | 60                | 96.05                          | 0.02604167             | 2.60416667                                        |
| $120 - 140$  | 43                | 97.92                          | 0.01866319             | 1.86631944                                        |
| $140 - 5160$ | 23                | 98.91                          | 0.00998264             | 0.99826389                                        |
| $160 - 180$  | 8                 | 99.26                          | 0.00347222             | 0.34722222                                        |
| $180 - 200$  | 6                 | 99.52                          | 0.00260417             | 0.26041667                                        |
| 200          | 11                | 100.00                         | 0.00477431             | 0.47743056                                        |
| More         | 0                 | 100.00                         | 0                      |                                                   |

**I.5.6 Tabla e histograma al minuto 25** 

**I.5.6 Tabla de frecuencias y porcentajes al minuto 25**
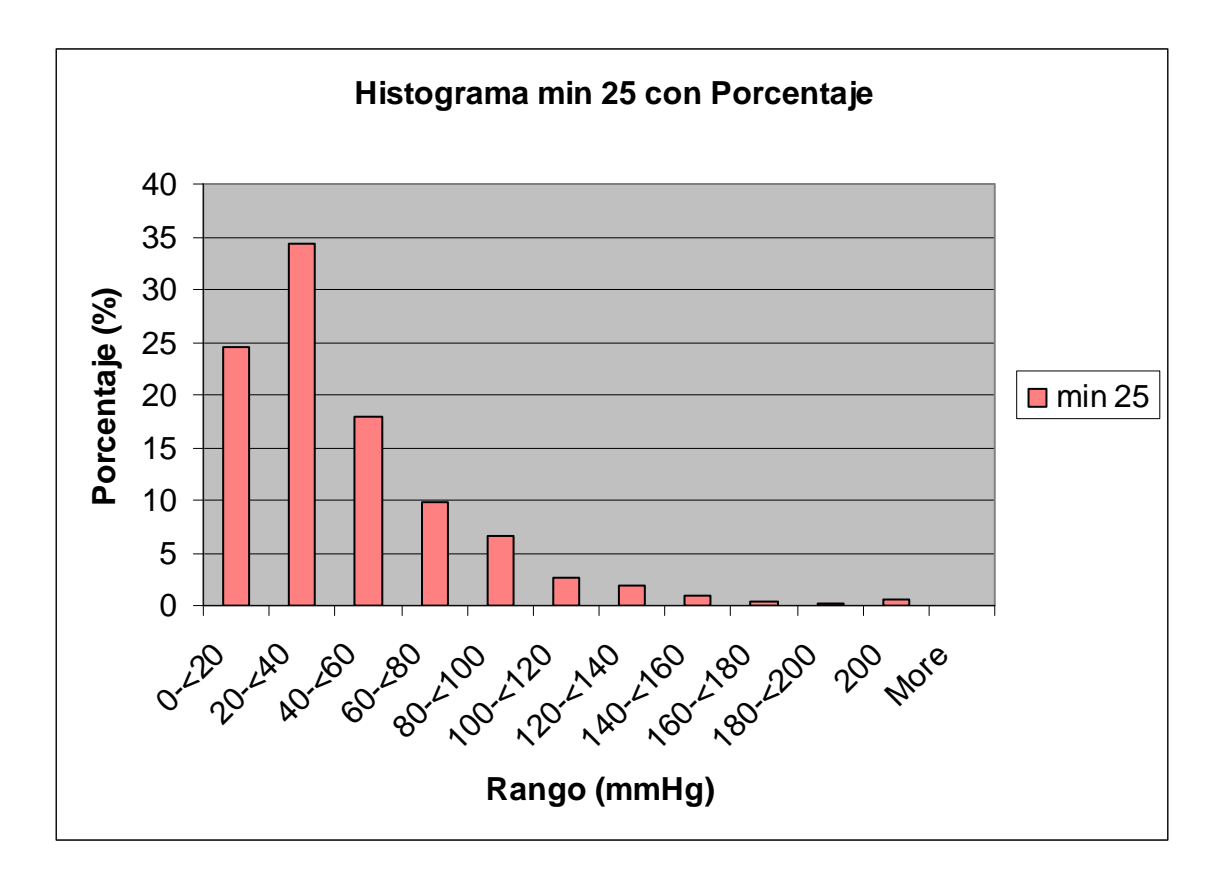

## **I.5.6 Histograma de porcentajes al minuto 25**

| Rango        | <i>Frecuencia</i> | Porcentaje<br>acumulado<br>(%) | Frecuencia<br>relativa | Porcentaje<br>de<br>frecuencia<br>relativa<br>(%) |
|--------------|-------------------|--------------------------------|------------------------|---------------------------------------------------|
| $0 - 20$     | 555               | 24.09                          | 0.2408854              | 24.088542                                         |
| $20 - 40$    | 812               | 59.33                          | 0.3524306              | 35.243056                                         |
| $40 - 60$    | 412               | 77.21                          | 0.1788194              | 17.881944                                         |
| $60 - 80$    | 220               | 86.76                          | 0.0954861              | 9.5486111                                         |
| $80 - 100$   | 147               | 93.14                          | 0.0638021              | 6.3802083                                         |
| $100 - 120$  | 69                | 96.14                          | 0.0299479              | 2.9947917                                         |
| $120 - 140$  | 34                | 97.61                          | 0.0147569              | 1.4756944                                         |
| $140 - 5160$ | 25                | 98.70                          | 0.0108507              | 1.0850694                                         |
| $160 - 180$  | 15                | 99.35                          | 0.0065104              | 0.6510417                                         |
| $180 - 200$  | 4                 | 99.52                          | 0.0017361              | 0.1736111                                         |
| 200          | 11                | 100.00                         | 0.0047743              | 0.4774306                                         |
| More         | 0                 | 100.00                         | 0                      |                                                   |

**I.5.7 Tabla e histograma al minuto 30** 

# **I.5.7 Tabla de frecuencias y porcentajes al minuto 30**

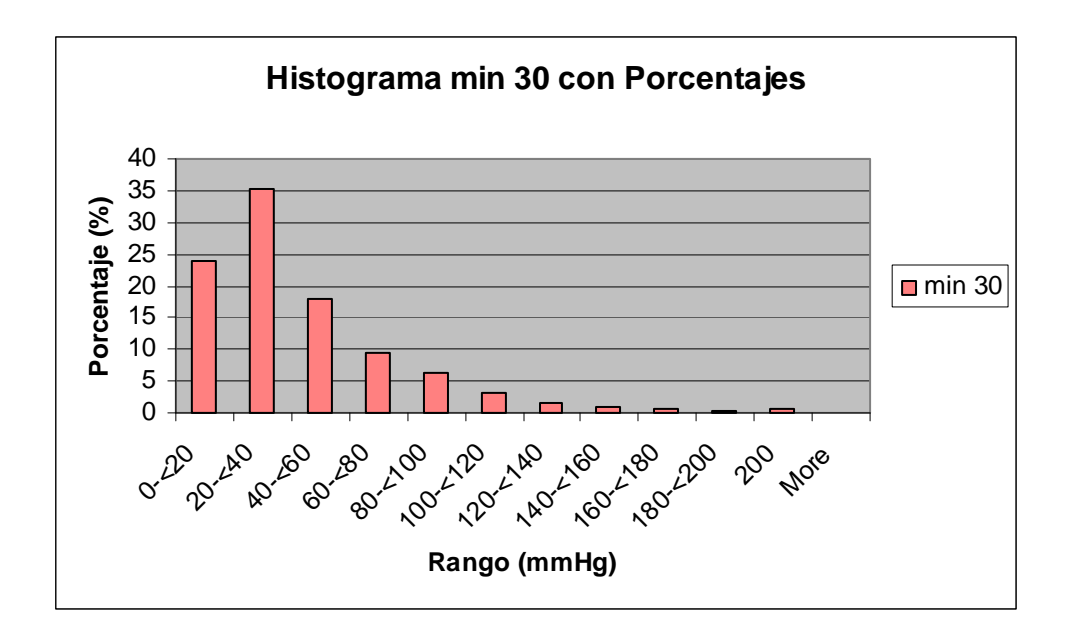

**I.5.7 Histograma de porcentajes al minuto 30** 

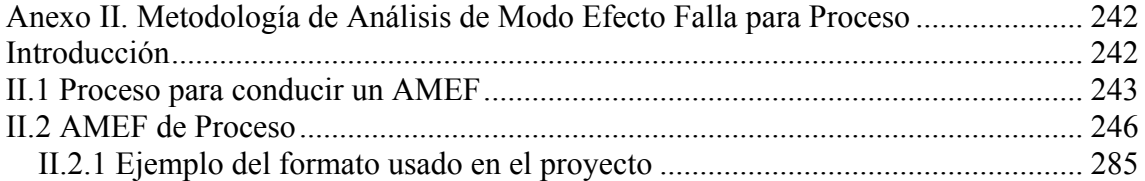

#### <span id="page-255-0"></span>**Anexo II. Metodología de Análisis de Modo Efecto Falla para Proceso**

#### **Introducción**

El Análisis Efecto Modo Falla es una metodología para evaluar un sistema, diseño, proceso o servicio, las posibles maneras en las que pueda fallar, los problemas, errores, fallas, riesgos que puedan ocurrir.

Es una técnica de ingeniería usada para definir, identificar y eliminar las fallas potenciales, problemas, errores que se pueden presentar en los sistemas, diseño, proceso y/o servicio antes de que estos lleguen al cliente.

El AMEF deberá identificar decisiones correctivas requeridas para prevenir fallas antes de que los sistemas, diseños, procesos o servicios hayan finalizado.

El AMEF provee de un método sistemático para examinar para examinar todas las formas en las que una falla pueda ocurrir.

La esencia del AMEF es identificar y prevenir problemas conocidos y potenciales que pueden llegar al cliente. Para esto se tienen que priorizar las posibles fallas o los problemas.

Existen tres componentes que ayudas a priorizar las fallas o problemas:

- Ocurrencia (O): Frecuencia de la falla.
- Severidad (S): Los efectos de la falla.
- Detención (D: Es la habilidad para detectar la falla antes de que llegue al cliente.

<span id="page-256-0"></span>Existen varias formas para evaluar estos componentes. El más usado es a través de un escala numérica *risk criteria guidelines*. Pueden ser tanto cualitativos o cuantitativos.

#### **II.1 Proceso para conducir un AMEF**

- 1. Seleccionar el equipo y realizar una lluvia de ideas: El equipo debe ser multidisciplinario, realizar la lluvia de ideas y el equipo debe identificar y priorizar las oportunidades de mejora.
- 2. Un diagrama a bloques del proceso: Realizar un diagrama a bloques.
- 3. Priorizar: Después de que el equipo comprendió la falla o problema, es cuando el análisis real comienza y se recomienda usar las siguientes preguntas:
	- ¿Qué es importante?
	- $\bullet$  *i*. Por dónde se debe comenzar?.

Estas preguntas son respondidas cuando el cliente ha identificado la prioridad debido al costo de una garantía.

4. Colectas de datos: Se colectan los datos y se categorizar apropiadamente. En este punto se comienza a llenar la forma del AMEF. Las fallas son identificadas como modos de fallas.

- 5. Análisis: Los datos son usados para una resolución. Los datos son información, la información proporciona conocimiento que ayuda a tomar una decisión. El análisis debe ser cuantitativo y cualitativo, el equipo puede usar una lluvia de ideas, un análisis de causa efecto, QFD, DOE, SPC u otro AMEF, simulación, modelos matemáticos, análisis de confiabilidad.
- 6. Resultados: Los resultados están basados del análisis. La información en este paso será usada para cuantificar la severidad, ocurrencia, detección, y RPN (*Risk Priority Number)*, se llenan en el formato las columnas correspondientes.
- 7. Confirmación/evaluación/medición: Después de los resultados registrados, es tiempo de confirmar, evaluar y medir el éxito o la falla. Esta evaluación toma forma en las siguientes tres preguntas:
	- *i*La situación es mejor qué antes?.
	- *i*La situación es peor qué antes?.
	- ¿La situación es igual qué antes?.
- 8. Hacer todo de nuevo.

Después de realizar el AMEF se recomienda:

- 1. Revisar el AMEF
- El problema específico fue identificado.
- La causa raíz fue identificada.
- La acción correctiva es medible.
- Se usa la terminología correcta y consistente.
- 2. Resaltar las áreas de alto riesgo.
- 3. Identificación de características mayores críticas que son significativas.
- 4. Asegurar que existe un plan de control y que será seguido.
- 5. Realizar estudios estadísticos.
- 6. Trabajar en un proceso que tenga un Cpk menor o igual que 1.33.
- 7. Trabajar en un proceso que tenga un Cpk mayor o igual a 1.33.

### **II.2 AMEF de Proceso**

<span id="page-259-0"></span>Se usa para analizar un proceso de ensamble o manufactura. Un AMEF de proceso se enfoca en modos de falla causados por procesos o ensambles deficientes.

El resultado de un AMEF es:

- Una lista potencial de modos de falla calificado por un RPN.
- Una lista potencial de características críticas y/o significativas.
- Una lista potencial de acciones recomendadas dirigidas a las características críticas o significativas.
- Una lista potencial de eliminación de causas de modo de falla, reducción de la ocurrencia, mejora de la detección de defectos del CPk no puede mejorar.

Los beneficios del AMEF de proceso son:

- La identificación de las deficiencias del proceso y ofrecer un plan acciones correctivas.
- Identificar características críticas y/o significativas y ayuda a desarrollar planes de control.
- Establecer una prioridad en las acciones correctivas.
- Asistencia en el análisis de procesos de manufacturas o ensambles.
- Documentación relacionada con los cambios.

El enfoque del AMEF de proceso es minimizar lo efectos de las fallas en el proceso.

La producción envuelve 6 componentes: trabajo, manufactura, método, material, medición y ambiente. La meta de estos componentes es la producción de un bien.

Hay 2 requerimientos para el desarrollo del AMEF. El primer requerimiento es la identificación de la forma apropiada. El segundo requerimiento es la identificación de la valoración de las pautas.

Generalmente existen dos caminos para realizar la valoración del AMEF: cuantitativo o cualitativo. En cualquiera de los casos se usan valores numéricos del 1 al 5 o del 1 al 10, usando el rango del 1 al 10 es más común.

En la siguiente figura AI.1 , se muestra la forma de AMEF del proceso La forma esta dividida en 3 partes. La primera parte del 1 al 9 refleja la introducción a la forma. Ninguno de los ítems son obligatorios; sin embargo proveen una información adicional del proceso y proveen información esencial que puede ser usada en el curso del llenado de la forma.

La segunda parte contiene del item del 10 al 23. Estos ítems son obligatorios para el proceso del AMEF. EL orden de las columnas puede ser cambiado, pueden agregarse más columnas, pero no pueden removerse las actuales, Los ítems del 10 al 23 pueden ser vistos como el cuerpo del proceso del AMEF.

La tercera parte de la forma, del item 24 al 25 son firmas, a pesar de no ser obligatorias reflejan la autoridad y responsabilidad del equipo.

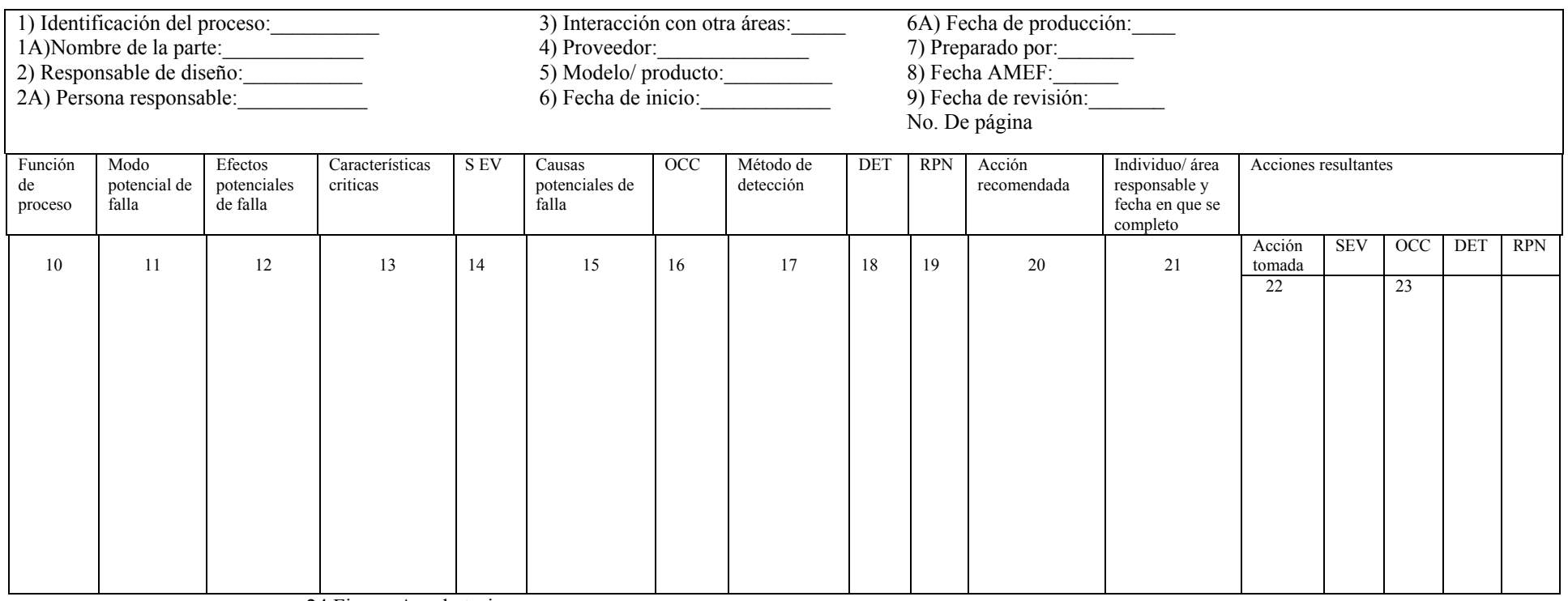

24 Firmas A probatorias:\_\_\_\_\_\_\_\_

25 Firmas de concurrencia:

Fig. AI.1 Forma de AMEF tomada de Failure Mode an Effect Analysis.

1. Identificación del proceso: Identificar el nombre del proceso o ensamble o número de referencia o código del proceso.

A1. Nombre de parte: En ocasiones especiales el nombre o número de parte es identificada. Los dibujos también pueden ser identificados.

2. Responsable del Diseño o Manufactura: Nombre del responsable del proceso, maquina o equipo. EL nombre de la actividad responsable para el diseño del sistema, cada componente. Se usa como referencia.

3. Implicación con otras áreas: Nombre de personas o actividades (dentro de la organización) que son afectados o están implicados.

4. Implicación con proveedores y otros: identificar a otras personas, proveedores y/o plantas (fuera de la organización) que afectan el diseño, y que están implicadas en parte del diseño, manufactura o ensamble.

5. Modelo o Producto: Nombre del modelo y/o producto usado en el proceso (manufactura, y/o ensamble).

6. Fecha de Ingeniería de lanzamiento: Identificación de la fecha (Mes -Día- Año) que el producto esta agendada para ser "lanzada".

7. Preparado por: Generalmente, el nombre del ingeniero de proceso responsable del registro de AMEF. En algunas ocasiones, información adicional, con anexos, también se registran:

- Número telefónico del ingeniero.
- Dirección del sistema del ingeniero.
- Actividad organizacional: posición en el organigrama.
- Miembros del equipo (nombre, teléfono y dirección).
- 8. Fecha del AMEF original: Registrada como (Mes-Día-Año) del inicio del proceso.
- 9. Fecha de revisión del AMEF: Registro de la fecha (Mes-día-Año) de la última revisión.
- 10. Función del proceso: El ingeniero escribe el proceso, propósito, meta o objetivo del proceso. La función del proceso se debe derivar de la especificación del diseño y el "qué es" el proceso ahora y no lo que debe ser.

Generalmente la función del proceso es identificación con un diagrama de flujo seguido de un análisis de tareas. El diagrama de flujo del proceso identificará

secuencialmente el flujo de las operaciones entre personal y de interacción entre personal y un mayor equipamiento de componentes.

Inversamente, el análisis de tareas servirá como base del análisis de la carga de trabajo definiendo la secuencia especifica de tareas de cada persona en el desempeño del proceso.

Este paso es importante debido a la ineficiente distribución de carga de trabajo puede resultar en un incremento del error humano y subsecuentemente en problemas de seguridad y críticos.

El análisis de tareas y la identificación de tareas no son lo mismo, no son intercambiables.

Un análisis de tarea se define como:

- ¿Qué inicia la tarea?.
- Equipamiento usado para desarrollar la tarea.
- Responsabilidades humanas.
- Características de resultados de la tarea, se deben se incluir los requerimientos del desempeño.

Identificación de tareas se define como el trabajo a través del cual se sigue una o más de las siguientes técnicas:

- Análisis de sistema.
- Diagrama de bloques funcional.
- Diagrama de decisión/ acción.
- Localización funcional.
- Análisis de tiempos y movimientos.
- Diagrama de secuencias operacionales.

Para que la función del proceso sea efectiva se debe identificar en detalle a través de una evaluación consistente, exacta y fácil de entender. En la evolución que se use para describir la función, debe se descrita en términos específicos. Para facilitar esto, al escribir en la forma del AMEF se debe pensar en verbos infinitivos y con los sujetos que describen la actividad apropiadamente. Los verbos en infinitivo definen el desempeño (funcionamiento) y el desempeño define la función. La combinación de los verbos en infinitivo con los sujetos define la relación, esto tiene como consecuencia la identificación del proceso comienza a ser fácil.

Ejemplo: Proveer unidad doblada; facilitar manufactura.

Otra manera de facilitar la formación de la función es hacer las siguientes preguntas:

- ¿Cuál es e propósito, objetivo, función, meta del proceso?.
- $\bullet$  *i*. Qué se supone que el proceso debe hacer?. Si hay más que un propósito o función que es imperativo que deba ser identificado.
- 11. Modo Potencial de Falla: Es el problema/ la preocupación, la oportunidad de mejora/ la falla/ el rechazo/ el defecto. Cuando se piensa en la falla potencial, se debe pensar en la pérdida de función del proceso (en una falla específica). Para mayor claridad, es la mejor oportunidad para la identificación de los efectos y causas de la falla. Las fallas en procesos ocurren cuando un producto no esta adecuadamente protegido contra riesgos. Generalmente, hay 4 categorías de modo de falla:
	- Probando y/o Inspeccionando.
	- Las partes son aceptadas o rechazadas.
	- Se realiza durante el ensamble.
	- Partes perdidas, partes mal orientadas, problemas de ensamble,
- Ensamble.
- Parte perdidas, partes mal orientadas, problemas de ensamble.
- Recepción de la inspección.
- Manual de factura.
- Características visuales.
- Características dimensionales
- Características de diseño.

Por cada función de proceso identificada en el item 10, no se debe listar la falla correspondiente de la función. Puede haber más de una falla por función. Ayuda a identificar el modo de falla potencial como negativo o perdida de función.

Ejemplos:

Fallas de apertura, no hay presión.

Otra manera de identificar el modo de falla anticipado en las siguientes preguntas.

- ¿Cómo podría este proceso fallar por completo?
- ¿Por qué podría rechazar alguna pieza en la operación?
- ¿Qué encontraría el cliente inaceptable?

El énfasis del ingeniero debe estar en tratar de identificar que parte puede fallar. Otra forma de identificar los modas de falla es a través de revisar los registros que la documentación histórica, las quejas de los clientes, AMEF de diseño y otros documentos de garantía aplicadas.

12. Efectos potenciales de falla: Un efecto potencial de falla es la consecuencia de la falla del siguiente proceso, operación, producto, cliente y/o regulación gubernamental. Las preguntas usualmente hecho son: ¿Qué pasó o cuáles son las ramificaciones que tuvo problema o falla?.

Algunas ocasiones, el efecto de la falla es evaluado desde el punto de vista del cliente o desde experiencias.

Para identificar los efectos potenciales algunos documentos deben ser revisados:

Datos históricos.

- Documentos de garantía.
- Quejas del cliente.
- Datos del campo de servicio.
- Datos de confiabilidad.
- Estudios de factibilidad.
- AMEF similares actuales o pasados (de proceso y diseño).

No importa como el efecto potencial es identificado y las ramificaciones de las perdidas de la función del proceso deben ser determinados. Las consideraciones deben darse en el proceso mismo, en otros procesos, el producto, seguridad, regulaciones gubernamentales, maquinas y equipamiento y el cliente. Si las consideraciones de seguridad deben ser un tema, esta columna

debe llenarse con mayor cuidado.

Algunos ejemplo de efecto de fallas potenciales:

- Siguiente proceso: fallas al abrir.
- Operación subsecuente: Se pueden posicionar la parte correctamente.
- Otra operación: nada.
- Producto: pobre funcionamiento.
- Cliente: insastificación completa, producto incompleto.
- Gobierno: se cumple con la norma.
- 13. Características críticas: Usualmente son asociadas con el diseño del AMEF, las características críticas son importantes por que definen los requerimientos de procesos, servicios, herramientas y cualquier cosa que pueda afectar al cliente o a regulaciones gubernamentales.

La columna de las características críticas aplican solo cuando implican las regulaciones gubernamentales, seguridad, especificaciones de ingeniería del producto y/o del proceso.

La identificación de lo crítico o significativo en un AMEF de un proceso, es solo designar controles específicos para el proceso para el proceso, ensamble y/o AMEF de servicio, esto se transfiere al plan de control.

Algunos ejemplos de ítems críticos pueden ser:

• Dimensiones

- Especificaciones.
- Pruebas.
- Procesos.
- Herramientas.

Las características críticas son identificadas cuando:

- Requerimientos del proceso que pueden ser afectados.
- Requerimientos del proceso que pueden afectar con las regulaciones gubernamentales.
- Requerimientos de los procesos son necesarios para acciones especiales y/o acciones.

La entrada en está columna "Y" para Si o "N" para No u otro símbolo de notación. El propósito es marcar una característica potencial crítica cuando podría o no existir. Una buena indicación de criticidad es cuando la severidad está calificada entre 9 o 10 con una ocurrencia o detención mayor que 3.

14. Efecto de severidad. La severidad es una razón que indica la severidad del efecto potencial modo de fallo del proceso. La severidad siempre aplica para el efecto de un modo de falla. De hecho, hay una correlación directa entre el efecto y la severidad. Por ejemplo, su el efecto es crítico, la severidad es alta. Por otra parte, si el efecto no es critico, la severidad es muy baja.

La severidad es revisada desde la perspectiva del sistema, el diseño mismo, otros sistemas, el producto, el cliente, y/o las regulaciones gubernamentales. Para los propósitos de la evaluación usualmente es una tabla que refleja las cuestiones de las organizaciones en conjunción con el cliente y/o las regulaciones gubernamentales.

Un ejemplo de cómo debe ponerse la clasificación puede ser observado en la tabla AI.2

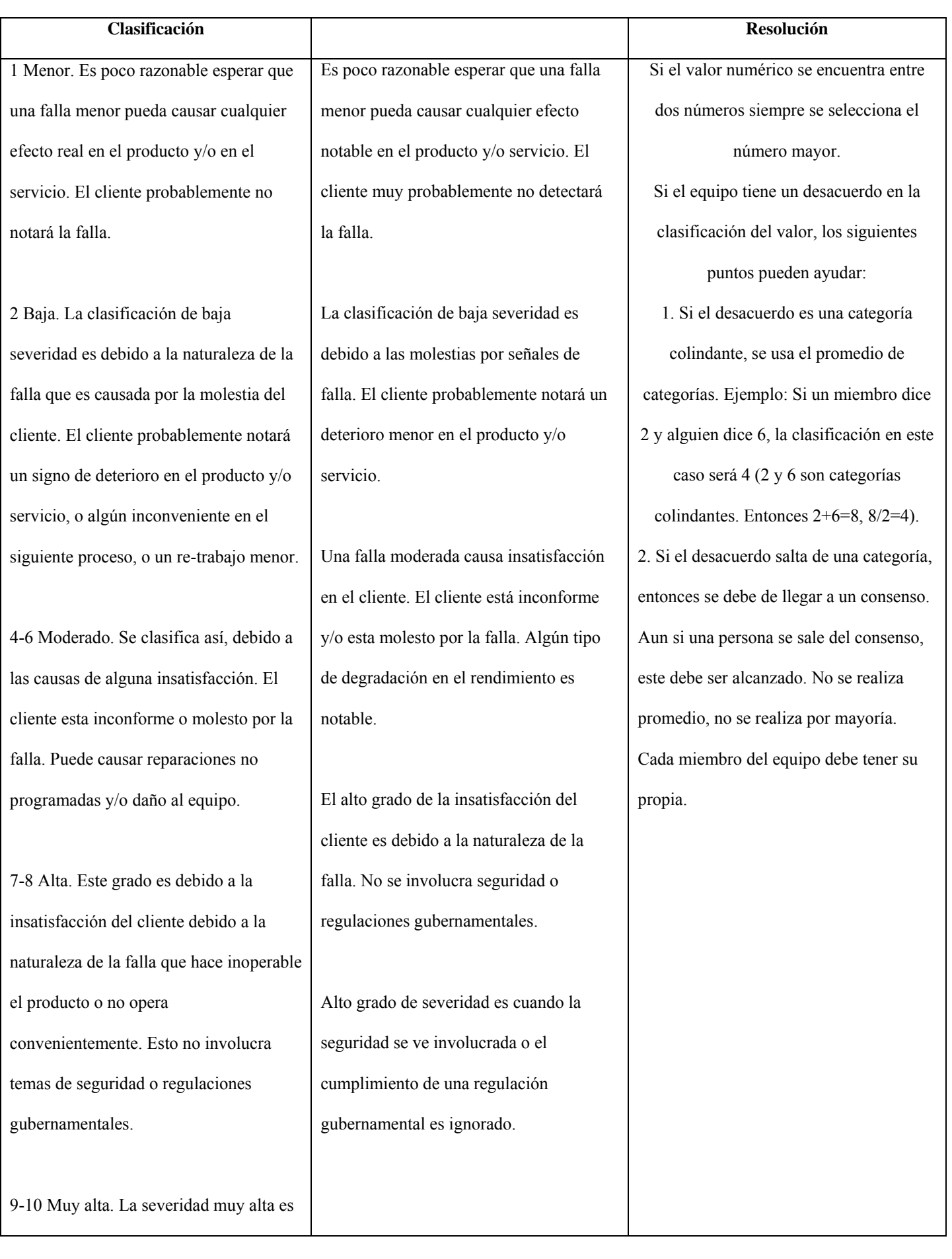

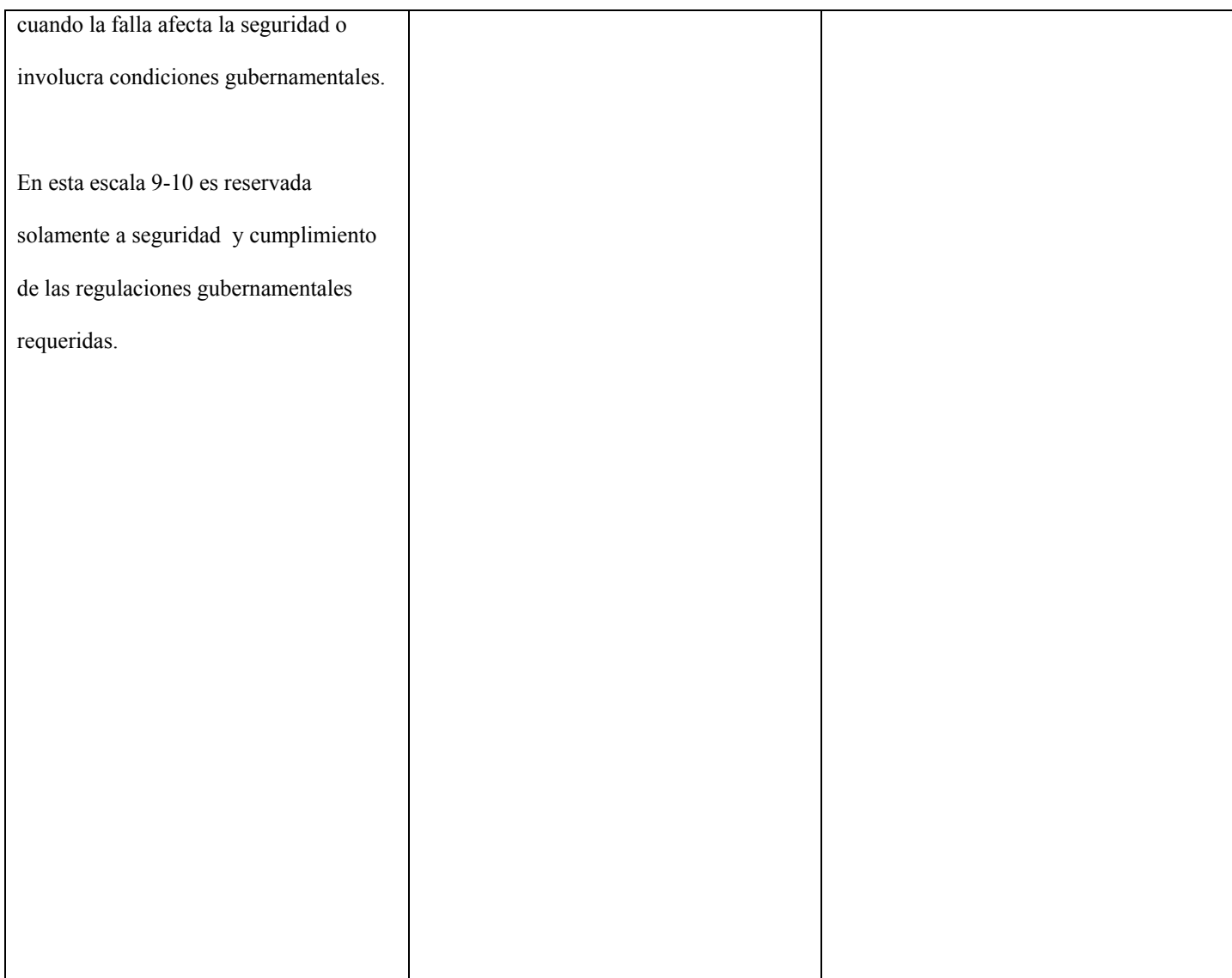

Tabla AI. 2 Tabla guía de severidad de proceso y/o servicio. Tomada y adaptada de Failure Mode and Effect Analysis pp. 170-171

En el AMEF de proceso la valoración de severidad debe estar basada en el peor

efecto en el modo de falla. Cuando se completa el AMEF es idéntico al *FMCA.* 

15. Causas de fallas potenciales: La causa del proceso de modo de falla es la definición del proceso que revista en modo de falla. Debe ser enfatizado repetidamente cuando se enfoca en las causas debe buscarse las causas raíces, no el sistema de la falla.

Para hacer un buen trabajo tanto el diseño como el proceso y hacer las preguntas apropiadas. Especificar es esencial entre más se enfoque a la causa raíz mejor se comprenderá la falla. Para esto se usan técnicas de *brainstorming*, análisis causaefecto, diagramas de bloques, gráficas de afinidad.

La pregunta básica es ¿En qué sentido la falla puede afectar el funcionamiento del sistema?.

Otro método es preguntar 5 por qué´s, en un renglón. La forma debe ser progresiva hasta el de mayor dificultad a través de una evaluación provocada para identificar los por qué´s que deben ser hechas son ¿Qué circunstancias pueden causar la falla?, ¿Cómo o porqué puede fallar una parte que cumple con las especificaciones de ingeniería?.

Un modo de falla puede ser causado por uno o más componentes individualmente por:

- Falla en el *hardware* debido a un diseño de producto inadecuado.
- Selección inapropiada de las partes de componentes.
- Uso de procesos inadecuados.
- Falla en el cumplimiento del proceso y los controles de calidad.
- Instalación inapropiada, mantenimiento.
- Falta de equipos de seguridad, factores ambientales.
- Mal uso, abuso.
- Alteración del producto.
- Instrucciones inapropiadas de operación.
- Error humano.
- Selección inapropiada de materiales.
- Concentraciones estresantes.
- Fatiga.
- Corrosión, corrosión galvanica.
- Daño de hidrogenización.
- Descarbonización, abrasión y debilidad, *shock* y vibración.
- Interacción con componentes de otros sistemas.
- Interacción con el cliente.

En este punto, se debe enfatizar el mayor beneficio del AMEF del proceso es el identificar los modos potenciales de falla causados por el proceso y/o interacción de componentes. Esta interacción debe comprender el factor humano y deben ser revisados minuciosamente.

La relación entre los modos de falla y las causas no es lineal o uno a uno, no es de extrañar que existan muchas causas para un modo de falla. (Algunas veces existe la relación uno a uno). Se deben listar las mayores causas posibles. Estas causas deben ser transferidas al AMEF de producto o ensamble como modos de falla potenciales. Por está razón entre mayor número de causas sea identificado en el AMEF del proceso, es más fácil realizar los AMEF de proceso o producto.

Ejemplos de causas de falla:

- El torque es muy alto o bajo.
- La presión de aire es muy alta o baja.
- El tiempo de curado es muy largo o corto.
- Herramientas gastadas.
- Velocidad no constante.
- Error humano

**Nota:** Si el efecto de la falla esta calificada entre 8 y 10, se tiene que hacer un esfuerzo especial por tratar de identificar las causas raíces.

16. Ocurrencia: Es el valor dado correspondiente al número estimado de la frecuencia y/o acumulado del número de fallas que pueden ocurrir debido a una causa dada, cantidad de partes producidas con los controles existentes, (usualmente, esto es dado en el proceso de la vida del diseño). Para identificar la frecuencia de cada causa se deben usar matemáticas confiables.

Otra forma de identificar la ocurrencia es el período en que cumple la meta o es la vida útil después de que el componente:

- Ceso la función para que fue diseñado (uso normal).
- Es caro repararlo.

Si las ocurrencias esperadas y/o el número acumulado de fallas no pueden ser estimadas, y es aceptable para el AMEF de proceso un estudio similar o proceso subrogado, y/o información de componentes similares.

Generalmente, el AMEF de proceso opera bajo la suposición de un punto de falla (el componente de falla en el sistema). Un solo punto de falla es definido como un componente fallido que puede causar la falla del sistema y no es compensado tanto por redundancia u otro método alternativo. Por ejemplo, la carga un cable hace que exista una gran dependencia de uno de los componentes esto se puede evitar a través de la redundancia. En este caso, la instalación de duplicado de cables en la zona de mayor carga puede minimizar la interrupción del servicio cuando se corta el cable.

En caso de que no se pueda estimar la ocurrencia se debe anotar un 10. El equipo debe de estar de acuerdo. Hay varias pautas mostradas en la siguiente tabla.

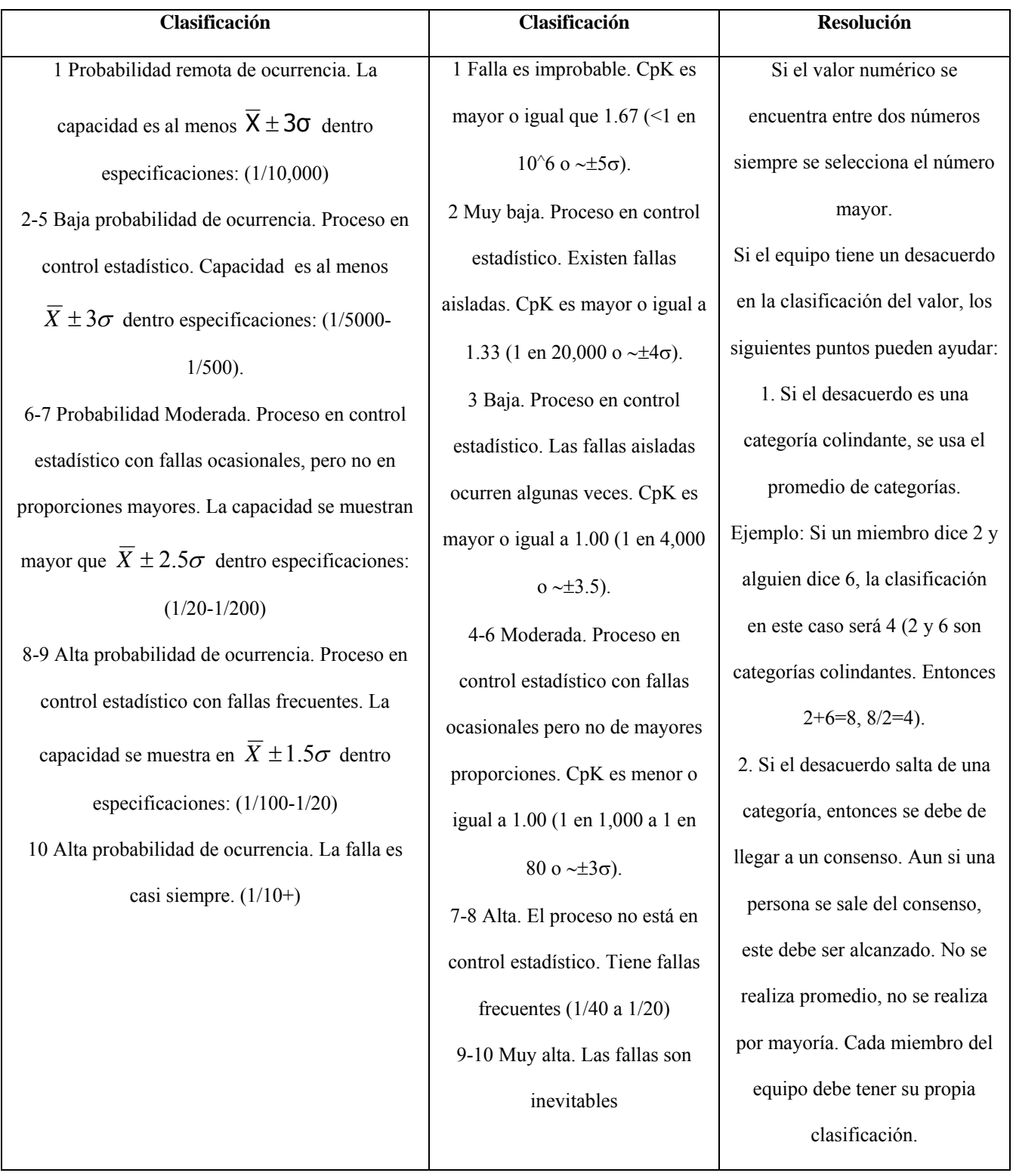

Tabla AI.3 Tabla guía de ocurrencia proceso y/o servicio. Tomada y adaptada de Failure Mode and Effect Analysis pp. 175.

La valoración de ocurrencia puede se seleccionado en base a:

- Escala *FIT S 1FIT (FITScale 1 FIT)* equivalente aproximadamente 1 ocurrencia por 109 hrs.
- *CpK* Si los datos de la variable están disponibles y el proceso están en control estadísticos.
- Criterio subjetivo: Si el dato no esta disponible (la evolución se vuelve subjetiva).
- 17. Método de detección: Proceso de verificación validación / control existente / método o procedimiento, prueba, análisis. Estos son algunos métodos de primer nivel para detectar o prevenir una falla en el proceso, parte o en operaciones subsecuentes, y/o con el cliente. Pueden ser simples como: lluvia de ideas, auditorias, muestreo basado en técnicas estadísticas. O técnicas avanzadas como: elemento finito, estándares militares, simulación en computadora, pruebas de laboratorio. En ambos casos el enfoque es la eficacia del método de control o técnica para detectar el problema antes de llegue al usuario.

Los únicos controles para el AMEF de proceso son lo que contribuyen a la estimación de la valoración en proceso de detección. Los controles que han intentado prevenir o reducir la ocurrencia de la causa de falla se debieron considerar cuando fue estimada la valoración de la ocurrencia.

El objetivo es detectar una deficiencia en el proceso lo más temprano posible. La ineficiencia se debe ver como una debilidad del sistema que se debe detectar y eliminar del proceso. La idea de una detección temprana en el AMEF del proceso es proveer una manufactura eficiente y/o controles eficientes de producción.

Si el AMEF de proceso es realizado en etapas tempranas, resulta en ocasiones difícil de valorar la detección de la falla. En estos casos se debe usar información histórica o informaciones de procesos similares, y/o componentes similares. En algunos casos, es posible tener un método o técnica de prueba para identificar la falla. En ese caso, la entrada en esta columna deberá estar marcada con un "no se ha identificado la falla".

Otra forma de enfocarse a la detección es usar la lluvia de ideas para identificar nuevos métodos y pruebas que puedan ser aplicables a la tarea. Existen dos preguntas que deben de hacerse:

- *i*. Cómo puede esta falla ser descubierta?.
- *i*.En qué forma la falla puede ser reconocida?.

Algunos de los caminos más efectivos para detectar una falla son:

• Probando técnicas de simulación.

- Modelos matemáticos.
- Prototipos de prueba.
- Diseño de experimentos.
- Pruebas de procesos de verificación.
- Pruebas de producto específico.
- Estudios de tolerancia.

Los controles típicos incluidos pueden ser:

- Modelos y pruebas probabilísticas y de confiabilidad y estadísticas.
- Revisión de resultados de prueba, exámenes de márgenes de seguridad, evaluación de materiales.
- *Check list* de la documentación; el *check list* puede proveer un última verificación de las funciones, características, productividad, acuerdo con los estándares apropiados, del mal uso del operador, rentabilidad, seguridad en los procesos de manufactura.

Un *check list* típico incluye:

- Definición del producto en el uso en el medio ambiente.
	- o ¿Qué productos sin usados?.
	- o ¿Qué tan predicable es en el uso del medio ambiente?.
	- o Descripción de las capacidades y habilidades predecibles de los usuarios.
- Identificación de seguridad y evaluación de riesgo:
	- o ¿Cuáles son los peligros?.
	- o Estimar la probabilidad de ocurrencia y seriedad del resultado del daño por cada peligro.
- Evaluación de alternativas:
	- o ¿Qué características de procesos alternativos o técnicas de producción son viables, incluyendo advertencias e instrucciones, con las que se puede esperar reducir o eliminar los riesgos en la seguridad?.
	- o Evaluación de proceso, producto alternativo considerado lo siguiente:
- a. Características y comparaciones de diferentes productos.
- b. Otras cuestiones de seguridad que pueden ser.
- c. introducidas por el proceso alternativo.
- d. Su efecto el uso completo del producto.
- e. Su efecto en el costo último del producto.

En el caso de los errores humanos, un método de detección que debe ser desarrollado esta basado en ML-STD-1472 y la lista de Woodson (1981) usan el siguiente criterio:

- Controles y despliegue:
	- o Controles y despliegues deben de estar juntos.
	- o Controles y de despliegues con funciones similares deben estar agrupadas.
	- o Los despliegues deben indicar la dirección del movimiento del control.
- Despliegues visuales (pantallas)
	- o Los despliegues visuales deben proveer solamente información necesaria al operador.
	- o Los despliegues críticos deben estar localizados en el área óptima de visibilidad.
	- o Los indicadores luminosos deben de seguir estándares.
- Despliegues de audio:
	- o Las señales de audio deben tener una frecuencia de amplitud que puedan ser escuchadas por el operador en el medio ambiente de operación.
- Controles:
	- o Los movimientos del control deben estar de acuerdo a normas o estándares.
	- o Los controles deben estar arreglados en la secuencia en que serán usados.
- o En los controles se debe seguir códigos de colores.
- o Los Controles deben estar codificador en forma, color, tamaño y localización.
- Etiquetas / advertencias:
	- o Las etiquetas y/o advertencias deben ser legibles y entendibles bajo condiciones predicables de operación.
		- **IDENTIFICAL EXECUTE:** Identificar la seguridad.
		- Indicar el nivel de seguridad.
		- Indicar la probabilidad de un daño.
		- Explicar como se pueden evitar los problemas en cuestiones de seguridad.
	- o Describir las consecuencias sobre la seguridad su las advertencias no son acatadas.
- El equipamiento debe tratar de abarcar a todo el espectro de posibles usuarios.
- o Los controles deben estar localizados cerca del operador.
- o Los criterios de diseño deben contemplar el estar parado o sentado.
- o Criterio de diseño se debe contemplar cuando el operador esta sentado cerca de la consola de controles.
- Criterios para el medio ambiente del proceso:
	- o Ventilación, aire acondicionado, calefacción y humedad para un trabajo seguro y eficiente.
	- o Iluminación apropiada.
	- o Nivel de ruido aceptable.
	- o Vibración y aceleración apropiadas.
	- o Procesos críticos de mantenimiento.
	- o Criterios de accesibilidad.
- o Limitación de peso.
- *Check list:*
	- o *Check list* especificas para funciones especificas.
- 18. Detección: La detección es una valoración correspondiente a la probabilidad de que los controles actuales del proceso, detecten la causa raíz de un modo de falla antes de que las piezas dejen el área de manufactura. Para identificar la valoración de detección se debe estimar la habilidad para cada uno de los controles identificados en el item 17 de detección de falla antes de que esta llegue al cliente. La suposición es que la falla ha ocurrido.

En el direccionamiento de detección en el AMEF de proceso, se deben de tomar en cuenta3 items, importantes.

- 1. No hacer la suposición de que la detección debe ser baja debido a que la ocurrencia es baja.
- 2. Si el 100% de un contador automático se puede mencionar como control. (por ejemplo contador de rayos X en la industria de acero o el 100% del voltaje de salida en un motor de prueba). El equipo del AMEF debe considerar la efectividad basada en:
	- Las condiciones del indicador.
- Calibración del equipo de prueba.
- Calibración del indicador y equipo de prueba.
- Variación del indicador y equipo de prueba (basado en estudios de repetibilidad y reproducibilidad. R&R).
- Probabilidad de que el sistema fallará o se salte.
- 3. Si el 100% de la inspección visual en oposición a la automática, por ejemplo procesos de control, cepillos de registro, visión artificial. El equipo de AMEF debe considerar la efectividad de este punto en base a:
	- 100% de la inspección visual es solamente entre el 79% al 100% efectiva, esto es dependiendo del inspector y las condiciones de inspección.
	- ¿Quién debe desarrollar las inspecciones?, ¿Cómo es la consistencia de evaluación al estar siendo monitoreada?.
	- La naturaleza de la falla. ¿La falla es oscura?,¿Cuándo el alto nivel de habilidad de inspección es requerida?, ¿Cualquiera a través de

entrenamiento y/o experiencia puede identificar la falla o la falla es obvia qué cualquiera la puede identificar?.

Si la habilidad de los controles para detectar las fallas es desconocida o la detección no puede ser estimada, la valoración de la detección debe ser calificada con 10.

Un ejemplo de una típica guía de detección se muestra a continuación.

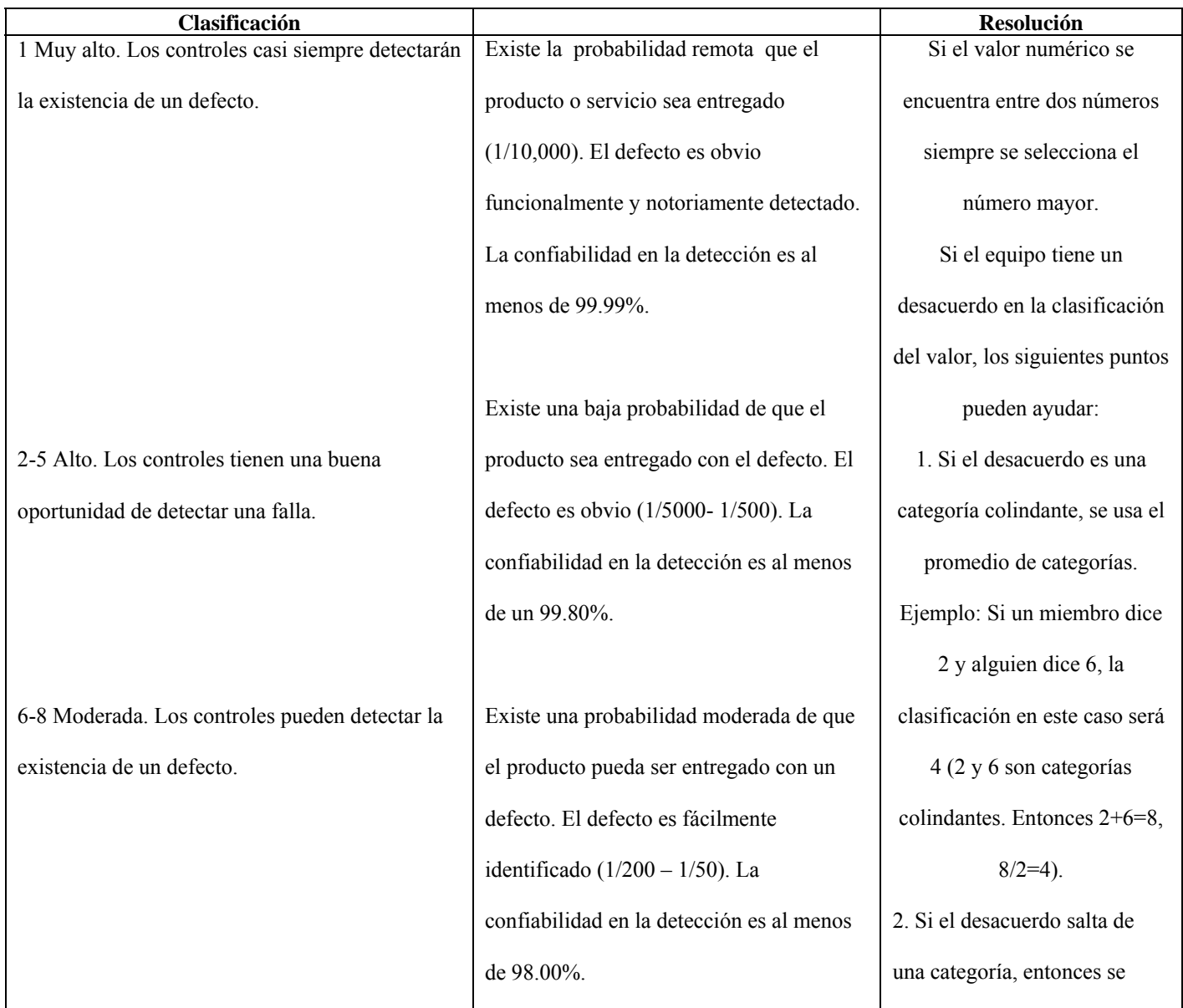

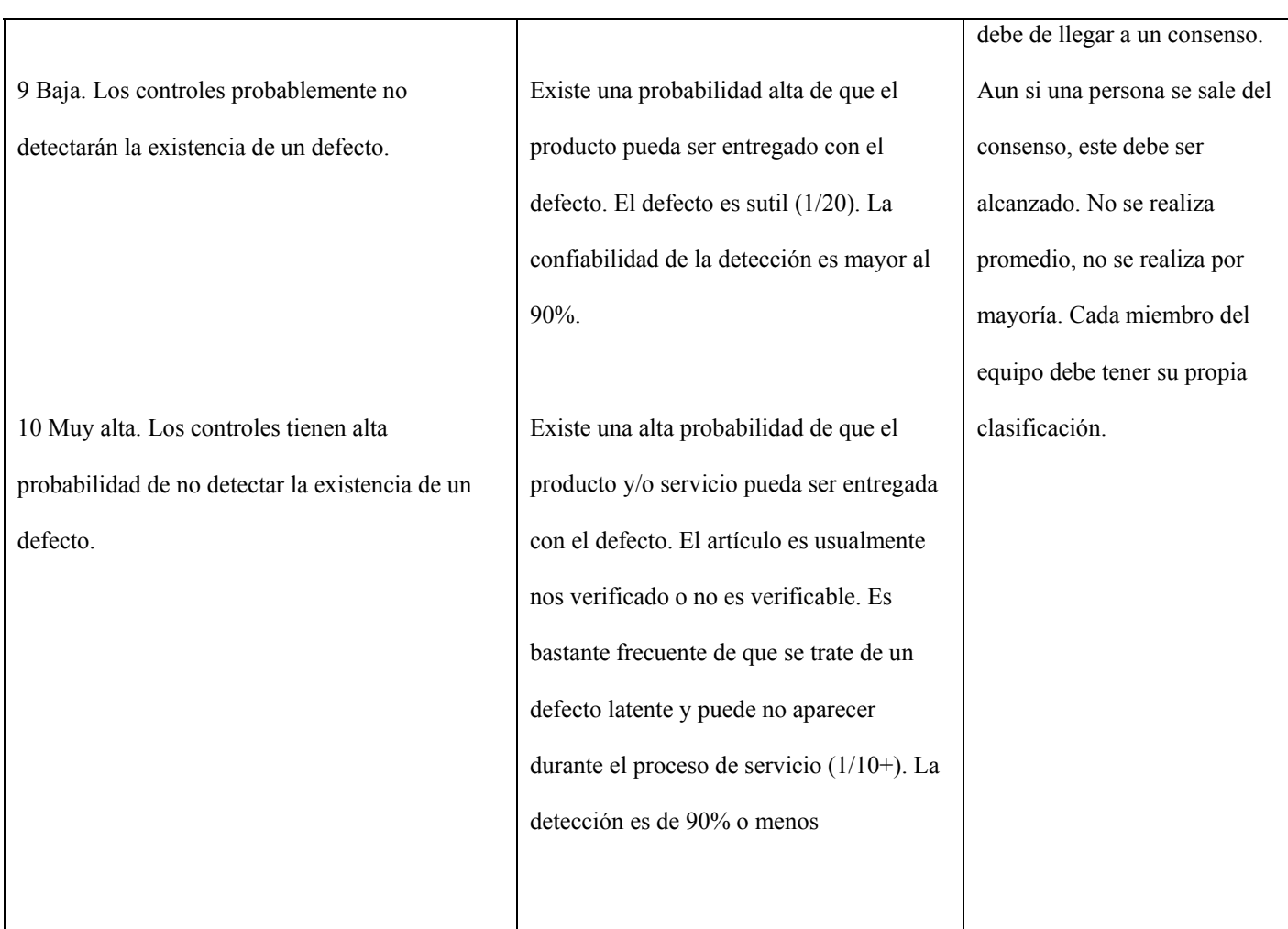

Tabla AI.4 Tabla guía de detección de proceso y/o servicio. Tomado y adaptado de Failure Mode and Effect Analysis pp. 182.

19. *Risk Priority Number (RPN).* Este número es el producto de severidad,

ocurrencia y detección. El *RPN* se define la prioridad de la falla. Por si mismos los *RPN* no tienen valor o significado, pero son de gran utilidad al definir las deficiencias potenciales del proceso.

En el AMEF de proceso se debe recordar que la meta es reducir el *RPN*, en forma especifica. EL camino específico es a través de una reducción de:

• Severidad (Si el diseño de acciones se ha tomado).

- Ocurrencia.
- **Detección**

La severidad puede ser reducida solo a través del cambio en el diseño. Esto alcanzable, cuando la falla es eliminada. La ocurrencia puede ser reducida por el mejoramiento de especificaciones de ingeniería y/o requerimientos en el proceso con la intención de prevenir causas o reducir su frecuencia. La detección puede ser reducida por adición o mejoramiento de las técnicas de evaluación o incrementando el tamaño de muestra y/o adicionando equipo de detección. El resultado será un mejoramiento en la habilidad de detectar la falla antes de que alcance al cliente.

20. Acción Recomendada. El AMEF de debe hacerse recomendando una acción. La acción recomendada comúnmente es acciones o estudios a futuro. La idea de la acción de recomendación el AMEF es reducir la severidad, ocurrencia, detección o todas.

En esencia, el AMEF de diseño es desarrollado para eliminar las deficiencias de diseño y por lo tanto eliminar las fallas.

Para facilitar esta meta el equipo de AMEF debe priorizar esos modos de falla con el más alto *RPN*, la más alta severidad, la más alta ocurrencia. Las recomendaciones típicas pueden ser:

- Ninguna acción en este periodo.
- Incorporar equipos de detección.
- Proveer alternativas de diseño.
- Adicionar subsistemas redundantes.
- 21. Área o persona responsable y fecha determinación: Identificar área/ persona responsable y la fecha planeada de terminación de la acción recomendada.
- 22. Acción tomada: Esto es lo que se tiene que llevar a cabo. Solo por que algo fue recomendado, no significa que fue hecho. Es imperativo que alguien (usualmente el ingeniero de proceso) llevará a cabo las recomendaciones vistas si ellas han sido direccionadas adecuadamente, propiamente, y/o si ellas tienen necesidad de actualizar.

Hay que notar que todos los AMEF son documentos vivos y como tales alguien debe ser responsable de actualizar. En muchas ocasiones la persona responsable es el ingeniero de proceso. Esta persona tiene la responsabilidad de hacer del AMEF de proceso un documento vivo y debe reflejar en su documento la información más relevante y al igual que las acciones más relevantes.

23. *RPN* Revisado: Después de las acciones que son incorporadas en los procesos, el AMEF deben ser reevaludas las consecuencias de severidad, ocurrencia y

detección. Los resultados deben ser revisados por el equipo del AMEF y un nuevo *RPN* calculado y valoradas las fallas. Este proceso es repetido hasta que el equipo considere necesario y decida que toda la información relevante ha sido cubierta. Si las acciones no son tomadas, esta columna deberá quedar en blanco.

Generalmente, los cambios anticipados son AMEF de proceso, son el área de ocurrencia y detección. La severidad permanece igual.

Para la severidad del cambio, se debe tomar lo siguiente:

- La parte del análisis de la causa raíz, fue identificar que la falla fue causada por ella.
- La acción recomendada fue el cambio en el diseño basado en los encuentros en el análisis de causa.
- Los cambios del diseño fueron implementados como recomendación o modificados cambiar todo, o producir algún cambio o ningún cambio.
- 24. Firmas de aprobación: se debe definir la autoridad en el AMEF.
- 25. Firmas de concurrencia: Definir a los responsables en la implementación y complementación del AMEF. Los nombres y títulos.

La forma del AMEF que es usada no es universal, no esta estandarizada. La usada para este trabajo se tomó y adaptó de Failure Mode and Effect Analysis, pp. 408.

Referencia Bibliográfica: D.H Stamatis Failure Mode and Effect Analysis FMEA from Theory to Execution. ASQ Quality Press Milkuakee Wisconsin E.E.U.U 1995.

## **II.2.1 Ejemplo del formato usado en el proyecto**

Fecha de realización: Relación con otras áreas: (3) Lab. de Ortesis y Prótesis Relación con proveedores y otras áreas fuera de la organización: (4) "Ortopedia Internacional"

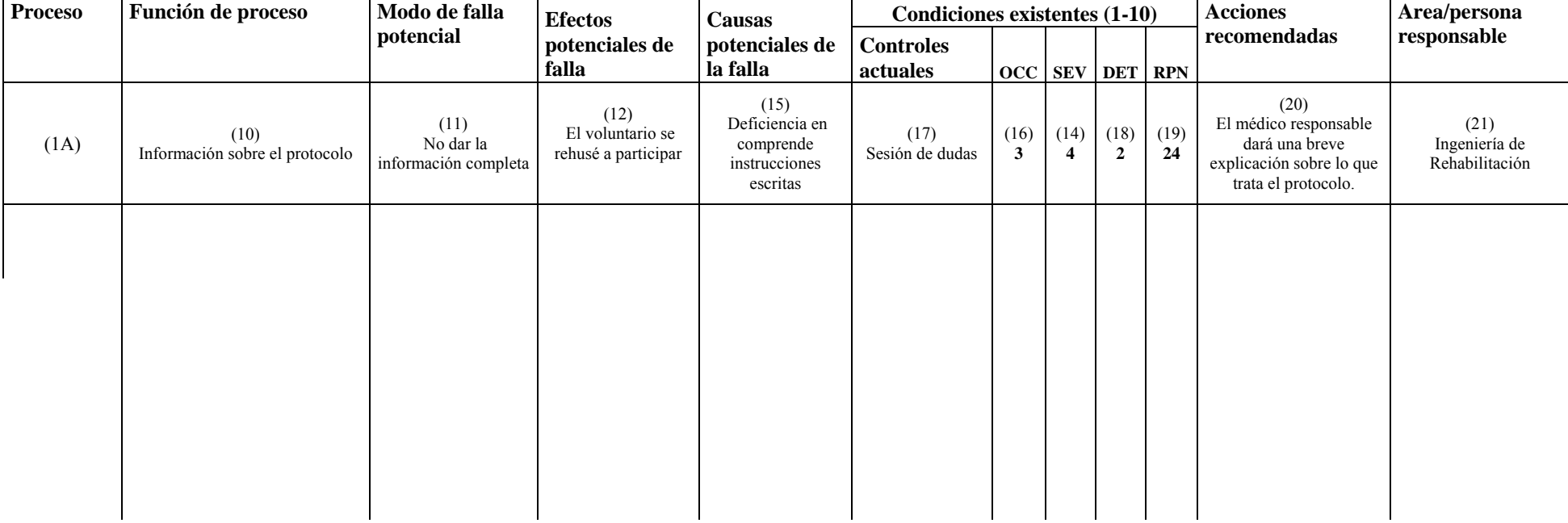

nombre del proceso (1) Toma de molde no. De parte (1A)  $\mathbf{A} = \mathbf{a} \ln \mathbf{a}$  núm. de proceso que se está realizando Responsable del diseño (2) Ing. Diana Gayol

## **Glosario**

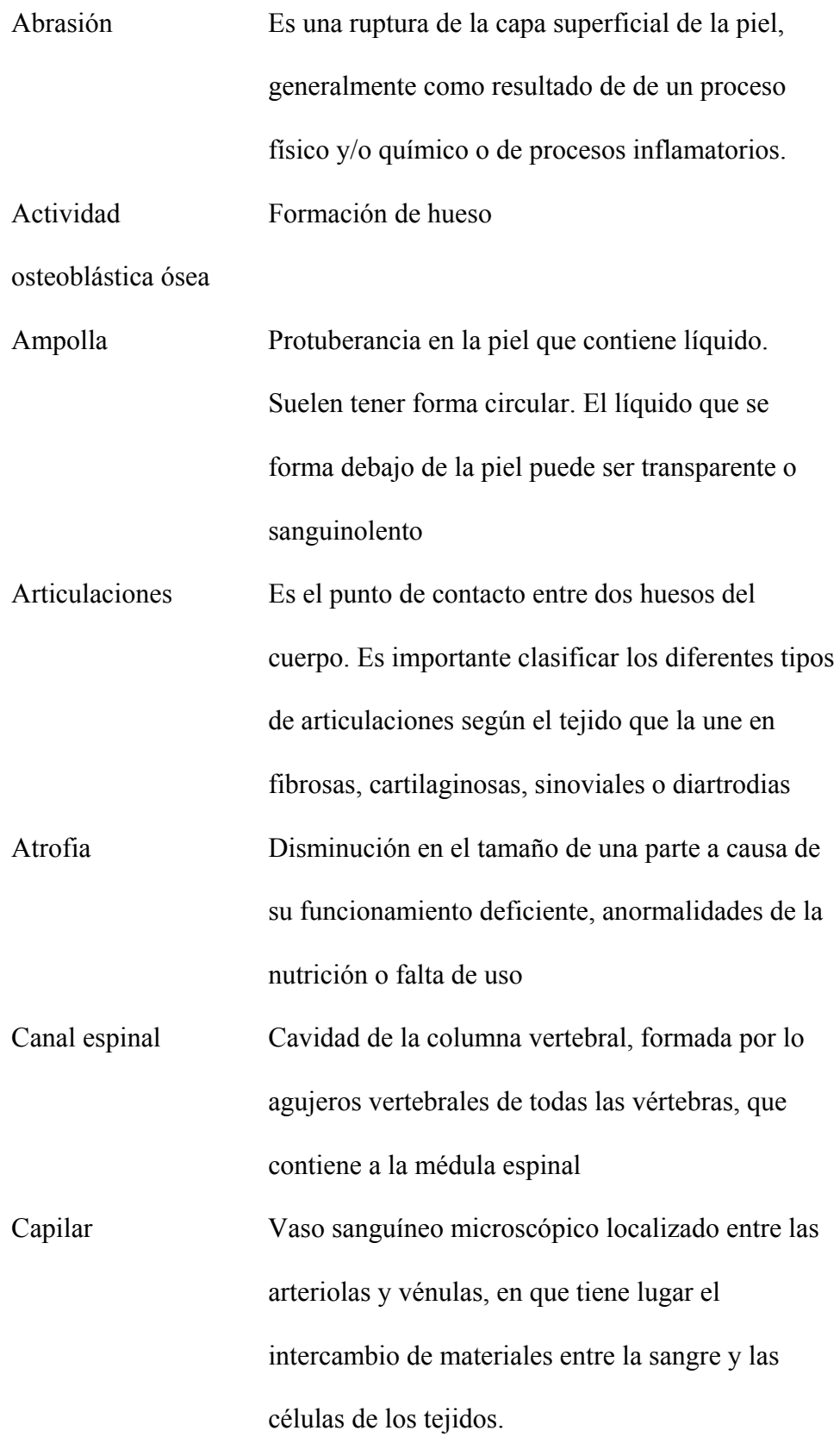

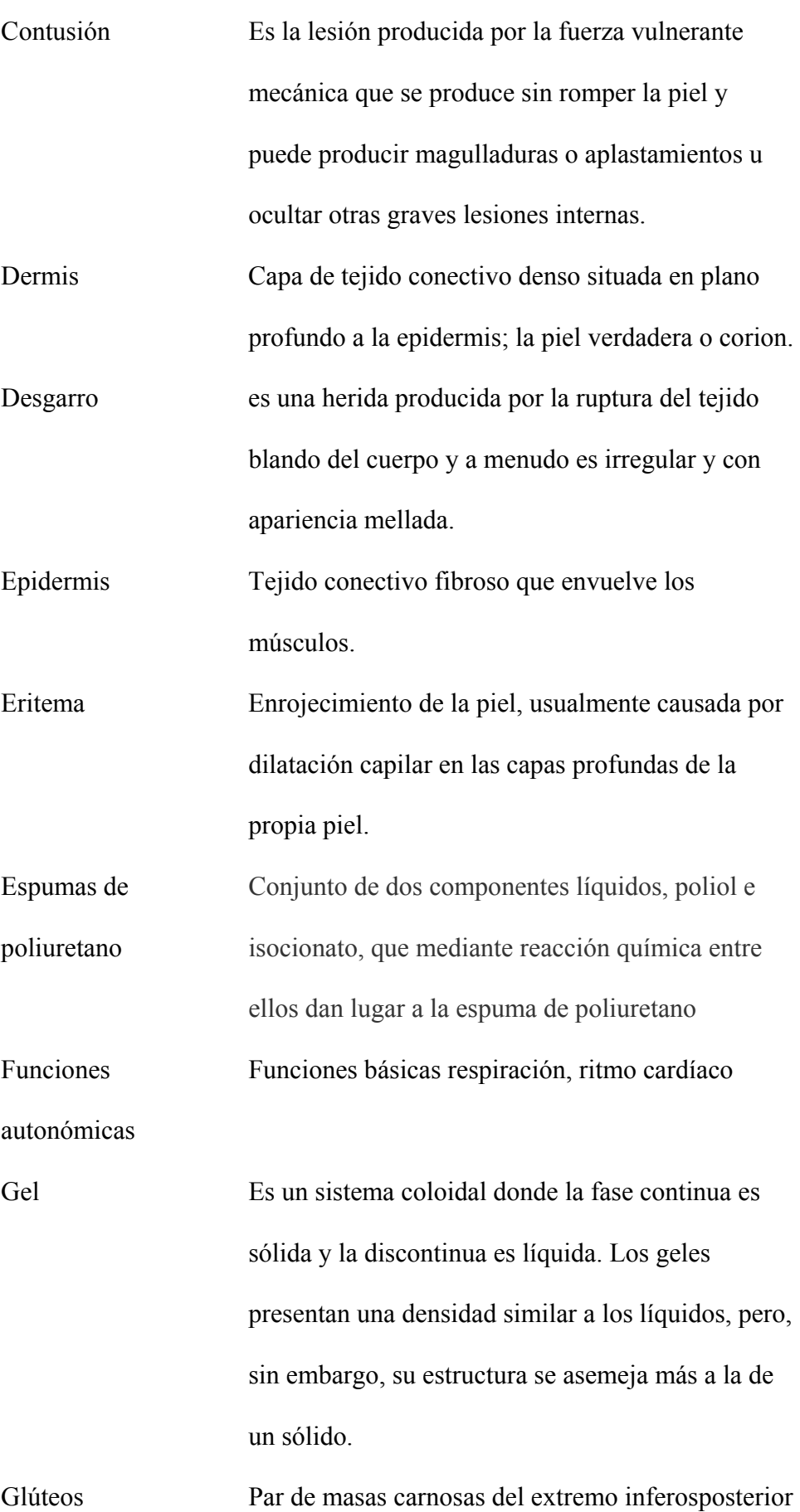

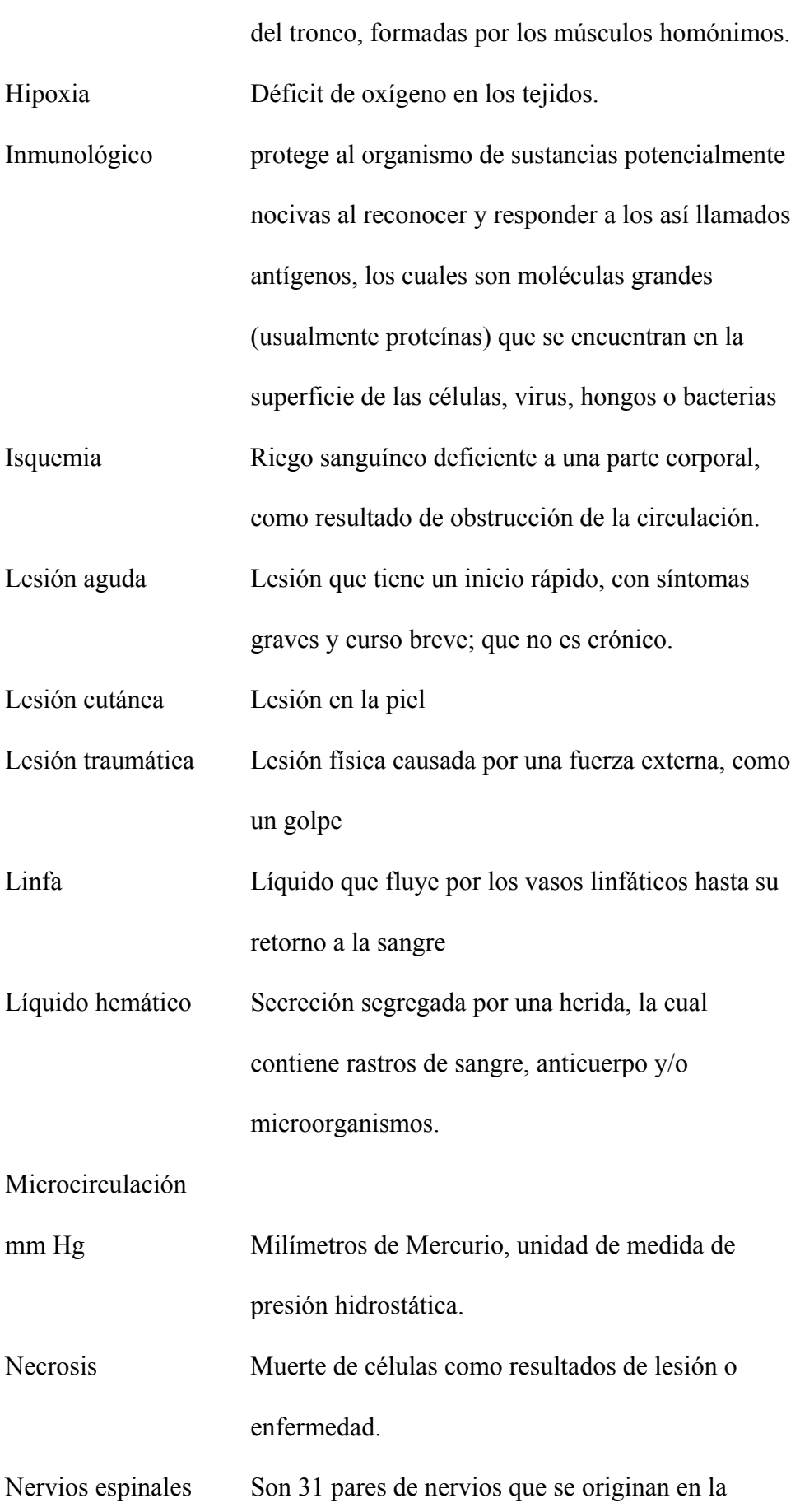

288

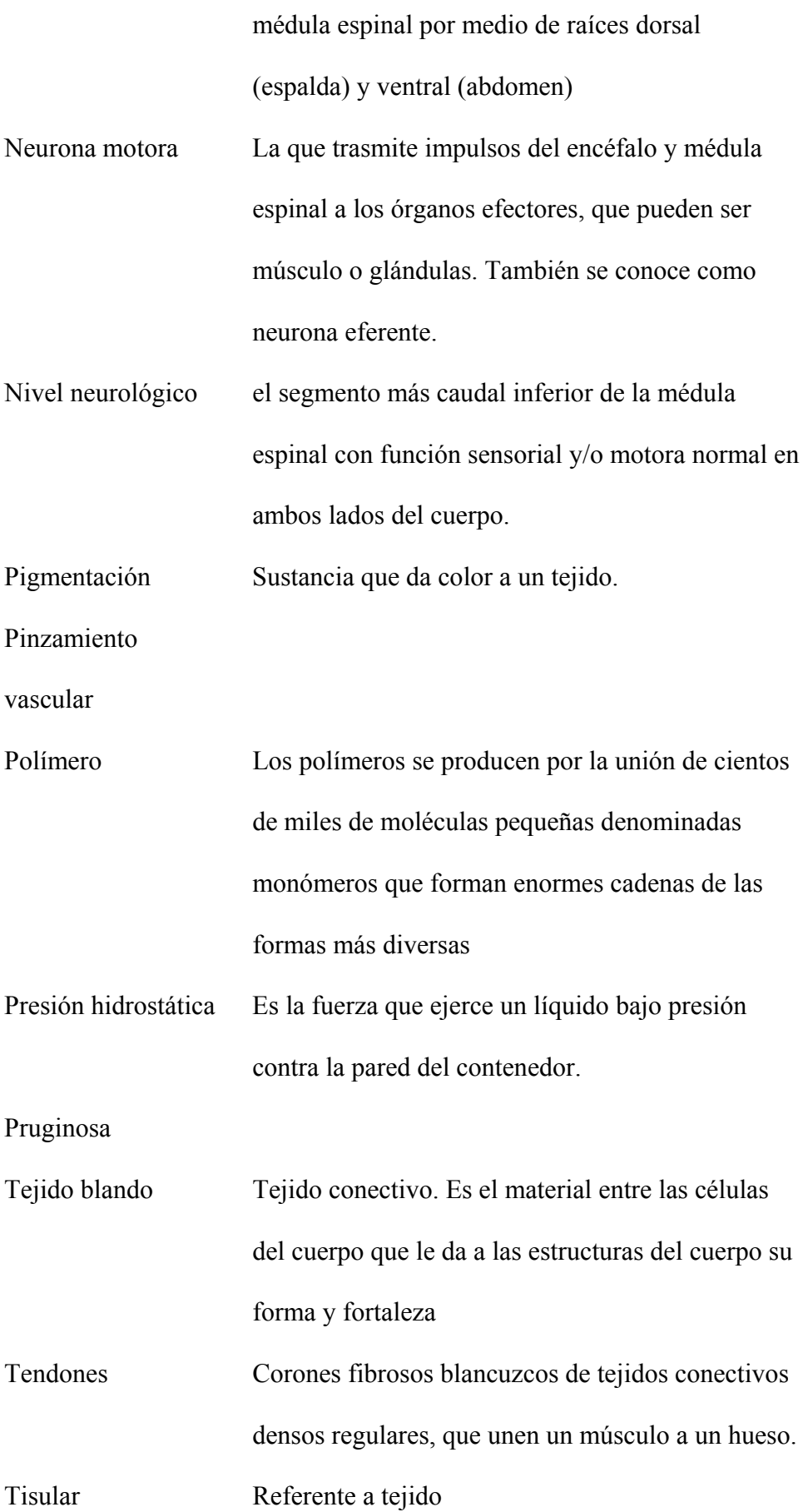

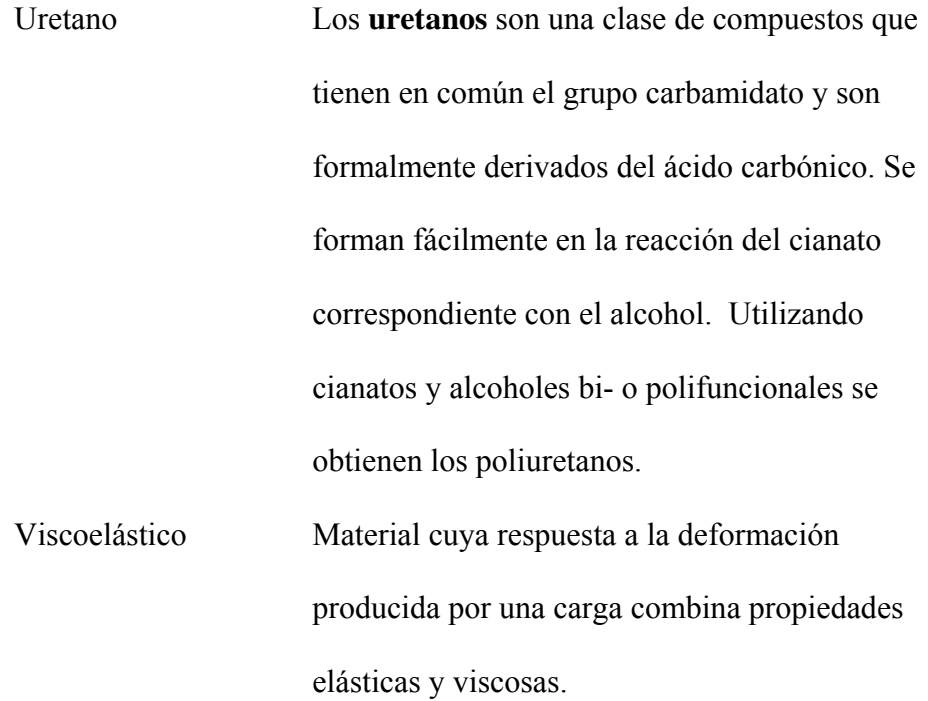